# **UNIVERSIDADE TECNOLÓGICA FEDERAL DO PARANÁ PROGRAMA DE PÓS-GRADUAÇÃO EM TECNOLOGIA**

# **ANÁLISE DE APLICABILIDADE DE PLATAFORMA MULTIAGENTE GENÉRICA PARA USO EM AMBIENTE WEB DE APRENDIZAGEM COLABORATIVA**

# **FABIANO SCRIPTORE DE CARVALHO**

Dissertação apresentada como requisito parcial para a obtenção do grau de Mestre em Tecnologia. Programa de Pós-Graduação em Tecnologia, Universidade Tecnológica Federal do Paraná (UTFPR).

Orientador: Hilton de Azevedo (Prof. Dr.) Co-orientador: Gustavo Giménez Lugo (Prof. Dr.)

**CURITIBA 2008**

# **Livros Grátis**

http://www.livrosgratis.com.br

Milhares de livros grátis para download.

### **FABIANO SCRIPTORE DE CARVALHO**

# **ANÁLISE DE APLICABILIDADE DE PLATAFORMA MULTIAGENTE GENÉRICA PARA USO EM AMBIENTE WEB DE APRENDIZAGEM COLABORATIVA**

Dissertação apresentada como requisito parcial para a obtenção do grau de Mestre em Tecnologia. Programa de Pós-Graduação em Tecnologia, Universidade Tecnológica Federal do Paraná (UTFPR).

Orientador: Hilton de Azevedo (Prof. Dr.) Co-orientador: Gustavo Giménez Lugo (Prof. Dr.)

**CURITIBA 2008**

Ficha catalográfica elaborada pela Biblioteca da UTFPR – Campus Curitiba

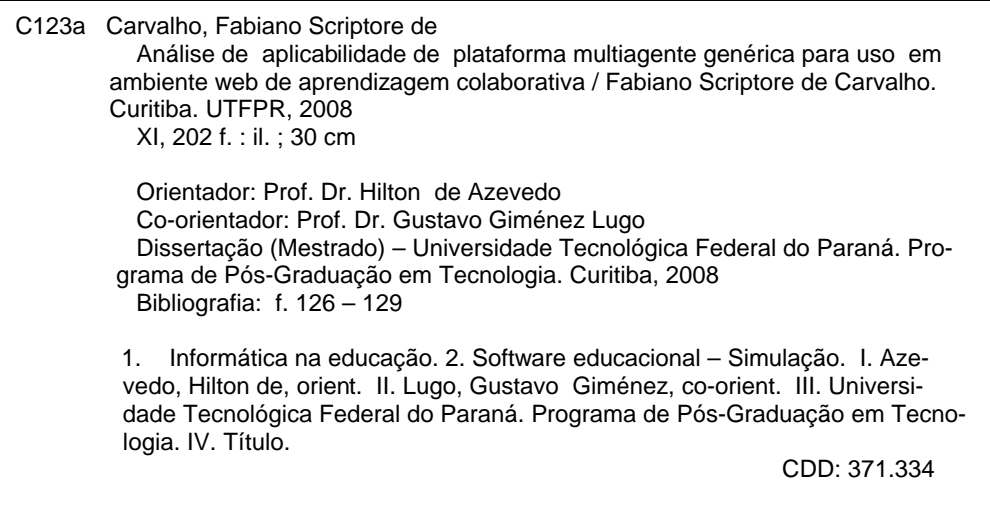

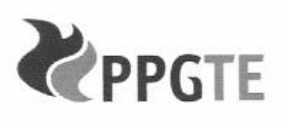

Ministério da Educação Universidade Tecnológica Federal do Paraná Diretoria do Campus Curitiba Gerência de Ensino e Pesquisa Programa de Pós-Graduação em Tecnologia

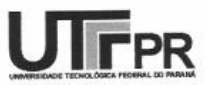

#### TERMO DE APROVAÇÃO

#### Título da Dissertação Nº 250

Análise de aplicabilidade de plataforma multiagente genérica para uso em ambiente WEB

#### de aprendizagem colaborativa

por

#### Fabiano Scriptore de Carvalho

Esta dissertação foi apresentada às (QUINTE \_ RORAS) \_\_\_\_\_\_\_\_\_\_\_ do dia 20 de maio de 2008 como requisito parcial para a obtenção do título de MESTRE EM TECNOLOGIA, Linha de Pesquisa - Tecnologia e Interação, Programa de Pós-Graduação em Tecnologia, Universidade Tecnológica Federal do Paraná. O candidato foi argüido pela Banca Examinadora composta pelos professores abaixo assinados. Após deliberação, a Banca Examinadora considerou o trabalho \_ APRONAPO \_\_\_\_\_

(aprovado, aprovado com restrições, ou reprovado)

Prof. Dr. Gustavo Giménez Lugo (UTFPR) co-orientador Prof<sup>ª</sup>. Drª. Sonia Ana Charchut Leszczynski V (UTFPR) Prof. Dr. Hilton de Azevedo (UTFPR)

Orientador

Prof. Dr. Edson Emílio Scalabrin (PUCPR)

Visto da coordenação:

 $40.10$ 

Prof<sup>e</sup> Dr<sup>a</sup>. Luciana Martha Silveira Coordenadora do PPGTE

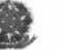

UTFPR - PPGTE Av. Sete de Setembro, 3165 80230-901 Curitiba PR Brasil Fone: +55 (41) 3310-4711 Fax: +55 (41) 3310-4712 www.ppgte.cefetpr.br

### **AGRADECIMENTOS**

- $\checkmark$  A minha esposa Hilda Alberton de Carvalho, pelo seu apoio e compreensão;
- $\checkmark$  As minhas filhas Alice e Giovanna, meus pequenos tesouros;
- $\checkmark$  Ao meu professor orientador, Prof. Dr. Hilton de Azevedo, pela sua competência, comprometimento com o trabalho, e acima de tudo, pela grande pessoa que é;
- $\checkmark$  Ao meu professor co-orientador, Prof. Dr. Gustavo Giménez Lugo, pela sua colaboração com o trabalho;
- $\checkmark$  À Prof<sup>a</sup>. Dr<sup>a</sup>. Sonia Ana Charchut Leszczynski, pelo apoio, incentivo e sugestões apresentadas;
- $\checkmark$  Ao Prof. Dr. Edson Emílio Scalabrin, pelas contribições de melhoria ao trabalho;
- $\checkmark$  À Prof<sup>a</sup>. Dr<sup>a</sup>. Gilda Maria Souza Friedlaender e ao Prof. Luiz Augusto Pelisson, pelo apoio, incentivo e amizade;
- $\checkmark$  Aos meus pais Flávio e Ida, por estarem sempre ao meu lado, mesmo nos momentos mais difíceis;
- $\checkmark$  Ao meu irmão Flávio, por doar a sua medúla óssea e permitir que eu fizesse um transplante;
- $\checkmark$  Ao Prof. Marcos Flávio de Oliveira Schiefler Filho, gerente de ensino e pesquisa da UTFPR / Curitiba, por disponibilizar uma licença do *software* ARENA, para que fossem feitas as simulações;
- $\checkmark$  Ao Prof. Miraldo Matuichuk, pelo apoio estratégico na disponibilização do *software* ARENA;
- Ao Prof. Carlos Henrique Mariano, por instalar o *software* ARENA no computador onde foram realizadas as simulações;
- $\checkmark$  Ao Dr. Ricardo Pasquini e a todos os integrantes da equipe do servico de Transplante de Medula Óssea (TMO) do Hospital de Clínicas de Curitiba, pois sem eles não estaria vivo para elaborar este trabalho;
- $\checkmark$  Aos professores, funcionários e coordenação do Programa de Pós-graduação em Tecnologia (PPGTE) pelo empenho na tarefa da educação.

# **SUMÁRIO**

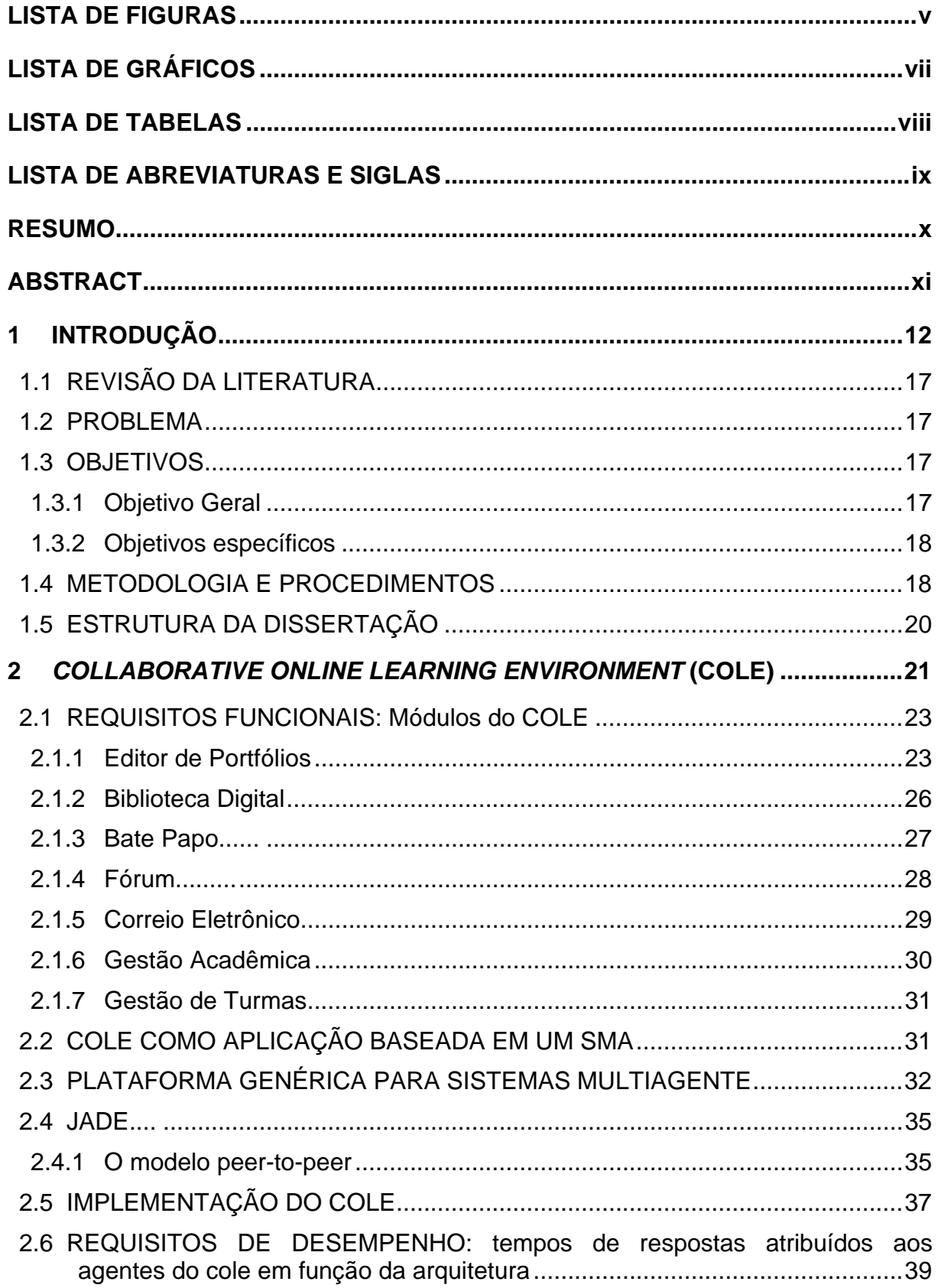

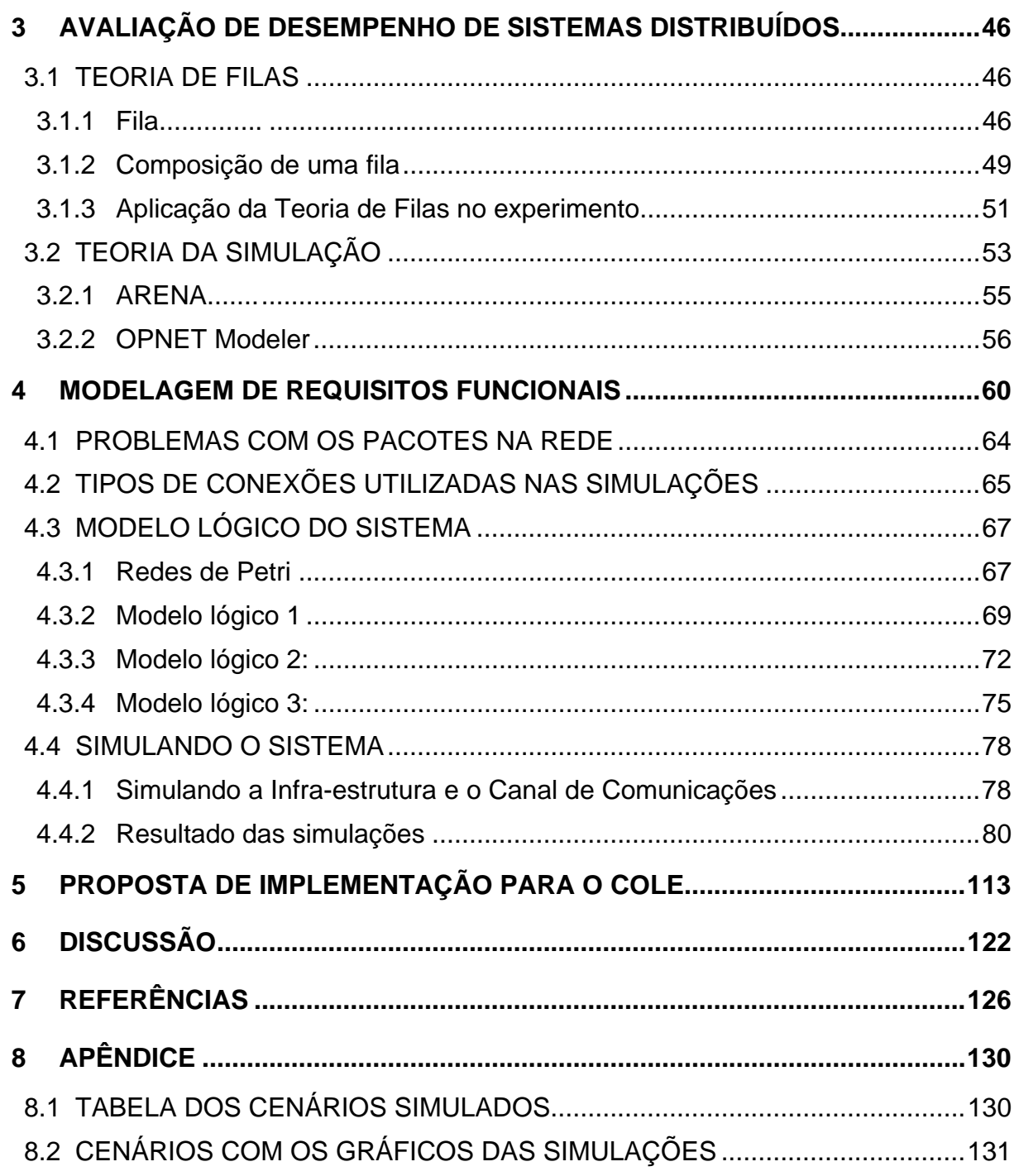

# **LISTA DE FIGURAS**

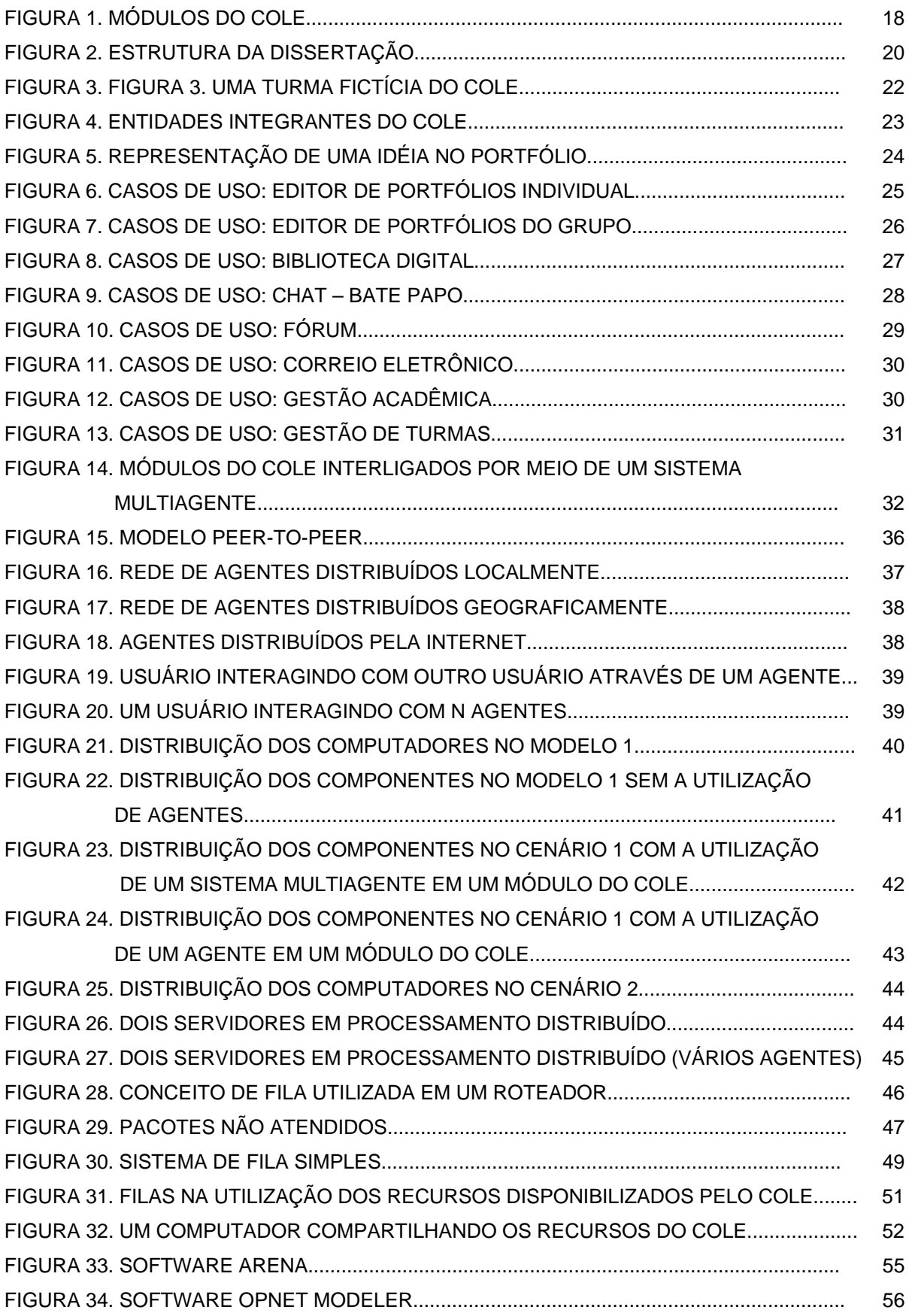

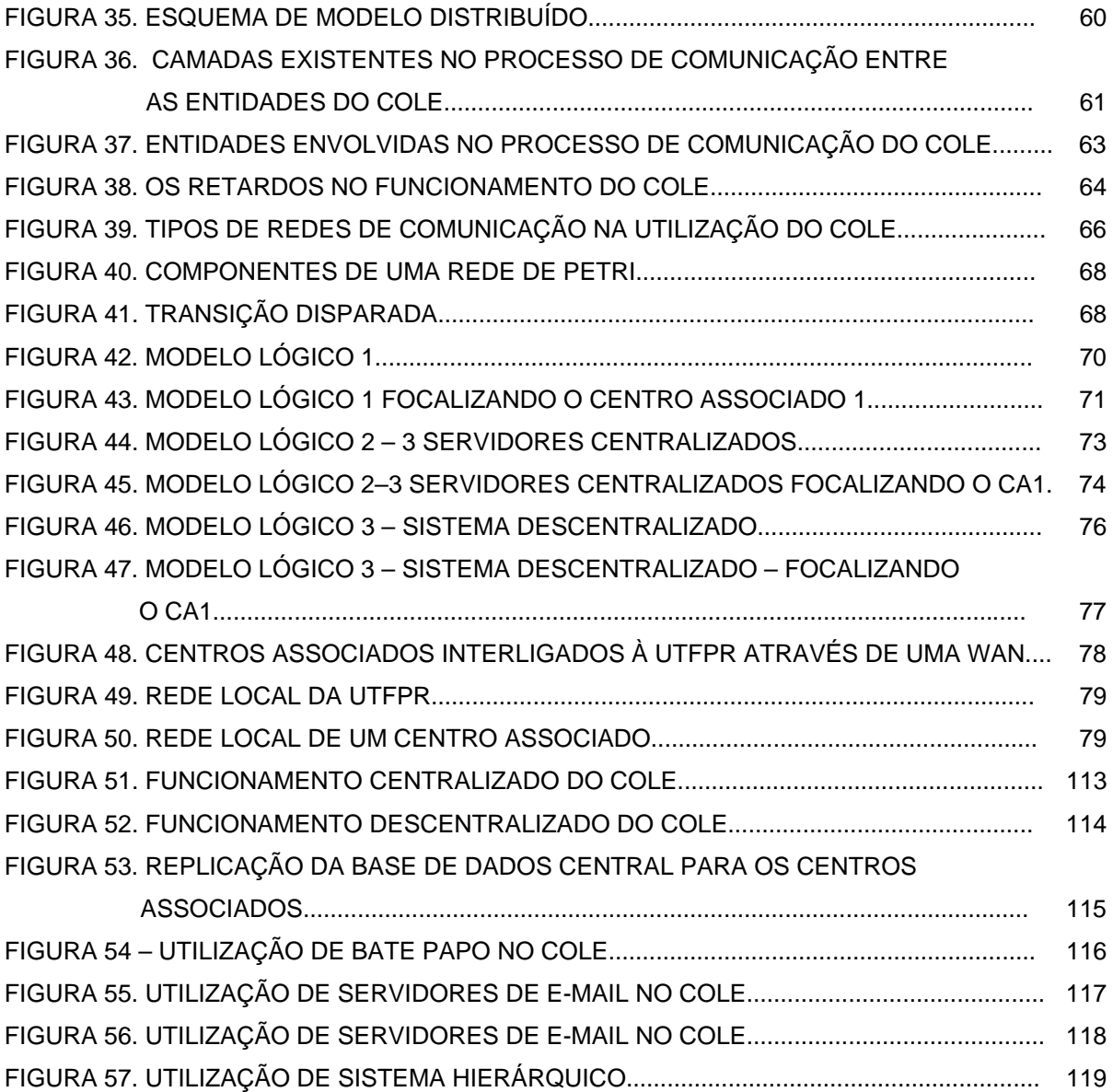

# **LISTA DE GRÁFICOS**

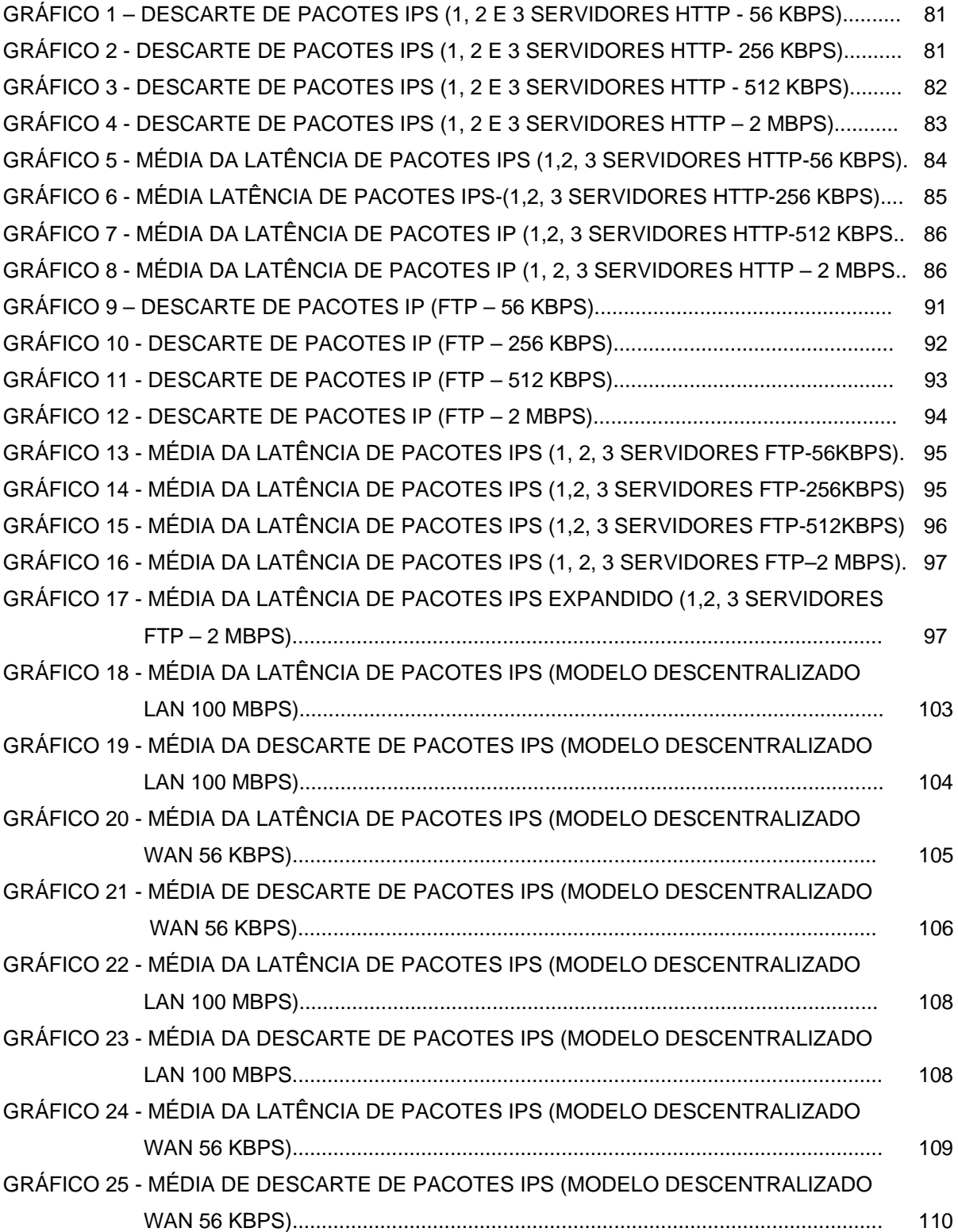

# **LISTA DE TABELAS**

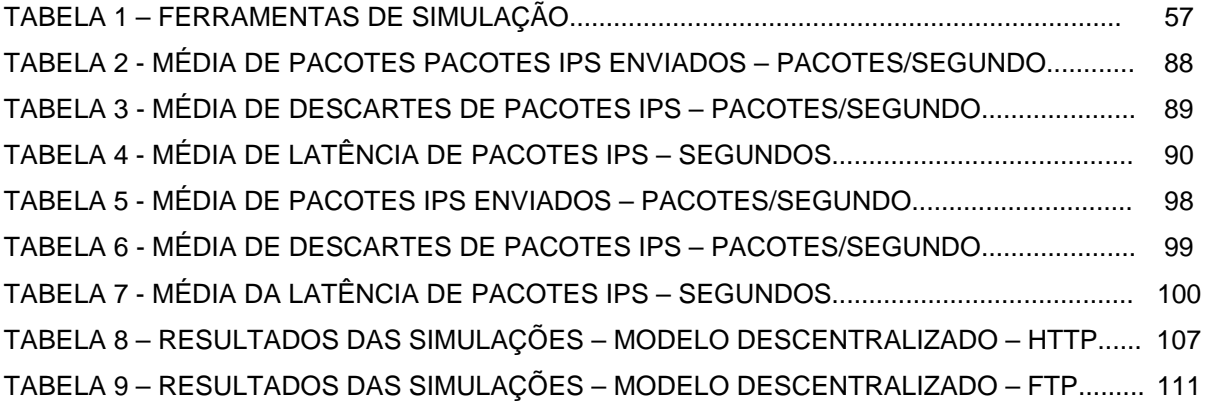

# **LISTA DE ABREVIATURAS E SIGLAS**

- ABP Aprendizagem Baseada em Projetos
- ACL Agent Communication Language
- COPs Communities of Practice
- COLE Collaborative Online Learning Environment
- FIFO First in First out
- FIPA Foundation for Intelligent Physical Agents
- FTP File Transfer Protocol
- GUI Graphical User Interface
- HTTP HyperText Transfer Protocol
- IA Inteligência Artificial
- JADE Java Agent DEvelopment framework
- Kbps Kilobits por segundo
- LABTA Laboratório de Tecnologia para a Aprendizagem Humana e Organizacional
- LAN Local Area Network
- Mbps Megabits por segundo
- OPNET Optimized Network Engineering Tool
- PPGTE Programa de Pós Graduação em Tecnologia
- RAM Random Access Memory
- SMA Sistema Multiagente
- SMTP Simple Mail Transfer Protocol
- TICs Tecnologias de Informações e Comunicação
- TILAB Telecom Italia Lab
- TCP Transmission Control Protocol
- UDP User Datagram Protocol
- UTFPR Universidade Tecnológica Federal do Paraná.
- WAN Wide Area Network

#### **RESUMO**

Tendo o contexto de um sistema distribuído para aprendizagem colaborativa na web empregou-se simulação e teoria de filas para determinar a aplicabilidade de uma plataforma multiagente genérica no seu desenvolvimento. Assim como a determinação de parâmetros máximos de tempo de resposta de serviços que este ambiente pode apresentar em função das topologias das redes adotadas e dos recursos de conectividade nelas disponíveis. Determinou-se a influência dos modelos centralizados e distribuídos no tempo de acesso aos serviços do ambiente colaborativo por usuários humanos. O ambiente colaborativo de ensinoaprendizagem que foi tema do projeto de pesquisa é o *Collaborative Online Learning Environment* (COLE), desenvolvido no Laboratório de Tecnologia para a Aprendizagem Humana e Organizacional – LABTA, da linha de pesquisa Tecnologia e Interação do Programa de pós-graduação em Tecnologia da Universidade Tecnológica Federal do Paraná, campus Curitiba. Identificou-se o modelo descentralizado como o mais viável tecnicamente para a proposta, apesar de implicar na replicação de servidores ao longo da rede.

Palavras-chave: Avaliação de desempenho. Multiagente: Agentes: Ambiente Colaborativo; Teoria de Filas; Simulação.

**Áreas de conhecimento**: Ensino-Aprendizagem; Modelos Analíticos e de Simulação; Teorias das Filas.

### **ABSTRACT**

The present work used as context a web distributed system for collaborative learning. Queue Theory and simulation were applied in order to determine the applicability of hosting such system in a generic multiagent platform. Centralized and distributed topologies were analyzed considering the performance of network resources, leading to the determination of the maximum values of time of response concerning the services idealized to the system. It was also estimated the influence of centralized and distributed topologies when human users would interact with it. The Collaborative Online Learning Environment (COLE), considered in this work, is a research project conducted at the "Laboratório de Tecnologias para Aprendizagem Humana e Organizacional – LABTA" (Human and Organizational Learning Technologies Laboratory), inside the Technology and Interaction research area of the Graduate Program in Technology, at the Federal University of Technology – Paraná, Curitiba campi. As a main result, a decentralized model was identified as more technically feasible for this purpose, in spit of the replication of servers along the network.

**Palavras-chave**: Evaluation of Performance; Multiagent; Agents; Collaborative Environment; Queue Theory; Simulation.

**Knowledge Areas**: Learning-Teaching; Analitics Models and Simulation; Queue Theory.

#### **1 INTRODUÇÃO**

A necessidade de possibilitar o acesso à educação às pessoas, onde quer que estejam, tem gerado a busca por Tecnologias de Informação e Comunicação – TICs – que garantam o acesso à fontes de informação ao mesmo tempo que facilitam à interação entre os atores dos processos ensino aprendizagem: gestores, professores, suporte acadêmico, suporte técnico, tutores e alunos. A meta é aprimorar continuamente a eficiência do processo, ampliando o número de beneficiados ao mesmo tempo que se aprimoram os níveis de qualidade da aprendizagem.

Nesse contexto a internet, mais precisamente a web, tem se mostrado um campo promissor para a pesquisa e oferta de formas de acesso a educação por meio dos ambientes *online* para ensino-aprendizagem. Nestes ambientes, instituições e indivíduos podem oferecer tanto cursos com atividades bastante similares àquelas dos cursos presenciais (formação planejada) ou atividades para troca de experiências. No primeiro caso, tem-se, a priori, um indivíduo definindo e conduzindo atividades que têm por objetivo levar conhecimento a um grupo de indivíduos que as desconhecem. No segundo caso, tem-se grupos de interesse que se encontram virtualmente para discutir e trocar experiência sobre um tema que lhes é importante.

Em ambos os casos, os ambientes virtuais de aprendizagem quase sempre atuam com um duplo propósito. O primeiro seria o de constituírem repositórios de dados, armazenando material didático em suporte eletrônico sob diversas formas: textos (.pdf, .htm, .odt, .doc, .txt), apresentações eletrônicas (.ppt, .odp, .fsh, etc.) ou produções de alunos e tutores (exercícios, correções, trabalhos, comentários, mensagens trocadas, etc.), dentre outros. O segundo seria de constituirem canais de comunicação entre os participantes, seja por meio de correio eletrônico, fórum de discussão ou salas de bate-papo.

Este trabalho de pesquisa se integra dentro de um projeto de pesquisa conduzido no Laboratório de Tecnologias para Aprendizagem Humana e Organizacional (LABTA), do Programa de Pós-Graduação em Tecnologia (PPGTE), da Universidade Tecnológica Federal do Paraná (UTFPR). O projeto em questão pesquisa as condicionantes tecnológicas e sociais para que um ambiente *online* para aprendizagem possa efetivamente incorporar atributos de uma aprendizagem

dita colaborativa. Para tanto, espera-se que o  $\mathsf{COLE}^1$  seja capaz de fomentar, além do tradicional desenvolvimento de *competências profissionais* (conhecimento e habilidades relacionadas a um currículo específico), o desenvolvimento de *competências sociais*, necessárias para o trabalho em grupo em ambientes em que a reorganização dinâmica de sua força de criação e de trabalho faz parte da estratégia de competitividade empresarial.

Uma das pistas de pesquisa do projeto COLE é investigar se as *competências sociais* poderão ser mais facilmente desenvolvidas nos usuários de ambientes virtuais de aprendizagem, caso os valores sociais que as fundamentam sejam parte da dinâmica das práticas do processo de ensino-aprendizagem e não simplesmente um ítem a mais na ementa de conteúdos a serem vistos pelos alunos.

Partindo do princípio de que a aprendizagem colaborativa se fundamenta em um processo social, o COLE toma inspiração para o seu desenho e implementação de um modelo histórico-cultural de aprendizagem. A abordagem escolhida no projeto foi a sócio-interacionista. A forma de atividade escolhida para pesquisar os elementos sociais da colaboração é a constituição de grupos para realização de projetos. Na Aprendizagem Baseada em Projetos (ABP) os alunos exploram temas de conhecimento a partir de questões-problema que lhes são significativas.

O caráter dialógico da aprendizagem baseada em projetos implica na gestão de uma grande massa de informações, de percepções do mundo e da construção e reconstrução de significados entre os seus participantes. É justamente esse contexto rico, do ponto de vista comunicacional, que constitui o objeto de estudo do projeto COLE para o desenvolvimento de competências socias.

Isso implica que precisam ser concebidas novas maneiras de organizar as atividades de aprendizagem de maneira a reificar valores que se tornarão com o tempo, *competências sociais*.

As informações referentes a interações dos atores envolvidos podem prover indícios sobre o desenvolvimento dessas habilidades. Elas precisariam ser coletadas, preservadas, organizadas e disponibilizadas para que os gestores do processo de ensino-aprendizagem possam ter uma visão mais clara do desempenho dos diversos atores e possam atuar de maneira pró-ativa na construção do conhecimento de cada um dos envolvidos.

 *1 COLE – Collaborative Online Learning Environment* 

A existência de um ambiente como o COLE supõe que ele seja capaz de proceder a aquisição automatizada de dados relativos a diversos tipos de ações – no sentido atribuído por Leont'ev $2$  – necessários para o processo de construção social da aprendizagem. A especifidade dessas ações, por exemplo: sugestões, questionamentos ou críticas a colegas; o percurso dentro de uma biblioteca virtual ou as anotações realizadas nos documentos ali existentes apontam para a necessidade de sistemas especializados para o tratamento destas fontes de dados específicas<sup>3</sup>, a fim de possibilitar uma visão mais ampla dos estados dos participantes no processo de aprendizagem.

A metodologia de pesquisa adotada no projeto COLE é do tipo exploratóriaexperimental. A equipe do COLE desconhece um referencial teórico que forneça um modelo para implementação do processo de reificação de valores sociais em situação de aprendizagem. Escolheu-se a Teoria da Atividade Humana, juntamente com outro modelo sócio-interacionista, o das Comunidades de Prática (CoPs) como fontes iniciais de conceitos a serem testados para implementação do ambiente COLE. Isso implica no desenvolvimento de várias aplicações (serviços computacionais), com características próprias de representação do conhecimento e competências específicas para colocar em execução esse ambiente.

Na literatura, não se encontram informações sobre a ordem de grandeza da capacidade que os serviços do COLE deverão ter para gerenciar, em tempo aceitável, a massa de dados que se acredita grande. Como o ambiente COLE deverá atender a usuários humanos dispersos geograticamente e interagindo via web, um elemento primordial da função desempenho do sistema será o seu *tempo de acesso*. Acredita-se no COLE que tempos elevados de espera por um serviço automático ou para receber a resposta de um colega numa interação síncrona podem contribuir significativamente para redução da qualidade nas mensagens trocadas e o conseqüente emprobecimento do processo colaborativo.

O objetivo geral deste trabalho de pesquisa é fornecer elementos para a tomada de decisão sobre a arquitetura ideal para implementação do projeto COLE que minimize os tempos de espera dos usuários.

Na inexistência de um ambiente, em operação, semelhante ao COLE, optou-se pelo uso de simulações para a criação de cenários possíveis para a determinação

1

 $2$  Alexei Nikolaevich Leont'ev (1903 — 1979). Psicólogo russo.

<sup>3</sup> Sistemas inteligentes, no sentido computacional

dos tempos de respostas aos quais os usuários do COLE estaria afeitos. *Softwares* de simulação foram empregados para identificar indícios de pontos de gargalo, valores esperados de atrasos, possíveis perdas de informação, etc.

As respostas obtidas com estas simulações foram importantes para mostrar como podem ser distribuídos os serviços do COLE e quais as características computacionais mínimas que os diversos elementos da arquitetura devem apresentar.

Em um sistema distribuído, alguns serviços podem ser acessados por meio de uma rede geográfica. Entretanto, os meios de transmissão e os equipamentos de rede que a compõem podem ter uma latência alta. Esses atrasos, somados ao tempo de resposta dos serviços podem inviabilizar o seu uso efetivo pelos usuários. Neste caso, uma solução que implicaria no investimento em equipamento poderia ser a replicação de certos serviços em pontos da rede próximos de onde o aluno estaria acessando. Com isto, os atrasos seriam menores, e o aluno teria um menor tempo de resposta na utilização dos módulos do COLE.

No desenvolvimento do COLE precisarão ser conhecidos pontos importantes da rede de comunicação (tempos de resposta, gargalos, perdas de pacotes).

Atualmente existem várias ferramentas de simulação (vide Tabela 1, pp.57). Um dos simuladores utilizados no projeto para simular o funcionamento do COLE foi o ARENA. As razões sendo o fato de ele apresentar características técnicas que permitem executar as simulações necessárias para o estudo ao mesmo tempo que se encontra disponível para utilização na UTFPR.

Para fazer o levantamento dos atrasos relacionados à infra-estrutura e o canal de comunicação, utilizou-se o *software* OPNET MODELER, capaz de simular as condições de comunicações entre os diferentes tipos de redes, utilizando vários tipos de aplicações (HTTP, FTP e Banco de Dados). A escolha deste *software* se deu por: atender os requisitos necessários para a pesquisa; ter sua licença liberada para pesquisas acadêmicas e utilizar características/parâmetros padronizados para simulações dos atrasos relacionados à infra-estrutura de comunicações de dados (enlaces, máquinas, aplicações).

O modelamento das simulações foi fundamentado na Teoria de Filas, pois o processo de comunicação entre as entidades envolvidas (servidores e clientes *web*) pode ser modelado utilizando o conceito de filas de espera. Isso permitiu estimar o grau de escalabilidade e desempenho que o ambiente colaborativo teria em cenários específicos, identificando possíveis gargalos do sistema.

Pontos que foram levados em consideração:

- $\checkmark$  Quando uma quantidade elevada de alunos estiver utilizando o ambiente ao mesmo tempo, o sistema poderá atender a todos os usuários com um tempo de resposta dentro dos parâmetros estabelecidos ?
- $\checkmark$  Para um determinado tempo de resposta, qual o número máximo de usuários que podem acessar simultaneamente o sistema?
- Como diferentes cenários de utilização do COLE podem influenciar no desempenho geral do sistema?
- $\checkmark$  Como diferentes topologias de redes (LAN/WAN) podem influenciar no desempenho geral do sistema?
- $\checkmark$  Quais valores de atraso podem ser considerados aceitáveis para que os mesmos não influenciem a qualidade das interações entre os usuários do ambiente colaborativo?

Em relação aos pontos levantados, foram verificados quais os tempos máximos que o ambiente deve fornecer a resposta aos usuários do sistema. Com isso, podese indicar quando o sistema está conseguindo atender os usuários dentro do limite de tempo estabelecido ou quando o sistema está sobrecarregado e não consegue atender os usuários no tempo indicado.

Para que pudesse ser feita a avaliação do grau de desempenho das infraestruturas para a implementação dos serviços do COLE, estabeleceu-se os critérios (qualidade, desempenho, eficiência), com os quais foram feitas as estimativas sobre o desempenho do sistema por meio de simulação. Para isso foram simulados vários cenários de uso.

### 1.1 REVISÃO DA LITERATURA

Para o desenvolvimento do trabalho foram estudados:

- $\checkmark$  Ambientes colaborativos de ensino aprendizagem;
- $\checkmark$  Os trabalhos conduzidos até então no projeto COLE;
- $\checkmark$  Sistemas multiagente;
- $\checkmark$  Plataforma multiagente JADE;
- $\checkmark$  A teoria de filas:
- $\checkmark$  A teoria de simulação;
- $\checkmark$  O simulador ARENA;
- $\checkmark$  O simulador OPNET MODELER.

As fontes de dados utilizadas foram manuais, livros, dissertações, teses.

### 1.2 PROBLEMA

É importante que se tenha indicadores de eficiência, desempenho e qualidade na hora de planejar e implementar qualquer aplicativo computacional e, em especial, um ambiente colaborativo *online,* para que os recursos disponíveis no sistema possam funcionar integrados, de forma colaborativa e de maneira transparente para os seus usuários humanos. Para tanto, a questão que se pretendeu responder nesta dissertação foi:

Qual o grau de desempenho comparativo das arquiteturas centralizada e distribuída de maneira que se possa estimar quais são os seus tempos de resposta na utilização de um ambiente para aprendizagem colaborativa online: em diferentes regimes de uso (dezenas, centenas e milhares de usuários) e com diferentes parâmetros (tipos de redes, enlaces, quantidade de usuários) de maneira a se estimar as necessidades locais de processamento dos serviços implementados nos agentes do COLE ?

#### 1.3 OBJETIVOS

Neste tópico são apresentados o objetivo geral da dissertação e os objetivos específicos que serviram de norteadores para o desenvolvimento da mesma.

#### 1.3.1 Objetivo Geral

Estimar o grau de desempenho da infra-estrutura de comunicações, disponível na rede pública de ensino, em diversos cenários de utilização, de maneira a balizar a tomada de decisão na implementação dos serviços esperados para o ambiente COLE.

- 1.3.2 Objetivos específicos
	- Definir critérios para a utilização do *software* de simulação que foi utilizado no projeto;
	- $\checkmark$  Desenhar cenários de utilização do COLE, compatíveis com situações em que se espera utilizar o ambiente colaborativo;
	- $\checkmark$  Desenvolver as simulações dos cenários levantados;
	- $\checkmark$  Avaliar os resultados de desempenho, escalabilidade e possíveis gargalos do sistema;
	- $\checkmark$  Propor uma arquitetura candidata para a implementação do ambiente COLE;
	- $\checkmark$  Identificar se existe variação do tempo de resposta máximo aceitável para as aplicações do COLE em função da sua localização nas arquiteturas estudadas.

# 1.4 METODOLOGIA E PROCEDIMENTOS

A pesquisa iniciou por um levantamento dos *softwares* de simulação existentes. A partir deste levantamento, foram estudados os serviços já implementados para o COLE, mas que ainda não foram integrados em um sistema único.

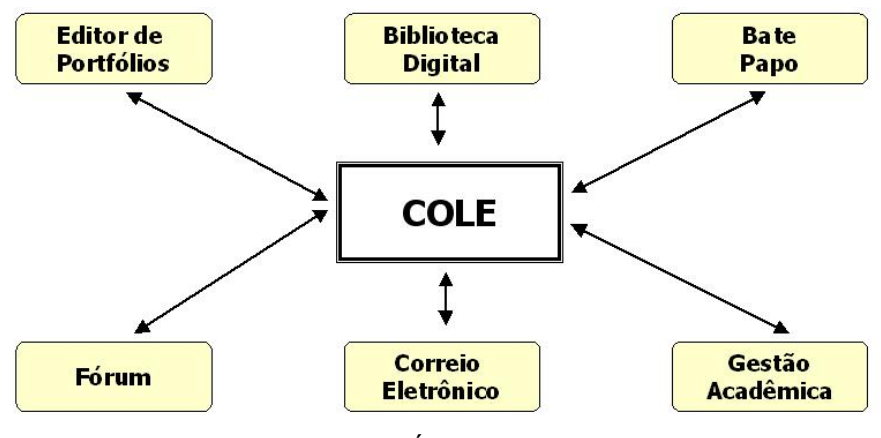

FIGURA 1. MÓDULOS DO COLE

Para que um ambiente *Web* possa oferecer um tempo de resposta aceitável para os seus usuários é necessário verificar quais suas limitações em relação ao número dos mesmos, a largura de banda utilizada e a quantidade de servidores

implementados. Uma maneira de se obter as informações que podem indicar quais os melhores cenários é empregando um *software* de simulação de redes.

A primeira etapa realizada foi a montagem dos diferentes cenários em que o ambiente será utilizado. Estes cenários consideram a existência de uma arquitetura centralizada, onde um nó representa o campus Curitiba da UTFPR e outros nós, dispersos geograficamente de maneira a facilitar o acesso dos alunos a certos serviços do ambiente (bibliotecas materiais, laboratórios, etc) ao mesmo tempo em que replicariam certos serviços computacionais do COLE. A este misto de nós lógicos e locais de reunião presencial dos alunos chamaremos neste trabalho de *centros associados*.

Considerou-se que as conexões da rede geográfica poderiam utilizar enlaces de 56Kbps, 256Kbps, 512Kbps e 2Mbps. Os servidores implementados nas simulações foram do tipo HTTP (páginas *Web*) e FTP (transferência de arquivos), pois são exemplos de servidores utilizados no COLE.

Ainda, considerou-se que as redes locais utilizariam enlaces de 100 Mbps (*fast ethernet)*, por ser a tecnologia mais utilizada atualmente. As redes geográficas interligando os Centros Associados à UTFPR utilizam enlaces de 56Kbps, 256Kbps, 512Kbps e 2Mbps. Os servidores utilizam uma máquina Dell 650 Xeon, de 3.06 Ghz, rodando o sistema operacional Linux, máquina típica para a implementação do COLE. Foi simulado meia hora de tráfego intenso, com solicitações constantes dos clientes aos servidores do COLE. Como critério de comparação foram estipulados os seguintes tempos latência (por tempo de latência entende-se o tempo que um pacote IP leva para ir e voltar de um ponto a outro da rede):

1) Até 1 segundo: ideal;

2) De 1 à 5 segundos: médio;

3) Acima de 5 segundos: ruim.

Foram imaginados 36 cenários de utilização para o ambiente colaborativo *online*  utilizando um modelo centralizado, na arquitetura cliente-servidor, sendo utilizados por 50, 100, 500, 1.000, 5.000 e 10.000 usuários simultaneamente. A descrição dos cenários se encontra no apêndice. As simulações foram feitas levando em consideração combinações de configurações, para que se pudesse cobrir a maioria dos cenários de uso declarados, pelo coordenador do projeto COLE, como prováveis.

# 1.5 ESTRUTURA DA DISSERTAÇÃO

#### **Problema**

Qual o grau de desempenho comparativo das arquiteturas centralizada e distribuída de maneira que se possa estimar quais são os seus tempos de resposta na utilização de um ambiente para aprendizagem colaborativa online: em diferentes regimes de uso (dezenas, centenas e milhares de usuários) e com diferentes parâmetros (tipos de redes, enlaces, quantidade de usuários) de maneira a se estimar as necessidades locais de processamento dos serviços implementados nos agentes do COLE ?

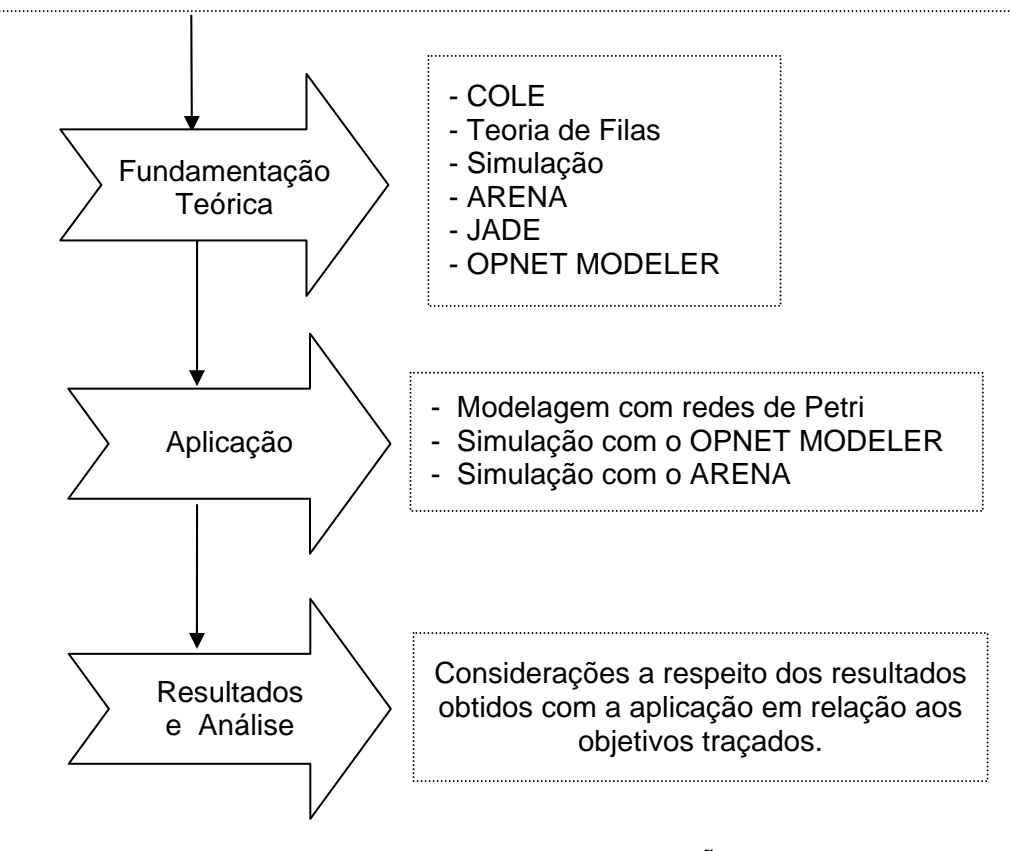

FIGURA 2. ESTRUTURA DA DISSERTAÇÃO

Este capítulo abordou os aspectos introdutórios da dissertação, a revisão da literatura, o problema, os objetivos, a metodologia e a estrutura da dissertação. O próximo capítulo discorre sobre o projeto COLE (suas características) e conceitos de agentes e sistemas multiagente.

#### **2** *COLLABORATIVE ONLINE LEARNING ENVIRONMENT* **(COLE)**

A aprendizagem colaborativa vem sendo discutida e experimentada por educadores como uma maneira de conduzir atividades de aprendizagem junto a seus alunos. Para MANFROI (2004) "a aprendizagem colaborativa é uma abordagem pedagógica que visa envolver grupos de discentes trabalhando juntos para resolver um problema, completar uma tarefa ou criar um produto".

Uma aplicação potencial para os Sistemas Multiagente (SMAs) é o desenvolvimento de ambientes evolutivos, onde novos serviços podem ser acrescentados a um sistema complexo, na medida em que estes serviços se mostram necessários e viáveis, técnica e econômicamente. Segundo GOMES et al. (2003) um Sistema Multiagente "é um sistema composto por múltiplas entidades, dotadas de um certo grau de autonomia, onde autonomia significa a capacidade de atuar sem interferência humana direta". Para o autor os princípios dos sistemas multiagente são adequados ao desenvolvimento de ambientes computacionais de ensino, tendo em vista que o problema de ensino/aprendizagem é melhor solucionado de forma cooperativa. O COLE se posiciona neste contexto como um projeto de ambiente colaborativo para aprendizagem estruturado sobre uma arquitetura Multiagente, onde se busca uma ferramenta computacional que disponibilize recursos para auxiliar as atividades de colaboração entre alunos ao mesmo tempo em que forneça para os professores informações estruturadas sobre os processos individuais e coletivos de construção de conhecimento dos alunos.

De acordo com MANFROI (2004) o COLE tem como principal objetivo o estudo de um ambiente informatizado que ofereça apoio para o desenvolvimento tanto de competências profissionais (conteúdos curriculares) quanto de competências sociais (empregadas na dimensão social da atividade profissional). As competências sociais são fomentadas por meio de atividades calcadas na Aprendizagem Colaborativa. Um exemplo desse tipo de atividade é a Aprendizagem Baseada em Projetos (ABP) e a construção conjunta de portfólios de grupo. Ainda de acordo com a autora "O COLE procura o desenvolvimento de um ambiente capaz de expandir o potencial dos processos de aprendizagem".

Este projeto utiliza uma abordagem colaborativa de Aprendizagem Baseada em Projetos (ABP), que segundo AZEVEDO & SCALABRIN (2003) "é o elemento

motivador que catalisa o processo de aprendizagem e motiva a integração do grupo social".

Para FARIA (2005) "no projeto COLE acredita-se que a colaboração deve ser fomentada em todas as atividades desenvolvidas durante o processo de construção do conhecimento, porém para que isso seja possível é necessário que o ambiente de aprendizagem forneça ferramentas que valorizem atitudes colaborativas entre os estudantes".

O estágio atual do projeto COLE considera o uso da plataforma JADE (Java Agent Development framework) como base para implantação dos serviços do ambiente. Os primeiros serviços podem ser vistos como módulos: Editor de Portfólios, Biblioteca Digital, Bate Papo, Fórum de Discussão, Correio eletrônico e Gestão Acadêmica. Espera-se que esses módulos sejam interligados em um ambiente distribuído *online*, acessível a professores e alunos para o desenvolvimento de suas atividades.

A partir de relatos de membros do projeto COLE entende-se que este deve disponibilizar ambientes em que diversas turmas possam ser criadas. As turmas poderão ser separadas em grupos de alunos responsáveis por projetos. Os trabalhos desenvolvidos por um aluno podem ser vistos pelo seu professor e pelos outros alunos, membros do seu grupo. Tanto professores quanto alunos podem participar de turmas diferentes. Os grupos têm a disposição, os serviços disponibilizados pelo COLE que os utilizam para troca de informações internas.

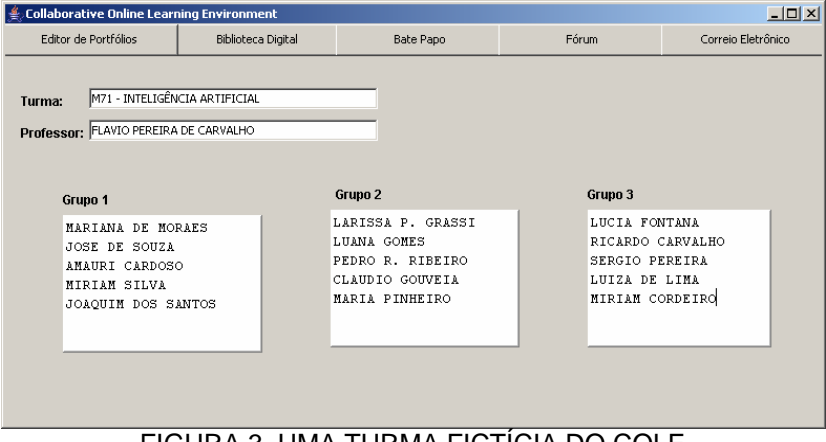

FIGURA 3. UMA TURMA FICTÍCIA DO COLE

A Figura 3 ilustra uma tela de uma turma fictícia do COLE onde uma turma contem três grupos, sendo cada grupo composto por 5 alunos. O professor tem o controle geral da turma, acompanhando as atividades que os alunos estão desenvolvendo. A execução de um projeto acontece no interior de um grupo. Uma vez concluído pode ser tornado público para os outros grupos, caso o proferssor assim o desejar.

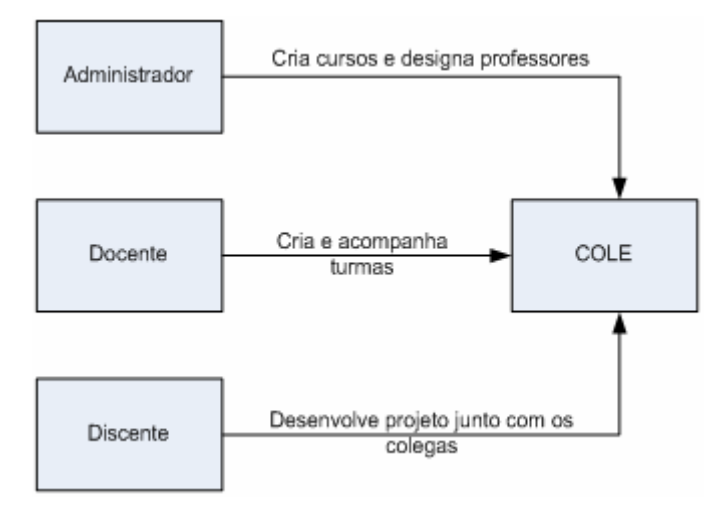

FIGURA 4. ENTIDADES INTEGRANTES DO COLE

A Figura 4 ilustra as entidades integrantes do COLE, indicando o Administrador, responsável pelo sistema que gerencia os cadastros, inclusões/exclusões de informações do sistema; o Docente, que gerencia a parte acadêmica e o Discente, que utiliza o ambiente colaborativo.

#### 2.1 REQUISITOS FUNCIONAIS: SERVIÇOS DO COLE

Com o intuito de fornecer ao leitor uma visão do contexto de aplicação do COLE, apresenta-se a seguir uma descrição dos primeiros serviços do ambiente online para aprendizagem colaborativa, conforme relatados, em entrevista aberta, com o coordenador do projeto e textos publicados a respeito.

#### 2.1.1 Editor de Portfólios

Baseado no trabalho de MANFROI (2004), o Editor de Portfólios é um dos serviços integrantes do Projeto COLE. De acordo com a autora "a utilização de portfólios foi incorporada para servir como instrumento de coleta e armazenamento das informações sobre o desenvolvimento das atividades dos discentes". Para a autora "o portfólio é um instrumento facilitador da reconstrução e da re-elaboração do processo de ensino-aprendizagem por parte dos discentes". No projeto COLE, utilizou-se redes semânticas e, especificamente uma estrutura básica de rede semântica proposta por AZEVEDO & SCALABRIN (2003), chamada de *Idéia*. Uma idéia é composta de uma *hipótese*, de um ou vários *argumentos* que a sustentam e de um *produto intelectual*, fruto da reflexão do aluno.

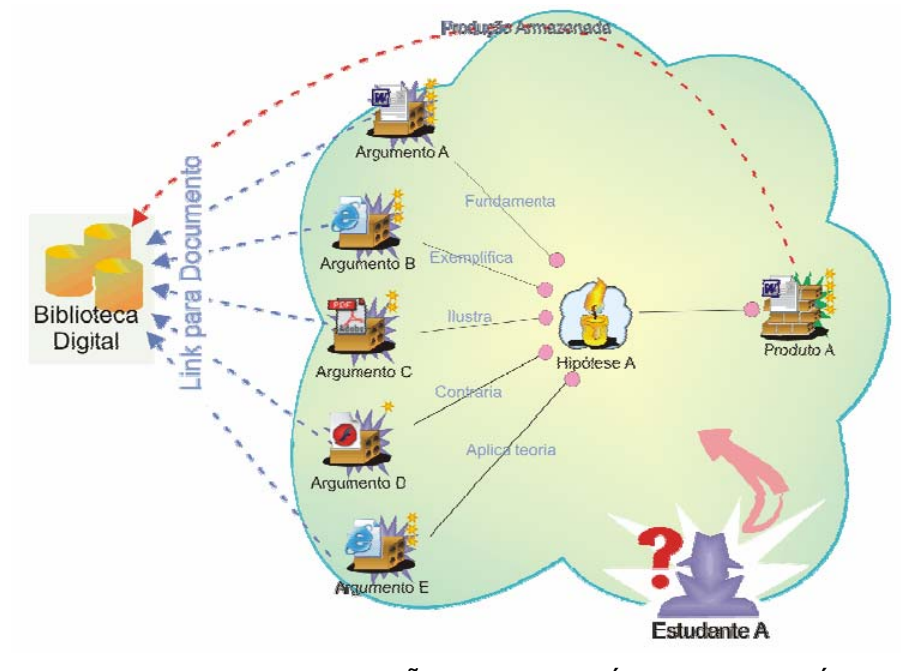

FIGURA 5. REPRESENTAÇÃO DE UMA IDÉIA NO PORTFÓLIO FONTE: (MANFROI, 2004)

O propósito do Editor de Portfólios é dar condições ao aluno para explicitar e salvaguardar suas idéias sobre o projeto em que trabalha. De acordo com Azevedo, o processo de construção de uma *idéia* nasce de uma *hipótese,* proposta pelo aluno. Para fortalecer sua *hipótese* o aluno busca *argumentos* em documentos existentes na bibliteca virtual do COLE. Uma vez fundamentada, uma *hipótese* pode engendrar um produto intelectual que sintetiza a visão do aluno sobre sua *idéia*. O *produto intelectual* de uma *idéia* também constitui um arquivo eletrônico, preservado no seu portfólio individual, podendo ser empregado como *argumento* de outras *idéias*. Os membros de um grupo podem argumentar sobre a qualidade das idéias dos colegas, sugerindo argumentos que reforçam ou contradizem as mesmas. Os elementos teóricos que fundamentam esse contexto de interação são o conceito de *construção de identidade*, das Comunidades de Prática (WENGER, 1998) e o conceito de contradição, da Teoria da Atividade Humana (ENGESTRÖM, 1987). Caso uma *idéia* seja considerada boa pelos demais membros do grupo ela passa a integrar o portfólio do grupo. O *produto intelectual* de uma idéia também é incluído na

biblioteca virtual, tendo seu acesso restrito ao grupo do qual seu autor faz parte. Terminado o projeto, o professor pode determinar quais produtos intelectuais passam a integrar irrestritamente a biblioteca virtual do COLE. Produtos intelectuais podem assim servir como argumentos para idéias subseqüentes do seu autor ou de terceiros, constituindo efetivamente uma rede semântica que representa a evolução da visão do(s) aluno(s) sobre o tema em questão. Para o avaliador é importante verificar esse percurso, assim, mesmo as hipóteses abandonadas por um aluno no seu portfólio individual ou as que foram refutadas pelos membros do grupo devem poder ser observadas.

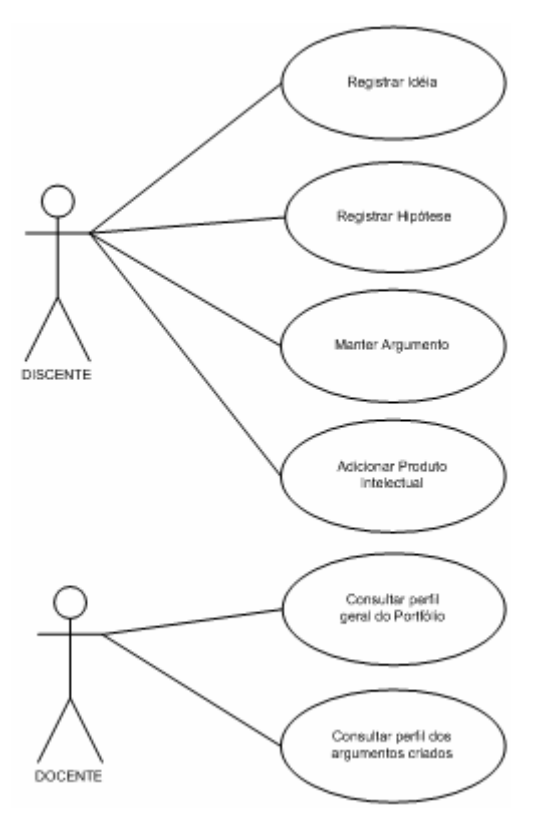

FIGURA 6. CASOS DE USO: EDITOR DE PORTFÓLIOS INDIVIDUAL

As Figuras 6 e 7 ilustram os Casos de Uso do editor de Portfólios, utilizado no COLE.

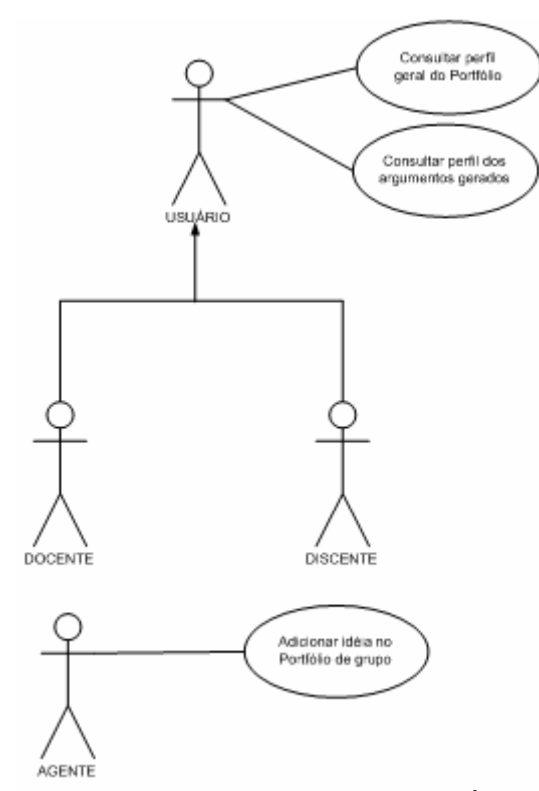

FIGURA 7. CASOS DE USO: EDITOR DE PORTFÓLIOS DO GRUPO

#### 2.1.2 Biblioteca Digital

O serviço de Biblioteca Digital, pesquisado por FARIA (2005) tem como objetivo, além de constituir-se em um sistema de recuperação de informações, "fomentar atitudes colaborativas entre estudantes de um ambiente *online* para aprendizagem colaborativa". Os *argumentos* empregados nas *idéias* são trechos de documentos existentes na Biblioteca Digital. Todavia, além de se valer de documentos existentes na biblioteca, um aluno pode querer incluir um documento que julgue fonte importante de argumentos para uma hipótese sua. Assim, além de possibilitar buscas em documentos existentes, a Biblioteca digital deve auxiliar os alunos na inclusão de novos documentos. O percurso do aluno através dos documentos da bilbioteca digital assim como seus critérios para incluir novos documentos na taxonomia existente, são pistas de pesquisa sobre informações suplementares sobre a visão que o aluno tem do domínio. A Figura 8 ilustra o Caso de Uso da Biblioteca Digital.

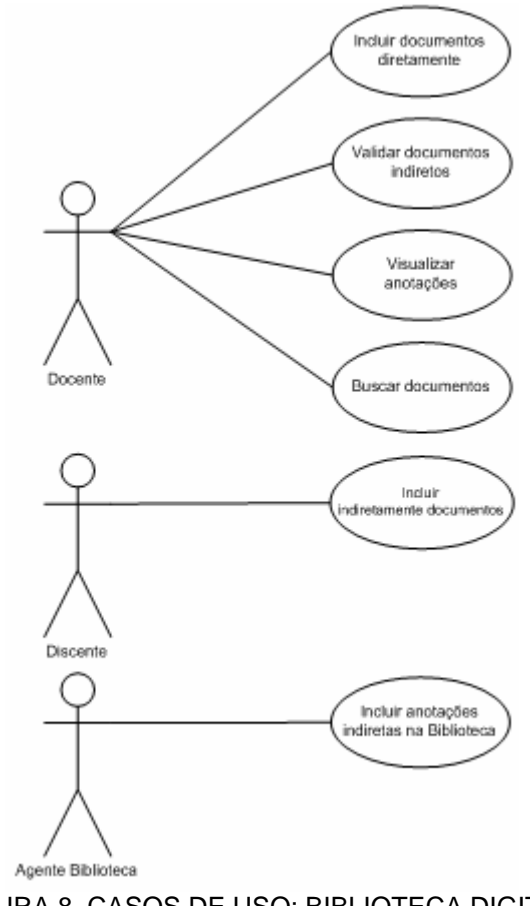

FIGURA 8. CASOS DE USO: BIBLIOTECA DIGITAL

#### 2.1.3 Bate Papo

Este serviço procura oferecer um canal de comunicação síncrona, textual, entre os membros de um grupo. As intenções podem ser esclarecer pontos de vista, trocar conselhos, criticar idéias de colegas ou tirar dúvidas com professores. O serviço de bate–papo também pode ser utilizado para encontros programados entre os professores e alunos para avaliações parciais dos projetos em execução. A Figura 9 ilustra o Caso de Uso do Bate-Papo.

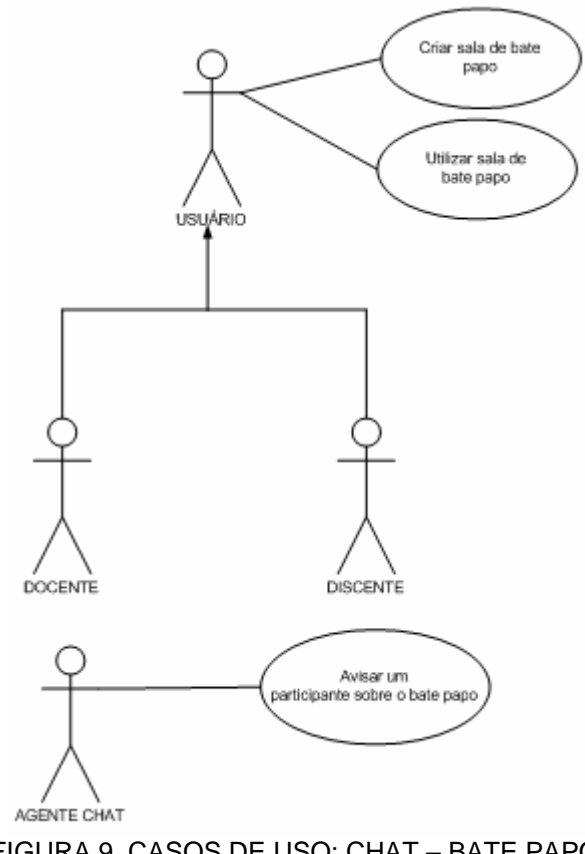

FIGURA 9. CASOS DE USO: CHAT – BATE PAPO

# 2.1.4 Fórum

Este serviço permite que os usuários do COLE troquem informação de maneira assíncrona, para que dúvidas levantadas por um membro possam ser socializadas e respondidas no grupo. Nos fóruns, os participantes têm oportunidades de apresentar para os demais, informações relevantes, obtidas na pesquisa individual, argumentando, criticando e defendendo idéias suas e de colegas. É portanto um recurso poderoso para o compartilhamento de informações e troca de experiências. O elemento teórico que fundamenta o sérviço de fórum no COLE é o conceito de negociação de significado, do modelo das Comunidades de Prática (WENGER, 1998). A Figura 10 ilustra o Caso de Uso do Fórum.

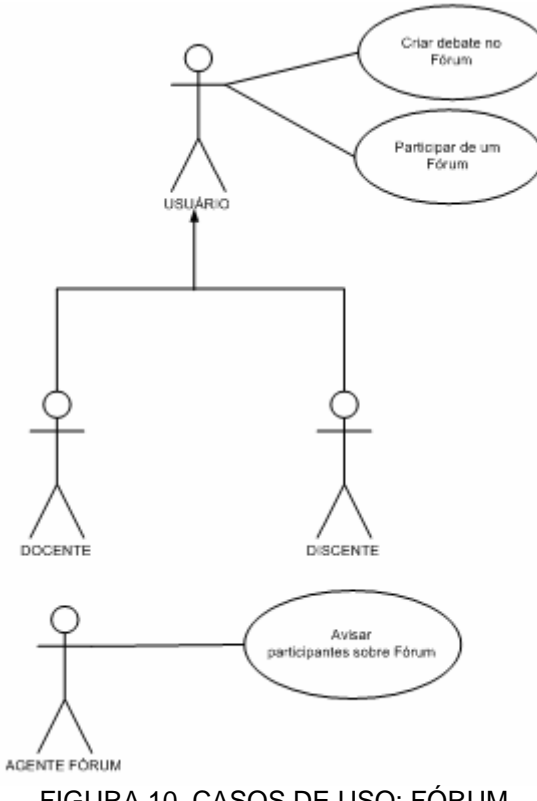

FIGURA 10. CASOS DE USO: FÓRUM

### 2.1.5 Correio Eletrônico

Este serviço permite a troca de informações de assíncrona entre membros do grupo. Apesar de possibilitar o envio de uma mensagem para a totalidade de um grupo, sua função no processo de aprendizagem colaborativa é possibilitar a interação entre dois indivíduos, de maneira mais reservada. Também constitui um serviço voltado para a construção de significados (WENGER, 1998). A Figura 11 ilustra o Caso de Uso do Correio Eletrônico.

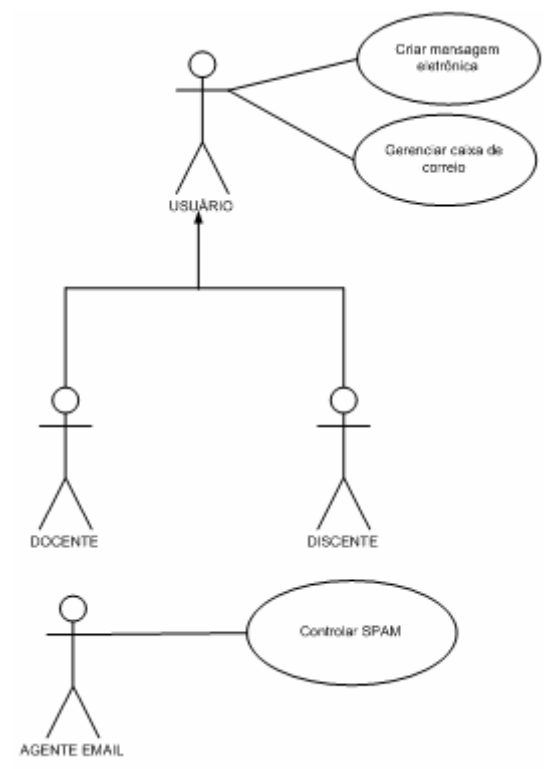

FIGURA 11. CASOS DE USO: CORREIO ELETRÔNICO

#### 2.1.6 Gestão Acadêmica

Este serviço do COLE possibilita o gerenciamento de informações como cadastro de professores, de alunos e o de turmas. Deve funcionar como se fosse a secretaria de uma escola, fazendo o controle para que os docentes possam realizar as suas tarefas. Neste serviço existe a figura do administrador, responsável pela criação dos cadastros. A Figura 12 ilustra o Caso de Uso do serviço de Gestão Acadêmica.

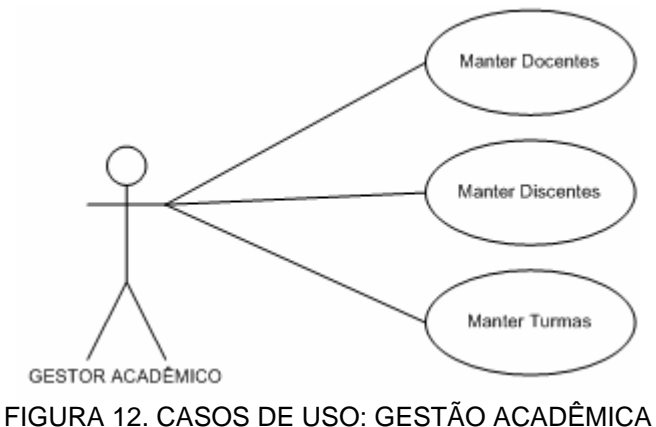

#### 2.1.7 Gestão de Turmas

Este serviço do COLE possibilita a criação, manutenção e fechamento de turmas no ambiente. A Figura 13 ilustra o Caso de Uso da Gestão de Turmas.

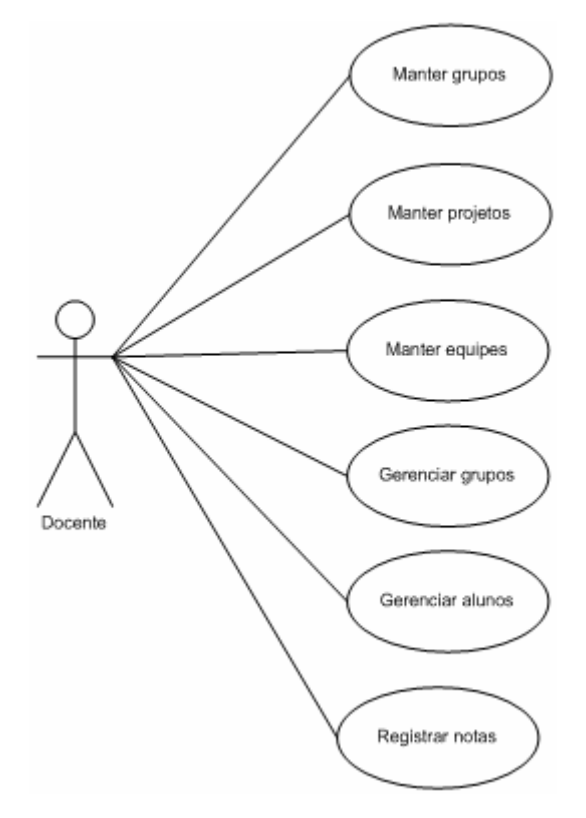

FIGURA 13. CASOS DE USO: GESTÃO DE TURMAS

### 2.2 COLE COMO APLICAÇÃO BASEADA EM UM SMA

A proposta do projeto COLE tem como base um ambiente multiagente para implementação dos seus serviços. As razões são a busca por modularidade, evidente evolução incremental dos serviços previstos para o COLE e a necessidade de interação entre estes serviços para a apresentação, para professores, de visões mais abrangentes do desempenho dos alunos nos projetos. Cada serviço fica sob o controle de um agente de software, com competência específica. Espera-se que a implantação e manutenção dos serviços seja facilitada.

Por agente entende-se, no projeto COLE, uma entidade de *software* autônoma, com funcionalidades próprias, capaz de interagir com outros agentes, distribuídos em um ambiente comum, de maneira a atingir seus objetivos.

# **COLE**

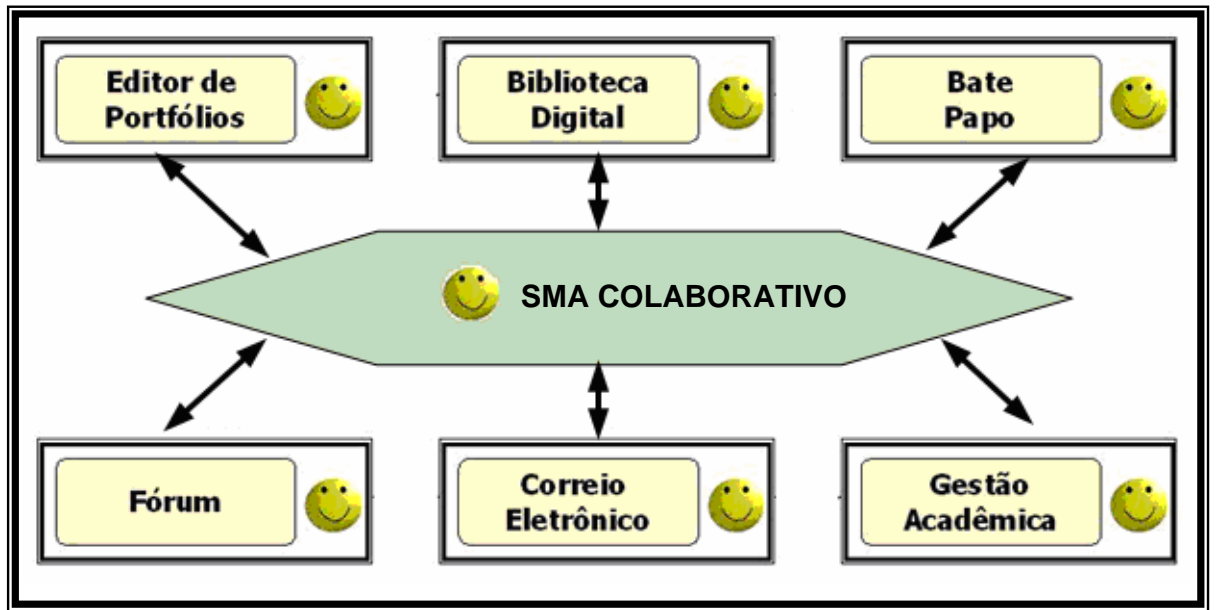

FIGURA 14. SERVIÇOS DO COLE INTERLIGADOS POR MEIO DE UM SISTEMA MULTIAGENTE

# 2.3 PLATAFORMA GENÉRICA PARA SISTEMAS MULTIAGENTE

Agentes são definidos por CASTELFRANCHI & TAN (2001) pelo seu modo de agir e por sua autonomia. São delegados aos agentes algumas tarefas ou objetivos, sem intervenção direta de um supervisor. Nessa visão dos autores, um agente deve confiar nos outros agentes para que o seu objetivo seja alcançado.

A Inteligência Artificial na opínião de MACHADO et al. (2004) "estuda sociedades de agentes de software para trabalhar juntas resolvendo problemas de natureza distribuída, ou seja, problemas complexos que não podem ser resolvidos por uma única aplicação".

A abordagem multiagente parece ser a que melhor satisfaz os requisitos do COLE. Para MANFROI (2004) "entende-se por agentes uma tecnologia de desenvolvimento de sistemas computacionais, baseada em uma metáfora para solução de problemas que utiliza entidades autônomas que cooperam e coordenam suas atividades de modo a obter um objetivo desejado".

Desenvolver um sistema multiagente não é uma tarefa trivial. Para usar suas competências específicas - aquilo que distingue um agente dos demais, é preciso um grande conjunto de competências básicas, como por exemplo, ter uma representação de si, uma representação dos outros agentes, uma visão do mundo,
capacidade de planejar ações para atingir seus objetivos e capacidade de implementar estratégias de interação com os outros agentes.

Afim de facilitar a tarefa do programador, existem plataformas multiagente prontas, onde essas competências básicas já encontram-se presentes. Entretanto, pelo fato de serem genéricas, suas funcionalidades podem não ser otimizadas para determinados contextos de utilização, como no caso do ambiente colaborativo de ensino aprendizagem COLE.

Para Russell e Norvig (2004) o conceito de agentes é "tudo o que pode ser considerado capaz de perceber seu ambiente por meio de sensores e de agir sobre esse ambiente por intermédio de atuadores". Em alguns sistemas a utilização de um único agente não é suficiente, pelas tarefas complexas que este agente deve realizar. Por este motivo um sistema pode requerer o desenvolvimento de vários agentes. Neste caso é necessário a implementação de um Sistema Multiagente (SMA), que é comportos por vários agentes que desenvolvem trabalhos conjuntamente para buscar o atendimento de um objetivo comum. O objetivo é macro e o seu atendimento de forma completa dependerá do desenvolvimento adequado do papel de cada um dos agentes.

Para HÜBNER (2003) "a área de SMA estuda o comportamento de um grupo organizado de agentes autônomos que cooperam na resolução de problemas que estão além das capacidades de resolução de cada um individualmente."

Para WOOLDRIDGE & JENNINGS (1995) o conceito de agente é dividido em três partes: noção fraca, noção forte e outros atributos.

A noção fraca de agente pode ser vista como um *hardware* ou *software* que tem as seguintes propriedades:

- **Autonomia**: os agentes operam sem nenhuma intervenção;
- **Habilidade social**: os agentes interagem com outros agentes por meio de algum tipo de linguagem de comunicação de agentes;
- **Reatividade**: os agentes percebem o seu ambiente e respondem de acordo com as mudanças neste ambiente;
- **Pró-atividade**: os agentes não reagem simplesmente em resposta ao ambiente, mas podem exibir condutas baseadas em metas, tomando a iniciativa em relação as suas próprias ações.

A noção forte de agente pode ser vista como um agente que além de apresentar as propriedades identificadas na noção fraca, é definido ou implementado utilizandose conceitos que usualmente são aplicáveis aos seres humanos, tais como conhecimentos, crenças, intenções e obrigações.

Os outros atributos dos agentes, definidos por WOOLDRIDGE & JENNINGS (1995) são:

- **Veracidade**: é a suposição que um agente não comunicará informações falsas de maneira intencional;
- **Afabilidade**: é a suposição de que os agentes não têm objetivos contraditórios, e que todo agente tentará sempre responder ao que lhe é perguntado;
- **Racionalidade**: é a suposição de que o agente sempre agirá para alcançar suas metas, e nunca agirá contra seus objetivos, pelo menos na medida em que suas crenças o permitam;
- **Cooperação**: os usuários especificam o que eles querem que seja feito em seu favor pelo agente e o agente especifica o que pode fazer, provendo os resultados.

O conceito de Agente de software para MACHADO et al. (2004) "é uma entidade de software persistente dedicada para um propósito específico." Os agentes podem agir autonomamente no cumprimento de seus objetivos e possuem propriedades que lhes ajudam a atuar no ambiente em que estão. As habilidades ou propriedades de um agente o diferenciam de um outro agente.

A FIPA (Foundation for Intelligent Physical Agents) define agente como "uma entidade que reside em um ambiente capaz de interpretar dados por meio de sensores que refletem eventos desse ambiente e capaz de executar ações que produzem efeitos nesse ambiente" (FIPA, 2007).

Trabalhar com SMA é uma forma de analisar e projetar *softwares* complexos. Para BRENNER et al. (1998) "a principal hipótese para o desenvolvimento de um SMA é que um único agente pode requerer muito conhecimento para resolver problemas complexos. Em alguns casos, o problema é tão complexo que um agente não pode, por ele mesmo, resolvê-lo". Daí a importância do sistema ser composto por múltiplos agentes que possam oferecer respostas que alimentem o conjunto, e assim fornecer resultados com maior complexidade.

Os SMAs "podem ser classificados de acordo com a arquitetura que possuem (organização global), o grau de autonomia de cada agente, o tipo de protocolo usado para comunicação, ou a sua complexidade" (MACHADO et al., 2004). O grau de autonomia constitui sua principal distinção. Quanto mais autônomos, mais complexos. No outro extremo da escala encontram-se os agentes reativos, estruturas simples, sem qualquer representação do seu ambiente que interagem com um comportamento de tipo estimulo-resposta. Os agentes autônomos são mais complexos.

### 2.4 JADE

Existem várias plataformas de agentes que são de livre utilização. Para a implementação do COLE escolheu-se a plataforma JADE, por ser portável, por trabalhar em máquina virtual e por utilizar a linguagem Java, que é dominada por uma grande parte de programadores.

Segundo BELLIFEMINE (2003) o JADE (Java Agent DEvelopment framework) é um *middleware* desenvolvido pela TILAB, um laboratório de pesquisa incorporado pela Telecom Italia Group, baseado no paradigma de agentes para desenvolvimento de aplicações multiagente baseado na arquitetura de comunicações *peer-to-peer* que está em conformidade com as especificações da FIPA (FIPA, 2007).

O principal objetivo do JADE é facilitar o desenvolvimento de Sistemas Multiagente. O seu desenvolvimento está sendo feito em observância com a FIPA, que é um padrão de interoperabilidade entre sistemas multiagente inteligentes. Certamente este é um fator fundamental para assegurar a portabilidade e a sua flexibilidade. (PICCOLO et al., 2006)

A arquitetura de comunicação do JADE tenta oferecer flexibilidade e troca de mensagens eficiente, escolhendo o melhor transporte disponível e elevando o estado da arte de objetos distribuídos. (BELLIFEMINE et al., 2001)

## 2.4.1 O modelo peer-to-peer

Para melhor entender as vantagens da escolha do modelo *peer-to-peer* no JADE, é oportuno rever as principais características do modelo mais utilizado nas comunicações entre computadores, o *cliente-servidor*. Neste último, os servidores ficam aguardando as solicitações dos clientes em uma porta conhecida da camada de transporte utilizando um dos protocolos desta camada: TCP ou UDP. De acordo com BELLIFEMINE (2003) este tipo de modelo é baseado em uma rígida distinção de regras entre as máquinas cliente e as máquinas dos servidores.

A máquina cliente toma a iniciativa da comunicação enviando uma requisição para a porta do servidor. O servidor, ao contrário, não pode tomar a iniciativa da comunicação com uma máquina cliente, sendo que este só retorna as solicitações feitas. Os clientes podem se comunicar com os servidores, mas não podem se comunicar com outros clientes. A Web é um exemplo típico de aplicação baseada no modelo cliente-servidor. Um servidor de páginas *Web* escuta as requisições que chegam na porta 80 do protocolo TCP (camada de transporte). O cliente deve saber que este servidor está disponibilizando um *site* por meio desta porta e envia uma solicitação para que estas informações sejam enviadas para ele. Depois que o servidor recebe a solicitação, ele encaminha as informações para o cliente e encerra a conexão.

Para BELLIFEMINE (2003) no modelo *peer-to-peer* não existem distinções de regras e cada computador é capaz de se comunicar com outros computadores da rede. Neste modelo cada nó é capaz de descobrir os outros nós que estão conectados a esta rede. O sistema é distribuído. Diferente do modelo clienteservidor, este modelo oferece serviços para a descoberta de outros computadores, são normalmente mecanismos de páginas amarelas, que permitem a publicação e a descoberta das características e serviços oferecidos pelo computador. Um modelo peer-to-peer é descentralizado e os computadores são autônomos.

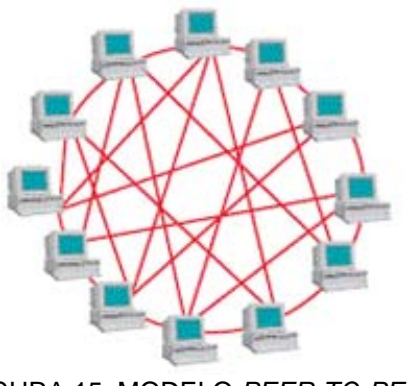

FIGURA 15. MODELO *PEER-TO-PEER* Fonte: (BELLIFEMINE, 2003)

Como o JADE utiliza o modelo *peer-to-peer* os recursos podem ser distribuídos por meio dos computadores da rede, não necessitando de um servidor central fornecendo os serviços.

O COLE, na sua implementação, pode adotar tanto o modelo tradicional clienteservidor como o *peer-to-peer* para a troca de informações entre os seus usuários (ex: professores, alunos).

# 2.5 IMPLEMENTAÇÃO DO COLE

Do ponto de vista da arquitetura na utilização do COLE, existem três possibilidades de implementação:

1) Todas as entidades envolvidas na comunicação (agentes, servidores, usuários) se encontram em uma mesma rede local. Exemplo: o COLE sendo utilizado em um Centro Associado, onde os alunos utilizam o ambiente por meio da infra-estrutura oferecida neste local (computadores, rede, meios de transmissão), conforme ilustra a Figura 16.

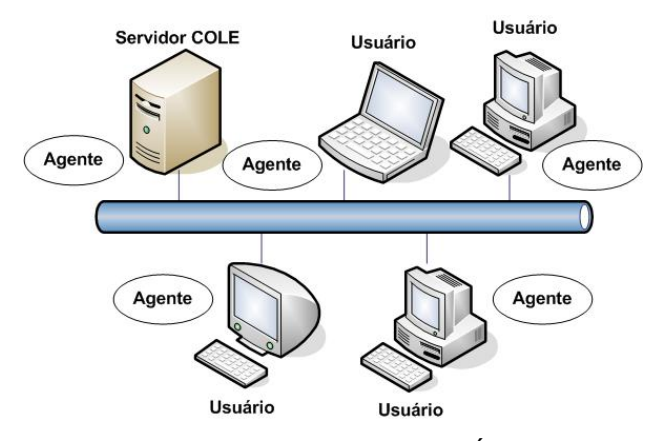

FIGURA 16. REDE DE AGENTES DISTRIBUÍDOS LOCALMENTE

2) O servidor do COLE e os agentes estão em uma rede local e os alunos estão distribuídos nos Centros Associados. Exemplo: o servidor central do COLE sendo utilizado dentro da UTFPR e os alunos acessando de um Centro Associado, interligados por meio de um enlace de comunicações por meio de uma rede geográfica, conforme ilustra a Figura 17.

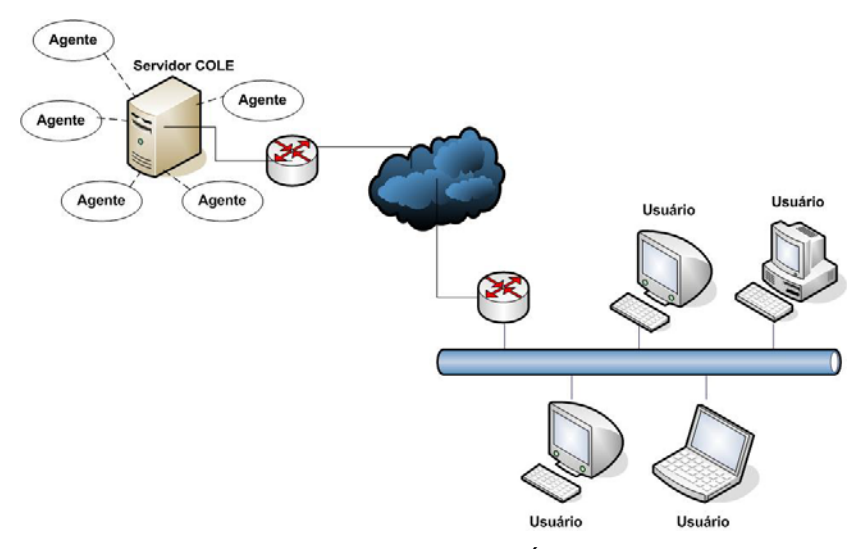

FIGURA 17. REDE DE AGENTES DISTRIBUÍDOS GEOGRAFICAMENTE

3) As entidades envolvidas (agentes, usuários) estão distribuídos. Eles encontram-se distribuídos em diversas redes locais, interligadas por meio de redes geográficas, conforme ilustra a Figura 18. Neste cenário há possibilidade de se fazer uma replicação de um agente que se encontra em uma rede distante para a rede local da máquina do usuário, para que seja minimizado o tempo de retardo relacionado com o enlace de comunicações. Exemplo: a execução do servidor central do COLE na UTFPR, onde está sendo acessado pelos alunos tanto dentro desta escola quanto de outros Centros Associados. O ambiente pode ter parcerias de outros agentes distribuídos por outras escolas, ligadas por meio de uma rede geográfica.

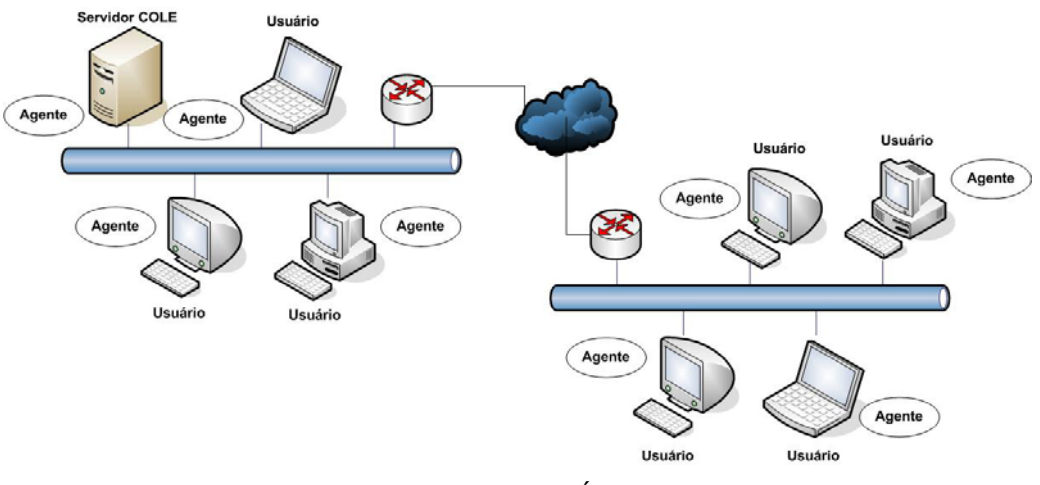

FIGURA 18. AGENTES DISTRIBUÍDOS PELA INTERNET

Situações de comunicações entre as entidades do COLE:

1. O usuário interage com outro usuário por meio de um agente, como ilustra a Figura 19. Por exemplo, ele deve enviar uma crítica para um colega e não pode enviar diretamente, mas por meio de um agente que deverá intermediar esta comunicação. Esta comunicação pode se dar por meio de um bate-papo ou de um fórum. Quem deve cuidar de todo processo é o agente comunicação.

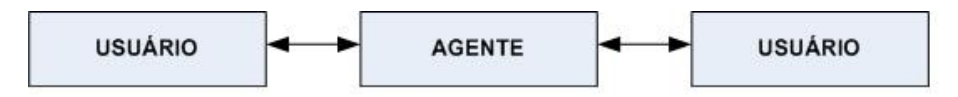

FIGURA 19. USUÁRIO INTERAGINDO COM OUTRO USUÁRIO POR MEIO DE UM AGENTE

2. O usuário solicita a execução de um serviço para um agente. O agente interage com outros agentes, como ilustra a Figura 20. Neste caso, o número de agentes para verificar o tempo máximo de resposta é N vezes o número de agentes envolvidos no processo. Se para atendar a um pedido do usuário for utilizado quatro agentes, o tempo de resposta deverá ser a soma dos tempos de todos os agentes envolvidos. Isto significa que um agente deve ser rápido o suficiente para que dê tempo dos outros agentes executarem as suas funções e o tempo de resposta fique dentro dos limites estabelecidos.

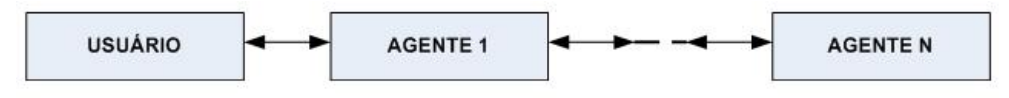

FIGURA 20. UM USUÁRIO INTERAGINDO COM N AGENTES

# 2.6 REQUISITOS DE DESEMPENHO: Tempos de respostas atribuídos aos agentes do cole em função da arquitetura

Além dos tempos impostos pela infra-estrutura utilizada para que o COLE funcione, é necessário levar em consideração os tempos que os agentes levam para executar suas funções. O tempo da infra-estrutura de comunicações, somados aos tempos de execução dos agentes, resultam no tempo total de reposta para a aplicação do usuário. Esta soma deve estar dentro de um padrão desejável, para

que a qualidade de serviço do ambiente seja satisfatória. O ideal estipulado é que o tempo de infra-estrutura não ultrapasse 1 segundo, para que o agente possa executar as suas funções e ainda retornar em um tempo hábil a resposta aos usuários. Como forma de verificar o funcionamento dos agentes no COLE, deve-se elaborar um esquema de funcionamento dos agentes, bem como a maneira que estes serão executados. Foram indicados três modelos de implementação dos agentes no ambiente colaborativo.

**Modelo 1:** este modelo tem como característica um servidor centralizado, onde todos os componentes responsáveis pelo sistema deverão estar instalados nesta máquina. As máquinas dos clientes deverão fazer as requisições para o servidor e este deve retornar as informações, utilizando para isto o modelo cliente-servidor.

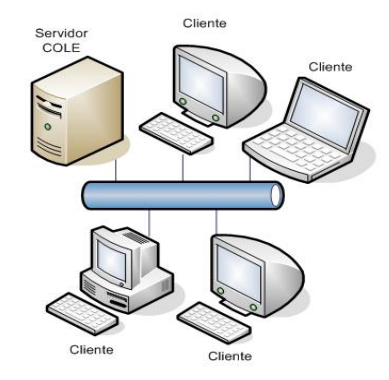

FIGURA 21. DISTRIBUIÇÃO DOS COMPUTADORES NO MODELO 1

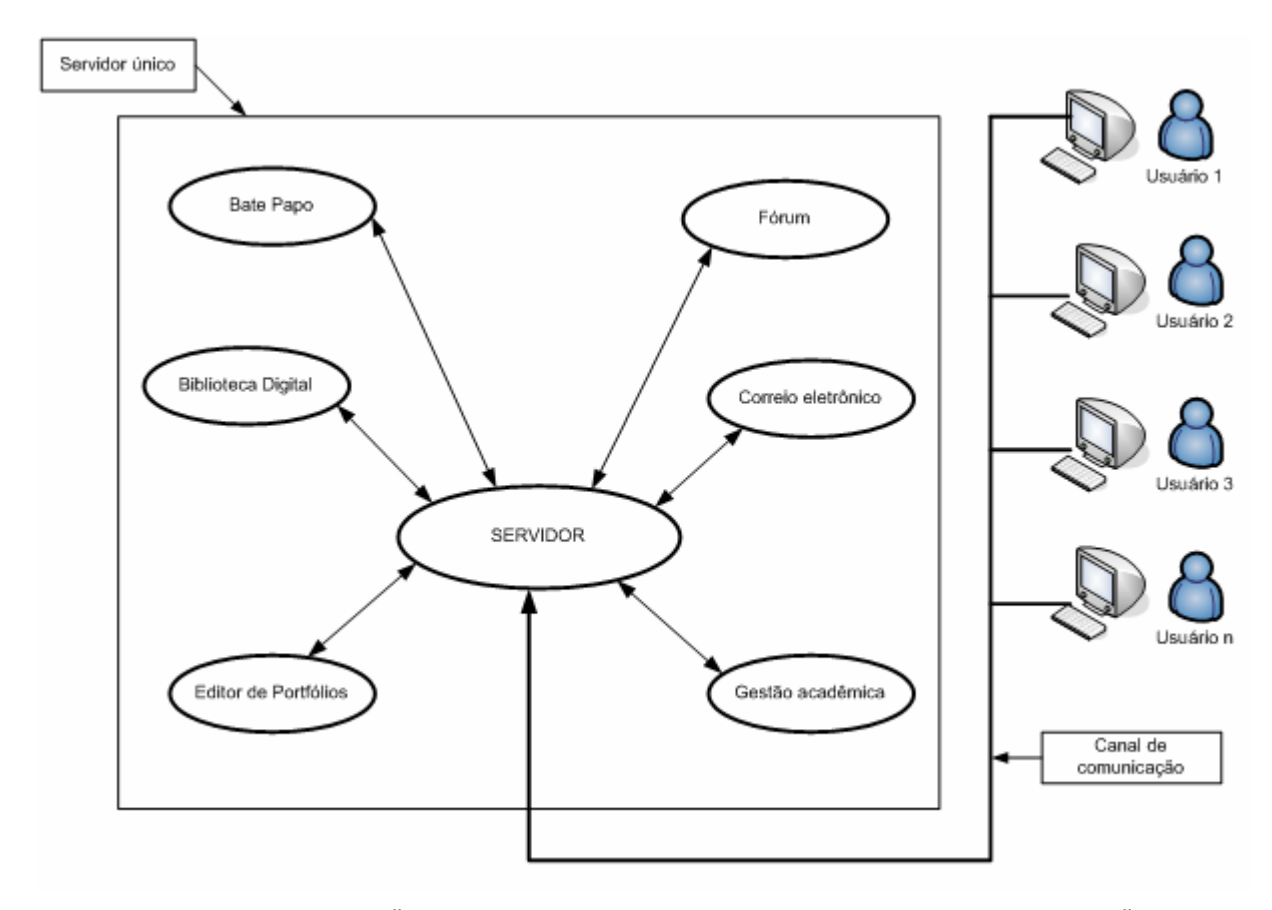

FIGURA 22. DISTRIBUIÇÃO DOS COMPONENTES NO MODELO 1 SEM A UTILIZAÇÃO DE AGENTES

O modelo 1 foi utilizado como base para as simulações da infra-estrutura de comunicações, porque não está sendo considerado o funcionamento dos agentes. Neste modelo, não existem sistemas multiagente e agentes, somente os módulos separados do COLE sendo executados. Cada módulo tem ligação com a sua respectiva base de dados, para o armazenamento de suas informações.

A máquina central inicializa um servidor (HTTP, FTP, Banco de Dados, etc.), que fica escutando as requisições dos usuários na porta lógica correspondente à aplicação. Por meio destes servidores os usuários terão acesso aos serviços do COLE. Este processo é transparente para o usuário, pois ele não tem noção de como é distribuído o sistema, ele enxerga como um único sistema. A única coisa necessária é um navegador de *Internet*, como o *Internet Explorer* ou *Mozilla Firefox*.

**Modelo 2:** esta configuração utiliza um modelo centralizado com um servidor atendendo aos usuários, controlando todos os acessos aos serviços do COLE. Este modelo prevê a utilização de um Sistema Multiagente em um dos módulos do COLE. A Figura 23 ilustra a utilização de um Sistema Multiagente somente na Biblioteca Digital, enquanto os outros módulos continuam sem a utilização de agentes para executar as suas tarefas.

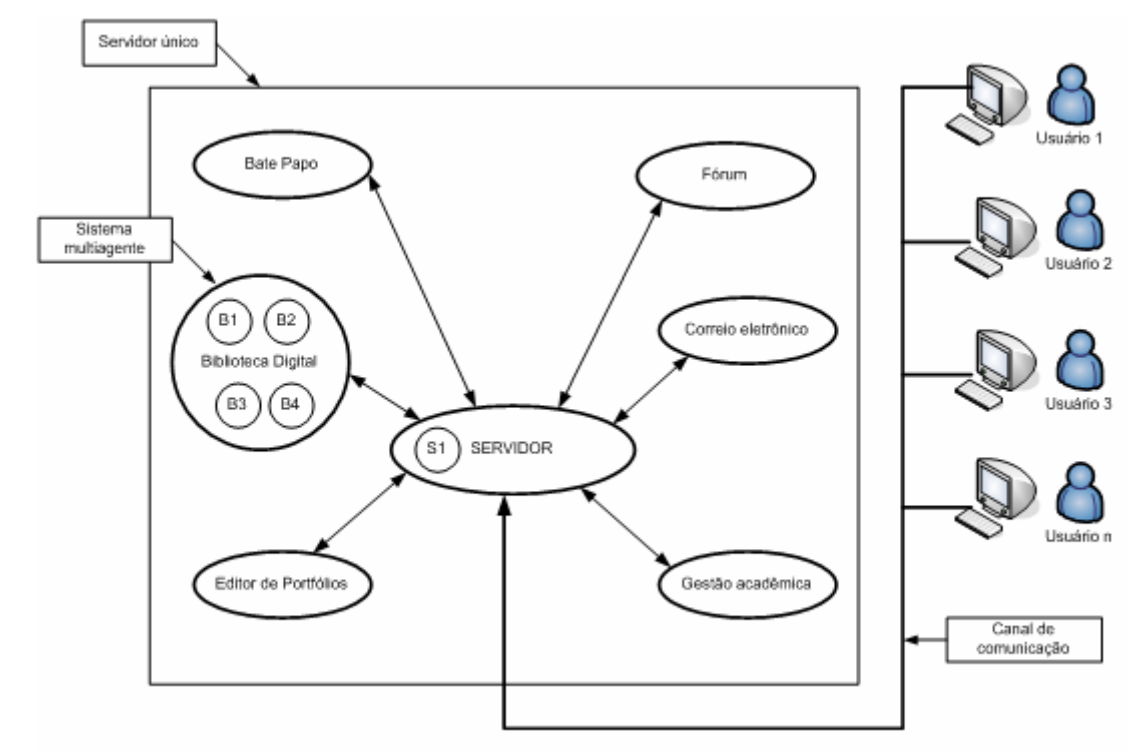

FIGURA 23. DISTRIBUIÇÃO DOS COMPONENTES NO CENÁRIO 1 COM A UTILIZAÇÃO DE UM SISTEMA MULTIAGENTE EM UM MÓDULO DO COLE

**Modelo 3:** esta configuração utiliza um modelo centralizado com um servidor trabalhando no modelo cliente-servidor, onde uma máquina controla os acessos aos serviços do COLE. Neste modelo existe a utilização de um agente em cada um dos módulos do COLE, como pode ser verificado na Figura 24.

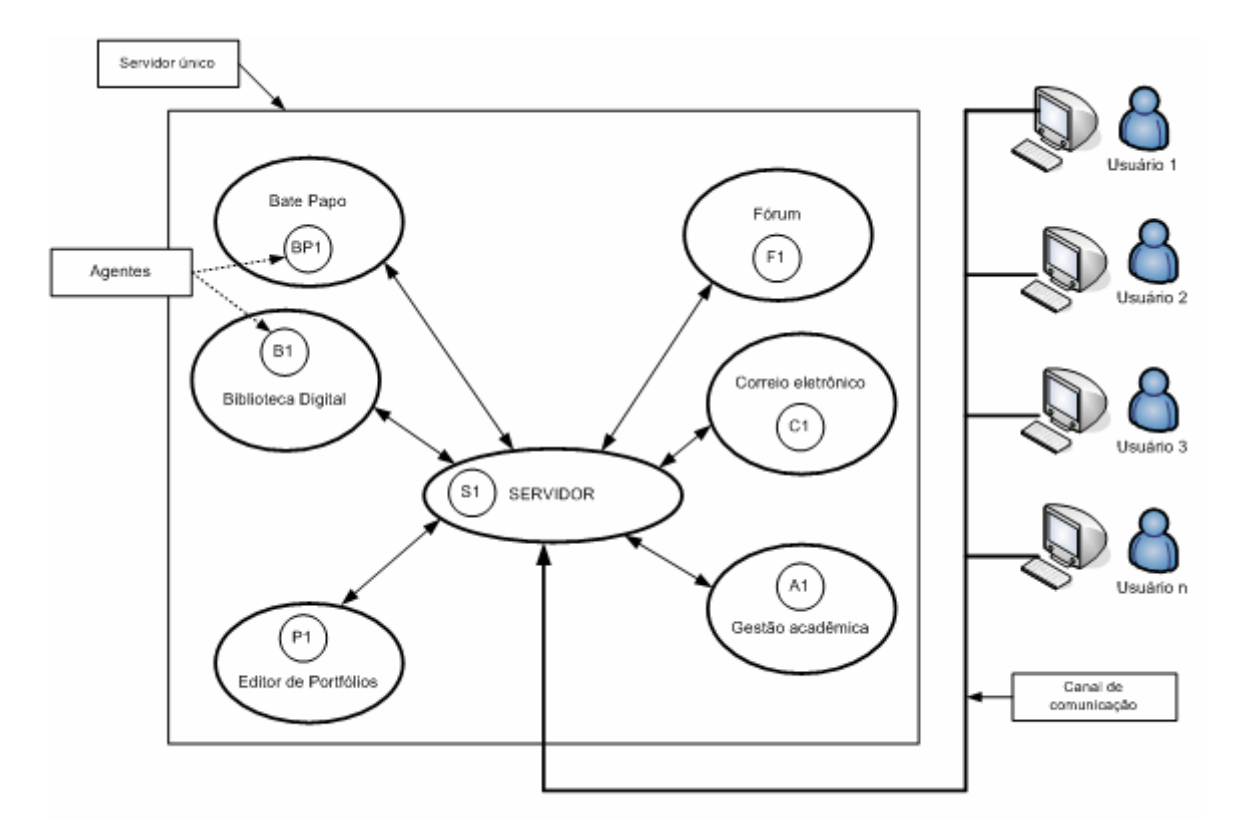

FIGURA 24. DISTRIBUIÇÃO DOS COMPONENTES NO CENÁRIO 1 COM A UTILIZAÇÃO DE UM AGENTE EM UM MÓDULO DO COLE

**Modelo 4:** este modelo tem como característica várias máquinas distribuídas fazendo o processamento das requisições feitas pelos usuários do COLE. O processamento é dividido entre os servidores que fazem parte deste cenário. Os clientes fazem as requisições para um servidor que é inicializado em uma máquina, mas posteriormente é distribuído o processamento.

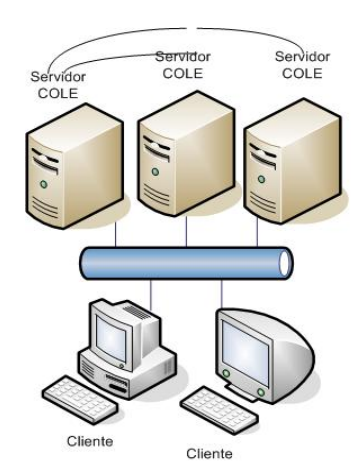

FIGURA 25. DISTRIBUIÇÃO DOS COMPUTADORES NO CENÁRIO 2

Na Figura 26 pode-se verificar dois servidores oferecendo os serviços do COLE aos clientes. É utilizado um único agente em cada servidor para realizar as tarefas.

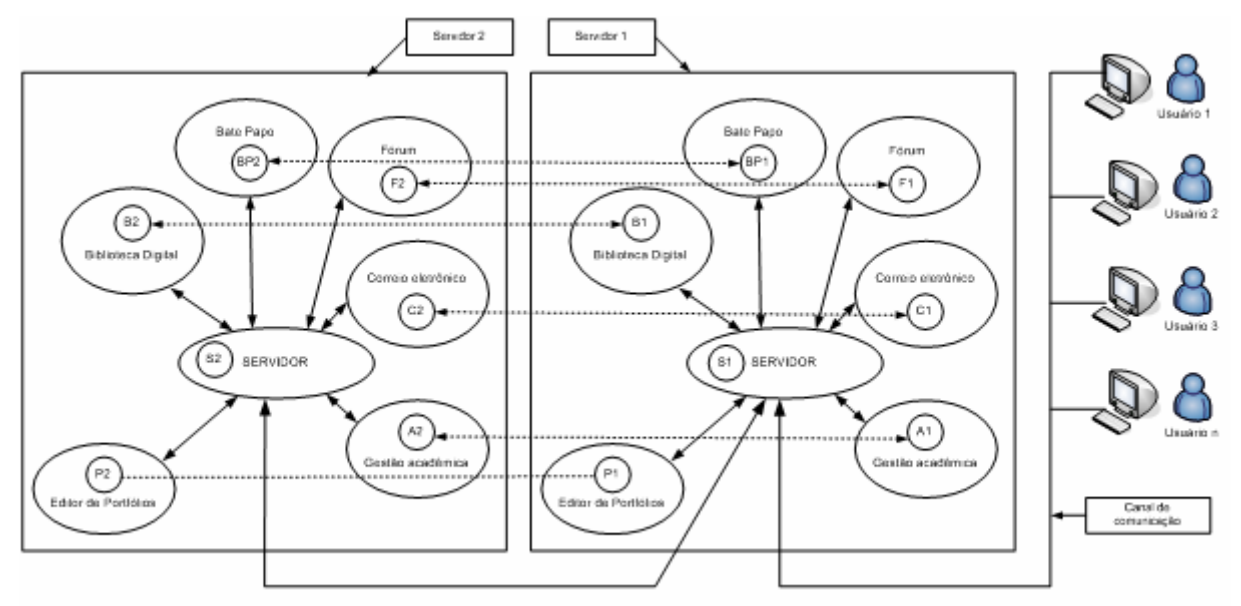

FIGURA 26. DOIS SERVIDORES EM PROCESSAMENTO DISTRIBUÍDO

Todos os detalhes de funcionamento do sistema são transparentes para o usuário. Nesta configuração os agentes comunicam entre si e comunicam com o banco de dados.

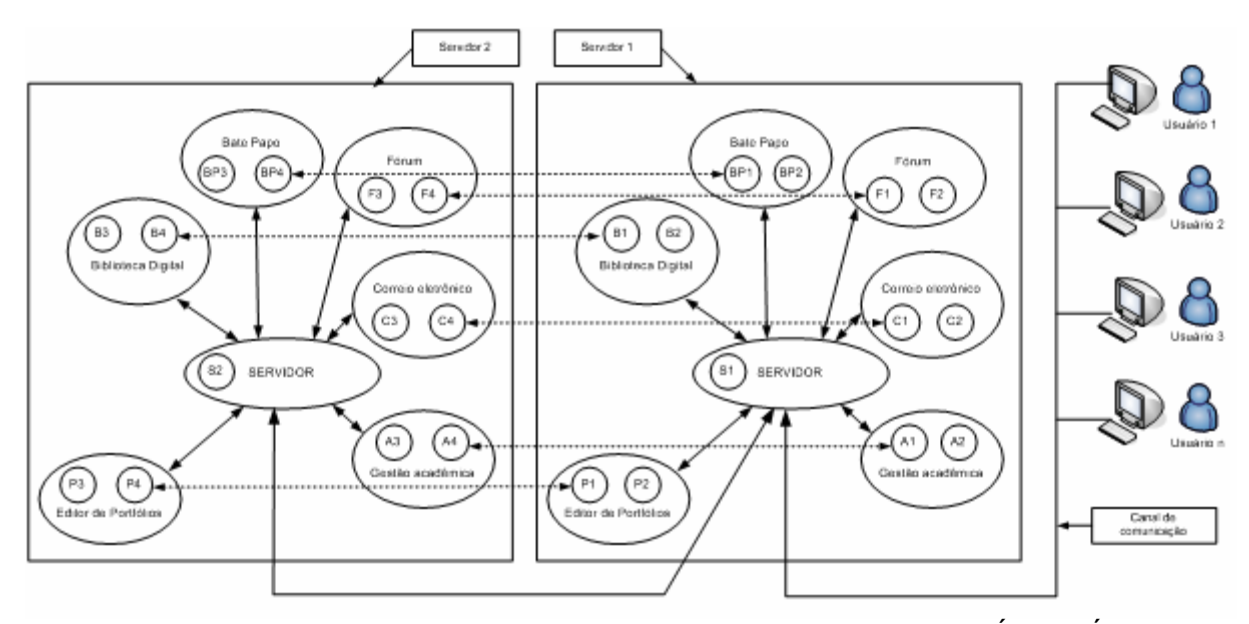

FIGURA 27. DOIS SERVIDORES EM PROCESSAMENTO DISTRIBUÍDO (VÁRIOS AGENTES)

Na Figura 27 pode-se verificar dois servidores oferecendo os serviços do COLE aos clientes. É utilizado um Sistema Multiagente em cada servidor para realizar as tarefas. Neste modelo, os agentes se comunicam entre si.

Este Capítulo mostrou as características do projeto COLE com as suas partes integrantes e uma introdução à sistemas multiagente.

No Capítulo 3, a fim de procurar subídios para a realização de simulações que ilustrem os desempenhos dos modelos citados, serão abordadas teorias de avaliação de desempenho de sistemas distribuídos, tais como a Teoria de Filas e a Teoria de Simulação.

## **3 AVALIAÇÃO DE DESEMPENHO DE SISTEMAS DISTRIBUÍDOS**

Neste capítulo serão estudadas teorias que são utilizadas para o cálculo de cargas de processamento de um sistema distribuído aplicado ao sistema simulado, tais como a Teoria de Filas e a Teoria de Simulação.

### 3.1 TEORIA DE FILAS

A abordagem matemática de filas se iniciou no princípio do Século XX (1908) em Copenhague, Dinamarca, com A. K. Erlarg, considerado o pai da Teoria das Filas. De acordo com ANDRADE (1990) a Teoria de Filas trata de problemas de congestionamento de sistemas, onde a característica principal é a presença de clientes solicitando serviços. Para PRADO (2004) a Teoria de Filas "é um método analítico que aborda o assunto por meio de fórmulas matemáticas". É uma técnica de planejamento que constitue a base teórica de programas de computadores relacionados com simulação. Para o autor, "ao efetuar certos tipos de estudos de planejamento, é comum depararmos com problemas de dimensionamento ou de fluxo cuja solução é aparentemente complexa".

#### 3.1.1 Fila

Pode-se conceituar fila como um acumulo de solicitações não atendidas instântaneamente por um recurso, por algum problema (número insuficiente de atendentes, *buffer*, etc) e estas solicitações se acumulam para um atendimento futuro. Como exemplo, pode-se ter filas no supermercado, bancos, ou no correio. Em determinadas circunstâncias o conceito de fila é bastante abstrato, como no caso de um roteador, no qual existem filas para o tratamento dos pacotes que chegam para serem processadas.

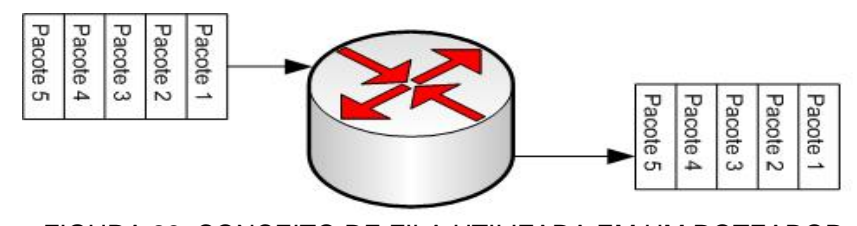

FIGURA 28. CONCEITO DE FILA UTILIZADA EM UM ROTEADOR

Na Figura 28, pode-se visualizar os pacotes chegando na interface do roteador. Os pacotes chegam em série, um após o outro. No caso da Figura 28, não houve congestionamento, e o roteador conseguiu atender a todos os pacotes que chegaram. Na Figura 29, pode-se visualizar que o roteador não conseguiu atender a todos os pacotes, e descartou aqueles que não foram atendidos.

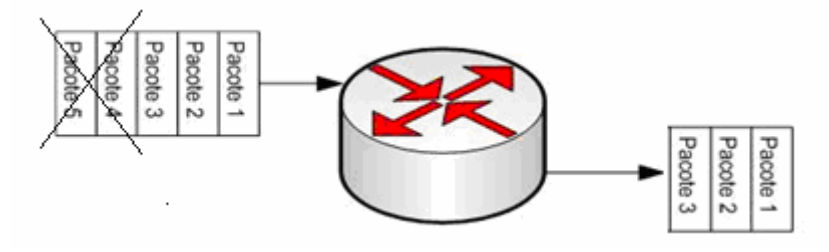

Figura 29. Pacotes não atendidos

Para que todos os pacotes recebam tratamento, ele os coloca em uma fila e na medida que vai processando a informação, será liberado mais espaço para um novo pacote. Este exemplo está utilizando uma fila do tipo FIFO (*First In* – *First Out)*, ou seja, o primeiro pacote que chegar ao roteador é o primeiro a ser atendido. A medida que outros pacotes forem chegando, eles deverão entrar na fila para serem processados posteriormente.

**Tipos de distribuição de probabilidades:** a seguir são enumeradas (QUENTAL, 2006) algumas das distribuições mais encontradas em modelagem. Entre elas temos:

- **Distribuição Normal**: constitui uma família de curvas determinadas por dois parâmetros: média e desvio padrão. A distribuição normal padrão possui média 0 e desvio igual a 1. É utilizada quando a aleatoriedade é causada por várias fontes independentes e aditivas. A justificativa mais comum para o seu uso em modelagem é a aplicação do Teorema do Limite Central que estabelece que a distribuição das médias de várias amostras que seguem uma distribuição qualquer, retiradas em um experimento, tende a ser normal com o aumento do número de amostras.
- **Distribuição Lognormal**: é a distribuição do logaritmo de uma variável que segue uma distribuição normal. Geralmente o produto de várias variáveis aleatórias positivas segue a distribuição lognormal, comumente empregada na modelagem de tempos de serviços.
- **Distribuição Weibull:** inicialmente proposta para modelagem em problemas de confiabilidade de equipamentos. Possui formato semelhante à normal se seu parâmetro de formato C for igual a 3.602. Para valores acima deste, a curva apresenta uma cauda longa à esquerda. Para valores inferiores, possui uma longa cauda à direita. Se o parâmetro de formato é igual a 1, a curva possui formato de L. Para valores altos de C, possui um pico íngreme próximo à média.
- **Distribuição Exponencial:** sua principal característica é a ausência de memória. O conhecimento prévio do tempo de ocorrência de um evento não auxilia na determinação do tempo de ocorrência do próximo evento. Muito utilizada na modelagem de tempos decorrentes entre falhas de sistemas, devido à sua alta variabilidade. A ausência de memória dá suporte à solução de Cadeias de Markov de Tempo Contínuo.
- **Distribuição Erlang:** comumente usada em modelos de fila como uma extensão da distribuição exponencial. É, portanto, uma distribuição *Phase*-*Type*. É utilizada na modelagem de tempos de serviço em um modelo de fila, ou tempo entre falhas de um sistema.
- **Distribuição Gama:** é uma generalização das distribuições Exponencial e Erlang. É utilizada em modelos de filas, para modelar tempos de serviço e reparo de um recurso, similarmente à distribuição Erlang.
- **Distribuição Uniforme Contínua:** utilizada quando se desconhece quase completamente o sistema e os únicos dados disponíveis são os limites mínimo e máximo.
- **Distribuição de Pareto:** foi originalmente criada para representar distribuição de renda. É uma distribuição cuja Função de Distribuição de Probabilidade é caracterizada por uma curva acentuada, o que indica que valores possuem uma alta variabilidade.
- **Distribuição Beta:** representa uma variável cujos valores variam dentro de um limite superior e um inferior, cujo formato depende de dois parâmetros C e D. Em geral é usada para modelar proporções aleatórias, como a fração de chamadas remotas que demoraram mais que um tempo especificado. Pode assumir um grande número de formas, dependendo de seus parâmetros C e D.
- **Distribuição Triangular:** assim como a uniforme, é usada quando o sistema é pouco conhecido, porém, além dos limites máximo e mínimo, o valor mais provável também é conhecido.
- **Distribuição de Poisson:** pode ser utilizada para modelar o número de chegadas de um evento em um dado intervalo de tempo (número de requisições, falhas ou consultas).

A distribuição utilizada nas simulações foi a exponencial, que é uma distribuição contínua aplicada a problemas de fila de espera e é utilizada quando os serviços são de duração variável.

3.1.2 Composição de uma fila

Segundo PRADO (2004), as partes integrantes das filas são:

- $\checkmark$  População: a origem das entidades;
- $\checkmark$  Entidade: o mesmo que cliente ou transação. É o elemento que está sujeito à fila (ex.: ordem de trabalho, pessoas, peças em uma linha de montagem).
- $\checkmark$  Servidor: o mesmo que atendente ou canal de serviço (ex.: torneiro, médico, telefonista).
- $\checkmark$  Servico: ato ou efeito produzido pelo servidor.

Para MENDES (1995) "basicamente uma fila simples é formada por um conjunto de servidores e clientes". Para ele existem quatro parâmetros importantes:

- $\checkmark$  Disciplina de chegada dos clientes;
- $\checkmark$  Disciplina de serviço do servidor;
- $\checkmark$  Número de servidores presentes;
- $\checkmark$  Capacidade de armazenamento da fila.

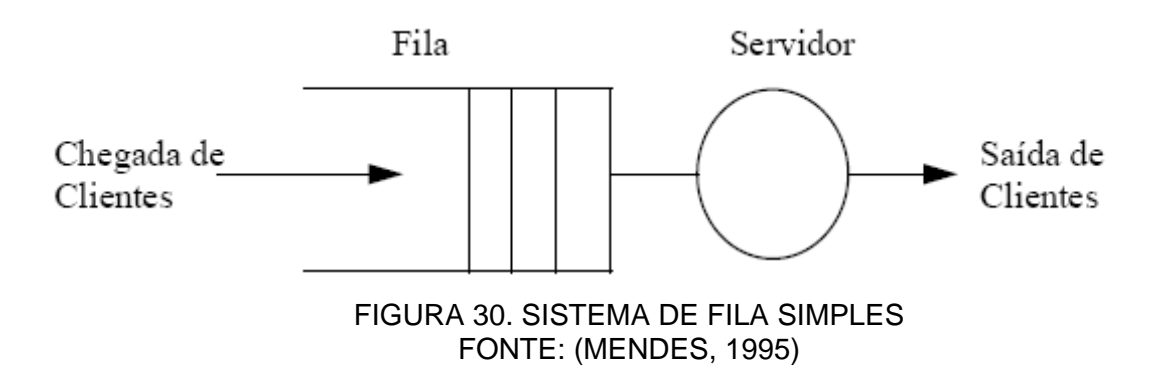

Em todos os serviços que utilizam fila para atendimento dos serviços, esta é formada porque o fornecedor do serviço não pode tratar todas as requisições ao mesmo tempo, por falta de atendentes, por falta de memória ou pelas limitações impostas pelo sistema. Por exemplo, a fila em um banco é formada porque não existem atendentes suficientes para todos os clientes que entram no banco. Assim, o cliente deverá esperar o tempo necessário para que seja atendido.

Modelos que utilizam Teoria de Fila estão sendo muito utilizados para auxiliar o entendimento e o controle de congentionamento em diversos sistemas. De acordo com SOH (2007) estes sistemas incluem "sistemas de computadores, voz e dados em telecomunicações, fluxo de tráfego veicular e linhas de produção". Para o autor "as filas ocorrem quando a demanda excede a capacidade de prover um serviço".

Segundo DAVIS et al. (2001), "alguns problemas de filas que, inicialmente parecem bastante simples tornam-se extremamente difíceis de se resolver". Quando uma quantidade muito grande de clientes chega para o atendimento e não há recursos disponíveis para que se atendam a todos os clientes, pode levar o sistema a uma degradação no seu funcionamento.

As simulações realizadas foram baseadas na Teoria de Filas. A razão da utilização deste conceito é que nem sempre os recursos estarão disponíveis para a sua utilização imediata. Na Figura 31 pode-se visualizar uma abstração de um cenário de utilização do COLE, onde um conjunto de máquinas (servidor, clientes) e equipamentos (switches, roteadores) utilizam filas para gerenciar as requisições a serem processadas.

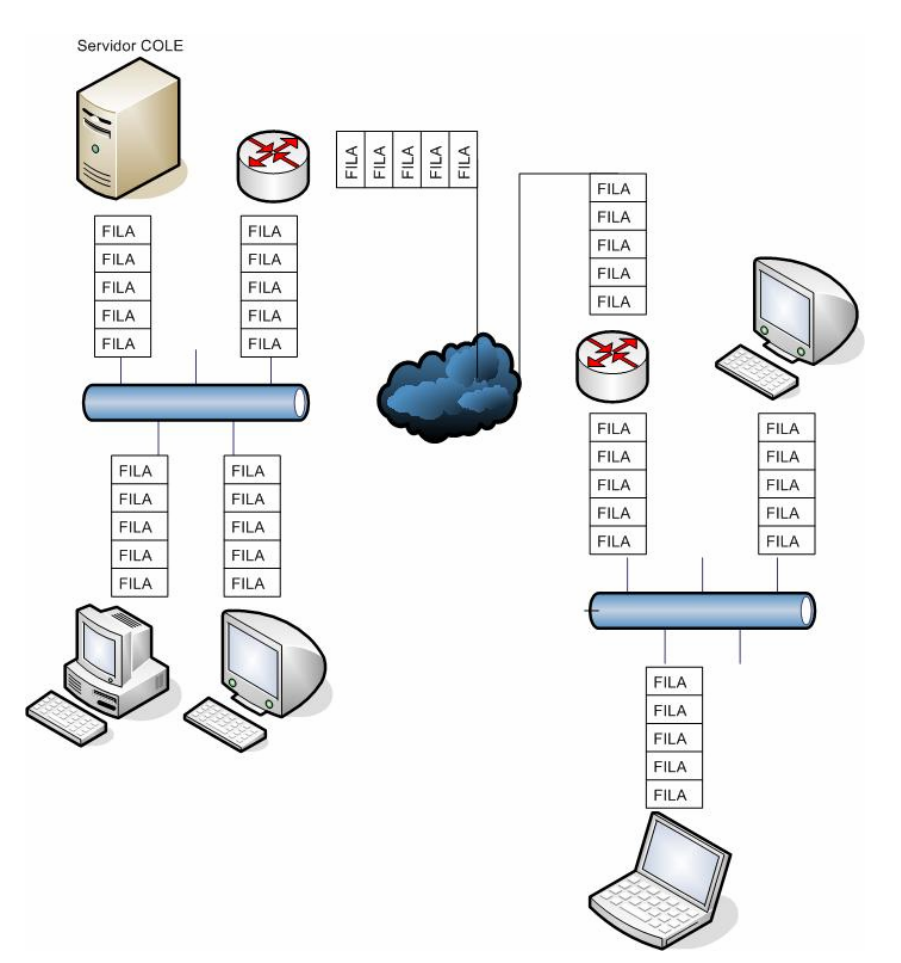

FIGURA 31. FILAS NA UTILIZAÇÃO DOS RECURSOS DISPONIBILIZADOS PELO COLE

## 3.1.3 Aplicação da Teoria de Filas no experimento

No COLE, todos os componentes envolvidos em processos de trocas de informações utilizarão filas, porque os recursos são compartilhados e vários processos estarão solicitando continuamente os serviços oferecidos. Como o sistema não consegue processar todas as informações ao mesmo tempo, as informações deverão esperar o tempo correto para serem atendidas. Isto indica também que um determinado recurso pode ter uma fila limitada, indicando que quando uma determinada solicitação ocorrer, poderá acontecer de não haver espaço na fila para que a solicitação espere o seu momento de atendimento.

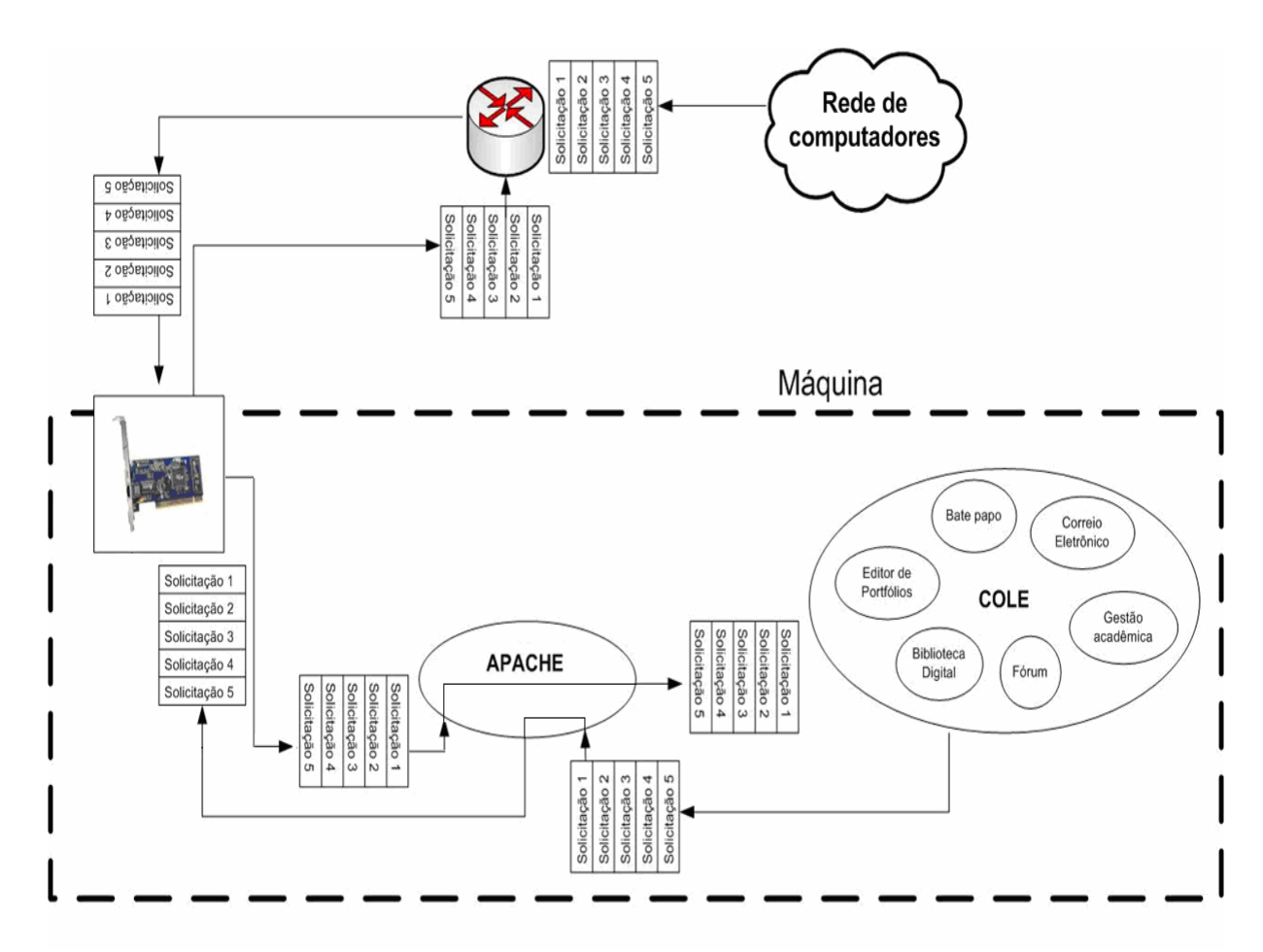

FIGURA 32. UM COMPUTADOR COMPARTILHANDO OS RECURSOS DO COLE

A Figura 32 ilustra o cenário mais simples de utilização do COLE, onde existe a Figura de um único servidor para atender todo o sistema, e o processamento será executado em uma única máquina. Neste cenário, o usuário tem um navegador de Internet (*Microsoft Internet Explorer®*, Mozilla Firefox®) e solicita todas as informações a um servidor. Pode-se verificar que existem filas em todos os serviços utilizados: o pacote que está chegando da *Internet* no roteador deve ficar na fila, porque o roteador não pode processar todos os pacotes que chegarem ao mesmo tempo. A placa adaptadora de rede também tem a sua fila para gerenciar as informações que entram e saem.

O servidor de páginas *Web* (Apache) tem a sua fila de entrada, podendo com isso atender alguns clientes e deixar outros na fila de atendimento. Se o COLE for detalhado, cada módulo do ambiente (Editor de Portfólios, Biblioteca Digital, etc) conterá as filas para o atendimento das solicitações recebidas. Em resumo, todos os componentes integrantes do ambiente (equipamentos, servidores, COLE) terão o seu gerenciamento de filas.

Na utilização do COLE, todas as filas serão do tipo FIFO. A informação que chegar e não houver espaço na fila para a sua armazenagem poderá ser descartada, indicando que poderão haver perdas de informações, e que estas informações deverão ser retransmitidas novamente. Este processo é prejudicial para o desempenho do sistema, pois a cada retransmissão, um novo pacote poderia ter sido enviado ao invés do pacote retransmitido.

Nas simulações realizadas pode-se verificar que, quando os recursos ficam saturados e não conseguem mais atender a todas as solicitações que chegam dos usuários o sistema, a qualidade de serviço aos usuários cai, indicando um maior tempo de resposta nos serviços solicitados. Neste casos os pacotes que chegam, são descartados, gerando retransmissões. Em alguns casos, esta situação não é temporária, chegando a levar o sistema a uma degradação total. Um dos casos verificados foi a utilização de 10.000 usuários em um modelo centralizado utilizando enlaces geograficamente distribuídos de 56 Kbps. Neste cenário, a quantidade de pacotes descartadas e a latência são altas, chegando a impossibilitar a utilização do sistema.

## 3.2 TEORIA DA SIMULAÇÃO

A simulação para BRACUTO & D'ANGELO (2007) é um modelo que representa o comportamento real de um sistema. É uma técnica importante no projeto, implementação e avaliação de desempenho de sistemas.

Segundo SAKURADA & MIYAKE (2003) "a simulação pode ser definida como uma ferramenta de apoio a tomadas de decisão que utiliza modelos para reproduzir um sistema em estudo e resolver problemas cuja solução analítica se mostre inviável". A crescente popularidade das ferramentas de simulação podem ser atribuídas aos avanços da tecnologia computacional e a sua aplicabilidade no estudo de problemas complexos.

Atualmente com o auxílio dos computadores e de *softwares* de simulação, é possível fazer abstrações de sistemas complexos e simular os diferentes estados destes sistemas. Os simuladores podem auxiliar na busca de um melhor dimensionamento para que tenha melhores desempenhos, na busca de possíveis gargalos que os sistemas possam apresentar, e que podem prejudicar o desempenho do sistema.

Para PRADO (2004) a simulação é "uma técnica que permite imitar o funcionamento de um sistema real. Os modernos programas de computador permitem construir modelos nos quais é possível visualizar na tela o funcionamento do sistema em estudo tal como em um filme". Para ANDRADE (1990), "a simulação de um sistema é a operação de um modelo que representa esse sistema, geralmente em computadores, respeitando as regras e condições reais a que o sistema está submetido".

De acordo com CHANG (1999), modelos de simulação estão se tornando os métodos mais populares para analisar o desempenho de redes de computadores. Existem duas formas de simulação: modelo analítico e a simulação por computadores. No modelo analítico, a análise é feita usando uma série de equações. A desvantagem deste método é que nem sempre é possível simular a natureza dinâmica de uma rede de computadores. O estudo de sistemas complexos estão exigindo cada vez mais a utilização de pacotes de software que simulam eventos reais em uma rede complexa. Atualmente, os softwares simuladores de redes estão se tornando uma poderosa ferramenta.

Por meio da Teoria da Simulação, foi possível simular o funcionamento de um sistema com diferentes características, tais como tamanho de enlaces, número de usuários e número de servidores. Com isso, pode-se ter uma visão geral de como o sistema se comportaria em determinadas situações, antes da implementação real, para que não haja problemas na hora da utilização deste sistema. Pôde-se verificar, por exemplo, que em diversos cenários, a implementação do sistema é viável, mas em outros é impossível utilizar o sistema com uma boa qualidade de serviço.

Em uma rede simulada, diferente de uma rede real, cenários podem ser criados, indicando quais os fluxos, quantos usuários estão acessando os serviços ao mesmo tempo e quais as taxas de transmissão utilizadas (McGILL, 2006). Com isto pode-se verificar onde ocorrem problemas na comunicação das entidades envolvidas no processo.

Existem diversas ferramentas utilizadas para simulações. Algumas delas são: ARENA, TAYLOR, PROMODEL, AUTOMOD, GPSS e OPNET MODELER. Os *softwares* escolhidos para a utilização do projeto foram o ARENA e o OPNET MODELER, por apresentarem características suficientes para a aplicação na pesquisa.

#### 3.2.1 ARENA

Para PRADO (2004) o ARENA é um *software* utilizado em simulações, lançado pela empresa americana *Systems Modelling*. Foi o sucessor de dois produtos da mesma empresa: SIMAN e CINEMA. A partir de 1998 a empresa Rockwell *Software* incorporou a *Systems Modeling*. Possui um conjunto de blocos utilizados para descrever uma aplicação real.

O ARENA utiliza uma interface gráfica para o usuário e visualiza o sistema a ser modelado como um conjunto de estações de trabalho que prestam serviços (entidades) que se movem por meio do sistema. As opções de fluxo para a entidade são tratadas pela lógica de programação do modelo. A Figura 33 ilustra a tela principal do *software* ARENA, que foi utilizado no trabalho.

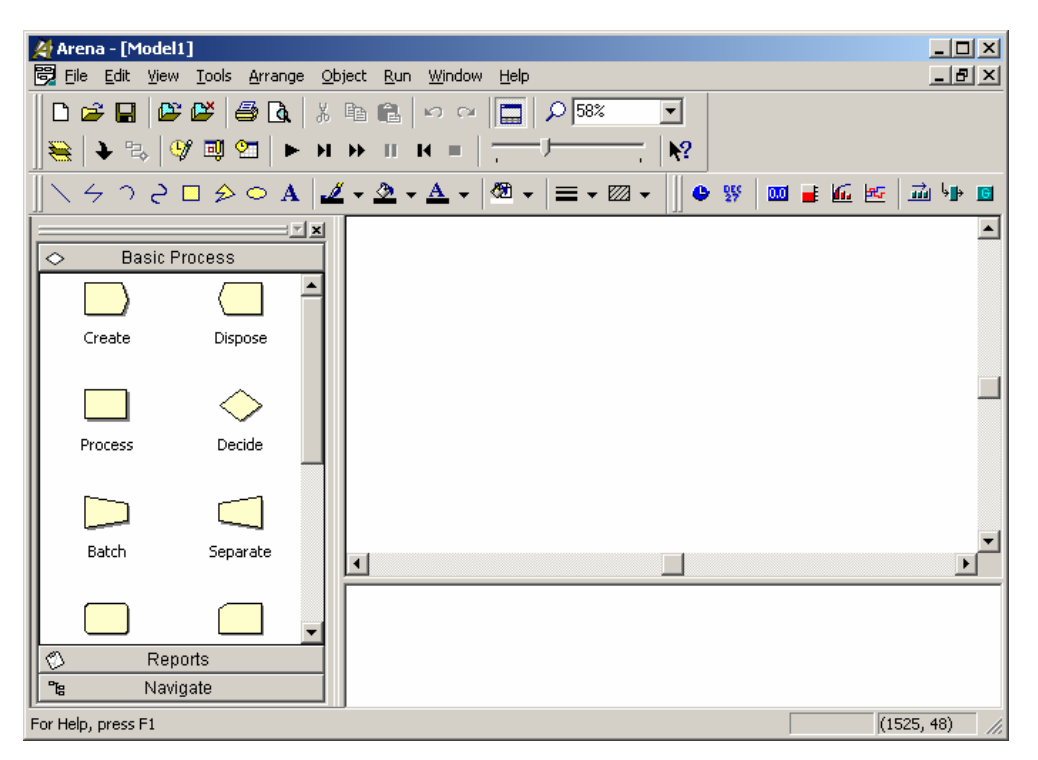

FIGURA 33. *SOFTWARE* ARENA

Para SAKURADA & MIYAKE (2003) a construção do modelo no ARENA "é feita através da seleção do módulo que contém as características do processo a ser modelado". O Arena disponibiliza templates no qual o usuário pode extrair um módulo, localizá-lo no sistema analisado e parametrizá-lo de acordo com as características do sistema.

## 3.2.2 OPNET Modeler

Segundo CHANG (1999) o OPNET (Optimized Network Engineering Tool) MODELER disponibiliza um ambiente de simulação que permite especificar, simular e analisar o desempenho de redes de computadores.

Uma série de sistemas podem ser simulados: desde uma simples rede local até uma complexa rede de redes geográficas interligadas por meio de enlaces via satélite, fibras ópticas ou sem fio. A Figura 34 ilustra a tela principal do software OPNET Modeler que foi utilizado no trabalho.

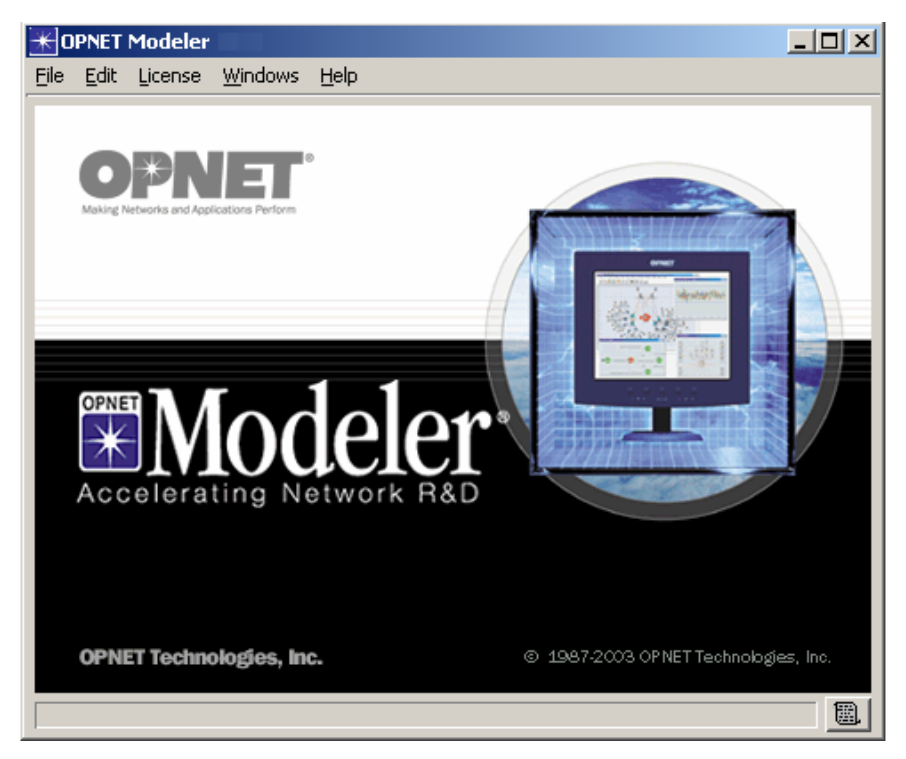

FIGURA 34. *SOFTWARE* OPNET MODELER

Para CLINCY (2005) o OPNET tem a capacidade de modelar uma rede completa, incluindo roteadores, switches, protocolos e aplicações. Os projetistas de rede podem utilizar este simulador para identificar e resolver possíveis problemas na implementação da estrutura de rede. O *software* permite a visualização por meio de dados e gráficos, as possíveis falhas, gargalos e limitações que um sistema em rede possa ter.

As ferramentas utilizadas permitiram que fossem feitas as simulações do sistema (infra-estrutura da rede de comunicações, clientes, servidores, latência, perda de pacotes). Por meio dos resultados das simulações, foi possível analisar quais cenários têm possibilidade de implementação, trazendo aos usuário uma boa qualidade de serviço (baixo tempo de resposta com pouca perda de pacotes). Com isto, pode-se evitar que o sistema seja implementado de forma inadequada.

A tabela 1 ilustra as diversas ferramentas de simulação disponíveis no mercado.

Tabela 1 – ferramentas de simulação

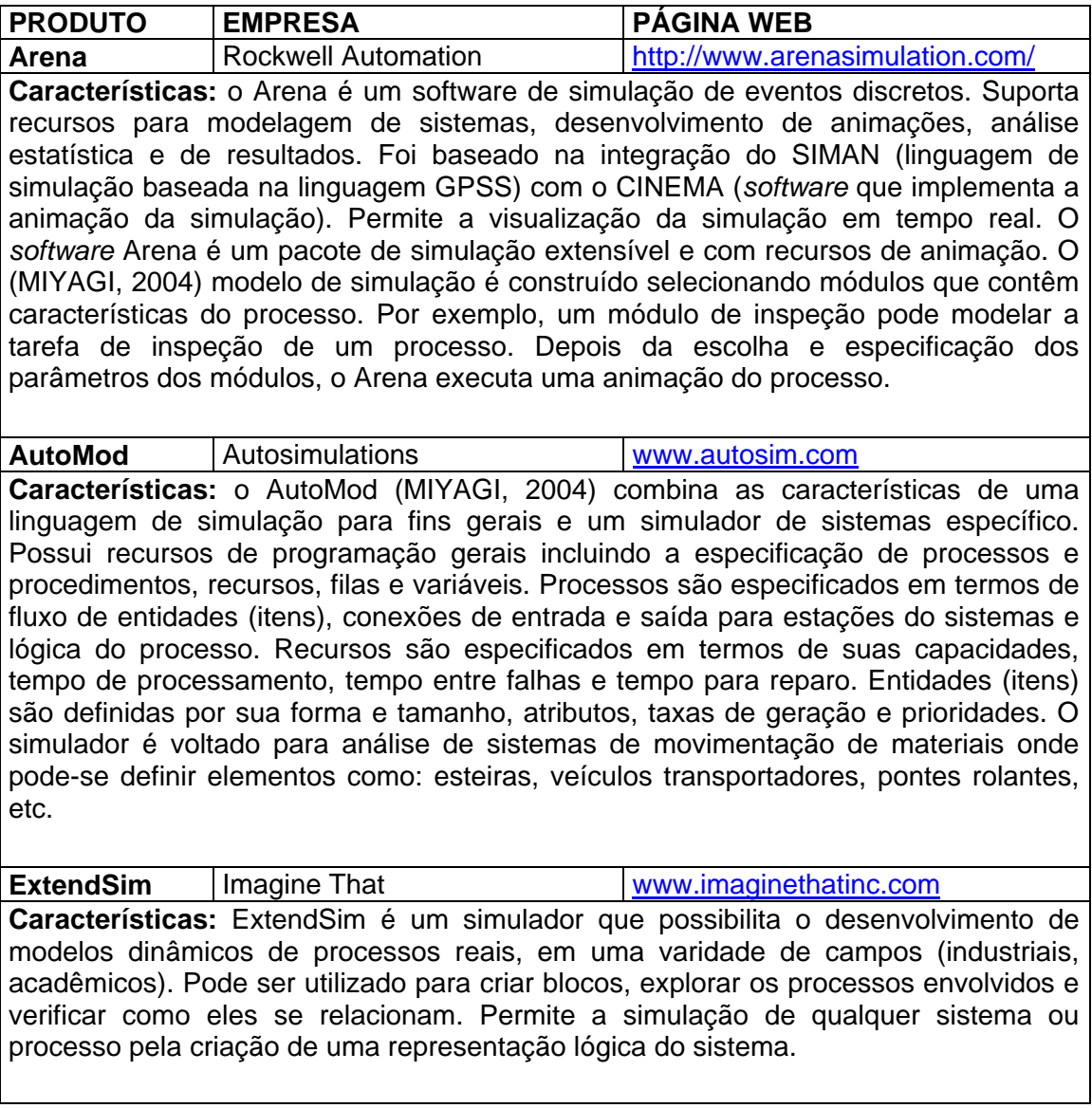

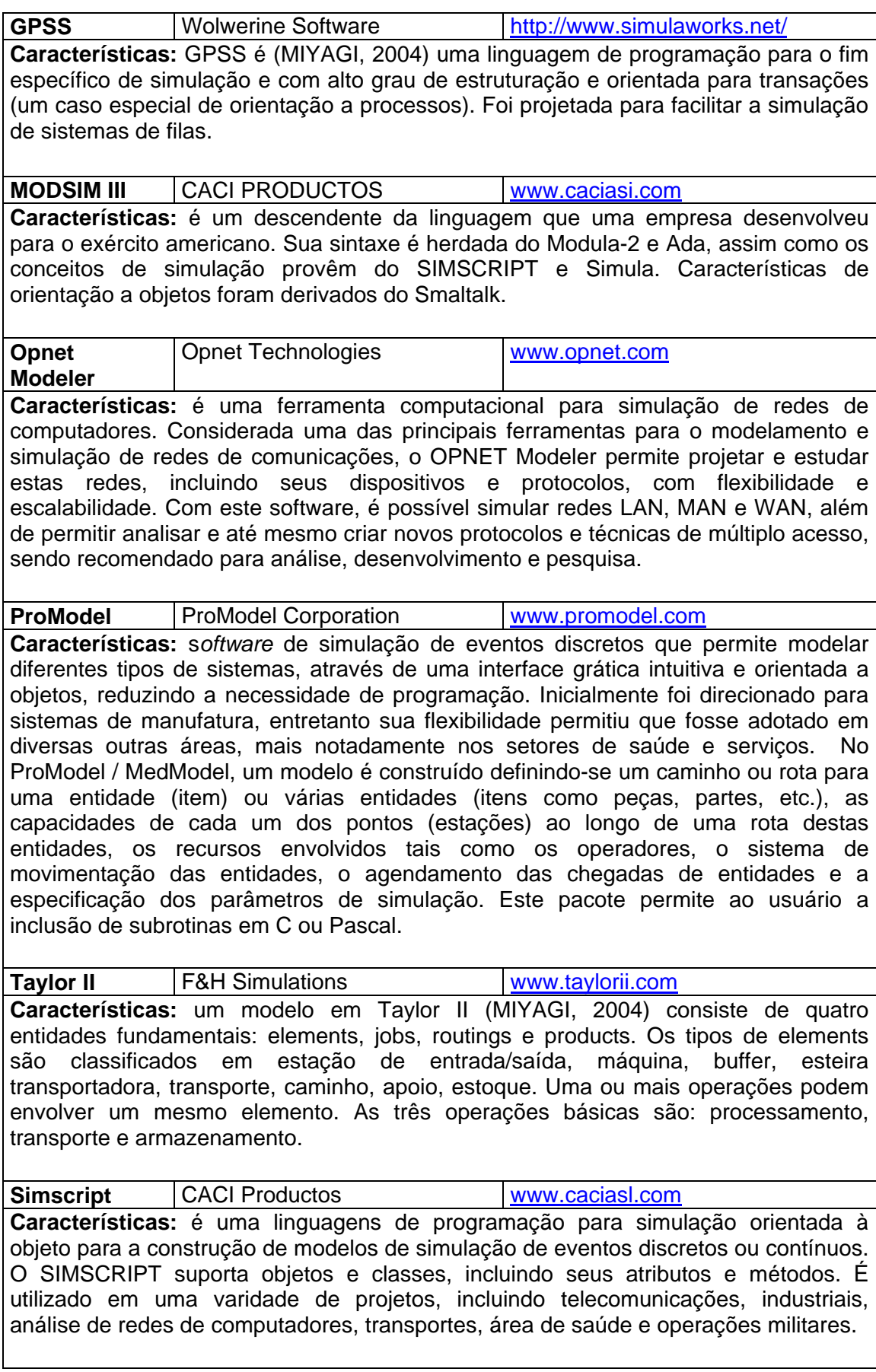

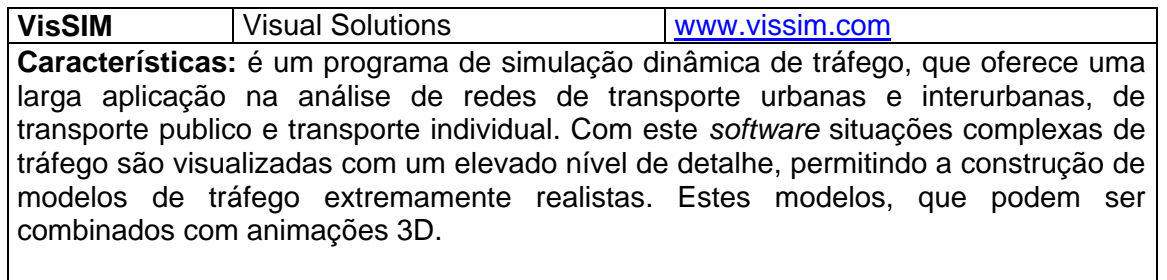

Este capítulo discutiu a Teoria de Filas e a Teoria da Simulação, que foram utilizadas nas simulações dos cenários para que fossem obtidos os resultados. No próximo capítulo 4 serão apresentadas informações que servirão de parâmetros para as simulações que foram utilizadas na avaliação da estrutura na implementação do COLE.

#### **4 MODELAGEM DE REQUISITOS FUNCIONAIS**

Este capítulo apresenta as informações que servirão de parâmetros para as simulações de um ambiente Web para avaliação da infra-estrutura na implementação do COLE. Estes parâmetros foram simulados com o intuito de buscar informações sobre as suas capacidades.

De acordo com NIKOLAIDOU & ANAGNOSTOPOULOS (2003), sistemas distribuídos são modelados com a combinação de dois tipos de entidades: aplicações distribuídas e infraestrutura de rede.

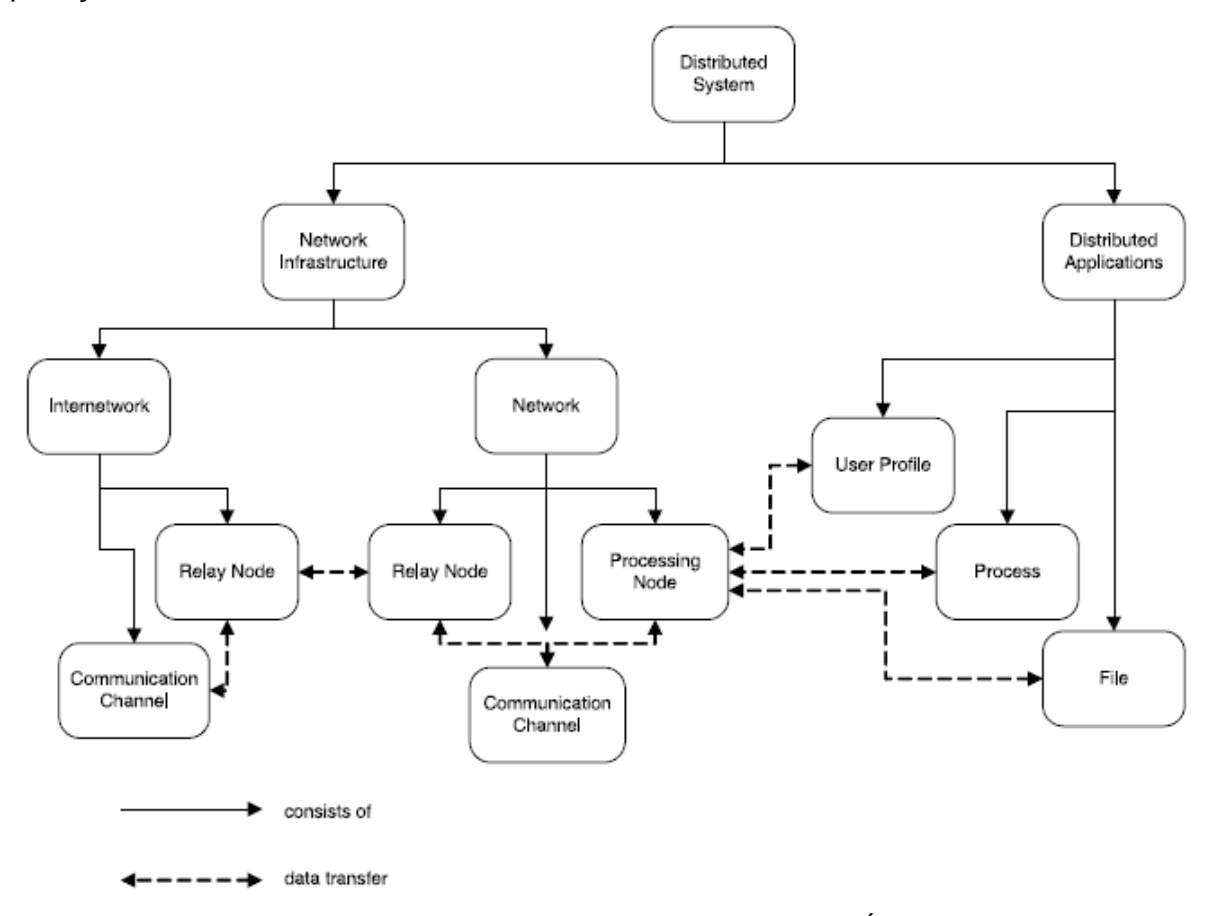

FIGURA 35. ESQUEMA DE MODELO DISTRIBUÍDO Fonte: (NIKOLAIDOU & ANAGNOSTOPOULOS, 2003)

As aplicações distribuídas são descritas em termos de processos (clientes e servidores), arquivos e perfis. Os arquivos são acessados por meio de servidores. A infraestrutura de rede consiste em equipamentos (*hubs*, *switches*, roteadores) e enlaces de comunicação.

De acordo com AWEYA et al., (2001) muitas redes são construídas utilizando o modelo de "melhor esforço". Neste modelo, não existe uma conexão dedicada entre o emissor e o destinatário e todos os pacotes são tratados da mesma maneira. Com isto, não prevê nenhum tipo de qualidade de serviço para os pacotes que estão trafegando na rede, podendo haver problemas como perda de pacotes ou retardo maior do que o esperado para a transmissão.

Na utilização do COLE, deve-se levar em consideração as características que influenciam o processo de comunicação entre as entidades envolvidas na comunicação. Estas características, que serão tanto de *hardware* quanto de *software*, influenciarão no desempenho, no tempo de resposta e nas características da plataforma multiagente que será utilizada no projeto COLE. É necessário verificar se existirão gargalos no sistema, e onde estarão localizados estes gargalos.

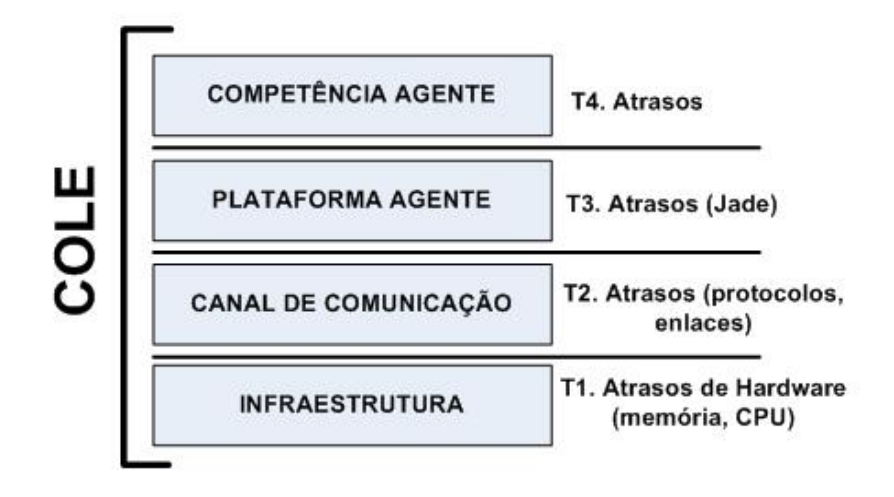

FIGURA 36. CAMADAS EXISTENTES NO PROCESSO DE COMUNICAÇÃO ENTRE AS ENTIDADES DO COLE

A Figura 36 ilustra as fontes esperadas de atrasos nas camadas do COLE. Cada camada apresenta um tempo de atraso independente das outras camadas, com características próprias. Como exemplos de atrasos em relação às diversas camadas, pode-se ter:

- $\checkmark$  O tempo gasto pelo COLE para os seus módulos se articularem;
- $\checkmark$  A execução dos agentes na camada T4 (Competência Agente);
- $\checkmark$  O gerenciamento dos agentes realizado pela Plataforma Agente;
- $\checkmark$  Os diferentes tipos de acesso (WAN, LAN) que os alunos utilizam para acessar o COLE tem diferentes atrasos, relativos aos meios de transmissão, aos equipamentos de rede e outros fatores que podem afetar o tempo de resposta;

 O *hardware* utilizado nas máquinas que deverão ser utilizadas como servidores do COLE, onde as diferentes arquiteturas de *hardwares* (processadores, discos rígidos, memórias) afetam o tempo de resposta.

A soma desses fatores influenciam no tempo de resposta final, que para o usuário é a soma de todos os tempos das camadas existentes. A importância na realização das simulações é verificar o quanto de atraso que a infra-estrutura de rede utilizada para a execução do ambiente colaborativo vai introduzir. Com isto poderão ser conhecidos os melhores cenários com os diferentes tipos de enlaces e servidores, para que se tenha tempos máximos no qual pode ser admitido na execução de um agente. Se este tempo for elevado, talvez seja inviável a utilização do COLE em determinada situação.

De modo geral, o usuário espera um ambiente que, além de eficiente, tenha qualidade e apresente rapidez. Na utilização de um ambiente computacional *online*, os tempos de respostas são importantes. Com as informações que foram obtidas por meio das simulações, espera-se saber qual é o substrato básico de tempo que se tem para controlar e verificar quais as melhores formas de implementar o COLE. Para que um agente execute a sua competência em uma determinada faixa de tempo, deve-se ter um cenário favorável em relação aos atrasos impostos pela soma dos fatores que afetam o resultado final.

Uma rede geográficamente distribuída, com uma baixa taxa de transmissão poderá elevar o tempo de resposta, tornando inviável os serviços oferecidos. A simulação deverá determinar quais os melhores cenários para a execução dos serviços do COLE e quais os que se deve evitar, para que o tempo de resposta ao usuário do COLE possa ser aceitável. Essas respostas irão permitir a realização de um planejamento mais realístico na hora de determinar uma estrutura na utilização do Sistema Multiagente.

Quando um usuário não está interagindo dinâmicamente com um sistema computacional, pode-se tolerar tempos de respostas altos. Por exemplo, um experimento científico sendo executado em um computador pode demorar vários minutos, horas ou até dias. Quando existe uma interação entre o usuário e um sistema computacional, é inaceitável tempos de respostas altas. Uma demora de

dez minutos gastos na busca de informações em uma Biblioteca Digital é um tempo de resposta longo, podendo desencorajar os alunos a utilizarem o COLE.

Todos os elementos envolvidos no processo de comunicação dos componentes do COLE introduzem atrasos no tempo de resposta final ao usuário. Os atrasos de *hardware* são relativos as diferentes arquiteturas utilizadas nos computadores (servidores e clientes) do COLE. Máquinas diferentes podem resultar em diferentes tempos de resposta para a mesma solicitação enviada ao sistema. Parâmetros como processador, tempo de acesso ao disco rígido, quantidade de memória RAM, influenciam no resultado final. Os atrasos de comunicação são inerentes aos tipos de redes que são utilizadas para acesso ao ambiente colaborativo. Uma comunicação feita em uma rede local terá uma determinada característica (baixo atraso, alta largura de banda) enquanto que a utilização de uma rede geograficamente distribuída poderá retornar outras características (alto atraso, baixa largura de banda).

Na Figura 37 ilustra o agente, a competência do agente, a plataforma JADE, o canal de comunicação e a interface com o usuário. O agente é parte da plataforma JADE. O canal de comunicação está incluindo *Hardware* e Protocolos. Se por exemplo, a competência do agente for algo relacionado com o tratamento de imagens, este deve ter a competência específica para executar esta função. É necessário saber o quanto de tempo irá sobrar para que se possa implementar essa competência, qual a influência da infra-estrutura de comunicações no tempo de resposta final ao usuário.

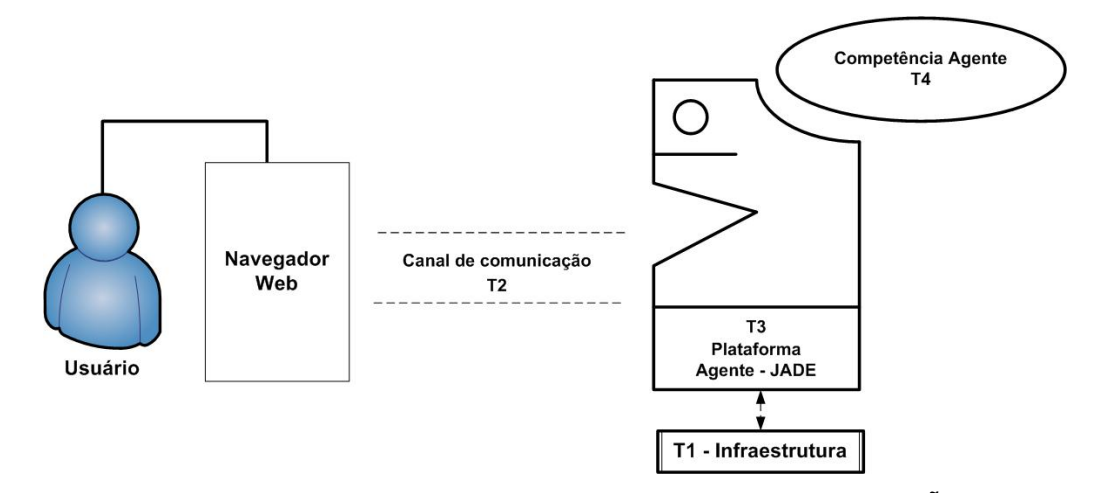

FIGURA 37. ENTIDADES ENVOLVIDAS NO PROCESSO DE COMUNICAÇÃO DO COLE

Um fator importante é o atraso dos agentes. Estes atrasos são acumulados em série. Quando se quer especificar melhor os serviços dos agentes, deve-se respeitar os tempos máximos de respostas que a arquitetura fornece, a partir de uma determinada plataforma. Com isso pode haver suposições de que existem tempos médios de respostas devido a todos estes fatores que influenciam no resultado final. Deverá haver um tempo médio de resposta devido ao *hardware*, ao canal de comunicação, a plataforma agente, a competência do agente, e por fim devido ao COLE. Verificando isto, pode-se analisar o quanto que essa estrutura libera de tempo para que se possa codificar as competências.

#### 4.1 PROBLEMAS COM OS PACOTES NA REDE

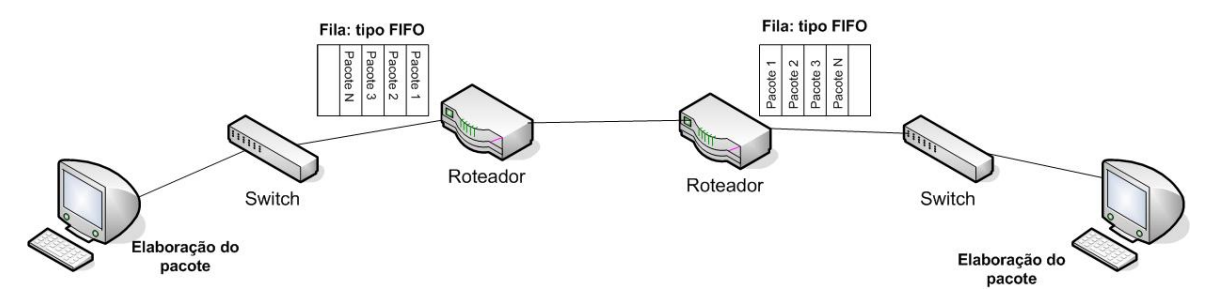

FIGURA 38. OS RETARDOS NO FUNCIONAMENTO DO COLE

**Retardo de fila**: está diretamente relacionado com as filas implementadas nos roteadores da rede. Em uma rede comutada por pacotes como a Internet, não existe garantia de que todos os pacotes que estão sendo enviados chegarão ao destino. Os roteadores vão atendendo os pacotes assim que estes chegam. Uma fila tem um tamanho específico, que depende das características de *hardware* do roteador. Se um pacote chegar e a fila estiver cheia, o roteador não poderá atender a informação. Neste caso o pacote descartado e a informação deve ser reenviada pelo computador emissor. Isto está ligado a intensidade do tráfego na rede e irá acrescentar um retardo no tempo final da execução do COLE.

**Retardo total fim-a-fim (***delay***):** Para VIANNA et al. (2006) o *delay* "é um dos maiores problemas encontrados, devido à própria natureza da rede IP. Seus valores não podem ser limitados ou previstos". Ele pode ser influenciado por diversos fatores, como o retardo de transmissão e o retardo de propagação.

**Retardo de transmissão:** é o tempo necessário para que todos os bits do pacote sejam transferidos pela rede. Depende da velocidade de transmissão do enlace e do tamanho do pacote.

**Retardo de propagação:** é o tempo necessário para que o sinal seja transmitido por meio do enlace de comunicação. Este retardo depende da distância do enlace que será utilizado e também da velocidade de propagação sobre o meio de transmissão.

**Taxa de perda de pacotes:** a Internet oferece um serviço de melhor esforço, com isto podem haver situações onde os pacotes podem ser perdidos. De acordo com VIANNA et al., (2006) "a perda de pacotes acontece quando os roteadores congestionados descartam ospacotes. Maneiras efetivas de contornar esses problemas são requeridas, podendo ser realizada a transmissão de pacotes redundantes ou utilizadas técnicas de tratamento de erros no receptor".

Foram utilizados todos estes conceitos na construção dos cenários para as simulações.

## 4.2 TIPOS DE CONEXÕES UTILIZADAS NAS SIMULAÇÕES

Trabalha-se com a hipótese de dois tipos redes de comunicação na utilização do COLE: um ambiente de rede local (LAN) e um ambiente de redes locais interligadas por meio de uma rede geográfica (WAN). A Figura 39 apresenta estes dois tipos de redes.

**Rede Local (LAN):** computadores interligados por meio de um concentrador (*hub, switch)*, utilizando a tecnologia *Fast Ethernet*, com taxa de transmissão de 100 Mbps. Neste tipo de rede, toda a infra-estrutura (servidores, clientes, meios de transmissão) está localizada dentro de um mesmo espaço geográfico. Este é o melhor caso a ser simulado, pois os atrasos são menores devido a menor distância, a maior taxa de transmissão utilizada e aos menores retardos nos equipamentos de rede.

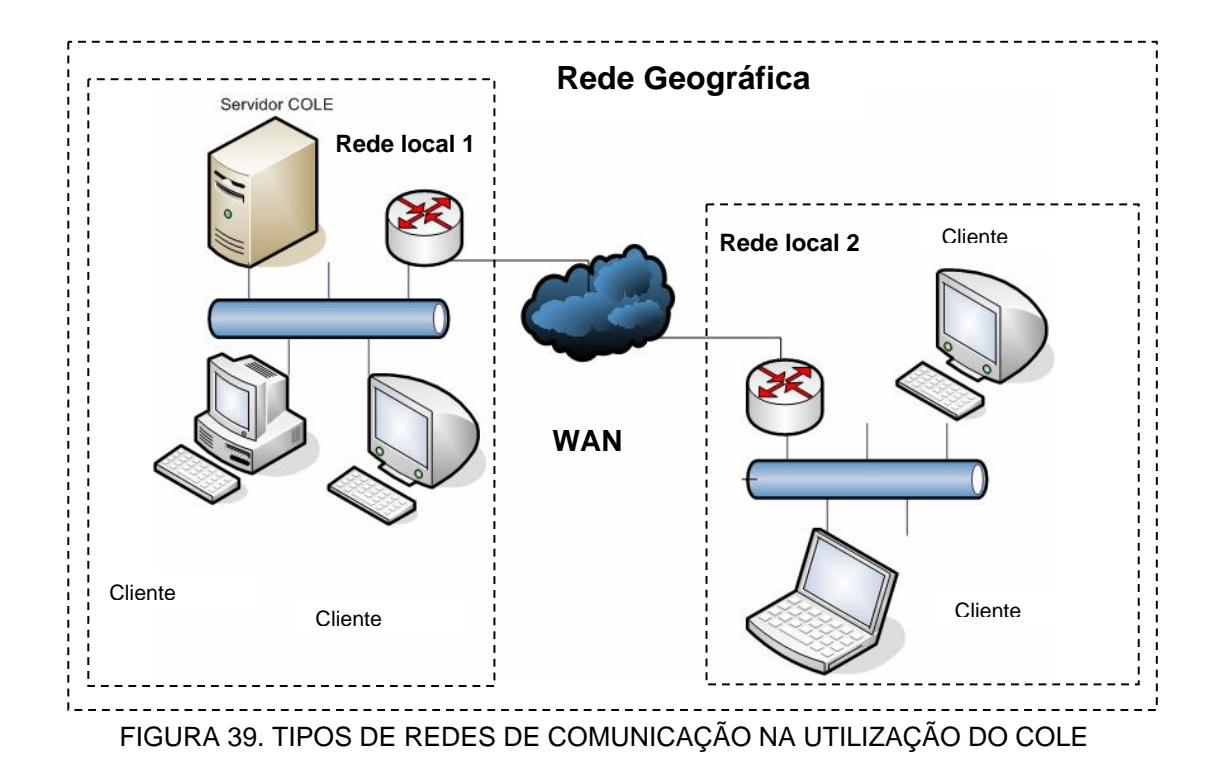

**Rede geograficamente distribuída (WAN):** os computadores dos alunos estarão em uma rede local e serão interligados por meio de equipamentos de rede (*switch,* roteadores) à rede que hospeda o servidor do COLE. As redes locais estarão conectadas por meio de uma rede *Fast Ethernet*, por meio de um concentrador (*hub, switch)*, com uma taxa de transmissão de 100 Mbps. Os enlaces utilizados entres os roteadores serão de 56 Kbps, 256 Kbps, 512 Kbps e 2 Mbps. As diferentes velocidades na taxa de transmissão dos enlaces refletem em custo de manutenção entre a UTFPR e a empresa de telecomunicações contratada para fornecer o serviço. Quanto maior a taxa de transmissão do enlace, mais caro será o aluguel de manutenção.

Os tipos de conexões que os alunos irão utilizar para que seja feita a conexão com o COLE terão influência sobre os tempos médios de acesso aos serviços. Para cada tipo de conexão, as características foram utilizados como parâmetros nas simulações. As conexões utilizadas para simular o funcionamento do COLE são:

**Enlaces de 56 Kbps:** este é a pior situação de comunicação entre os Centros Associados e os servidores da UTFPR. Neste cenário tem-se uma interligação entre os Centros Associados e a UTFPR por meio de um modem, utilizando a linha telefônica.

**Enlaces de 256 Kbps e 512 Kbps:** estes tipos de enlaces oferecem uma média taxa de transmissão para os dados que trafegam entre os Centros Associados e a UTFPR.

**Enlaces de 2 Mbps:** é a melhor situação no enlace das redes geograficamente distribuídas utilizadas na simulação, onde a taxa de transmissão é alta. Em contrapartida, as taxas de manutenção em enlaces de 2 Mbps são altas, comparadas aos enlaces anteriores.

**Rede Local (LAN):** é uma conexão onde todos os computadores estão em um mesmo ambiente (campus da UTFPR). Neste cenário, a taxa de transmissão utilizada para a simulação do COLE é de 100 Mbps (*Fast Ethernet*), por ser a tecnologia atualmente utilizada. O equipamento de rede utilizado para interligar os integrantes da rede será o *Switch* de camada 2. Neste tipo de conexão, não existe taxas a serem pagas para as empresas de telecomunicações, pois a responsabilidade destes tipos de enlaces ficam a cargo dos administradores locais da rede.

# 4.3 MODELO LÓGICO DO SISTEMA

#### 4.3.1 Redes de Petri

Como especificação formal do sistema para a sua modelagem lógica, foi escolhido as redes de Petri. Para MORENO & SALCEDO (2006) uma rede de Petri é uma ferramenta gráfica e matemática que pode ser usada para modelar sistemas de eventos discretos. É uma técnica de especificação de sistemas que possui mecanismos de análise e permitem a verificação do sistema especificado. É necessário modelar o sistema computacional para tornar mais fácil o entendimento de seu funcionamento ou comportamento. Ele pode ser verificado e validado por meio deste modelo lógico criado.

Segundo PETERSON (1977), o gráfico de uma rede de Petri contém dois tipos de elementos: círculos (lugares) e barras (transições). Estes elementos estão conectados por arcos.

**LUGAR:** ítem que modela condição ou estado de um agente e que corresponde às condições que devem ser certificadas para os eventos acontecerem.

**TRANSIÇÃO:** modela um evento, tal como o início de uma operação que corresponde aos eventos que caracterizam as mudanças de estado do sistema.

**ARCO ORIENTADO:** interliga um lugar a uma transição ou vice-versa, encadeando condições e eventos. Os lugares e as transições são interligados por arcos direcionados ponderados.

**MARCA:** representa um recurso disponível ao agente. O posicionamento dessas fichas em alguns lugares do grafo constitui a marcação. A evolução da marcação permite modelar o comportamento dinâmico do sistema.

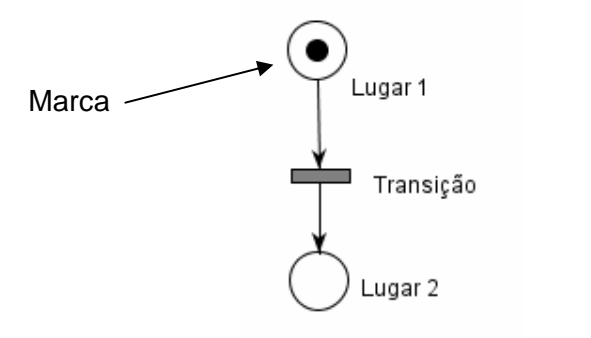

FIGURA 40. COMPONENTES DE UMA REDE DE PETRI

**Disparo de uma transição:** uma transição de uma rede de Petri com a marcação M pode disparar somente se estiver habilitada. O disparo de uma transição habilitada resulta em uma nova marcação M'.

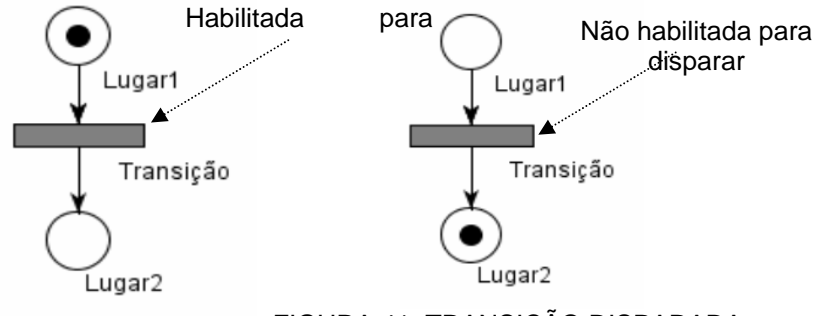

FIGURA 41. TRANSIÇÃO DISPARADA

**Execução de uma Rede de Petri:** Uma rede de Petri executa por meio do disparo de transições. Uma transição dispara removendo fichas dos seus lugares de entrada e criando novas fichas, que são distribuídas nos seus lugares de saída. Uma transição pode disparar se estiver habilitada. Uma transição está habilitada se cada um dos seus lugares de entrada tem, pelo menos, tantas fichas quanto arcos do lugar para a transição (peso). O disparo de uma transição é formado por duas operações, instantâneas e indivisíveis:

 $\checkmark$  Retira-se de cada lugar de entrada um número de fichas igual ao peso do
arco;

 $\checkmark$  Coloca-se em cada lugar de saída um número de fichas igual ao peso do arco.

#### 4.3.2 Modelo lógico 1

A figura 42 ilustra por meio de uma rede de Petri o sistema que foi simulado pelo OPNET Modeler. Este modelo tem como características um servidor central oferecendo serviços para os usuários dos Centros Associados que estão interligados por meio de enlaces geograficamente distribuídos, por meio de equipamentos de redes (switches, roteadores). Com a execução da Rede de Petri, pode-se visualizar que os usuários começam uma comunicação com o servidor, e o servidor fica aguardando a chegada das requisições para o atendimento. Como a Figura 42 apresenta todo o sistema, com os seis Centros Associados, pode ficar difícil a visualização das transições sendo disparadas, pelo tamanho reduzido. Optou-se por mostrar na Figura 43 o processo sendo executado em um único Centro Associado, para que se expanda a Figura e tenha uma melhor visualização. Como as operações são iguais para todos os Centros Associados, analisando um Centro Associado se tem uma visão de como as máquinas acessam o servidor.

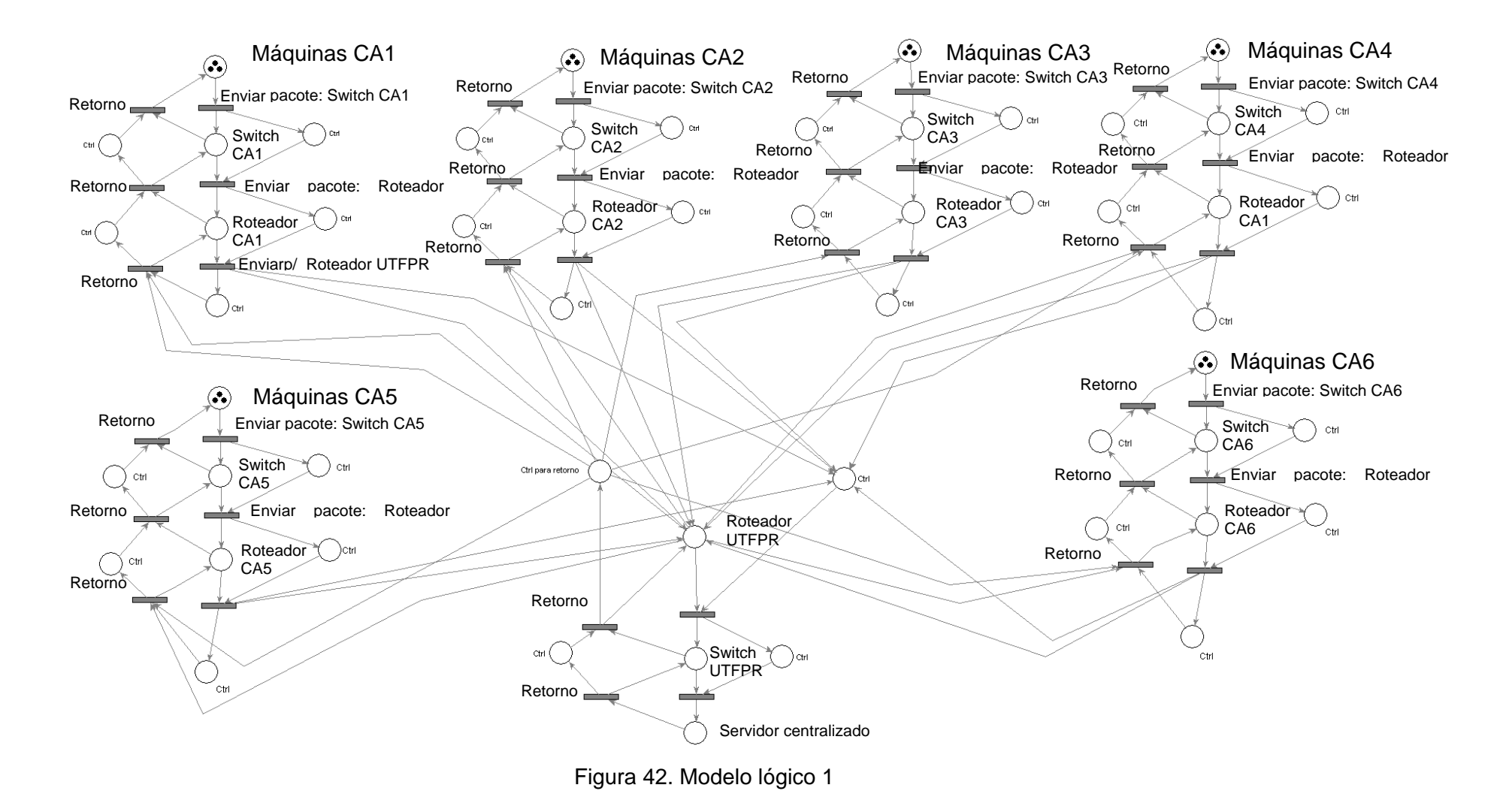

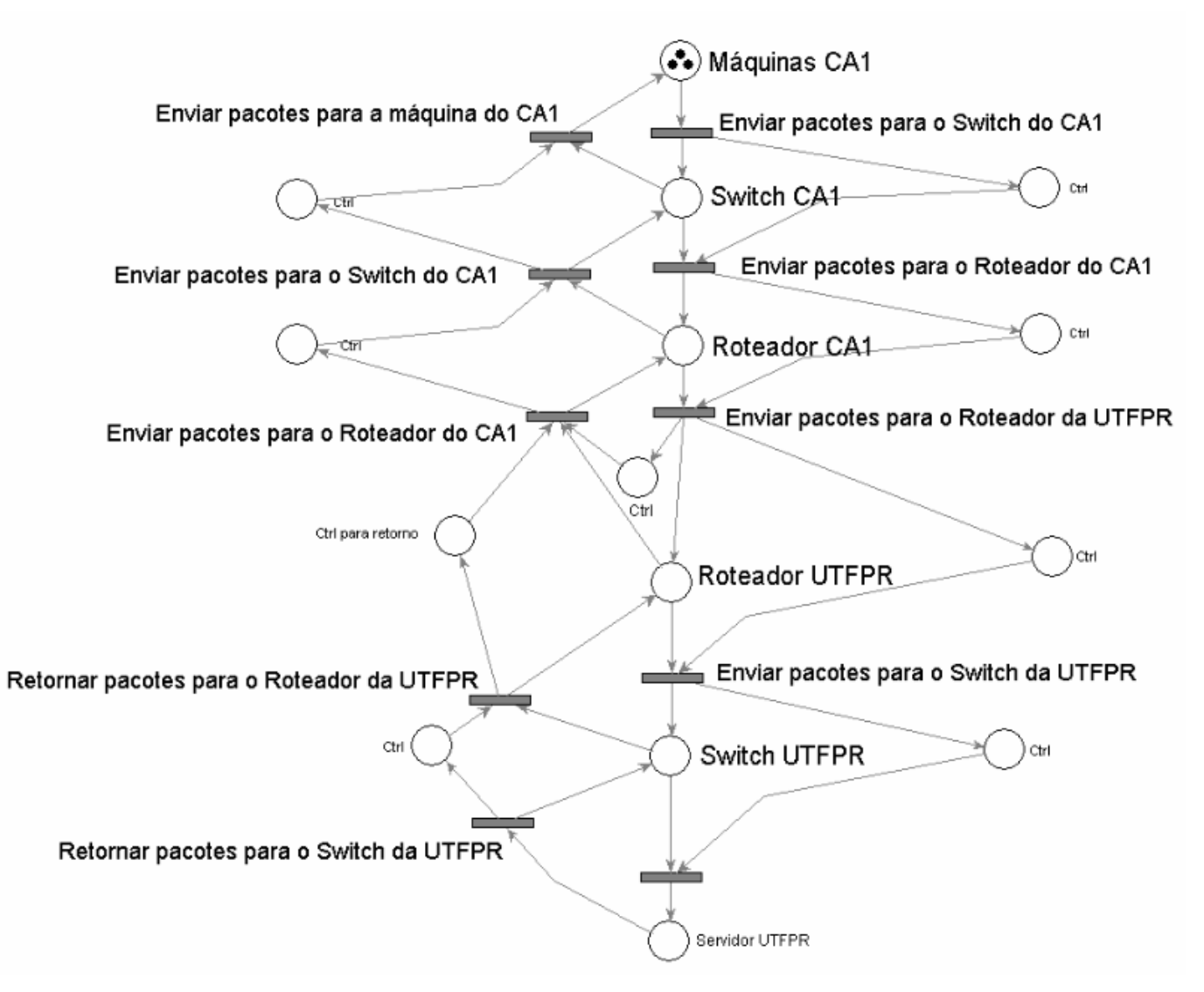

Figura 43. Modelo lógico 1 focalizando o Centro Associado 1

#### 4.3.3 Modelo lógico 2:

A figura 44 ilustra o sistema centralizado na UTFPR com três servidores. Neste modelo, há uma divisão entre os Centros Associados, para que seja feito um balanceamento entre os servidores disponíveis. Se a Rede de Petri da Figura 44 for executada, pode-se visualizar que os Centros Associados 1 e 2 acessam o servidor 1, os Centros Associados 3 e 4 acessam o servidor 2 e os Centros Associados 5 e 6 acessam o servidor 3. Este modelo foi idealizado para verificar se com a inclusão de mais servidores o sistema poderia atender melhor os usuários. Como a Figura 44 apresenta todo o sistema, com os seis Centros Associados, pode ficar difícil a visualização das transições sendo disparadas, pelo tamanho reduzido. Optou-se por mostrar na Figura 45 o processo sendo executado em um único Centro Associado, para que se expanda a Figura e tenha uma melhor visualização. Como as operações são iguais para todos os Centros Associados, analisando um Centro Associado se tem uma visão de como as máquinas acessam o servidor.

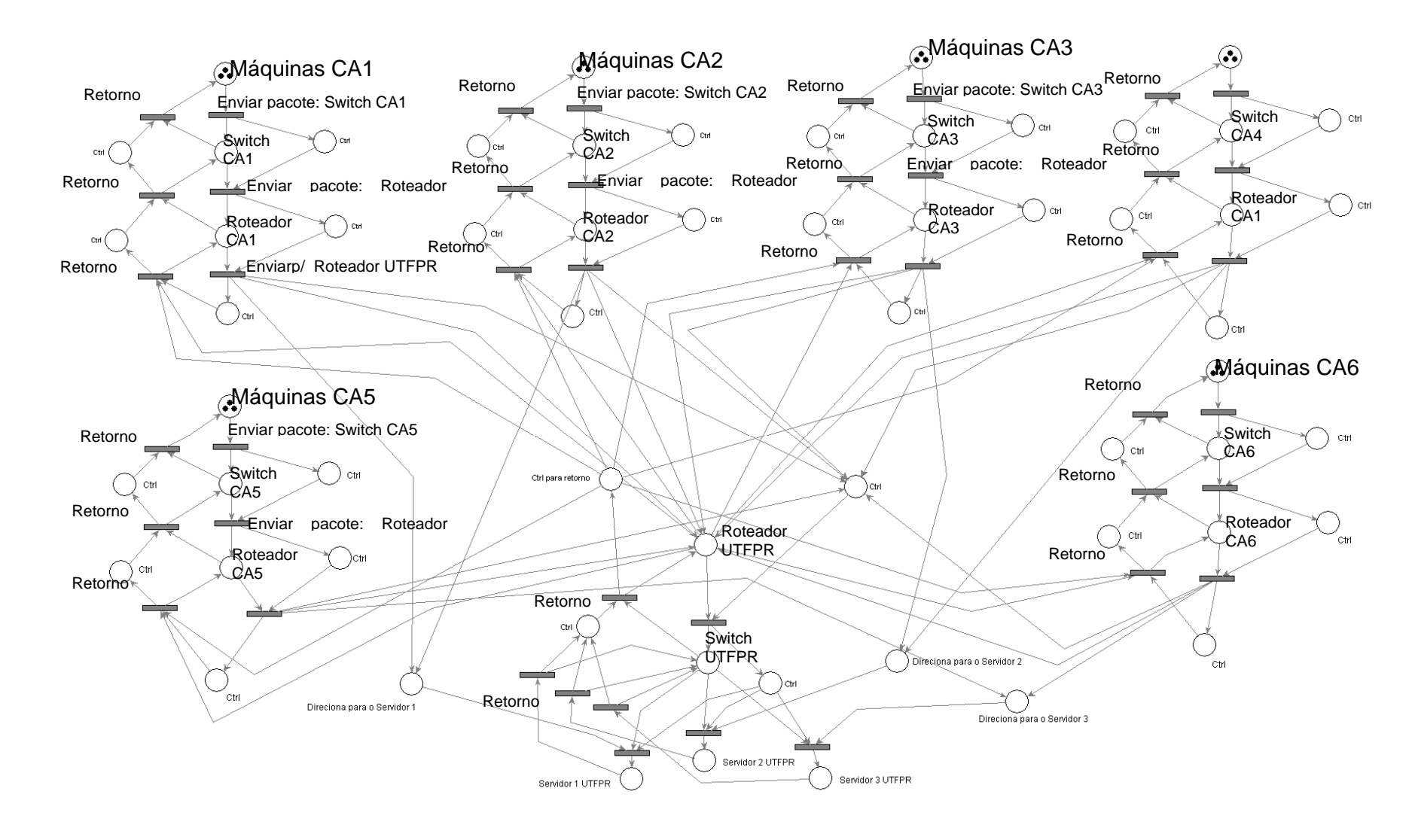

Figura 44. Modelo lógico 2 – 3 Servidores centralizados

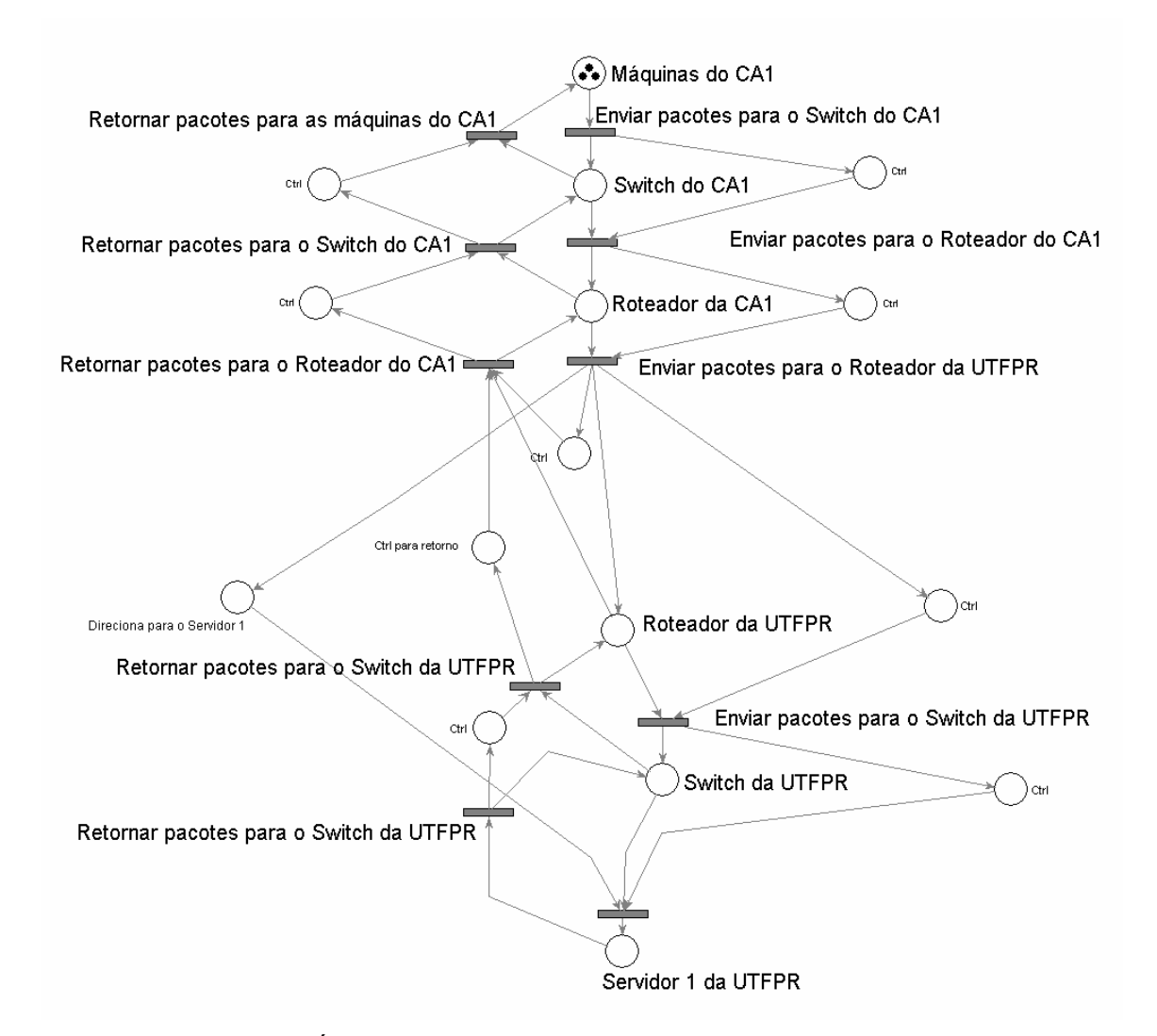

# FIGURA 45. MODELO LÓGICO 2 – 3 SERVIDORES CENTRALIZADOS FOCALIZANDO O CA 1

### 4.3.4 Modelo lógico 3:

A figura 46 ilustra o sistema descentralizado. Neste sistema, o tráfego intenso fica dentro da rede local (LAN) enquanto que as informações trocadas pela rede geograficamente distribuída é do Banco de dados (replicação, atualização). Como a Figura 46 apresenta todo o sistema, com os seis Centros Associados, pode ficar difícil a visualização das transições sendo disparadas, pelo tamanho reduzido. Optou-se por mostrar na Figura 47 o processo sendo executado em um único Centro Associado, para que se expanda a Figura e tenha uma melhor visualização. Como as operações são iguais para todos os Centros Associados, analisando um Centro Associado se tem uma visão de como as máquinas acessam o servidor.

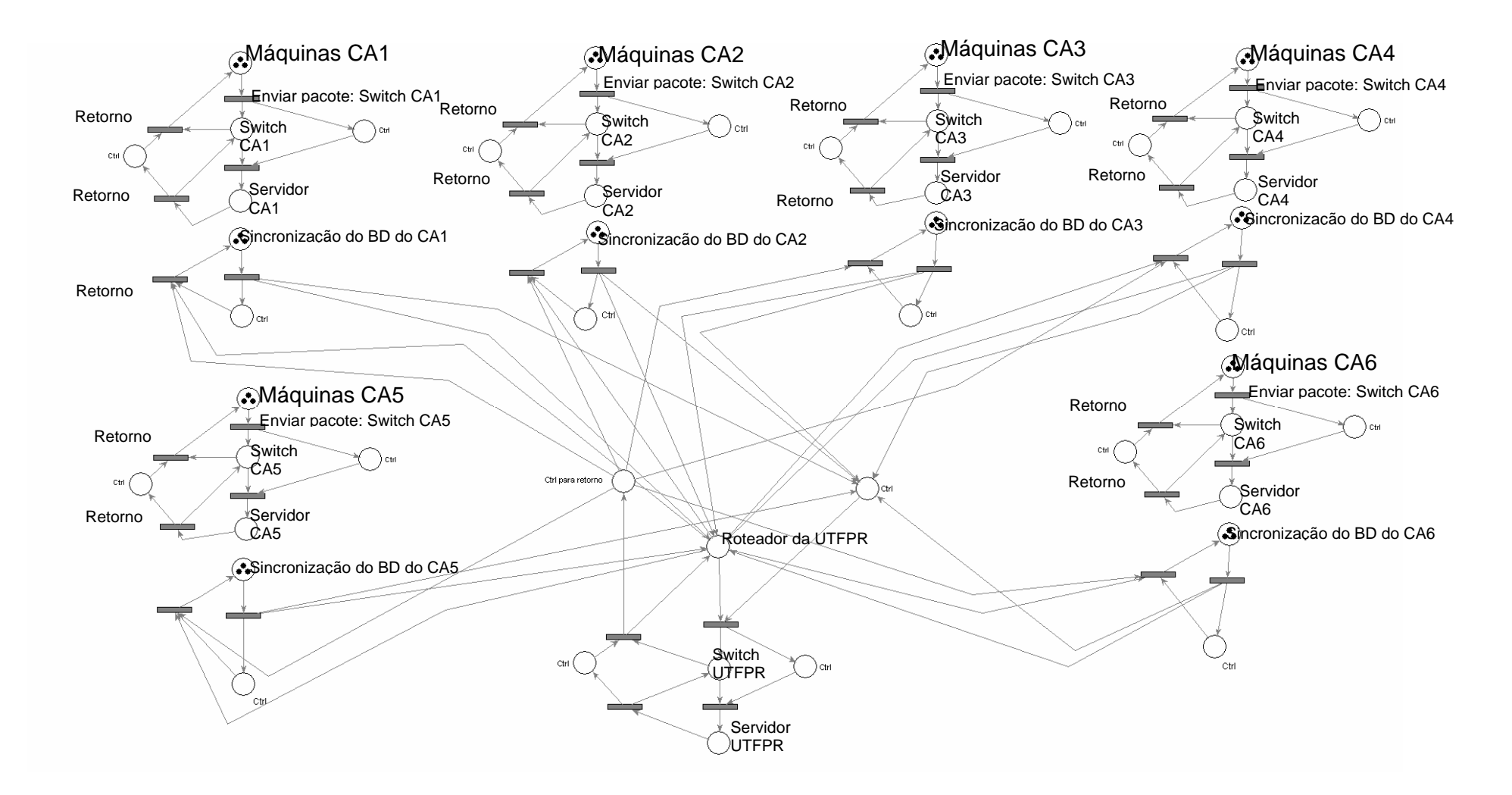

Figura 46. Modelo lógico 3 – Sistema descentralizado

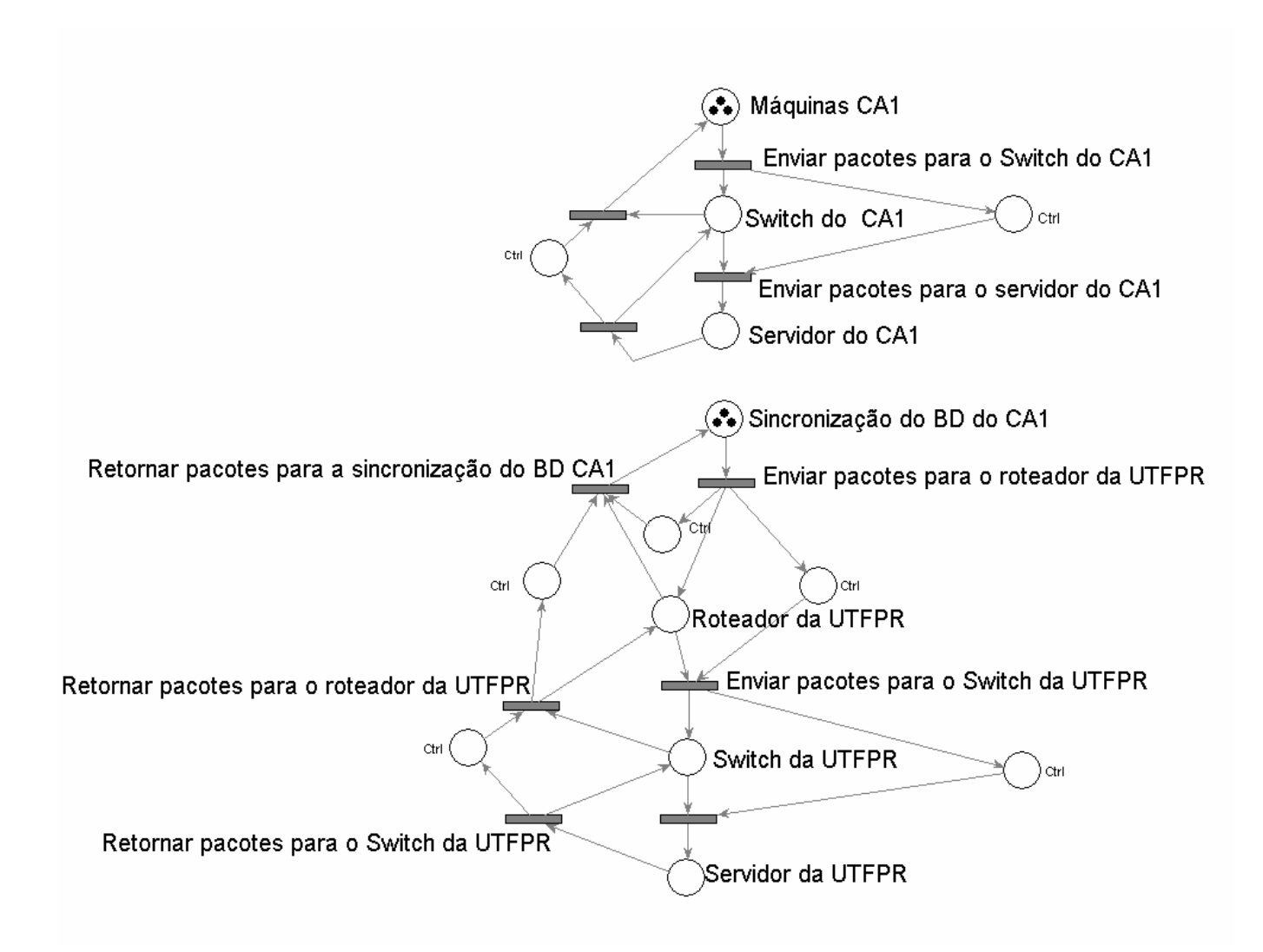

Figura 47. Modelo lógico 3 – Sistema descentralizado – focalizando o CA1

#### 4.4 SIMULANDO O SISTEMA

Por meio do levantamento dos cenários que irão mostrar o funcionamento do COLE, e verificando os parâmetros que irão introduzir retardos nas trocas de informações do sistema (meios de transmissão, processamento nos equipamentos, filas), foram construídas as simulações, para que se possa chegar a resultados que indiquem quais as capacidades máximas do ambiente e quais os problemas (gargalos, atrasos) que o ambiente possa trazer na sua utilização em determinados cenários.

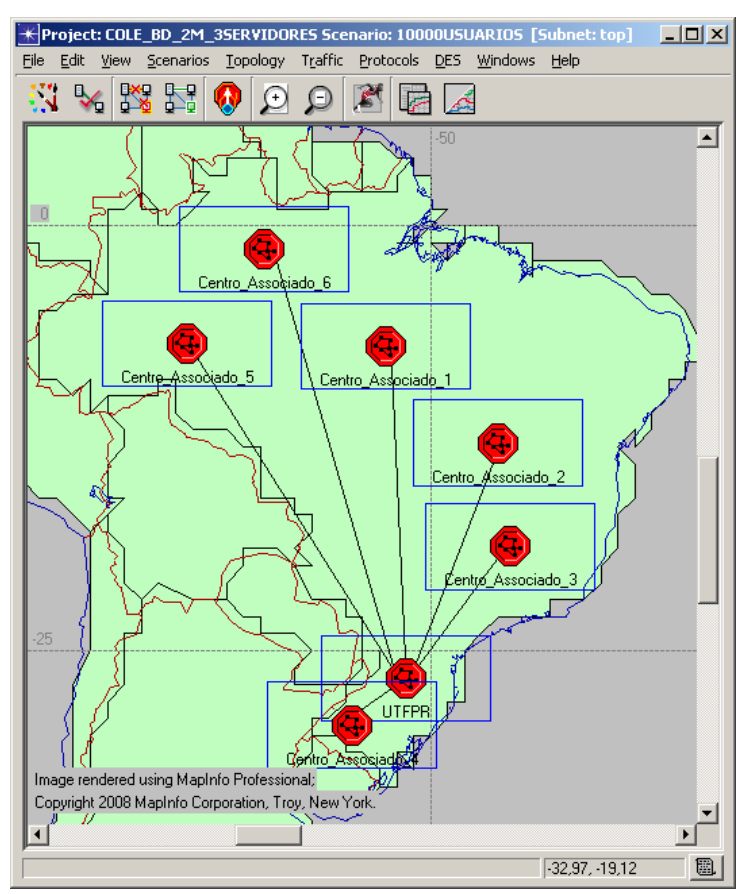

4.4.1 Simulando a Infra-estrutura e o Canal de Comunicações

FIGURA 48. CENTROS ASSOCIADOS INTERLIGADOS À UTFPR POR MEIO DE UMA WAN

A Figura 48 ilustra os diversos Centros Associados interligados à UTFPR por meio de uma rede geográfica, com os enlaces alugados de uma empresa de telecomunicações. Pelo do modelo criado, foram desenvolvidos simulações tendo como base a utilização real dos usuários às aplicações distribuídas pela rede.

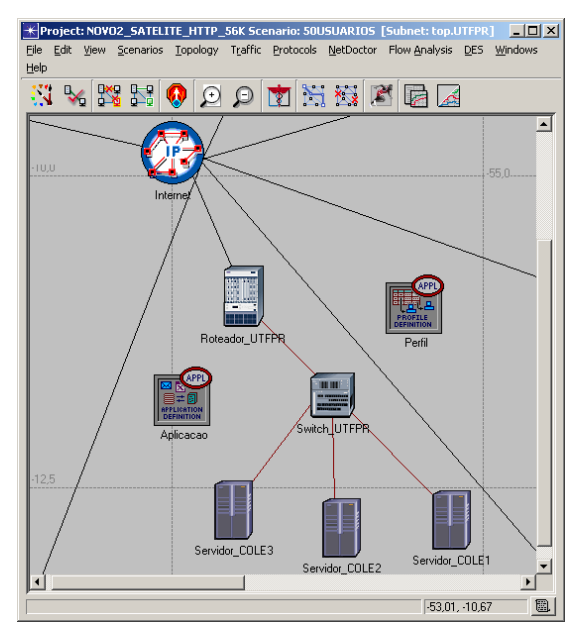

FIGURA 49. REDE LOCAL DA UTFPR

A Figura 49 ilustra a configuração da rede local central, localizada na UTFPR. Esta rede hospeda os servidores que disponibilizarão os serviços que serão acessados *online.* 

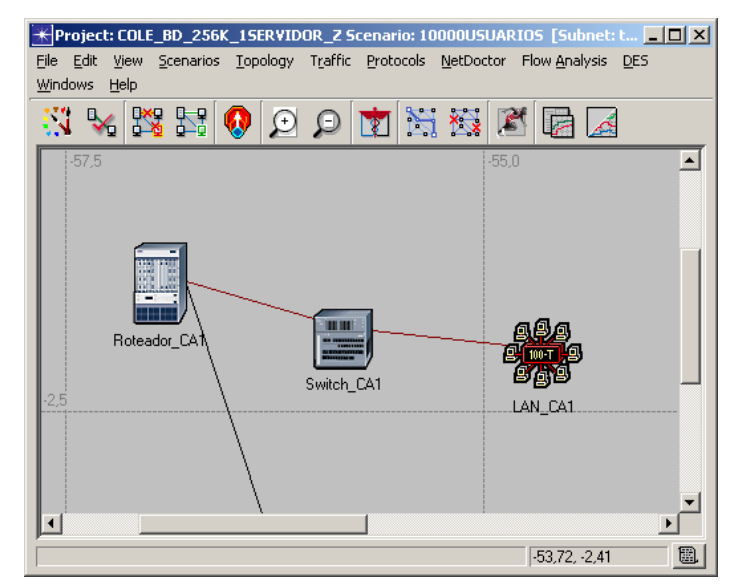

FIGURA 50. REDE LOCAL DE UM CENTRO ASSOCIADO

A Figura 50 ilustra a rede local do Centro Associado, que será interligada à rede central da UTFPR. Nesta rede são definidos a quantidade de usuários que deverão acessar o ambiente *online*.

#### 4.4.2 Resultado das simulações

#### **MODELO CENTRALIZADO**

De acordo com os cenários elaborados foram simulados os diferentes tipos de serviços oferecidos no modelo centralizado. Neste modelo, existe 1, 2 ou 3 servidores oferecendo disponibilizando serviços de HTTP e FTP para os clientes que estão distribuídos entre os Centros Associados, interligados por meio de uma rede geográfica. A seguir são mostrados os resultados das simulações em forma de gráficos, para que sejam feitas as comparações nos diferentes tipos de cenários utilizados.

#### **Descartes de pacotes – servidor HTTP**

Um dos pontos importantes para a verificação do desempenho do sistema é a perda de pacotes. Vários são os fatores que podem acarretar em perda, como gargalos nos enlaces de comunicação e processamento nos servidores. A seguir são discutidos os resultados de descartes de pacotes nos cenários que utilizam servidores HTTP.

### **Servidor HTTP - Descartes de pacotes IP (56 Kbps):**

O Gráfico 1 ilustra que no modelo centralizado utilizando enlaces de 56 Kbps para interligar o servidor central aos Centros Associados, os pacotes começam a ser descartados quando o número de usuários passa de 100. Este número começa a aumentar a partir do momento que mais usuários utilizam o sistema. A partir de 1.000 usuários o número de pacotes descartados tem um aumento significativo. Neste ponto começam a haver muitas retransmissões de pacotes, porque nem todos os pacotes conseguem ser atendidos pelo sistema.

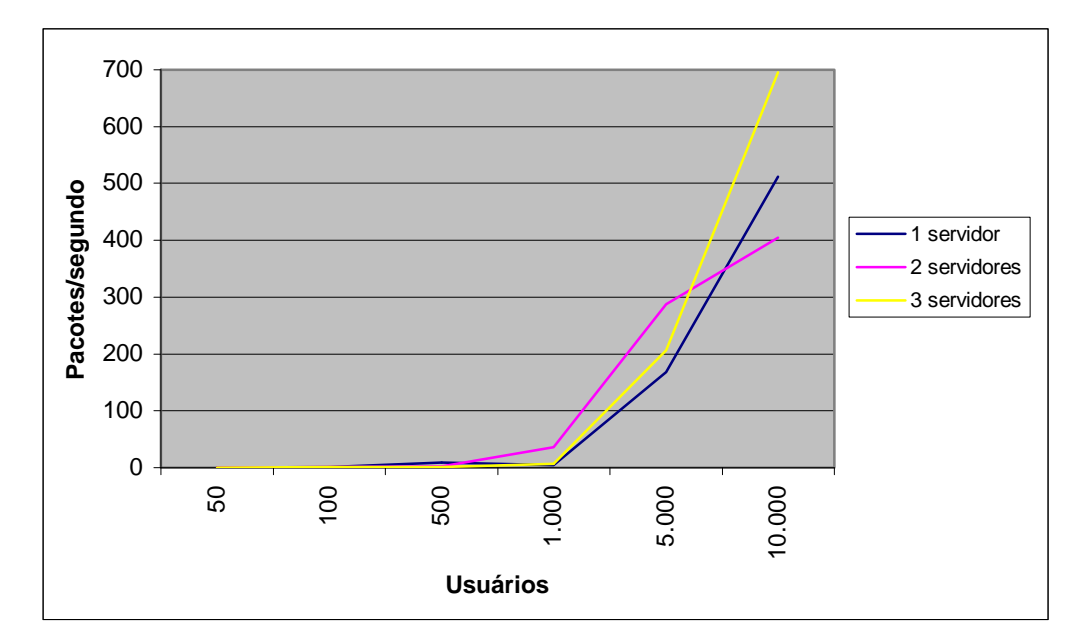

Gráfico 1 – Descarte de pacotes IPs (1, 2 e 3 servidores HTTP - 56 Kbps)

# **Servidor HTTP - Descartes de pacotes IP (256 Kbps):**

O Gráfico 2 ilustra que, aumentando o taxa de transmissão dos enlaces que estão interligando o servidor central com os Centros Associados para 256 Kbps, os descartes começam a ocorrer quando o número de usuários simultâneos chega a 500. A partir de 1.000 usuários, a quantidade de descartes tem um aumento significativo. Pode-se verificar que a quantidade de pacotes/segundo descartadas tem uma diminuição com o aumento da taxa de transmissão.

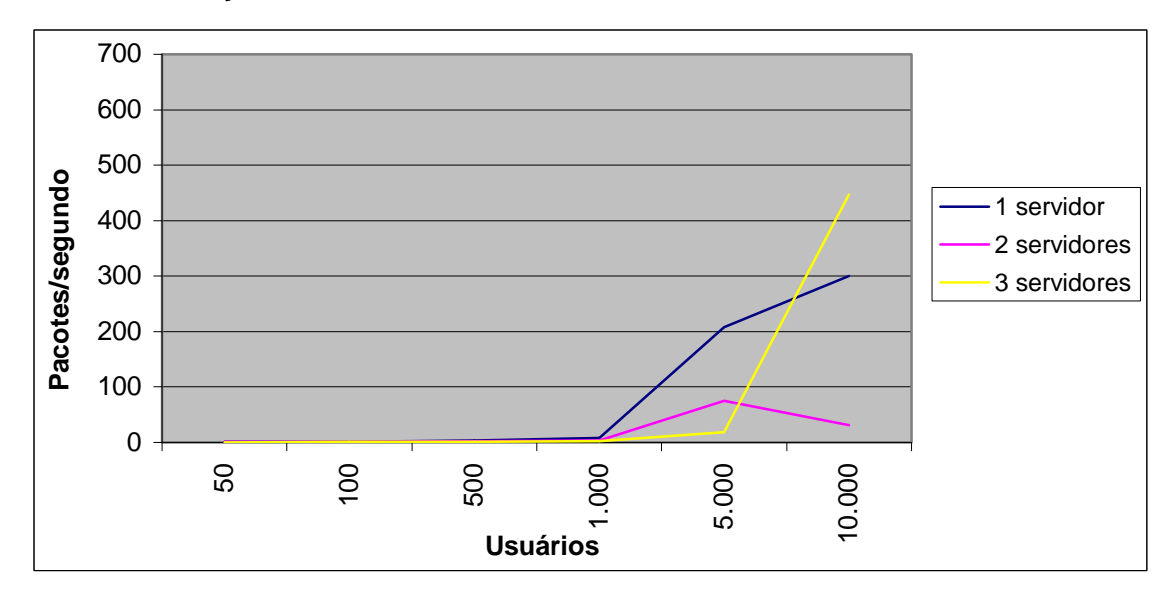

Gráfico 2 - Descarte de pacotes IPs (1, 2 e 3 servidores HTTP - 256 Kbps)

O gráfico indica que com até 1.000 usuários a implementação do ambiente nestas características apresenta um bom desempenho em relação a perda de pacotes, mas acima deste valor o sistema começa a ficar degradado, pois a quantidade de pacotes perdidos e retransmissões tende a aumentar.

# **Servidor HTTP - Descartes de pacotes IP (512 Kbps):**

O Gráfico 3 ilustra que, com o aumento da taxa de transmissão entre os enlaces do servidor central e os Centros Associados para 512 Kbps, os pacotes começam a ser descartados com a quantidade de usuários vai se aproximado dos 500. Com o aumento da taxa de transmissão a quantidade de pacotes/segundo descartados diminui. A partir de 1.000 usuários existe um aumento da taxa de perda, menor do que os cenários anteriores. Neste cenário a implementação de mais servidores diminui a perda de pacotes.

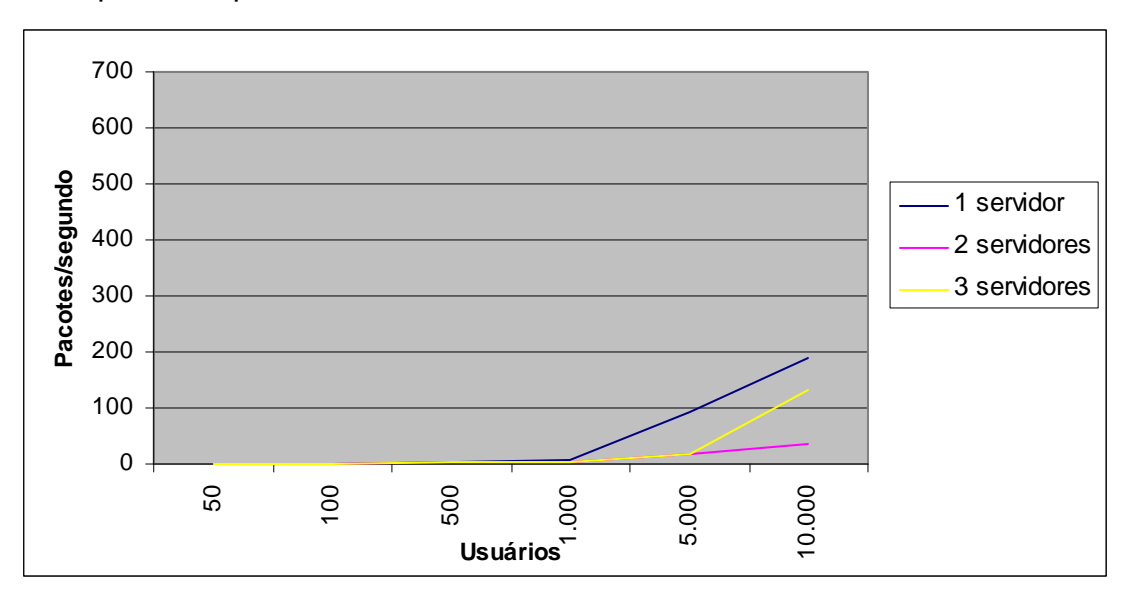

Gráfico 3 - Descarte de pacotes IPs (1, 2 e 3 servidores HTTP - 512 Kbps)

#### **Servidor HTTP - Descartes de pacotes IP (2 Mbps):**

O Gráfico 4 ilustra que, com o aumento da taxa de transmissão para 2 Mbps entre os enlaces que interligam o servidor central com os Centros Associados, a quantidade de perda de pacotes é menor do que os cenários anteriores. Isto indica que vale a pena aumentar a taxa de transmissão para se ter um melhor desempenho. Este cenário permite a utilização de 10.000 usuários simultâneos, sem que haja uma grande quantidade de pacotes a serem descartados.

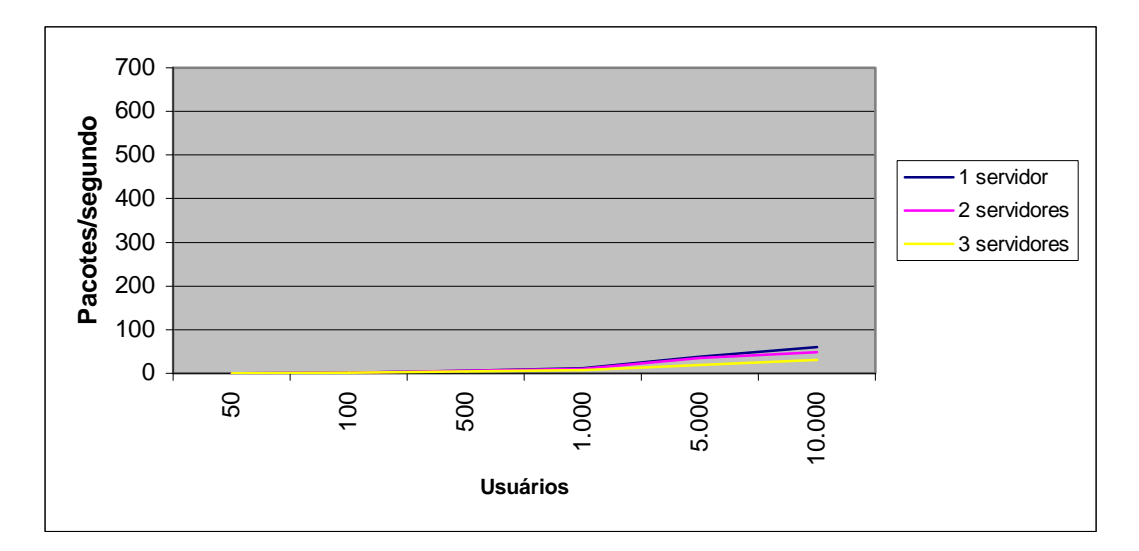

Gráfico 4 - Descarte de pacotes IPs (1, 2 e 3 servidores HTTP – 2 Mbps)

### **Latência – servidor HTTP**

A latência é um outro ponto importante na avaliação do sistema estudado, pois tempos muito grandes de resposta podem desestimular a utilização do sistema. A seguir será demostrado os resultados da latência dos pacotes nos diferentes cenários que utilizam servidores HTTP em um modelo centralizado.

#### **Servidor HTTP - Latência de pacotes IP (56 Kbps):**

O Gráfico 5 mostra a interligação entre o servidor central e os Centros Associados por meio de enlaces de 56 kbps. Este cenário indica que com 1 servidor centralizado o tempo de latência considerado bom (até 1 segundo) consegue atender somente até 50 usuários. Se for aumentado o número de servidores para 2 ou 3, a quantidade de usuários com um tempo bom de resposta aumenta 100. Acima de 100 usuários, o tempo de latência começa a aumentar, designando uma degradação do sistema.

Pode-se observar que com 1 servidor HTTP, a partir de 1.000 usuários o sistema começa a apresentar uma tendência a um mau funcionamento, pois a latência aumenta significativamente. Neste cenário, para que se possa ter um bom desempenho (pequeno número de descarte, baixa latência), o número máximo de usuários é de 100. Acima deste valor, o sistema vai ter um desempenho abaixo do esperado, significando um tempo maior de resposta ao usuário que está utilizando o sistema.

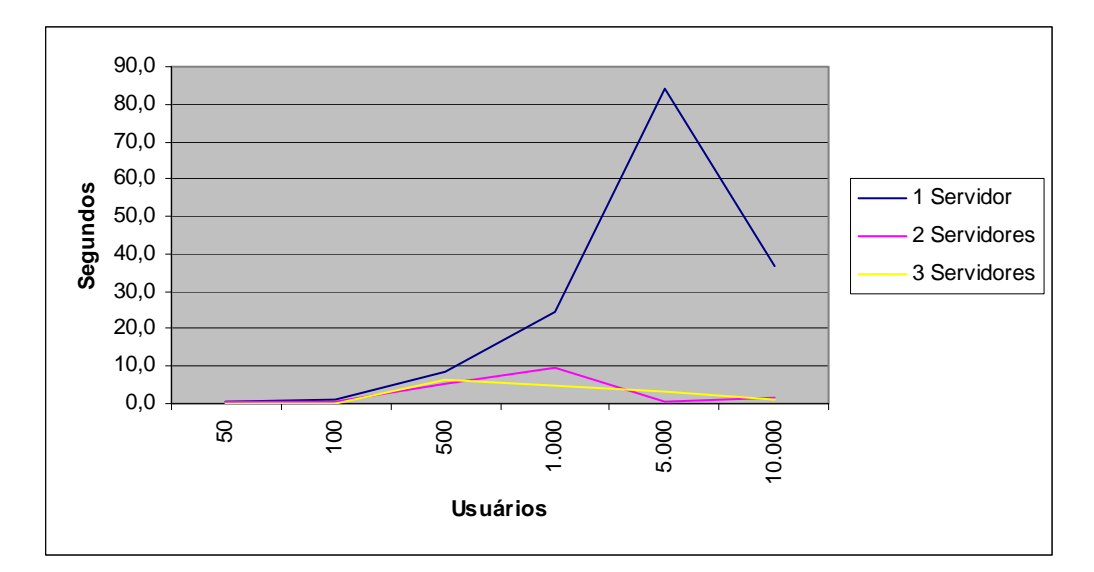

Gráfico 5 - Média da latência de pacotes IPs (1, 2 e 3 servidores HTTP - 56 Kbps)

Para AWEYA et al., (2001) quando um recurso em uma rede de computadores começa a ficar sobrecarregado, os pacotes podem ser perdidos. O descarte de pacotes é um sinal de congestionamento. Quando isto acontece, existem duas possibilidades: se o protocolo utilizado na camada de transporte for o UDP não há um controle de fluxo e o emissor continua enviando, não importa a quantidade de tráfego descartado. Se o protocolo utilizado na camada de transporte for o TCP, existe um controle de fluxo que indica que o emissor deve diminuir o envio de novos pacotes até que a rede esteja estabilizada.

Pode-se visualizar no Gráfico 5 que com a utilização de 1 servidor, a partir de 5.000 usuários começa a haver uma queda na latência dos pacotes. Isto não significa que o sistema está melhorando a partir deste ponto, mas pelo contrário, de que o sistema está ficando congestionado, diminuindo a quantidade de novos pacotes gerados pelo emissor. Deste ponto em diante o sistema tende a ficar congestionado até um possível momento em que haverão mais retransmissões de pacotes do que novos pacotes.

Com isto o Gráfico 5, na utilização de 1 servidor, as informações só podem ser aproveitadas até o pico de 5.000 usuários. A partir deste ponto existe uma degradação que o protocolo esconde, e o gráfico não traduz mas a realidade de desempenho.

#### **Servidor HTTP - Latência de pacotes IP (256 Kbps):**

O Gráfico 6 ilustra o servidor central interligado por meio de enlaces com os Centros Associados, com uma taxa de transmissão de 256 Kbps. Neste cenário, quando existe apenas 1 servidor, a latência fica dentro do parâmetro considerado bom quando atende a um máximo de 100 usuários. Com dois ou três servidores o sistema consegue atender até 500 usuários com um parâmetro bom de latência.

Neste modelo para que se possa ter um bom desempenho (pequeno número de descarte, baixa latência), o número de usuários que podem utilizar o sistema é de até 1.000, dependendo do número de servidores implementados, pois o acrescimo de servidores melhora o desempenho do sistema. Acima deste valor, o sistema vai ter um desempenho abaixo do esperado.

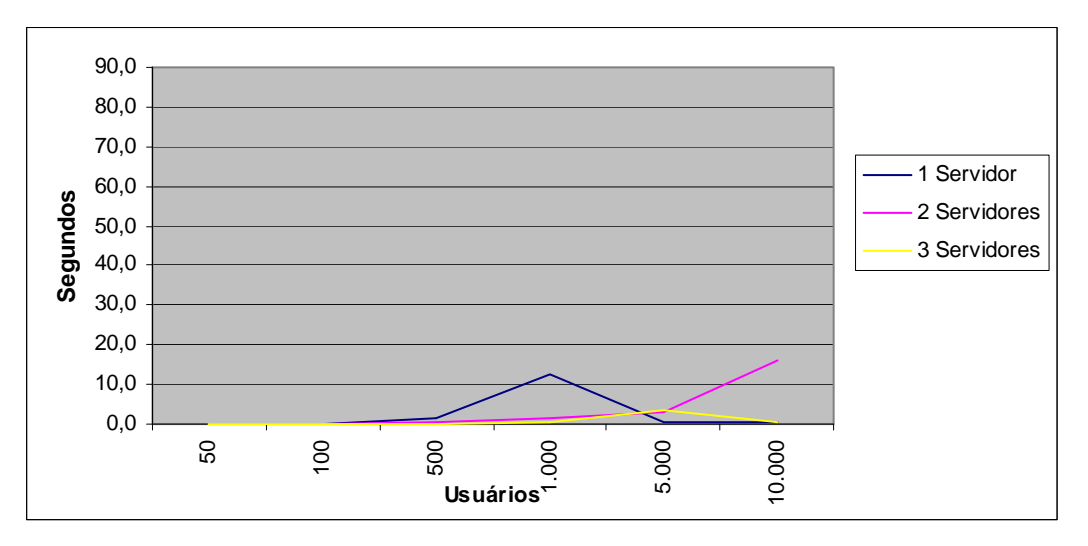

Gráfico 6 - Média da latência de pacotes IPs - (1, 2 e 3 servidores HTTP - 256 Kbps)

### **Servidor HTTP - Latência de pacotes IP (512 Kbps):**

O Gráfico 7 ilustra o servidor central interligado por meio de enlaces com os Centros Associados, com uma taxa de transmissão de 512 Kbps. Neste cenário, quando se utiliza 1 único servidor centralizado, o tempo de latência é considerado bom (até 1 segundo) quando é utilizado por até 500 usuários. Na implementação de dois ou três servidores, a latência é de até 1 segundo com até 1.000 usuários. Acima de 1.000 usuários o sistema começa a ter uma degradação, indicando gargalos. Pode-se verificar que a inclusão de 2 ou mais servidores melhora o desempenho do sistema, fazendo com que a perda de pacotes e a latência tenha melhores resultados.

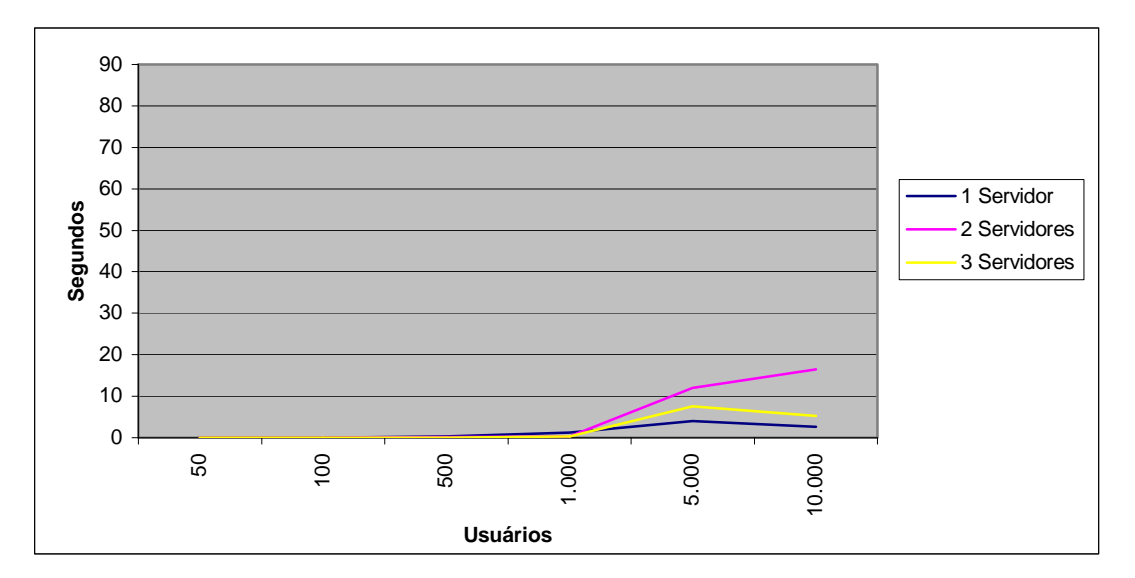

Gráfico 7 - Média da Latência de pacotes IP (1, 2 e 3 servidores HTTP - 512 Kbps)

### **Servidor HTTP - Latência de pacotes IP (2 Mbps):**

O Gráfico 8 ilustra o servidor central interligado por meio de enlaces com os Centros Associados, com uma taxa de transmissão de 2 Mbps. Este cenário indica que com até 1.000 usuários a latência é pequena, considerado como um bom tempo (abaixo de 1 segundo). Com até 5.000 usuários a latência fica entre um valor médio (de 1 a 5 segundos). Com dois servidores centralizados, o parâmetro bom aumenta para 5.000 usuários e com três servidores centralizados pode-se conseguir uma latência de até 1 segundo com 10.000 usuários utilizando o ambiente simultaneamente.

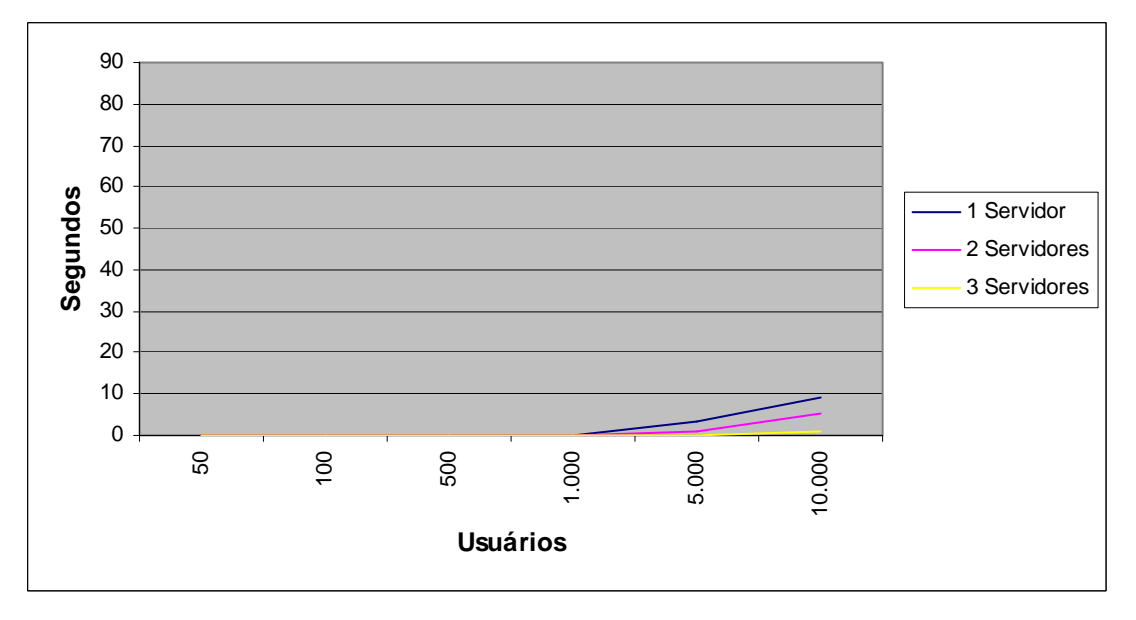

Gráfico 8 - Média da Latência de pacotes IP (1, 2 e 3 servidores HTTP – 2 Mbps)

Pode-se verificar que com o aumento da taxa de transmissão a latência tende a diminuir, indicando que os gargalos gerados pelos meios de transmissão são menores com enlaces de maior valor.

# **Resumo dos dados simulados – Servidor HTTP**

As Tabelas 2, 3 e 4 servem para comparação dos resultados obtidos por meio das simulações realizadas utilizando um modelo centralizado com servidores disponibilizando serviços HTTP. Pode-se verificar os diferentes resultados dentro dos cenários construídos.

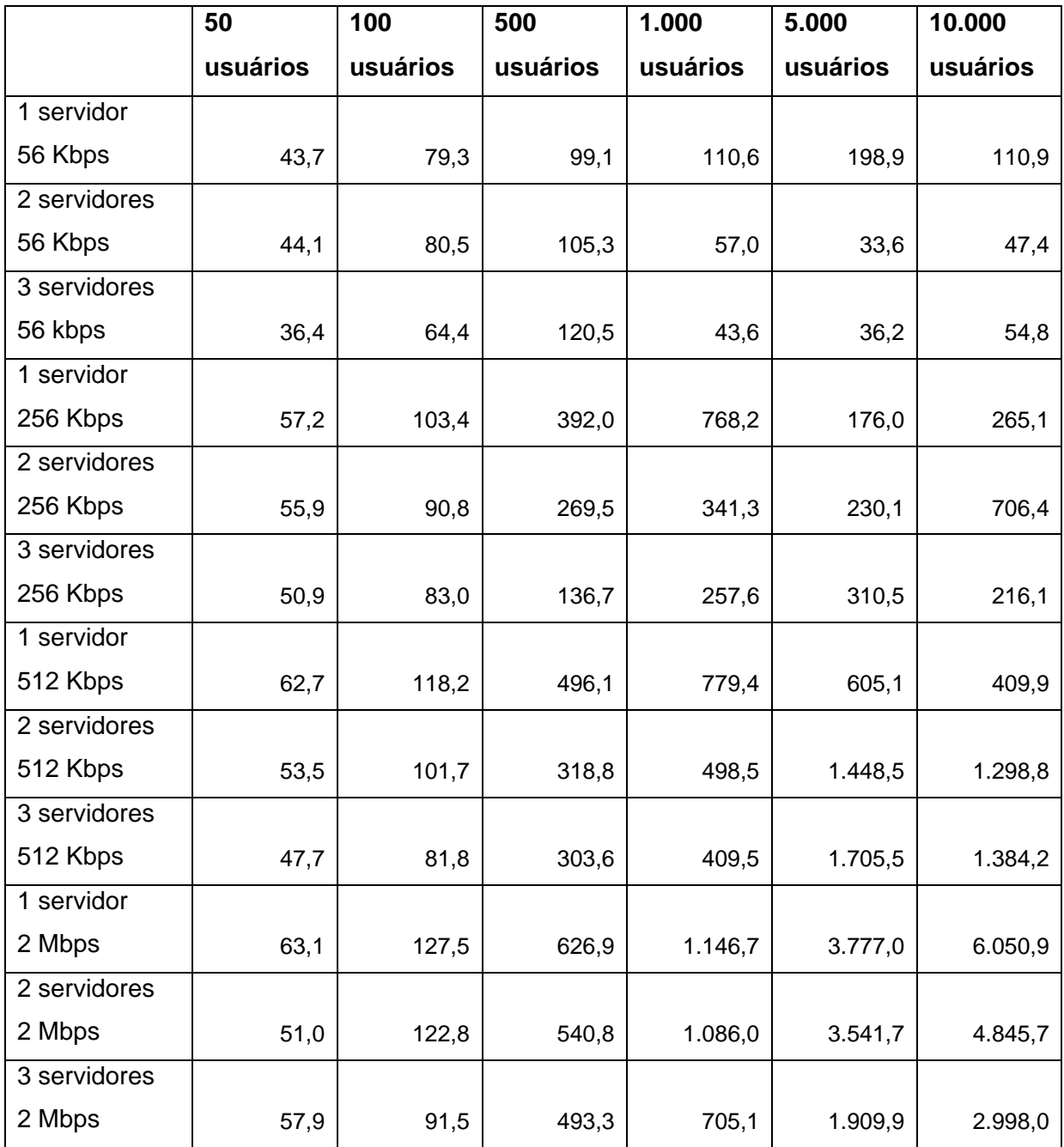

# TABELA 2 - MÉDIA DE PACOTES IPS ENVIADOS – PACOTES/SEGUNDO

É importante ressaltar que os resultados devem ser lidos em conjunto, pois o resultado final é a soma dos fatores analisados. Por exemplo, em alguns casos pode-se verificar uma baixa latência, o que não resulta em um bom desempenho, pois deve-se verificar também a quantidade de pacotes perdidos e as retransmissões.

|              | 50       | 100      | 500      | 1.000    | 5.000    | 10.000   |
|--------------|----------|----------|----------|----------|----------|----------|
|              | usuários | usuários | usuários | usuários | usuários | usuários |
| 1 servidor   |          |          |          |          |          |          |
| 56 Kbps      | 0,5      | 0,9      | 9,0      | 4,7      | 167,4    | 511,3    |
| 2 servidores |          |          |          |          |          |          |
| 56 Kbps      | 0,5      | 0,9      | 1,9      | 36,0     | 287,7    | 405,1    |
| 3 servidores |          |          |          |          |          |          |
| 56 kbps      | 0,4      | 0,7      | 1,1      | 7,2      | 206,5    | 695,9    |
| 1 servidor   |          |          |          |          |          |          |
| 256 Kbps     | 0,6      | 1,1      | 4,0      | 7,8      | 208,1    | 300,1    |
| 2 servidores |          |          |          |          |          |          |
| 256 Kbps     | 0,6      | 0,9      | 2,7      | 3,6      | 74,9     | 31,4     |
| 3 servidores |          |          |          |          |          |          |
| 256 Kbps     | 0,5      | 0,8      | 1,4      | 2,6      | 18,9     | 447,0    |
| 1 servidor   |          |          |          |          |          |          |
| 512 Kbps     | 0,7      | 1,2      | 5,0      | 7,8      | 94,2     | 189,6    |
| 2 servidores |          |          |          |          |          |          |
| 512 Kbps     | 0,6      | 1,0      | 3,2      | 5,1      | 16,6     | 34,9     |
| 3 servidores |          |          |          |          |          |          |
| 512 Kbps     | 0,5      | 0,8      | 3,0      | 4,1      | 17,6     | 131,5    |
| 1 servidor   |          |          |          |          |          |          |
| 2 Mbps       | 0,6      | 1,3      | 6,3      | 11,8     | 38,5     | 60,9     |
| 2 servidores |          |          |          |          |          |          |
| 2 Mbps       | 0,5      | 1,3      | 5,4      | 11,0     | 35,7     | 48,7     |
| 3 servidores |          |          |          |          |          |          |
| 2 Mbps       | 0,6      | 0,9      | 5,0      | 7,0      | 19,3     | 30,4     |

TABELA 3 - MÉDIA DE DESCARTES DE PACOTES IPS – PACOTES/SEGUNDO

A latência em alguns casos é baixa, não por uma melhora de desempenho, mas porque o sistema está deixando de enviar novos pacotes, porque não consegue atender aos pacotes que estão na rede. Como é feito a média destes valores, e em alguns momentos este valor é zero, por não ter novos pacotes a serem enviados, o resultado pode esconder uma degradação do sistema.

|              | 50       | 100      | 500      | 1.000    | 5.000    | 10.000   |
|--------------|----------|----------|----------|----------|----------|----------|
|              | usuários | usuários | usuários | usuários | usuários | usuários |
| 1 servidor   |          |          |          |          |          |          |
| 56 Kbps      | 0,3      | 1,1      | 8,3      | 24,7     | 83,9     | 36,5     |
| 2 servidores |          |          |          |          |          |          |
| 56 Kbps      | 0,3      | 0,6      | 5,4      | 9,7      | 0,7      | 1,4      |
| 3 servidores |          |          |          |          |          |          |
| 56 kbps      | 0,2      | 0,2      | 6,4      | 4,9      | 3,3      | 1,1      |
| 1 servidor   |          |          |          |          |          |          |
| 256 Kbps     | 0,02     | 0,05     | 1,2      | 12,3     | 0,7      | 0,564    |
| 2 servidores |          |          |          |          |          |          |
| 256 Kbps     | 0,02     | 0,03     | 0,4      | 1,66     | 3,14     | 16,30    |
| 3 servidores |          |          |          |          |          |          |
| 256 Kbps     | 0,014    | 0,024    | 0,06     | 0,38     | 3,61     | 0,695    |
| 1 servidor   |          |          |          |          |          |          |
| 512 Kbps     | 0,004    | 0,016    | 0,2      | 1,30     | 3,95     | 2,670    |
| 2 servidores |          |          |          |          |          |          |
| 512 Kbps     | 0,005    | 0,008    | 0,09     | 0,26     | 12,04    | 16,461   |
| 3 servidores |          |          |          |          |          |          |
| 512 Kbps     | 0,004    | 0,006    | 0,03     | 0,31     | 7,52     | 5,202    |
| 1 servidor   |          |          |          |          |          |          |
| 2 Mbps       | 0,0003   | 0,0007   | 0,008    | 0,02     | 3,27     | 9,080    |
| 2 servidores |          |          |          |          |          |          |
| 2 Mbps       | 0,0002   | 0,0005   | 0,004    | 0,017    | 0,72     | 5,160    |
| 3 servidores |          |          |          |          |          |          |
| 2 Mbps       | 0,0004   | 0,0004   | 0,002    | 0,007    | 0,10     | 0,901    |

TABELA 4 - MÉDIA DE LATÊNCIA DE PACOTES IPS – SEGUNDOS

#### **Descartes de pacotes – servidor FTP**

Da mesma forma que o servidor HTTP visto anteriormente, o descarte de pacotes também é fator importante para a verificação do desempenho do sistema em um servidor FTP. A seguir são discutidos os resultados dos descartes de pacotes nos cenários que utilizam servidores FTP.

### **Servidor FTP - Descarte de pacotes IP (56 Kbps):**

O Gráfico 9 ilustra o servidor central interligado por meio de enlaces com os Centros Associados, com uma taxa de transmissão de 56 Kbps. Neste cenário, quando o número de usuários chega a 500 simultâneos, o número de descarte de pacotes/segundo é pequeno. Acima deste valor todos os cenários apresentam aumento no descartes de pacotes, que se torna acentuado conforme o número de usuários aumenta. Quando o número de usuário passa de 1.000 o número de pacotes descartados tem um aumento significativo.

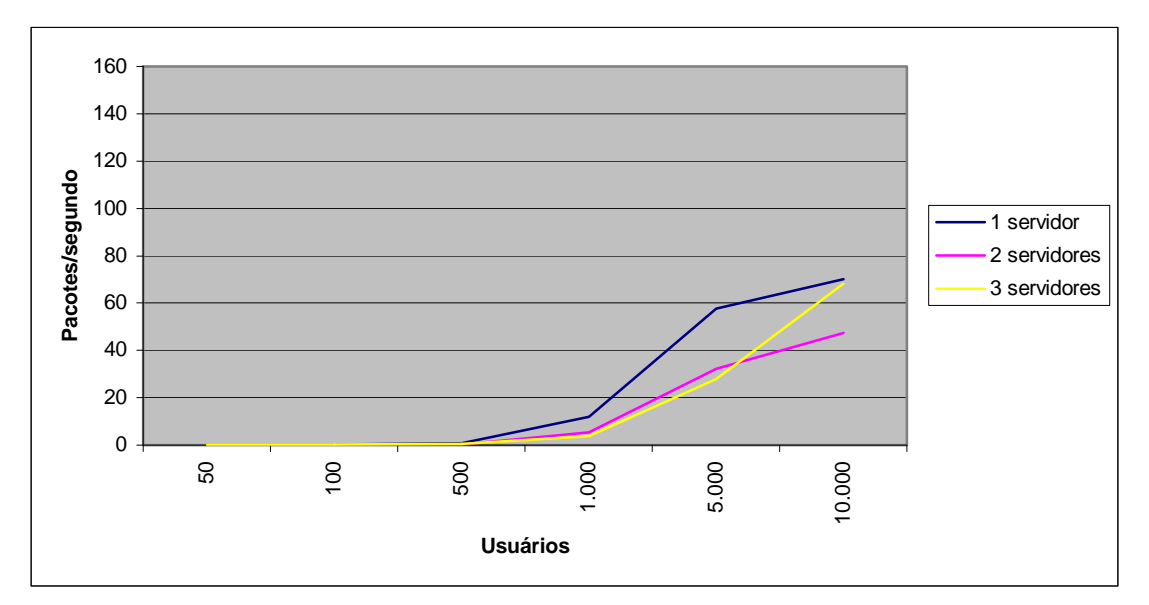

Gráfico 9 – Descarte de pacotes IP (FTP – 56 Kbps)

# **Servidor FTP - Descarte de pacotes IP (256 Kbps):**

O Gráfico 10 ilustra o servidor central interligado por meio de enlaces com os Centros Associados, com uma taxa de transmissão de 256 Kbps. Neste cenário, quando o número de usuários é de até 1.000, a quantidade de pacotes descartadas é baixa. A partir deste número a quantidade de descartes tem um aumento significativo.

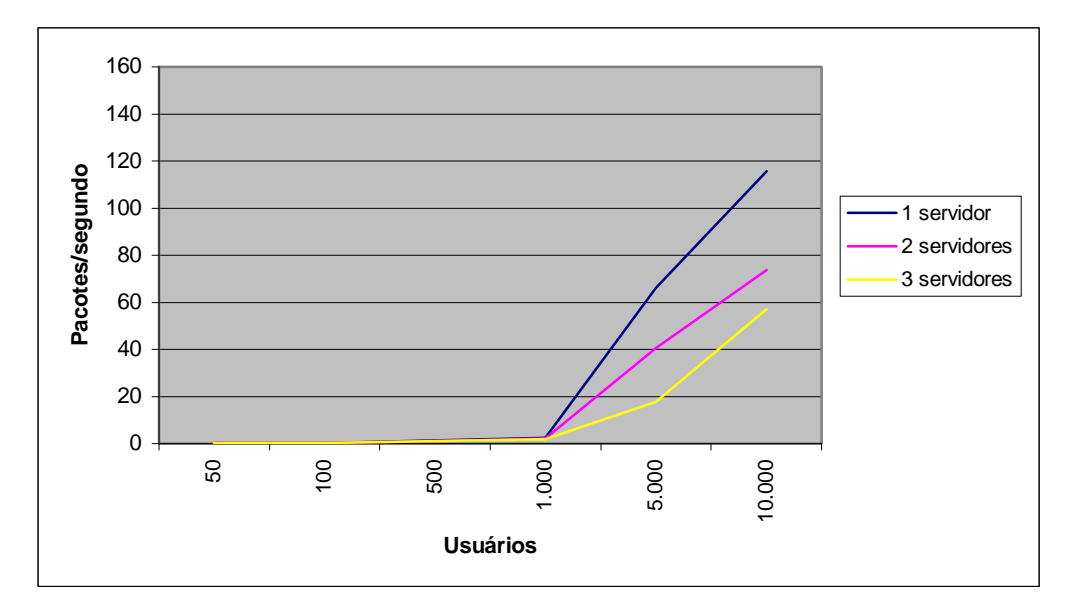

Gráfico 10 - Descarte de pacotes IP (FTP – 256 Kbps)

Por exemplo, com 1.000 usuários em um enlace de 256 Kbps, é enviado em média 246,9 pacotes por segundo enquanto a média de descarte é 2,5 pacotes por segundo. Isto indica que a quantidade de pacotes descartados é baixo em relação aos pacotes enviados. A partir de 1.000 usuários a quantidade de descartes aumenta porque o sistema não consegue processar todas as informações que chegam. Com 10.000 usuários a perda de pacotes chega a 78,5%, indicando um gargalo no sistema.

#### **Servidor FTP - Descarte de pacotes IP (512 Kbps):**

O Gráfico 11 ilustra o servidor central interligado por meio de enlaces com os Centros Associados, com uma taxa de transmissão de 512 Kbps. Neste cenário, quando se tem até 1.000 usuários simultaneamente o descarte de pacotes é baixo. A partir deste valor todos os cenários apresentam um aumento na taxa de retransmissões de pacotes. Com 5.000 usuários utilizando o ambiente simultanemante, a perda de pacotes chega a 25,4% e tem um aumento significativo com 10.000 usuários, chegando a ter uma perda de 92% em um sistema com 1 servidor centralizado.

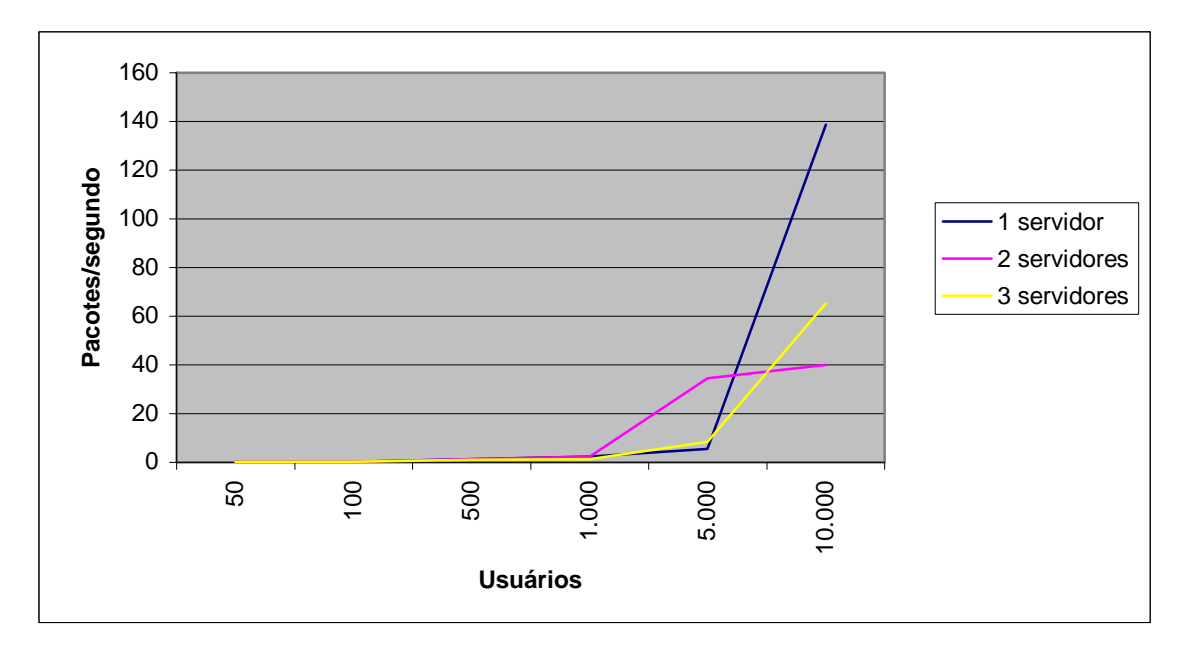

Gráfico 11 - Descarte de pacotes IP (FTP – 512 Kbps)

# **Servidor FTP - Descarte de pacotes IP (2 Mbps):**

O Gráfico 12 ilustra o servidor central interligado por meio de enlaces com os Centros Associados, com uma taxa de transmissão de 512 Kbps. Este cenário ilustra que a média de descartes neste modelo é baixa, indicando que com o aumento da taxa de transmissão nos enlaces de comunicação diminui a quantidade de pacotes descartados. Com um servidor centralizado sendo utilizado por 10.000 usuários, a média de descarte foi de 21 pacotes por segundo, enquando a média de pacotes enviados neste cenário foi de 2.101,6. Com isso pode-se verificar que neste cenário os gargalos são pequenos, fazendo com que uma grande maioria dos pacotes enviados fossem atendidos pelos servidores, não causando perdas de pacotes e nem retransmissão. Dentre os cenários simulados, este é o modelo ideal para que 10.000 usuários possam acessar o sistema simultaneamente.

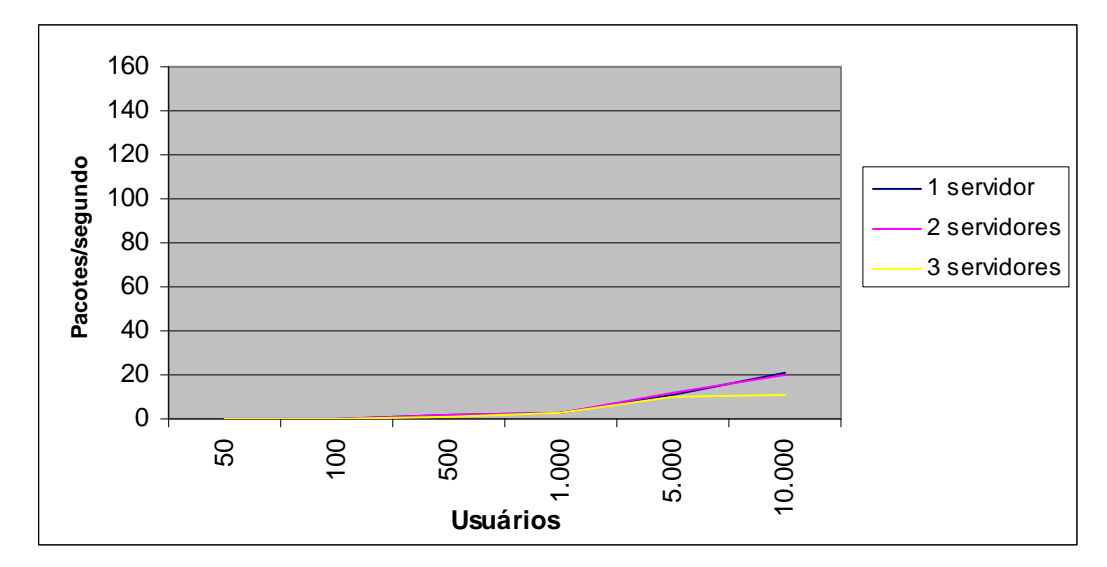

Gráfico 12 - Descarte de pacotes IP (FTP – 2 Mbps)

#### **Latência – servidor FTP**

Assim como no servidor HTTP, a latência também é importante na avaliação do sistema estudado, pois tempos muito grandes de resposta podem desestimular a utilização do sistema. A seguir será demostrado os resultados da latência dos pacotes nos diferentes cenários que utilizam servidores FTP em um modelo centralizado.

#### **Servidor FTP - Latência de pacotes IP (56 Kbps):**

O Gráfico 13 ilustra o servidor central interligado por meio de enlaces com os Centros Associados, com uma taxa de transmissão de 56 Kbps. Neste cenário, a quantidade de usuários máxima para que o sistema possa oferecer um bom valor de latência (até 1 segundo) é de no máximo 100 usuários. Nem mesmo aumentando o número de servidores se tem um melhor resultado na latência com uma quantidade grande de usuários acessando o sistema simultaneamente. Isto indica que o gargalo não é no processamento das informações que chegam aos servidores, e sim, nos enlaces de comunicação que interligam o servidor central dos Centros Associados.

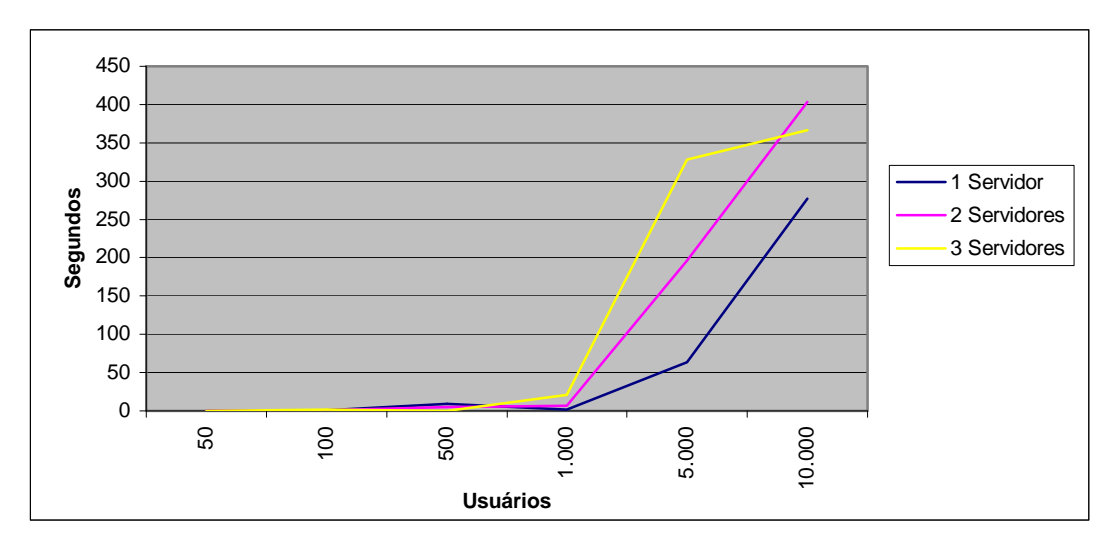

Gráfico 13 - Média da latência de pacotes IPs (1, 2 e 3 servidores FTP - 56 Kbps)

# **Servidor FTP - Latência de pacotes IP (256 Kbps)**

O Gráfico 14 ilustra o servidor central interligado por meio de enlaces com os Centros Associados, com uma taxa de transmissão de 256 Kbps. Neste cenário com 1, 2 ou 3 servidores e até 500 usuários a média da latência fica dentro do parâmetro considerado bom (até 1 segundo). Com até 1.000 usuários, o tempo de latência é médio (de 1 a 5 segundos). Acima deste valor há uma variação grande na latência, indicando que a partir de 1.000 usuários o sistema não se comporta corretamente, indicando gargalos.

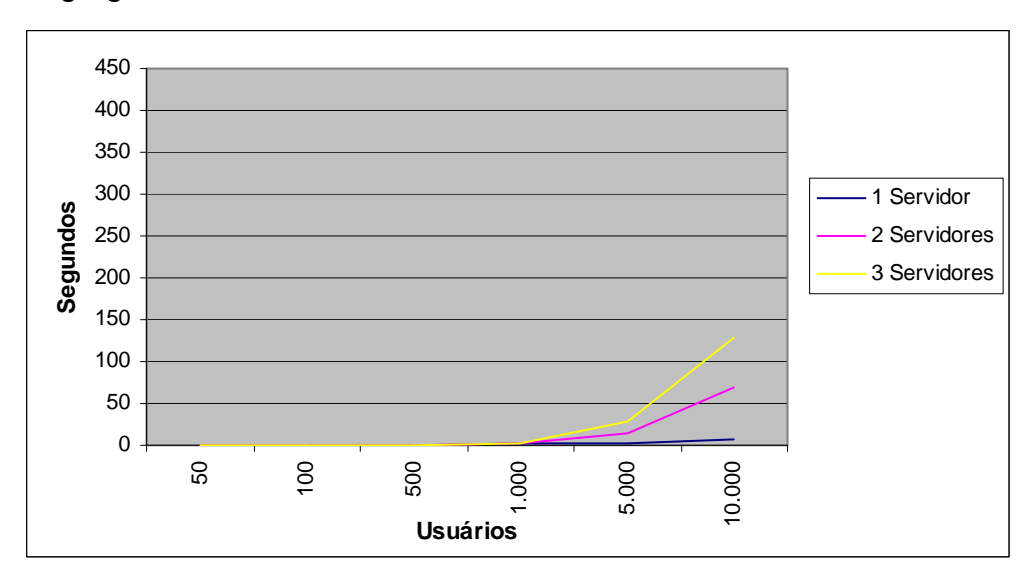

Gráfico 14 - Média da latência de pacotes IPs (1, 2 e 3 servidores FTP - 256 Kbps)

#### **Servidor FTP - Latência de pacotes IP (512 Kbps)**

O Gráfico 15 ilustra o servidor central interligado por meio de enlaces com os Centros Associados, com uma taxa de transmissão de 512 Kbps. Nos cenários de um e dois servidores centralizados, o sistema apresenta uma latência dentro do parâmetro considerado bom (até 1 segundo) com a utilização de até 1.000 usuários.

Com a utilização de 3 servidores pode-se atender até 5.000 usuários com uma latência dentro de 1 segundo. Nenhum dos cenários apresentou um bom desempenho para a utilização de 10.000 usuários simultâneos, já que a partir de 5.000 usuários o sistema apresenta gargalos e não consegue atender a todas as solicitações dos usuários, causando aumento da perda de pacotes e aumenta da latência.

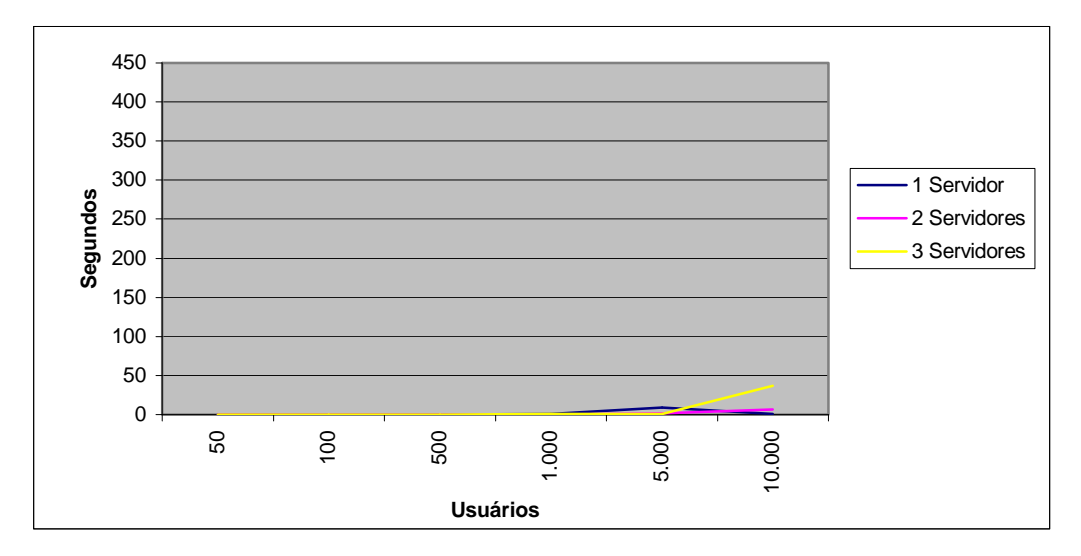

Gráfico 15 - Média da latência de pacotes IPs (1, 2 e 3 servidores FTP - 512 Kbps)

### **Servidor FTP - Latência de pacotes IP (2 Mbps)**

O Gráfico 16 ilustra o servidor central interligado por meio de enlaces com os Centros Associados, com uma taxa de transmissão de 2 Mbps. Seguindo a escala determinada nos gráficos anteriores, os dados do gráfico 16 quase desaparecem, mas optou-se pela visualização na mesma escala dos outros gráficos para efeito de comparação. Para a visualização dos resultados foi expandido o Gráfico 16 para o gráfico 17, onde há uma escala diferente, para que os dados possam ser verificados.

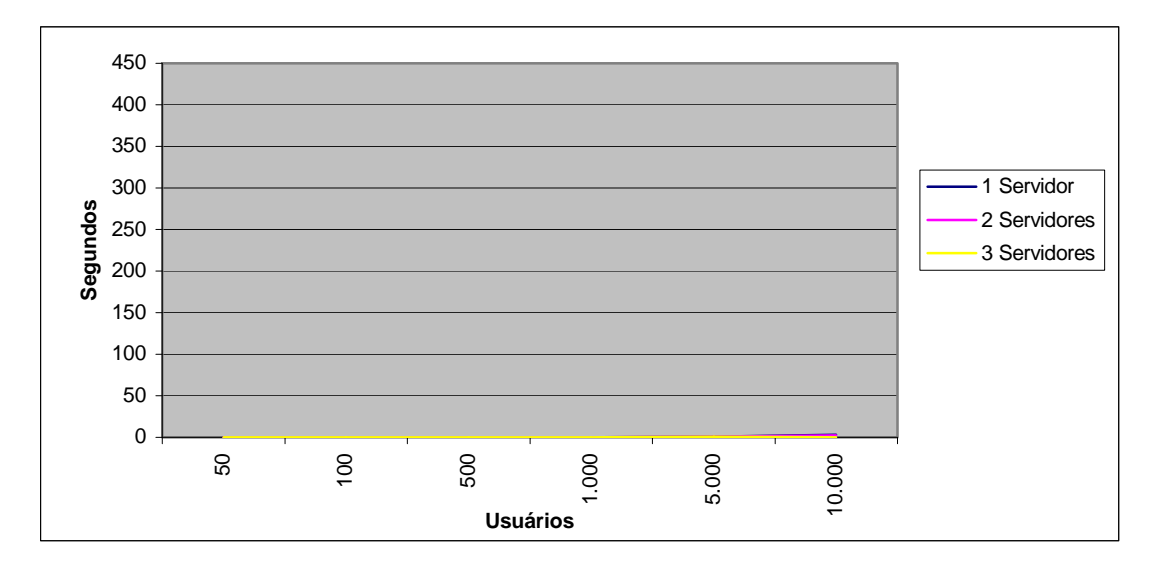

Gráfico 16 - Média da latência de pacotes IPs (1, 2 e 3 servidores FTP – 2 Mbps)

O Gráfico 17 mostra que, com 2 Mbps a média da latência dos pacotes IPs na utilização de um ou dois servidores consegue atender a 5.000 usuários, ficando a média entre o parâmetro considerado bom (até 1 segundo). Com três servidores centralizados o sistema consegue atender até 10.000 usuários, tendo uma latência de até 1 segundo.

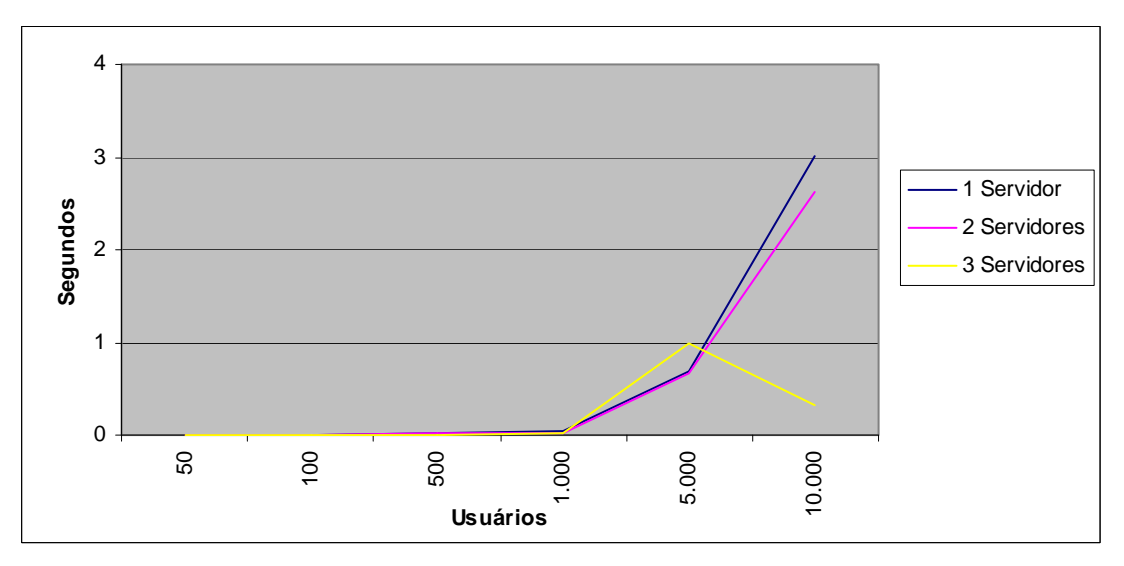

Gráfico 17 - Média da latência de pacotes IPs expandido (1, 2 e 3 servidores FTP – 2 Mbps)

# **Resumo dos dados simulados – Servidor FTP**

As Tabelas 5, 6 e 7 servem para comparação dos resultados obtidos por meio das simulações realizadas utilizando um modelo centralizado com servidores disponibilizando serviços FTP. Pode-se verificar os diferentes resultados dentro dos cenários construídos.

|              | 50       | 100      | 500      | 1.000    | 5.000    | 10.000   |
|--------------|----------|----------|----------|----------|----------|----------|
|              | usuários | usuários | usuários | usuários | usuários | usuários |
| 1 servidor   |          |          |          |          |          |          |
| 56 Kbps      | 18,0     | 33,0     | 79,3     | 17,7     | 56,7     | 80,8     |
| 2 servidores |          |          |          |          |          |          |
| 56 Kbps      | 17,6     | 29,8     | 32,2     | 25,0     | 71,7     | 113,1    |
| 3 servidores |          |          |          |          |          |          |
| 56 kbps      | 12,4     | 26,6     | 56,0     | 23,7     | 73,8     | 104,4    |
| 1 servidor   |          |          |          |          |          |          |
| 256 Kbps     | 16,5     | 31,1     | 130,0    | 246,9    | 79,6     | 147,3    |
| 2 servidores |          |          |          |          |          |          |
| 256 Kbps     | 15,5     | 25,4     | 128,3    | 223,2    | 102,6    | 183,2    |
| 3 servidores |          |          |          |          |          |          |
| 256 Kbps     | 14,0     | 25,0     | 114,0    | 195,6    | 104,2    | 174,7    |
| 1 servidor   |          |          |          |          |          |          |
| 512 Kbps     | 14,9     | 31,6     | 136,5    | 256,0    | 553,3    | 150,6    |
| 2 servidores |          |          |          |          |          |          |
| 512 Kbps     | 17,2     | 28,9     | 131,9    | 221,5    | 133,8    | 213,3    |
| 3 servidores |          |          |          |          |          |          |
| 512 Kbps     | 14,1     | 24,8     | 110,4    | 125,2    | 301,5    | 212,4    |
| 1 servidor   |          |          |          |          |          |          |
| 2 Mbps       | 15,4     | 33,1     | 148,9    | 277,4    | 1.098,7  | 2.101,6  |
| 2 servidores |          |          |          |          |          |          |
| 2 Mbps       | 15,1     | 23,8     | 136,0    | 253,2    | 1.145,1  | 2.019,3  |
| 3 servidores |          |          |          |          |          |          |
| 2 Mbps       | 13,6     | 25,2     | 117,4    | 224,5    | 1.011,4  | 1.136,1  |

TABELA 5 - MÉDIA DE PACOTES IPS ENVIADOS – PACOTES/SEGUNDO

Como visto anteriormente, é importante ressaltar que os resultados devem ser lidos em conjunto, pois o resultado final é a soma dos fatores analisados.

|              | 50       | 100      | 500      | 1.000    | 5.000    | 10.000   |
|--------------|----------|----------|----------|----------|----------|----------|
|              | usuários | usuários | usuários | usuários | usuários | usuários |
| 1 servidor   |          |          |          |          |          |          |
| 56 Kbps      | 0,2      | 0,3      | 0,8      | 11,8     | 57,6     | 70,0     |
| 2 servidores |          |          |          |          |          |          |
| 56 Kbps      | 0,2      | 0,3      | 0,3      | 5,4      | 32,2     | 47,5     |
| 3 servidores |          |          |          |          |          |          |
| 56 kbps      | 0,2      | 0,3      | 0,6      | 3,7      | 28,0     | 68,2     |
| 1 servidor   |          |          |          |          |          |          |
| 256 Kbps     | 0,2      | 0,3      | 1,3      | 2,5      | 66,2     | 115,7    |
| 2 servidores |          |          |          |          |          |          |
| 256 Kbps     | 0,2      | 0,3      | 1,2      | 2,3      | 40,5     | 73,7     |
| 3 servidores |          |          |          |          |          |          |
| 256 Kbps     | 0,2      | 0,3      | 1,2      | 2,0      | 17,6     | 57,1     |
| 1 servidor   |          |          |          |          |          |          |
| 512 Kbps     | 0,2      | 0,3      | 1,3      | 2,5      | 5,6      | 138,7    |
| 2 servidores |          |          |          |          |          |          |
| 512 Kbps     | 0,2      | 0,3      | 1,3      | 2,3      | 34,6     | 40,0     |
| 3 servidores |          |          |          |          |          |          |
| 512 Kbps     | 0,2      | 0,2      | 1,1      | 1,3      | 8,4      | 65,2     |
| 1 servidor   |          |          |          |          |          |          |
| 2 Mbps       | 0,2      | 0,3      | 1,6      | 2,8      | 10,9     | 21,0     |
| 2 servidores |          |          |          |          |          |          |
| 2 Mbps       | 0,2      | 0,2      | 1,4      | 2,5      | 11,5     | 20,2     |
| 3 servidores |          |          |          |          |          |          |
| 2 Mbps       | 0,2      | 0,3      | 1,2      | 2,4      | 10,2     | 11,3     |

TABELA 6 - MÉDIA DE DESCARTES DE PACOTES IPS – PACOTES/SEGUNDO

Em alguns casos a latência é baixa, não por uma melhora de desempenho, mas por causa de uma degradação do sistema, por não conseguir atender a todos os pedidos. Como o protocolo da camada de transporte utilizado é o TCP, este faz um controle de fluxo, diminuindo a quantidade de pacotes até uma possível estabilização do sistema.

|              | 50       | 100      | 500      | 1.000    | 5.000    | 10.000   |
|--------------|----------|----------|----------|----------|----------|----------|
|              | usuários | usuários | usuários | usuários | usuários | usuários |
| 1 servidor   |          |          |          |          |          |          |
| 56 Kbps      | 0,3      | 0,9      | 9,0      | 1,4      | 63,3     | 277,6    |
| 2 servidores |          |          |          |          |          |          |
| 56 Kbps      | 0,3      | 0,5      | 4,9      | 6,6      | 196,2    | 403,3    |
| 3 servidores |          |          |          |          |          |          |
| 56 kbps      | 0,3      | 1,5      | 0,1      | 21,2     | 328,4    | 366,4    |
| 1 servidor   |          |          |          |          |          |          |
| 256 Kbps     | 0,021    | 0,041    | 0,677    | 3,162    | 1,343    | 7,616    |
| 2 servidores |          |          |          |          |          |          |
| 256 Kbps     | 0,017    | 0,028    | 0,557    | 1,726    | 15,459   | 68,646   |
| 3 servidores |          |          |          |          |          |          |
| 256 Kbps     | 0,03     | 0,03     | 0,48     | 2,81     | 29,28    | 128,06   |
| 1 servidor   |          |          |          |          |          |          |
| 512 Kbps     | 0,006    | 0,020    | 0,166    | 0,617    | 8,634    | 1,075    |
| 2 servidores |          |          |          |          |          |          |
| 512 Kbps     | 0,004    | 0,022    | 0,113    | 0,407    | 1,489    | 6,686    |
| 3 servidores |          |          |          |          |          |          |
| 512 Kbps     | 0,006    | 0,015    | 0,056    | 0,446    | 0,866    | 37,076   |
| 1 servidor   |          |          |          |          |          |          |
| 2 Mbps       | 0,0008   | 0,0022   | 0,0218   | 0,0527   | 0,6799   | 3,0196   |
| 2 servidores |          |          |          |          |          |          |
| 2 Mbps       | 0,0005   | 0,0012   | 0,0138   | 0,0279   | 0,6565   | 2,6139   |
| 3 servidores |          |          |          |          |          |          |
| 2 Mbps       | 0,0010   | 0,0009   | 0,0076   | 0,0188   | 0,9923   | 0,3330   |

TABELA 7 - MÉDIA DA LATÊNCIA DE PACOTES IPS – SEGUNDOS

#### **Conclusão dos serviços HTTP e FTP no modelo centralizado**

Todos os cenários simulados indicaram que com o aumento da taxa de transmissão, a latência e a quantidade de perdas de pacotes diminuem. Com isto, o desempenho do sistema é melhorado conforme vai aumento a taxa de transmissão entre os enlaces que interligam os servidores centrais com os Centros Associados.

Em alguns cenários o aumento do número de servidores na UTFPR (2 ou 3 servidores) melhora o desempenho do sistema, pois conseguem atender a mais requisições dos clientes. Em outros cenários, não há melhoria, sendo o desempenho semelhante para 1, 2 ou 3 servidores centralizados, porque o gargalo está nos enlaces de comunicação, e não no processamento das informações pelos servidores.

Cada cenário tem as suas características específicas, e com isto é importante verificar cada um deles para que se tenha o limite máximo de usuários com o qual se possa implementar o COLE. Como exemplo, a implementação do COLE utilizando o modelo centralizado que interliga a UTFPR com os Centros Associados por meio de enlaces de 56 Kbps, um valor de 10.000 usuários aponta para o saturamento total do sistema, visto que a quantidade de retransmissões serão muitas e a latência do sistema será muito alta. Com esse enlace, utilizando os servidores HTTP, é aconselhável um máximo de 100 usuários. Já um enlace de 2 Mbps pode ser utilizada por 10.000 usuários simultaneamente, sem que haja uma saturação do sistema, nem uma queda grande de desempenho.

Para que se obtenha os resultados para avaliar se o sistema tem um bom desempenho, deve-se analisar todos os fatores simulados, como a quantidade de pacotes enviados, a quantidade de perda de pacotes e a latência. Em alguns gráficos a média de latência tem uma queda significativa, que não indica uma melhora do sistema e sim uma degradação, pois em determinado tempo não está sendo enviado novos pacotes, pois o sistema está saturado e não consegue tratar todas as informações.

Como está sendo utilizado o protocolo TCP da camada de transporte, a tendência é que se faça um controle de fluxo, fazendo com que o emissor diminua o envio de pacotes. Como foi analisado a média da latência, tem-se vários pontos com valor 0, que vai fazer a média com os outros valores, portanto a partir do momento

em que os gráficos que mostram a latência tem uma queda nos valores, indicam que o sistema está ficando degradado.

A simulação de todos os cenários propostos indicaram que a utilização de um ambiente *online* na forma tradicional, geograficamente distribuído e centralizado, apresentou problemas nas implementações com enlaces menores do que 512 Kbps. Os problemas estão relacionados com as altas taxas de perdas de pacotes, o que gera gargalos no sistema.

Utilizando altas taxas de transmissão, o sistema teve um melhor comportamento, disponibilizando uma melhor qualidade de serviço. Os enlaces de 2 Mbps interligando os servidores centrais com os Centros Associados tiveram o melhor desempenho em relação aos outros tipos de enlaces.

Foi constatado que o maior problema não é o processamento nos servidores, pois com o aumento do número de servidores nem sempre se obteve um melhor resultado. O gargalo principal está nos enlaces de comunicações entre os servidores e os usuários, que neste modelo sempre utilizam enlaces de redes geograficamente distribuídas. Em contrapartida, nem sempre estarão disponíveis enlaces com estas características, para que seja implementado o COLE.

Pode-se pensar em alternativas para a implementação do sistema, levando em consideração a grande quantidade de usuários que o sistema possa utilizar e um bom desempenho que se espera da utilização deste sistema, para que haja uma boa qualidade de serviço.

#### **MODELO DESCENTRALIZADO**

Foram realizados simulações com um modelo descentralizado, interligando o servidor central da UTFPR com os seis Centros Associados. Neste modelo, os serviços estão replicados em cada servidor dos Centros Associados, fazendo com que os usuários acessem os serviços por meio de enlaces locais. Em cada cenário, existe uma comunicação entre os Bancos de Dados dos Centros Associados e do servidor central, para que sejam feitas as atualizações dos Bancos de Dados. Optouse por simular o pior caso, que é a interligação entre os Centros Associados ao servidor central da UTFPR por meio de enlaces de 56 Kbps para que fossem feitas as comparações com os cenários simulados anteriormente.

#### **Servidor HTTP – Latência de pacotes IP – LAN (100 Mbps):**

O Gráfico 18 ilustra o resultado da latência nas simulações no cenário de acesso aos serviços de HTTP utilizando um modelo descentralizado. Neste cenário está sendo considerado os tempos da rede local, onde se encontram o servidor e os usuários que estão interligados por meio de um enlace de 100 Mbps (*fast ethernet)*. Pode visualizar que a utilização deste cenário implica em uma baixa latência, mesmo quando o número de usuários aumenta para 10.000, significando que não está havendo gargalos nos enlaces de comunicações, e que as informações estão sendo tratadas rapidamente.

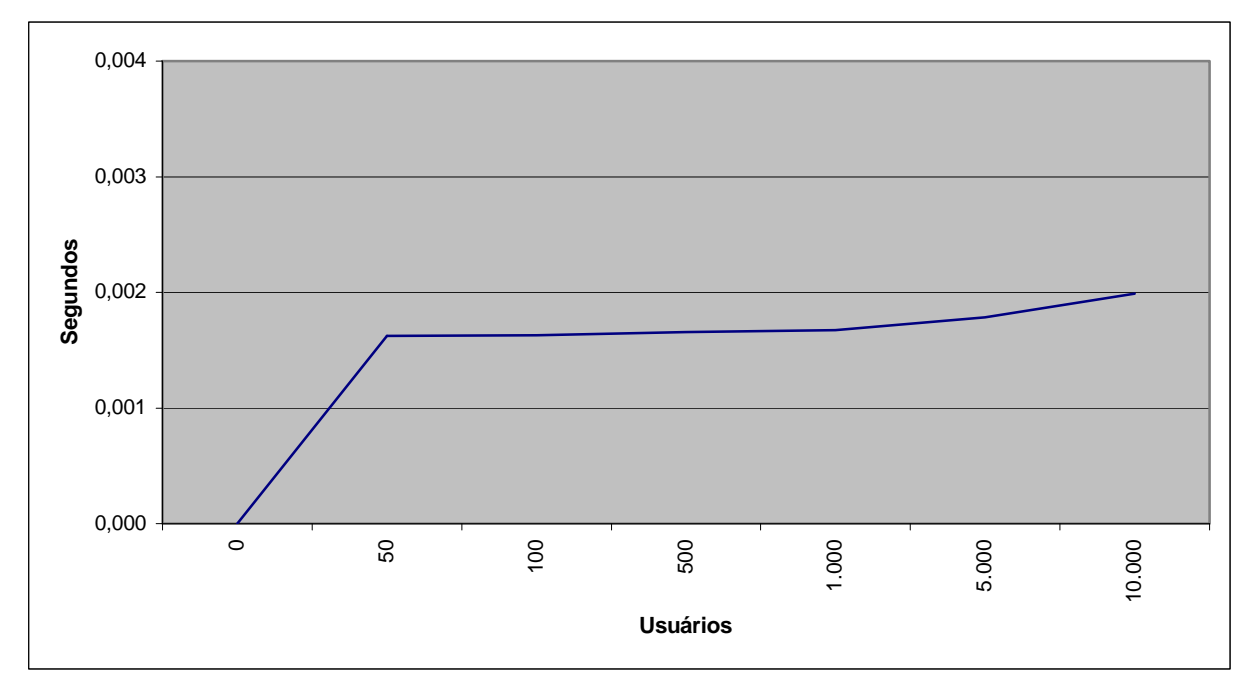

Gráfico 18 - Média da latência de pacotes IPs (Modelo descentralizado – LAN 100 Mbps)

### **Servidor HTTP - Descarte de pacotes IP – LAN (100 Mbps):**

O Gráfico 19 ilustra o resultado da latência nas simulações no cenário de acesso aos serviços de HTTP utilizando um modelo descentralizado. Neste cenário está sendo considerado os tempos da rede local, onde se encontram o servidor e os usuários que estão interligados por meio de um enlace de 100 Mbps (*fast ethernet)*. Pode-se visualizar que a média de descarte de pacotes IPs é pequena, mesmo quando o número de usuários é alto. Isto indica que, por meio deste modelo, as requisições dos clientes estão sendo tratadas corretamente, sem gargalos.

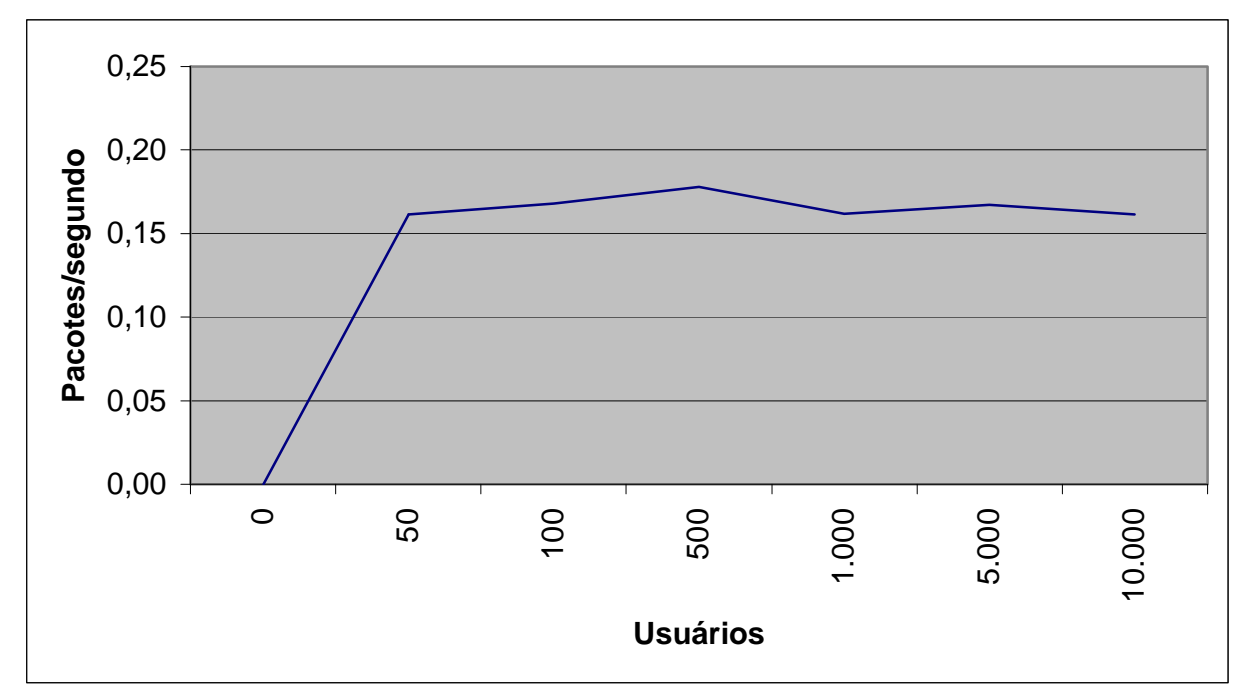

Gráfico 19 - Média da descarte de pacotes IPs (Modelo descentralizado – LAN 100 Mbps)

# **Servidor HTTP – Sincronização entre o servidor central e os Centros Associados - latência:**

O Gráfico 20 ilustra o resultado da latência nas simulações, no cenário de sincronização dos Bancos de Dados, por meio de enlaces de 56 Kbps, para que seja feita a replicação dos dados. Pode-se verificar que a média da latência na comunicação dos Banco de Dados dos Centros Associados e o servidor central é baixo, indicando que, mesmo utilizando um enlace de baixa taxa de transmissão, a comunicação poderá ser feita sem muitos gargalos, pois diferente do modelo centralizado, onde todas as informações eram enviadas para a rede geográfica, agora somente as atualizações do Banco de Dados são enviadas.
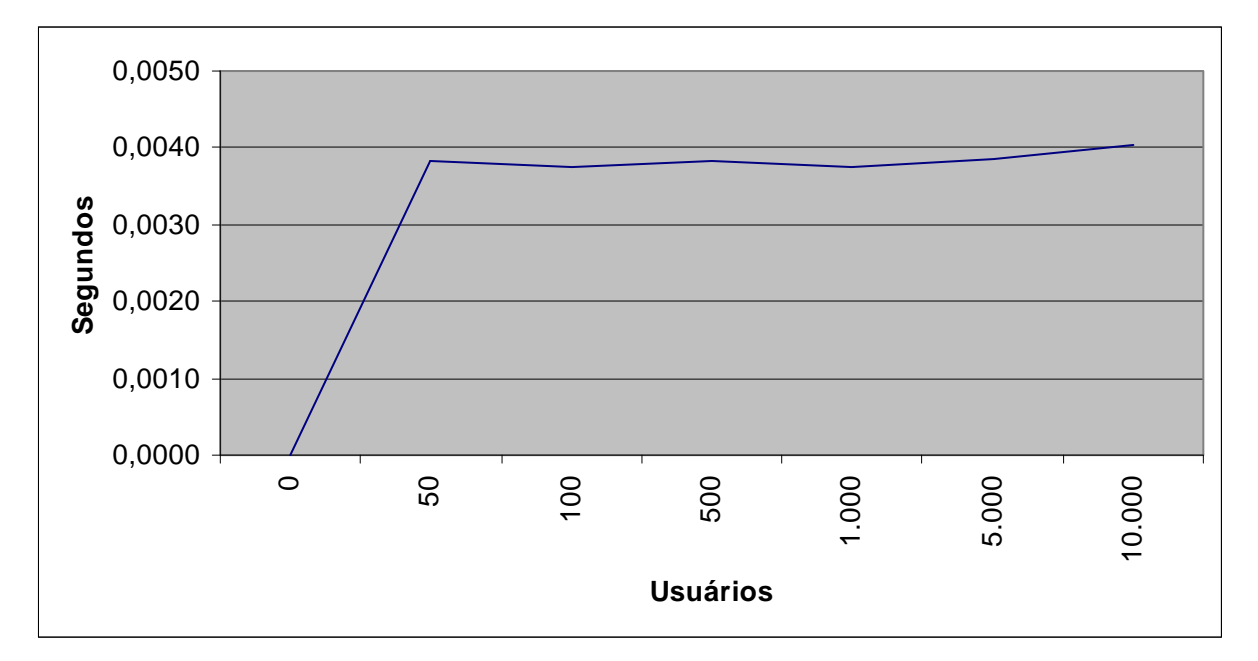

Gráfico 20 - Média da latência de pacotes IPs (Modelo descentralizado – WAN 56 Kbps)

## **Servidor HTTP – Sincronização entre o servidor central e os Centros Associados – perda de pacotes:**

O Gráfico 21 ilustra o resultado da perda de pacotes nas simulações, no cenário de sincronização dos Bancos de Dados, por meio de enlaces de 56 Kbps, para que seja feita a replicação dos dados. Os resultados indicam que a média de descarte das comunicações entre os Bancos de Dados dos Centros Associados e o servidor central é baixa. Como a maioria do tráfego neste modelo é feito localmente, sobra uma boa parte da banda para que as atualizações ocorram, de forma que o Banco de Dados permaneça atualizado.

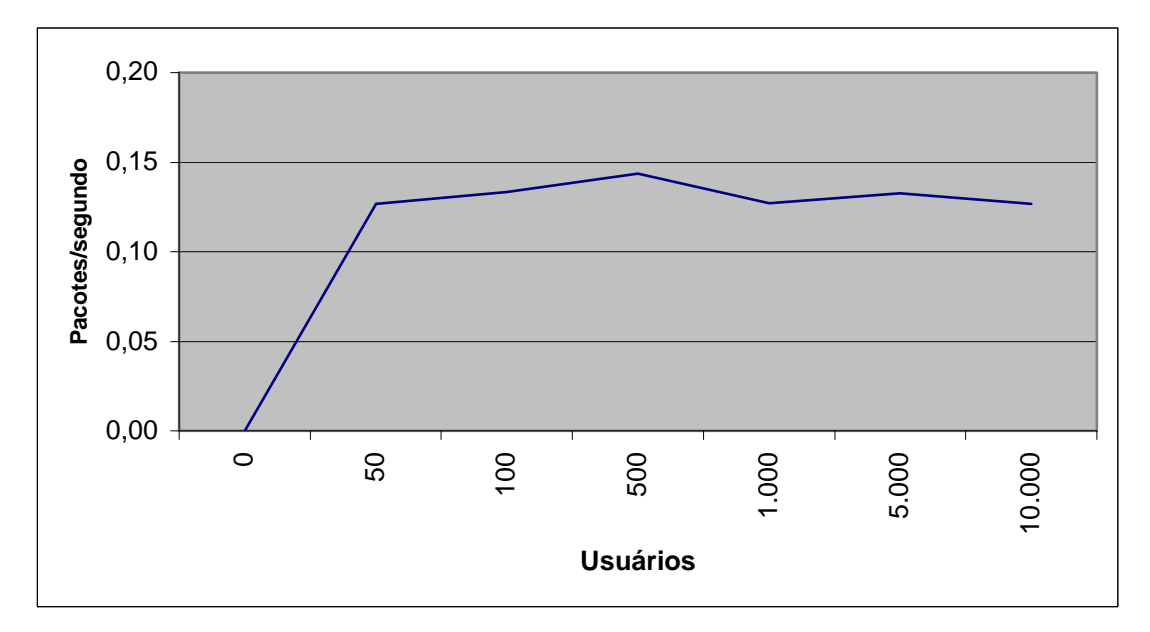

Gráfico 21 - Média de descarte de pacotes IPs (Modelo descentralizado – WAN 56 Kbps)

#### **Resumo dos dados simulados – Servidor HTTP**

A tabela a seguir tem o objetivo de resumir as informações para comparação dos resultados. Os resultados devem levar em consideração a combinação dos parâmetros de envio de pacotes, perdas e latência.

TABELA 8 – RESULTADOS DAS SIMULAÇÕES – MODELO DESCENTRALIZADO - HTTP

| Média de tráfego FTP (rede local) – Pacotes/segundo                   |          |                   |                   |          |          |          |  |  |  |  |
|-----------------------------------------------------------------------|----------|-------------------|-------------------|----------|----------|----------|--|--|--|--|
|                                                                       | 50       | 100               | 500               | 1.000    | 5.000    | 10.000   |  |  |  |  |
|                                                                       | usuários | usuários          | usuários          | usuários | usuários | usuários |  |  |  |  |
| 100 Mbps                                                              | 15,68    | 29,57             | 167,45            | 316,02   | 1.492,21 | 2.702,51 |  |  |  |  |
| Média geral de descartes de pacotes IPs - Pacotes/segundo             |          |                   |                   |          |          |          |  |  |  |  |
|                                                                       | 50       | 100               | 500               | 1.000    | 5.000    | 10.000   |  |  |  |  |
|                                                                       | usuários | usuários          | usuários          | usuários | usuários | usuários |  |  |  |  |
| 100 Mbps                                                              | 0,16     | 0,17              | 0,18              | 0,16     | 0,17     | 0,16     |  |  |  |  |
| Média da latência de pacotes IPs (rede local) - Segundos              |          |                   |                   |          |          |          |  |  |  |  |
|                                                                       | 50       | 100               | 500               | 1.000    | 5.000    | 10.000   |  |  |  |  |
|                                                                       | usuários | usuários usuários |                   | usuários | usuários | usuários |  |  |  |  |
| 100 Mbps                                                              | 0,0016   | 0,0016            | 0,0017            | 0,0017   | 0,0018   | 0,0020   |  |  |  |  |
| Média de pacotes IPs enviados (rede geográfica) – Pacotes/segundo     |          |                   |                   |          |          |          |  |  |  |  |
|                                                                       | 50       | 100               | 500               | 1.000    | 5.000    | 10.000   |  |  |  |  |
|                                                                       | usuários |                   | usuários usuários | usuários | usuários | usuários |  |  |  |  |
| 56 Kbps                                                               | 11,42    | 11,48             | 11,39             | 11,51    | 11,53    | 11,50    |  |  |  |  |
| Média de descartes de pacotes IPs (rede geográfica) – Pacotes/segundo |          |                   |                   |          |          |          |  |  |  |  |
|                                                                       | 50       | 100               | 500               | 1.000    | 5.000    | 10,000   |  |  |  |  |
|                                                                       | usuários | usuários          | usuários          | usuários | usuários | usuários |  |  |  |  |
| 56 Kbps                                                               | 0,13     | 0,13              | 0,14              | 0,13     | 0,13     | 0,13     |  |  |  |  |
| Média da latência de pacotes IPs - Segundos (Rede Geográfica)         |          |                   |                   |          |          |          |  |  |  |  |
|                                                                       | 50       | 100               | 500               | 1.000    | 5.000    | 10.000   |  |  |  |  |
|                                                                       | usuários | usuários          | usuários          | usuários | usuários | usuários |  |  |  |  |
| 56 Kbps                                                               | 0,0038   | 0,0037            | 0,0038            | 0,0038   | 0,0039   | 0,0040   |  |  |  |  |

#### **Servidor FTP – Latência de pacotes IP – LAN (100 Mbps):**

O Gráfico 22 ilustra o resultado da latência nas simulações no cenário de acesso aos serviços de FTP utilizando um modelo descentralizado. Neste cenário está sendo considerado os tempos da rede local, onde se encontram o servidor e os usuários que estão interligados por meio de um enlace de 100 Mbps (*fast ethernet)*. Os resultados mostram que o acesso ao serviço FTP no modelo descentralizado, também retorna uma baixa latência, mesmo quando o número de usuários aumenta

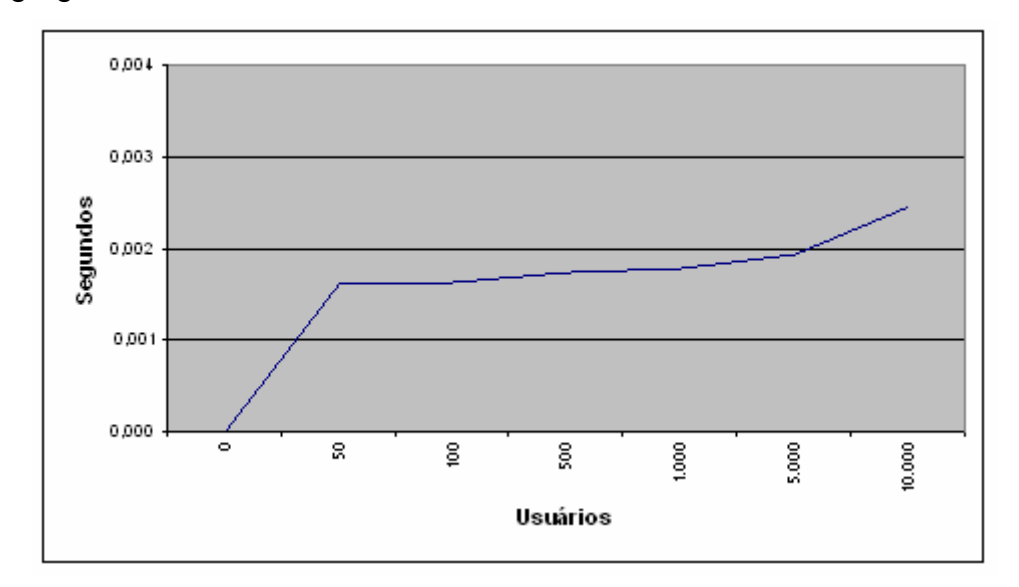

para 10.000. Isto indica que os serviços não estão sendo sobrecarregados e não geram gargalos.

Gráfico 22 - Média da latência de pacotes IPs (Modelo descentralizado – LAN 100 Mbps)

#### **Servidor FTP – Descarte de pacotes IP – LAN (100 Mbps):**

O Gráfico 23 ilustra o resultado do descarte de pacotes nas simulações no cenário de acesso aos serviços de FTP utilizando um modelo descentralizado. Neste cenário está sendo considerado os tempos da rede local, onde se encontram o servidor e os usuários que estão interligados por meio de um enlace de 100 Mbps (*fast ethernet)*. Com o resultado pode-se visualizar que a média de descarte de pacotes IPs é baixa, mesmo quando o número de usuários aumenta, indicando que não está havendo gargalos no meio de comunicação.

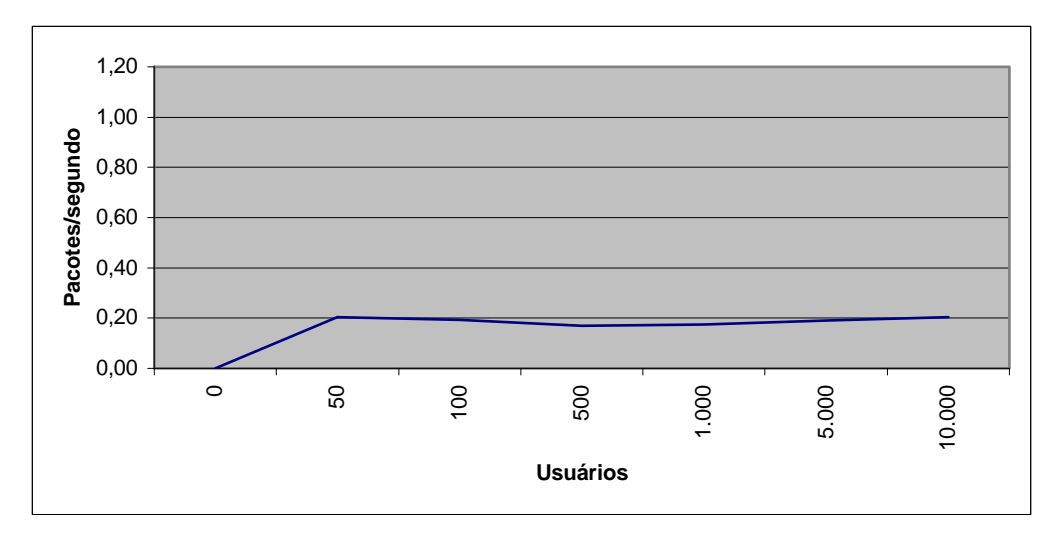

Gráfico 23 - Média da descarte de pacotes IPs (Modelo descentralizado – LAN 100 Mbps)

## **Servidor FTP – Sincronização entre o servidor central e os Centros Associados - latência:**

O Gráfico 24 ilustra o resultado da latência nas simulações, no cenário de sincronização dos Bancos de Dados, por meio de enlaces de 56 Kbps, para que seja feita a replicação dos dados. Pode-se visualizar que a média da latência na comunicação entre o servidor central e os Centros Associados é baixa, indicando que, mesmo um enlace de baixa taxa de transmissão, a comunicação poderá ser feita sem muitos problemas.

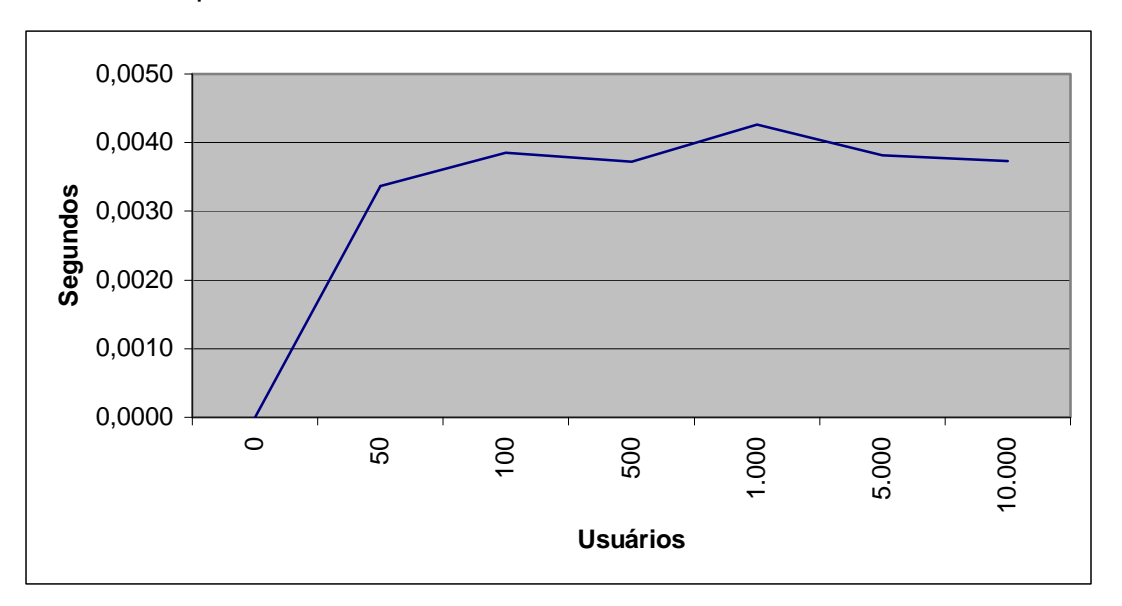

Gráfico 24 - Média da latência de pacotes IPs (Modelo descentralizado – WAN 56 Kbps)

### **Servidor FTP – Sincronização entre o servidor central e os Centros Associados – perda de pacotes:**

O Gráfico 25 ilustra o resultado da perda de pacotes nas simulações, no cenário de sincronização dos Bancos de Dados, por meio de enlaces de 56 Kbps, para que seja feita a replicação dos dados. Os resultados indicam que a média de descarte das comunicações entre os Bancos de Dados dos Centros Associados e o servidor central é baixo. Como a maioria do tráfego neste modelo é feito localmente, sobra uma boa parte da banda para que as atualizações ocorram, de forma que o Banco de Dados permaneça atualizado.

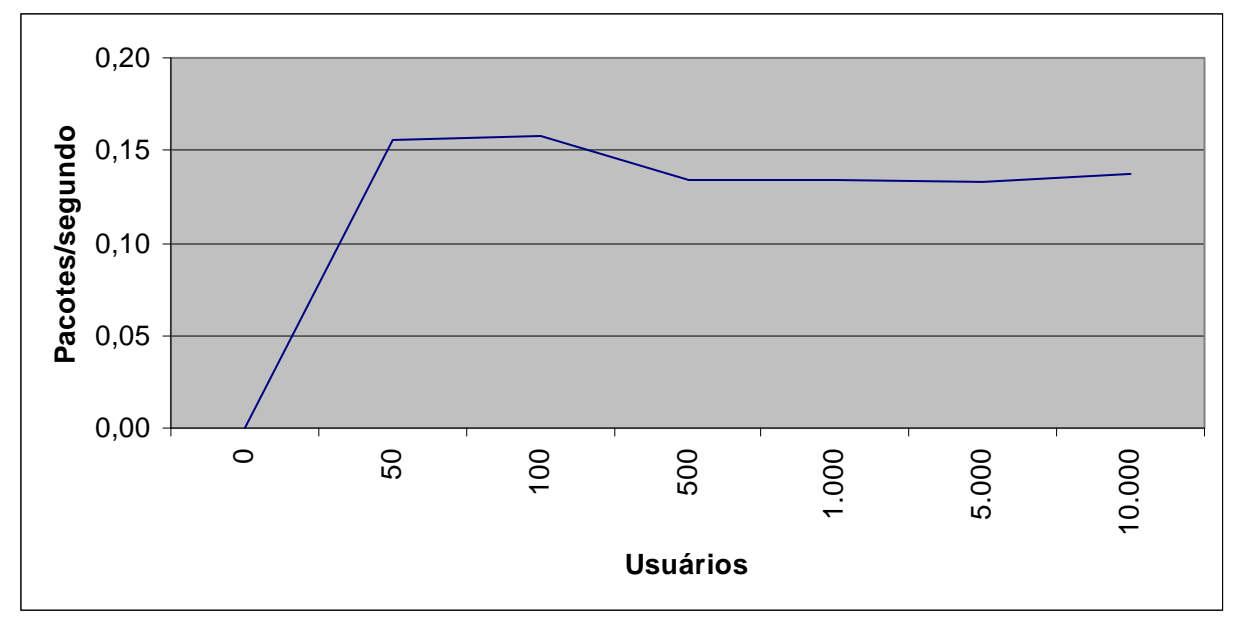

Gráfico 25 - Média de descarte de pacotes IPs (Modelo descentralizado – WAN 56 Kbps)

#### **Resumo dos dados simulados – Servidor FTP**

A tabela a seguir tem o objetivo de resumir as informações para comparação dos resultados. Os resultados devem levar em consideração a combinação dos parâmetros de envio de pacotes, perdas e latência.

TABELA 9 – RESULTADOS DAS SIMULAÇÕES – MODELO DESCENTRALIZADO - FTP

| Média de tráfego FTP (rede local) - Pacotes/segundo                   |          |                     |                   |                                           |          |          |  |  |  |  |
|-----------------------------------------------------------------------|----------|---------------------|-------------------|-------------------------------------------|----------|----------|--|--|--|--|
|                                                                       | 50       | 100                 | 500               | 1.000                                     | 5.000    | 10.000   |  |  |  |  |
|                                                                       | usuários | usuários            | usuários          | usuários                                  | usuários | usuários |  |  |  |  |
| 100 Mbps                                                              | 0,8033   | 1,6844              | 8,5006            | 16,7661                                   | 82,5922  | 167,8144 |  |  |  |  |
| Média geral de descartes de pacotes IPs - Pacotes/segundo             |          |                     |                   |                                           |          |          |  |  |  |  |
|                                                                       | 50       | 100                 | 500               | 1.000                                     | 5.000    | 10.000   |  |  |  |  |
|                                                                       | usuários |                     | usuários usuários | usuários                                  | usuários | usuários |  |  |  |  |
| 100 Mbps                                                              | 0,1857   | 0,1820              | 0,1561            | 0,1642                                    | 0,1785   | 0,1909   |  |  |  |  |
| Média da latência de pacotes IPs (rede local) – Segundos              |          |                     |                   |                                           |          |          |  |  |  |  |
|                                                                       | 50       | 100                 | 500               | 1.000                                     | 5.000    | 10.000   |  |  |  |  |
|                                                                       | usuários |                     |                   | usuários   usuários   usuários   usuários |          | usuários |  |  |  |  |
| 100 Mbps                                                              | 0,0016   | 0,0016              | 0,0017            | 0,0018                                    | 0,0022   | 0,0044   |  |  |  |  |
| Média de pacotes IPs enviados (rede geográfica) – Pacotes/segundo     |          |                     |                   |                                           |          |          |  |  |  |  |
|                                                                       | 50       | 100                 | 500               | 1.000                                     | 5.000    | 10.000   |  |  |  |  |
|                                                                       | usuários | usuários   usuários |                   | usuários                                  | usuários | usuários |  |  |  |  |
| 56 Kbps                                                               | 11,22    | 11,42               | 11,44             | 11,69                                     | 11,38    | 11,29    |  |  |  |  |
| Média de descartes de pacotes IPs (rede geográfica) – Pacotes/segundo |          |                     |                   |                                           |          |          |  |  |  |  |
|                                                                       | 50       | 100                 | 500               | 1.000                                     | 5.000    | 10.000   |  |  |  |  |
|                                                                       | usuários | usuários            | usuários          | usuários                                  | usuários | usuários |  |  |  |  |
| 56 Kbps                                                               | 0,16     | 0,16                | 0,13              | 0,13                                      | 0,13     | 0,14     |  |  |  |  |
| Média da latência de pacotes IPs - Segundos (Rede Geográfica)         |          |                     |                   |                                           |          |          |  |  |  |  |
|                                                                       | 50       | 100                 | 500               | 1.000                                     | 5.000    | 10.000   |  |  |  |  |
|                                                                       | usuários | usuários            | usuários          | usuários                                  | usuários | usuários |  |  |  |  |
| 56 Kbps                                                               |          | $0,0034$ 0,0039     |                   | $0,0037$ 0,0043                           | 0,0038   | 0,0037   |  |  |  |  |

#### **Conclusão sobre a utilização de um sistema** *online* **descentralizado**

As simulações realizados em cima de um modelo descentralizado, tendo como base um servidor de banco de dados central, que não é acessado diretamente pelos usuários por meio da rede geograficamente distribuída, mas feita a replicação dos dados para o acesso local nos Centros Associados, mostrou que há um melhor desempenho comparado ao modelo centralizado.

Os valores de latência e descartes de pacotes são pequenos, mesmo quando se tem uma grande quantidade de usuários utilizando o sistema. Isto se dá porque a

taxa de transmissão utilizada para a troca de informações entre os usuários e o servidor é alta (100 Mbps).

Como não existem muitas transmissões a serem feitas pelos enlaces das redes geográficas, os canais de comunicação ficam exclusivamente para a troca de informações entre os Bancos de Dados, que a utilizam para a replicação de dados quando houverem alterações na base de dados. Com isto pode-se utilizar enlaces de baixa taxa de transmissão para este fim, sem que haja problemas maiores (gargalos, quantidade elevada de retransmissões).

Fazendo uma comparação entre os modelos simulados, o modelo descentralizado oferece uma melhor opção para a utilização do COLE com grandes quantidades de usuários, pela baixa latência e perda de pacotes indicados pelos gráficos.

Este capítulo mostrou a modelagem do sistema, a simulação e os resultados obtidos por meio das simulações. O próximo capítulo discute uma proposta de implementação do COLE de acordo com os dados obtidos por meio das simulações feitas.

#### **5 PROPOSTA DE IMPLEMENTAÇÃO PARA O COLE**

Atualmente, o projeto do COLE prevê o seu funcionamento de forma centralizada, como mostra a Figura 51. Neste modelo, todas as comunicações, não importando qual o tipo de serviço e nem a localidade das informações, passam por uma rede geográfica e são processados por um ou mais servidores centralizados.

Como foi demonstrado nas simulações de infra-estrutura da rede de comunicações utilizando os serviços disponibilizados, os enlaces de baixas velocidades somados a uma grande quantidade de usuários fazem com que o sistema tenha um baixo desempenho, com gargalos, altos valores de latência, grande número de retransmissões e perdas de pacotes. Foi verificado também que com a implementação de enlaces com maiores velocidades de transmissão, existe uma melhor qualidade de serviço em relação à latência, perda de pacotes e retransmissões.

A utilização de um enlace de 2 Mbps apresentou os melhores resultados, sendo o mais indicado entre os cenários simulados. Como nem sempre é possível dispor de um enlace com esta taxa de transmissão, propõe-se uma nova arquitetura de utilização do COLE, implementado em um ambiente descentralizado, utilizando as altas taxas de transmissão disponibilizadas pelas tecnologias de redes locais utilizadas atualmente (*fast ethernet, gigabit ethernet).* Neste modelo, somente algumas informações de atualizações e controle serem trocadas por meio da rede geograficamente distribuída.

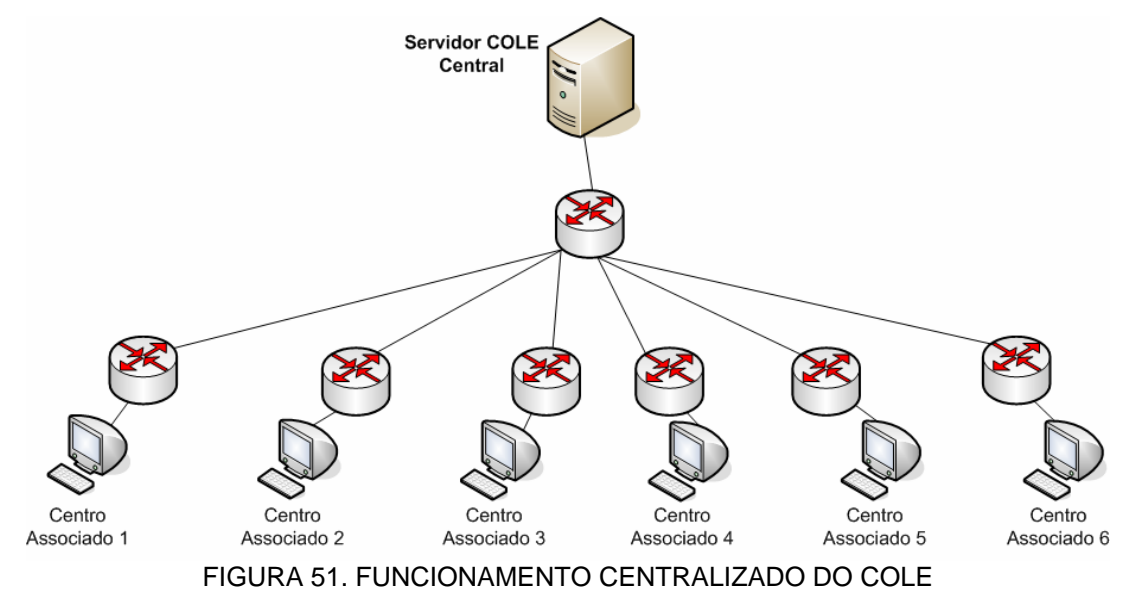

Para MOLINA & BARBARA (1981) com o advento das redes de comunicação de dados surgiu uma nova forma de organizar as informações de um determinado sistema: a replicação dos dados por meio dos pontos distribuídos. A replicação é interessante porque permite que o banco de dados esteja mais próximo do usuário, sem que este precise de uma rede geográfica para acessá-lo. Para GRAY et al., (1996) os dados são replicados em múltiplas redes para que haja um melhor desempenho e disponiblidade das informações.

A nova proposta visa a implementação de um servidor central do COLE na UTFPR, podendo utilizar inclusive enlaces de baixa e média velocidade para a conexão com os Centros Associados, e vários outros servidores replicados em cada Centro Associado, de forma descentralizada e hierárquica. Isto possibilitará que muitas das comunicações entre os usuários os servidores ocorram na rede local, o permitindo com isto uma melhor utilização da taxa de transmissão (100 Mbps) e um menor gargalo nos enlaces da rede geográfica.

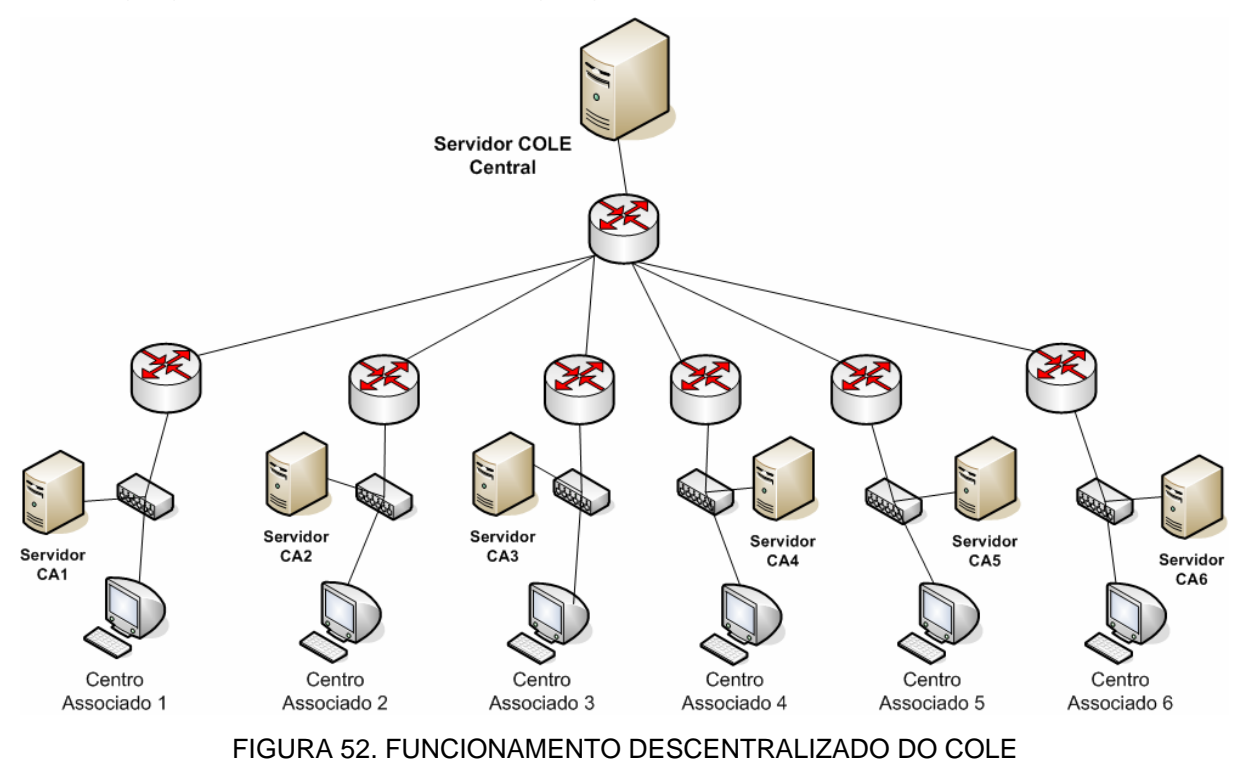

Para evitar o funcionamento centralizado do COLE prevê-se a instalação de réplicas dos servidores do COLE em cada Centro Associado. Cada uma dessas réplicas conterão todos os serviços disponibilizados aos usuários do COLE. Como muito dos serviços utilizados pelos usuários são consultas a informações do sistema ou não precisam atualizar as informações contidas na base de dados central, não é necessário que se façam transferências de dados a todo instante, utilizando a rede geográfica. Quando houverem casos em que as informações devem ser atualizadas em sua Base de Dados central, haverá um mecanismo de *software* que irá analisar a ocorrência e fazer a solicitação da atualização da base de dados central e de todos os Centros Associados. O COLE continua sendo um sistema único, com uma única base de dados, mas a partir de agora, replicados em todos os Centros Associados para que as consultas e execução dos serviços fiquem mais rápidos, possibilitando com isso uma melhor qualidade de serviço ao usuário.

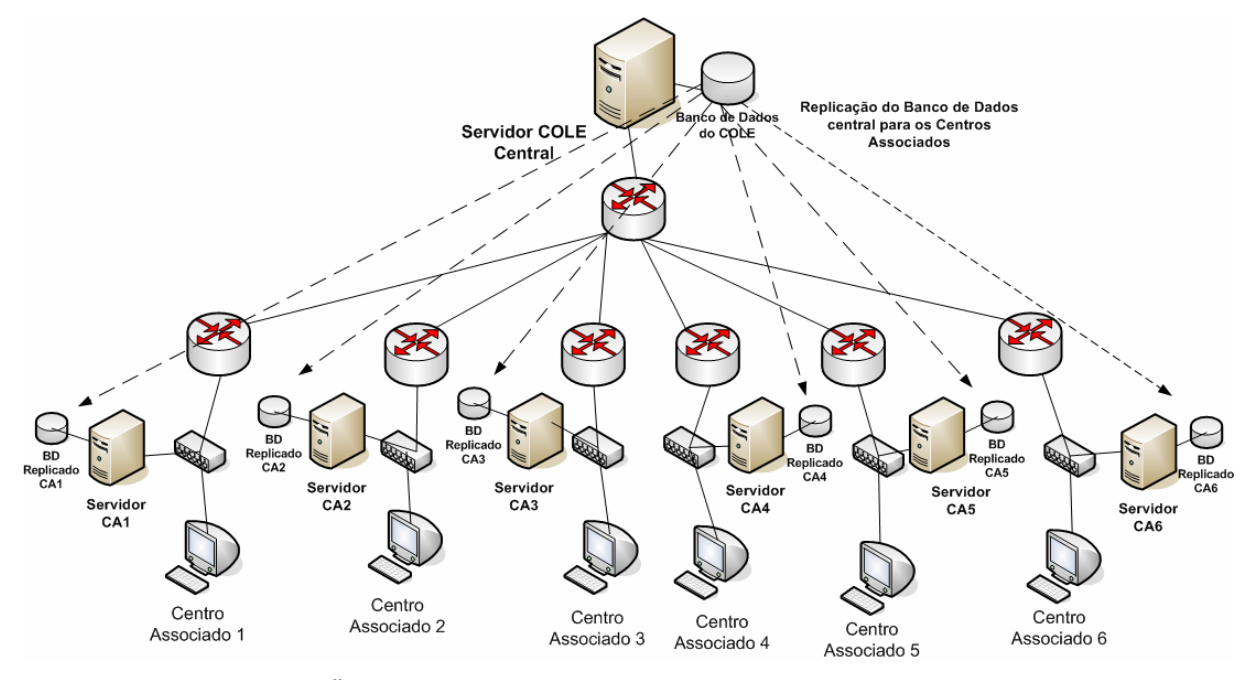

FIGURA 53. REPLICAÇÃO DA BASE DE DADOS CENTRAL PARA OS CENTROS ASSOCIADOS

No serviço de bate-papo, deve-se verificar qual a localização do usuário no sistema. Se a localização dos usuários envolvidos na conversa for a mesma rede local de um Centro Associado, não há necessidade que a comunicação passe por meio de uma rede geográfica. Com isto, haverá menos tráfego sendo enviado por meio dos enlaces de menor taxa de transmissão e a maioria do tráfego irá utilizar o enlace de 100 Mbps da rede local. A rede geográfica será utilizada somente se os usuários envolvidos no bate-papo estiverem localizados em redes diferentes. A Figura 54 ilustra a comunicação feita entre os usuários dos Centros Associados. O usuário 1 conversa por meio de um *chat* com o usuário 2, e como os dois estão localizados no Centro Associado 1, a comunicação fica restrita a rede local. Na mesma figura, os usuários 3 e 4 que estão localizados no Centro Associado 2 conversam com os usuários 5 e 6, do Centro Associado 3. Como neste caso os usuários não estão no mesmo local, a comunicação deve ser feita utilizando o servidor central, localizado na UTFPR, para que este controle a comunicação das informações entre os diferentes usuários do sistema.

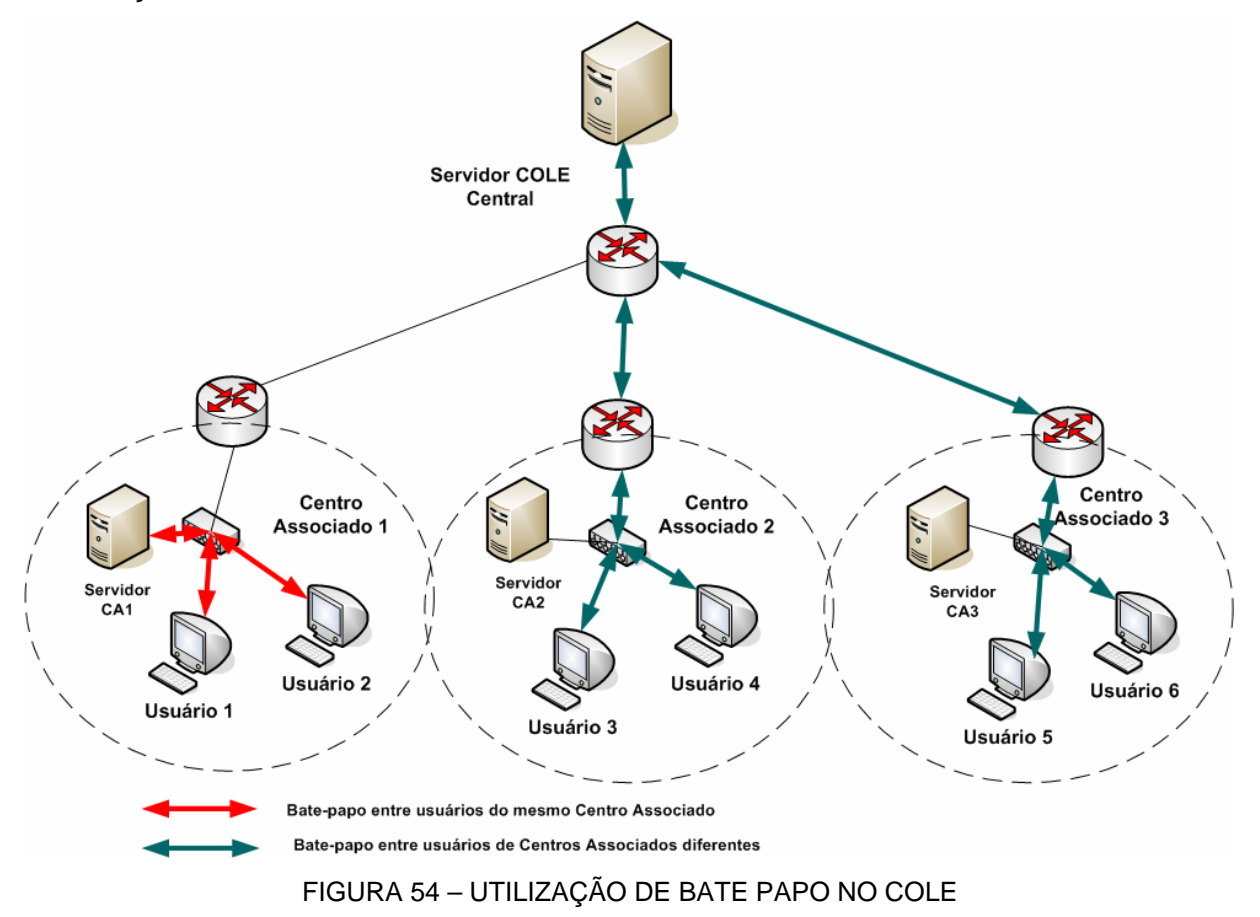

O correio eletrônico deve funcionar com servidores SMTP e POP3, divididos hierárquicamente entre os Centros Associados. Assim, por exemplo, quando um usuário com o endereço usuário1@ca1.cole.edu.br envia uma informação ao usuário com endereço de e-mail usuário2@ca1.cole.edu.br, as informações serão enviadas ao servidor local do Centro Associado 1, que irá disponibilizar as informações para o usuário da rede local, já que os dois usuários estarão utilizando a mesma rede, não sendo necessário o envio de informações para o servidor central. Já a comunicação entre um usuário com o endereço usuário3@ca2.cole.edu.br e o usuário com endereço usuário5@ca3.cole.edu.br, as informações serão trocadas entre os servidores dos Centros Associados, como ilustra a Figura 55.

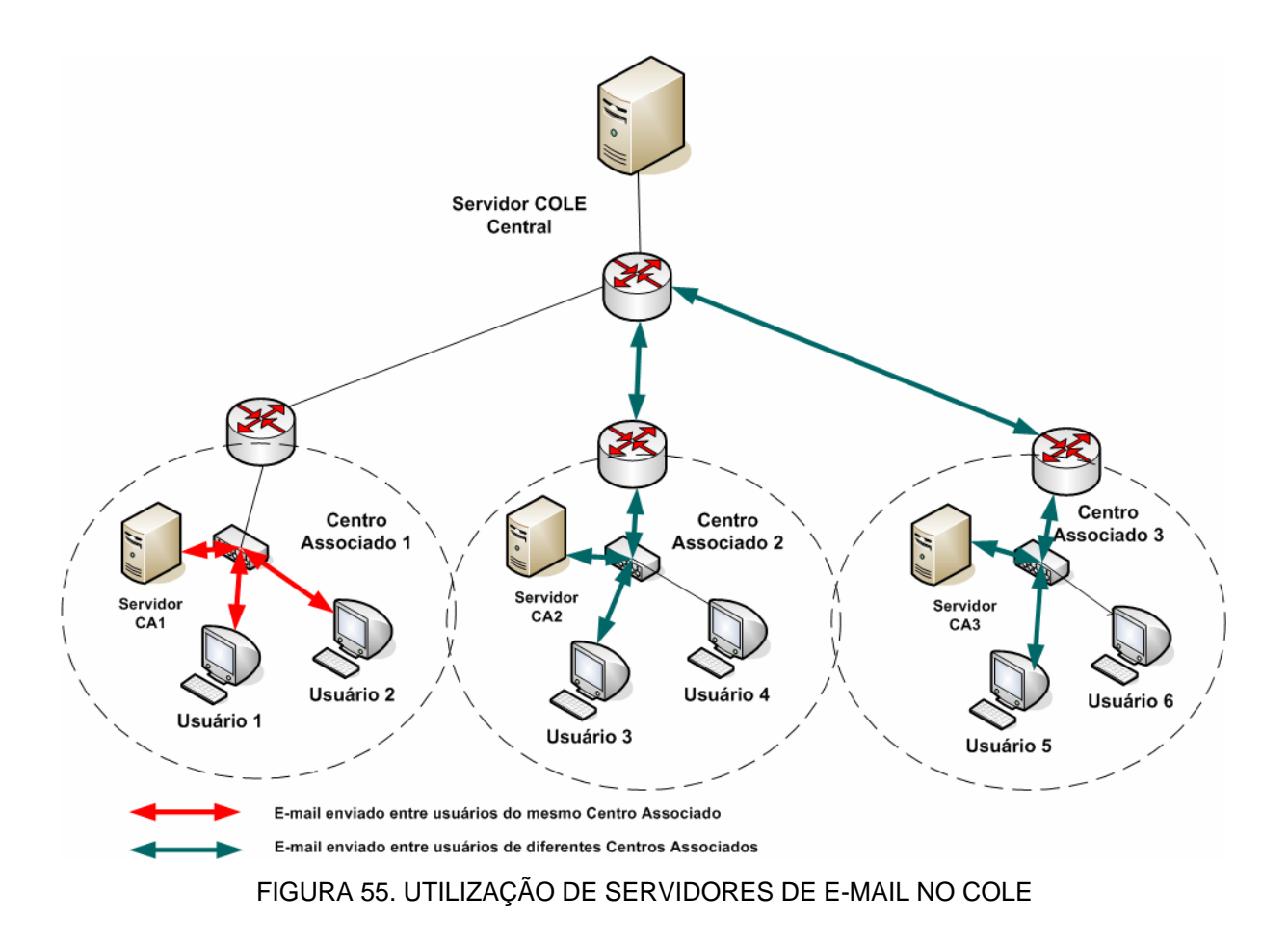

Os usuários que utilizam Base de Dados para pesquisas das informações na Biblioteca Digital, deverão fazer o acesso por meio dos servidores locais, localizados em cada Centro Associado. Isto porque as informações contidas na Base de Dados Central está replicado e atualizado em todos os servidores interligados no COLE. Somente quando houver atualizações na base de dados da Biblioteca Digital é que as informações que serão inseridas devem ser enviadas para o servidor central do COLE, localizado na UTFPR, e este servidor deve atualizar a sua base de dados, replicar e atualizar as informações da base de dados dos Centros Associados, para que todos fiquem com as mesmas informações e assim possam pesquisar utilizando somente a rede local.

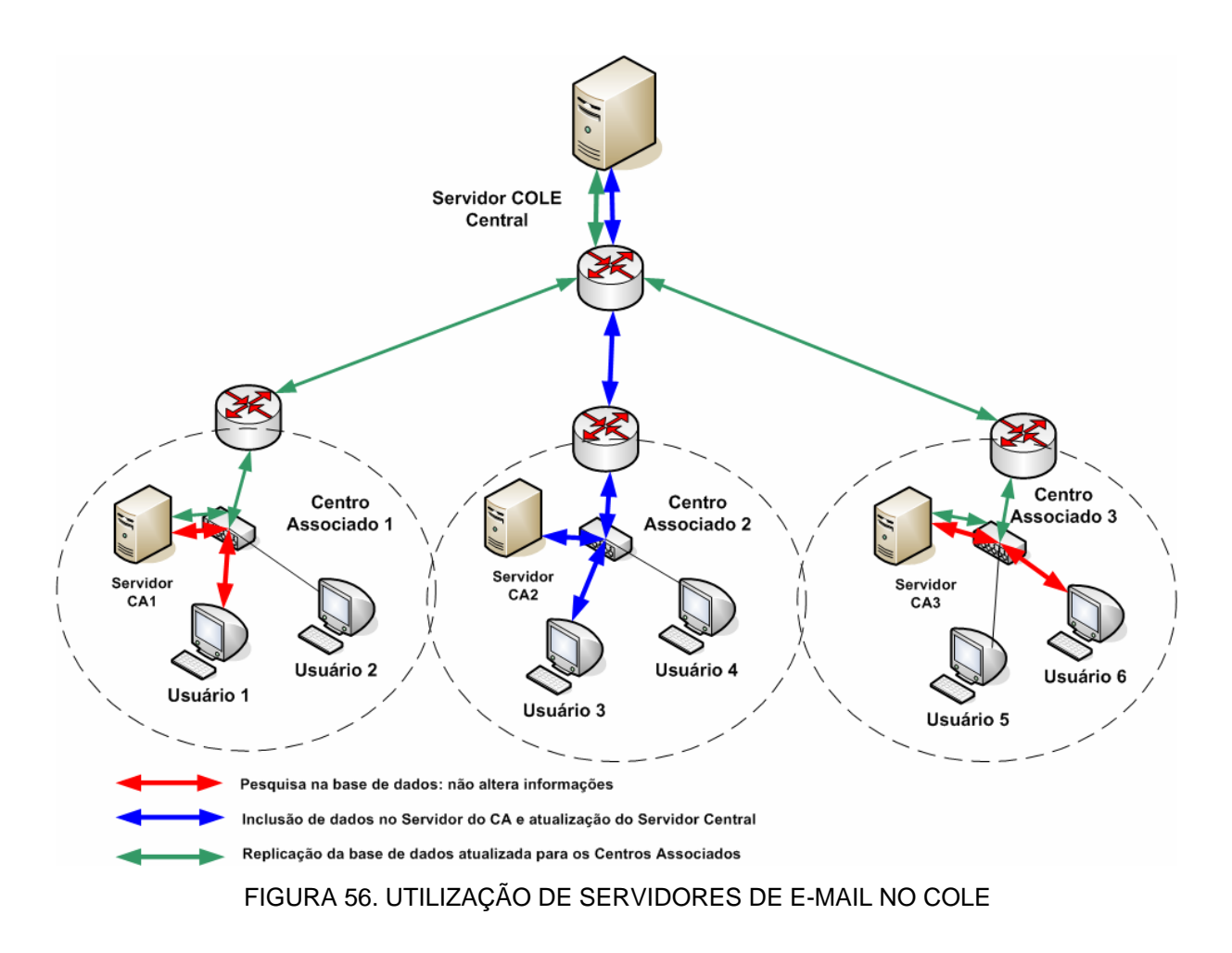

Pode-se expandir a árvore hierárquica, criando novos Centros Associados a partir de centros já existentes. Assim, se houver um Centro Associado ligado ao servidor central na UTFPR, este centro será a interligação entre a UTFPR e o novo local a ser implementado. Por exemplo, se a UTFPR de Ponta Grossa estiver conectada diretamente com o servidor do COLE da UTFPR de Curitiba, mas estiver disponibilizando o ambiente colaborativo para uma escola localizada em uma cidade vizinha, esta cidade não necessita de um enlace direto com o servidor central, poderá ser interligada por meio do enlace de Ponta Grossa. Com isso, podem ser disponibilizados enlaces de maiores capacidades entre os maiores centros e enlaces menores entre pequenos centros.

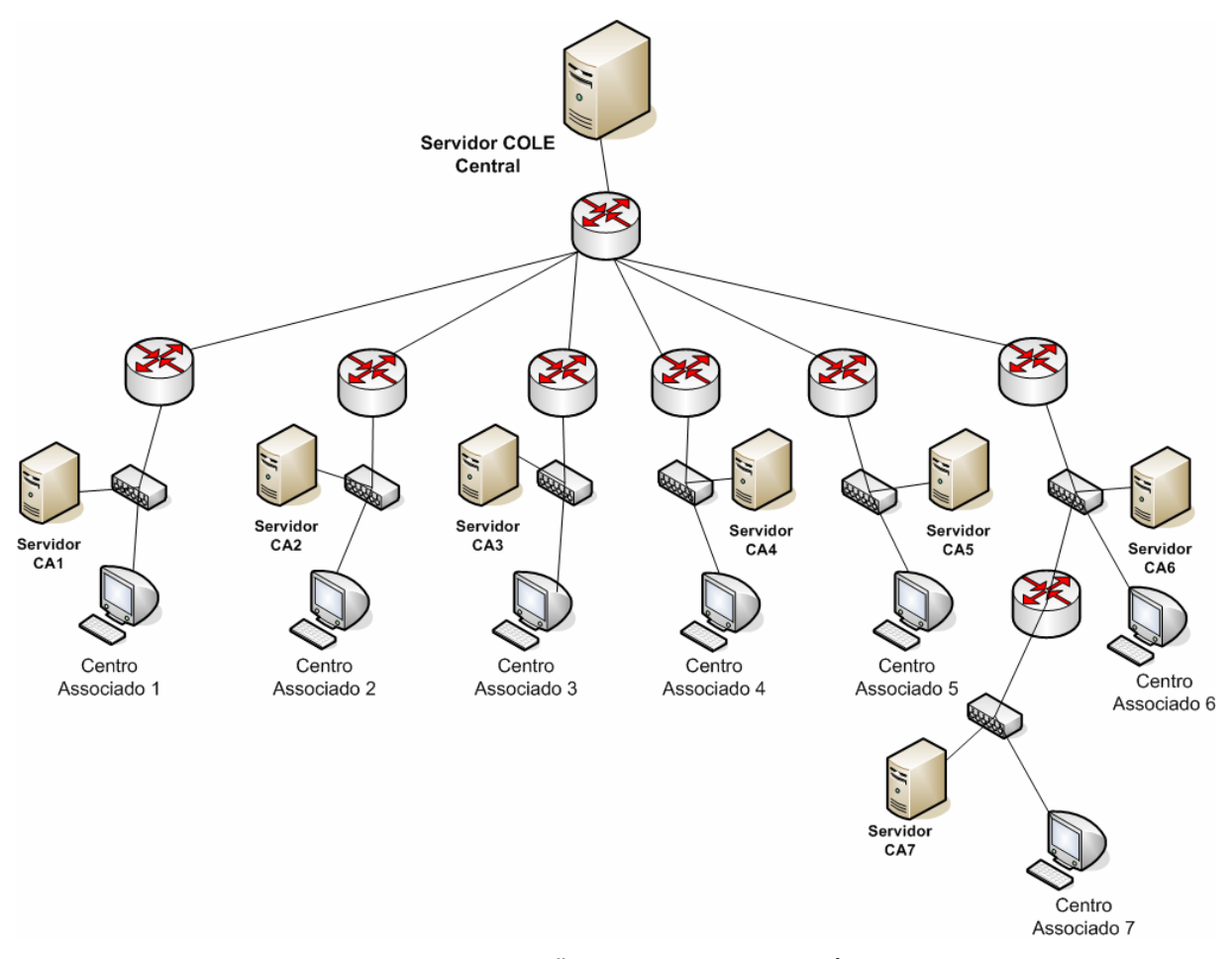

FIGURA 57. UTILIZAÇÃO DE SISTEMA HIERÁRQUICO

A utilização do COLE de forma descentralizada e hirárquica, permite que se tenha a maioria das aplicações sendo executadas em redes locais, que disponibilizam altas taxas de transmissão, baixa latência e baixa perda de pacotes. Com isto, é possível ter um sistema com uma melhor qualidade de serviço, fornecendo ao usuário do ambiente colaborativo, um menor tempo de resposta e um melhor serviço. De forma centralizada, ambiente *online* simulado apresentou muitos problemas com enlaces de baixa taxa de transmissão, gerando gargalos e altas taxas de perdas de pacotes. Pretende-se que, com a adoção da arquitetura proposta, seja obtido uma melhor utilização do sistema. A utilização do COLE de forma descentralizada e hierárquica, irá permitir que se tenha a maioria das aplicações sendo executadas em redes locais, que disponibilizam altas taxas de transmissão (100 Mbps), baixa latência e baixa perda de pacotes. Com isto, é possível ter um sistema com uma melhor qualidade de serviço, fornecendo ao usuário do ambiente colaborativo, um menor tempo de resposta e um melhor serviço. O projeto hierárquico permite que pequenos Centros Associados sejam interligados à centros maiores, mas não necessariamente ao servidor central.

#### **Questões a serem consideradas com a replicação dos dados**

A partir do momento em que o sistema passa a ser descentralizado, com a replicação do banco de dados central para os Centros Associados, existem vários pontos a serem considerados, pois o sistema começa a ficar mais complexo.

Um ítem importante na implementação desta proposta é o custo de atualização e suporte. Quando se tem um servidor que funciona ininterruptamente, nunca apresenta problemas e é possível sempre fazer as manutenções e atualizações a distância, não se tem custos adicionais. Mas, nem sempre o ambiente irá funcionar assim, e pode ser que em algumas ocasiões não seja possível fazer a manutenção à distância. Com isto, pode ser necessário a contratação de técnicos especializados para a manutenção dos servidores descentralizados.

Como o sistema será interligado por meio dos servidores (central e distribuídos), e cada servidor é parte integrante do sistema, se um dos pontos apresentar defeitos, isto pode trazer problemas na utilização do modelo proposto. Por exemplo, se um dos servidores de um Centro Associado estiver *offline* na hora da atualização das bases de dados, deve ser pensado em uma maneira de atualizar este servidor quando ele estiver operacional novamente.

Portanto uma questão crítica para a implementação do modelo descentralizado é pensar nos possíveis problemas que podem acontecer e como resolver estes problemas, pois nem sempre os componentes da rede (servidores, enlaces) funcionam corretamente, como um conjunto perfeito.

Para LADIN et al., (1991) o maior desafio para gerenciar dados replicados é assegurar a consistência das informações entre as cópias dos dados. Para assegurar que os dados sejam os mesmos em todas as bases de dados existentes no sistema, podem haver dois tipos básicos de replicação: síncrona e assíncrona.

#### **Replicação do Banco de Dados:**

**Replicação síncrona:** as cópias ou replicações de dados deverão ser feitas no instante da sincronização e consistência. A partir do momento em que há uma alteração, deve ser imediatamente aplicada a todos os bancos de dados que integrem o sistema.

**Replicação assíncrona:** faz a replicação inicial dos dados para todos os bancos de dados dos Centros Associados. A partir deste momento, não há uma sincronia entre os dados que estão sendo armazenados nos diferentes bancos de dados do sistema. Deverá haver uma transação para que seja feito a sincronização e as atualização na base de dados, retransmitindo para todos os bancos de dados do sistema.

Nas simulações realizadas, foi planejado a utilização da replicação síncrona, com os enlaces interligando o servidor central da UTFPR com os Centros Associados sendo utilizados para as atualizações das bases de dados.

Neste capítulo foi discutido uma proposta para a implementação descentralizada do COLE, de acordo com os resultados obtidos nas simulações dos cenários centralizados e descentralizados. No próximo capítulo, as perguntas inseridas no começo do trabalho devem ser respondidas, bem como uma discussão de trabalhos futuros.

#### **6 DISCUSSÃO**

De acordo com os resultados obtidos por meio das simulações, pode-se retornar as perguntas que foram colocadas no início do trabalho para que sejam respondidas:

**Quando uma quantidade elevada de alunos estiver utilizando o ambiente ao mesmo tempo, o sistema poderá atender a todos os usuários com um tempo de resposta dentro dos parâmetros estabelecidos ?** 

De acordo com as informações levantadas, em um modelo centralizado só é conseguido um bom desempenho quando se tem uma alta taxa de transmissão entre os servidores centrais e os Centros Associados. Com enlaces de baixa taxa de transmissão, o sistema não pode ser utilizado por uma grande quantidade de usuários que irá apresentar problemas como uma alta latência e uma quantidade grande de perda de pacotes.

Já com o modelo descentralizado, os enlaces que interligam o servidor central dos servidores dos Centros associados podem ser de baixa taxa de transmissão, já que o tráfego intenso vai ocorrer nas redes locais, e os enlaces geograficamente distribuídos serão utilizados para a atualização das informações que são atualizadas nas bases de dados.

Como nem sempre existe uma nova atualização a ser feita, não haverá um tráfego tão intenso neste enlaces, como existe no modelo centralizado. Como a taxa de transmissão nas redes locais utilizadas nos Centros Associados é alta (100 Mbps), não houve problemas na utilização de uma grande quantidade de usuários (10.000) simultaneamente, apresentando um bom desempenho e tempo de resposta ao usuário.

### **Para um determinado tempo de resposta, qual o número máximo de usuários que podem acessar simultaneamente o sistema ?**

Em um sistema centralizado, o número de usuários está relacionado com a taxa de transmissão utilizada. Assim, deve-se avaliar de acordo com os resultados obtidos com as simulações quantos usuários no máximo cada cenário pode atender simultaneamente. Por exemplo, com enlaces de 2 Mbps interligando o servidor central com os Centros Associados, pode-se ter até 10.000 usuários simultâneos no sistema. Já com enlaces de 56 Kbps não se pode atender a 10.000 usuários com um bom desempenho, já que há uma degradação dos serviços.

# **Como diferentes cenários de utilização do COLE podem influenciar no desempenho geral do sistema ? Como diferentes topologias de redes (LAN/WAN) podem influenciar no desempenho geral do sistema ?**

Existem diferenças na utilização do COLE nos diferentes cenários e com diferentes topologias. Com a interligação do servidor central com os Centros Associados por meio de enlaces WAN, o desempenho está ligado a taxa de transmissão e a quantidade de usuários que utilizam o sistema simultaneamente. Quando os enlaces utilizados são de 56 Kbps e o número de usuários é de 10.000, o sistema tem uma degradação muito grande, inviabilizando a sua utilização.

Como as redes locais utilizam uma alta taxa de transmissão para a transferência dos dados, quando o COLE é utilizado em um ambiente como este, o desempenho do sistema é otimizado, mesmo quando está sendo utilizado por muitos usuários, 10.000 por exemplo.

# **Quais valores de atraso podem ser considerados aceitáveis para que os mesmos não influenciem a qualidade das interações entre os usuários do ambiente colaborativo ?**

As características ideais para que os usuários acessem ao sistema se apresentam quando existe uma alta taxa de transmissão disponível para que os serviços sejam oferecidos aos usuários. Quanto maior a taxa de transmissão, melhor o desempenho e menores os problemas (gargalos, perda de pacotes, alta latência). Em todas as situações onde as altas taxas de transmissões estavam disponíveis, houve um bom tempo de resposta aos usuários.

Como foi constatado que o maior problema não é no processamento das informações pelos servidores mas nos enlaces de comunicação que interligam o servidor central com os Centros Associados, o resultado de desempenho não está diretamente relacionado com o número de servidores. Em alguns casos, como por exemplo nos enlaces de 2 Mbps, 1 servidor centralizado conseguiu obter um bom desempenho, mas quando o enlace foi de 56 kbps, mesmo aumentando o número de servidores não houve uma grande melhoria no desempenho. Então esta questão

está ligada as taxas de transmissão utilizadas para a interligação da rede geográfica. Quanto maior a taxa de transmissão, melhor o desempenho do sistema.

Havendo diversos servidores distribuídos entre os Centros Associados para atender todas as requisições das máquinas clientes, neste modelo os resultados mostraram que o sistema pode atender um grande número de usuários simultaneamente, com um bom desempenho, pois a maioria das operações vão ocorrer nas redes locais (LAN) que utilizam altas taxas de transmissões (100 Mbps). Somente as atualizações serão feitas por meio da rede geograficamente distribuída.

Aqui são abordados trabalhos que deverão ser feitos para complementar a especificação e implementação técnica do ambiente COLE:

- $\checkmark$  Testar a implementação de várias plataformas que utilizam sistemas multiagente para que se tenha embasamento na escolha da plataforma que deve ser escolhida para a utilização no projeto COLE. Com isto, pode-se verificar os prós e os contras das diversas plataformas e optar pela utilização do JADE ou escolher uma outra plataforma que se adapte aos requisitos do COLE;
- $\checkmark$  Implementar o sistema completo, de forma funcional, com os serviços a serem oferecidos, os agentes de *software*, utilizando a plataforma multi agente escolhida (JADE, outras). Com isto pode-se verificar o funcionamento real do sistema, seus problemas, a funcionalidade dos agentes e dos serviços;
- $\checkmark$  A partir do ponto que se tem a implementação real do sistema, pode-se avaliar o desempenho da plataforma multi agente escolhida, dos agentes de *software* implementados e dos serviços oferecidos pelo COLE;
- $\checkmark$  Investigar a questão de segurança de dados, como por exemplo, o que acontece se um dos servidores não estiver respondendo, como o sistema irá reagir a problemas. Isto é uma questão crítica no modelo descentralizado, no COLE todos os elementos participantes devem trabalhar em conjunto para que o sistema funcione corretamente;
- $\checkmark$  Para que a proposta do ambiente colaborativo descentralizado e hierárquico seja implementada, fazer um teste real em grande escala, por exemplo, com 2.000 usuários acessando o ambiente simultaneamente. Como foi verificado que o início dos gargalos o sistema aumentava consideravelmente quando a

quantidade de usuários ultrapassava a quantidade de 1.000 usuários. Com isto pode-se identificar se os problemas com a implementação da nova proposta foram sanados;

 $\checkmark$  Estudar os algoritmos de cache distribuído.

### **7 REFERÊNCIAS**

AWEYA, James; OUELLETTE, Michel; MONTUNO, Delfin Y. **Weighted proportional window control of TCP traffic**. In: International Journal of Network Management. Volume 11 , Issue 4, 2001.

AZEVEDO, Hilton de. **Site pessoal**. Disponível em: <http://www.ppgte.cefetpr.br/docentes/permanentes/hilton.htm> Acesso em 10 nov 2006.

AZEVEDO, Hilton de; SCALABRIN, Edson E. **A Human Collaborative Online Environment Using Intelligent Agents**. Hershey, London: Information Science Publishing, 2004, v. 1, p. 1-32.

BELLIFEMINE, E. CAIRE, A. POGGI, G. RIMASSA. **Jade: A White Paper**. http://exp.telecom/italialab.com

BELLIFEMINE, Fabio; POGGI, Agostino; RIMASSA, Giovanni. **JADE: A FIPA2000 Compliant Agent Development Environment**. In: International Conference on Autonomous Agents Proceedings of the fifth international conference on Autonomous agents, 2001.

BRACUTO, Michele; D'ANGELO, Gabriele. **Detailed Simulation of Large-Scale Wireless Networks**. In: Proceedings of the 11th IEEE International Symposium on Distributed Simulation and Real-Time Applications, 2007.

BRENNER, W.; RÜDIGER, Z.; WITTIG, H. **Intelligent Sofware Agents: Foundations and applications**. Berlin: Springer-Verlag, 1998.

BRITO, Silvana R. de; TOGNERI, Denise F.; TAVARES, Orivaldo de L.; MENEZES, Crediné S. de; FALBO, Ricardo de A. **Um Sistema Multiagente para gerência inteligente de reuniões**. In: Workshop de Ambientes de Aprendizagem baseados em Agentes. Maceió-AL, 2000.

CASTELFRANCHI, Cristiano; TAN, Yao-Hua. **The Role of Trust and Deception in Virtual Societies.** System Sciences, 2001. In: Proceedings of the 34th Annual Hawaii International Conference on, 2001.

CHANG, Xinjie. **Network simulations with OPNET**. In: IEEE Simulation Conference Proceedings, 1999.

CLINCY, Victor. **Using A Simulation Environment for Teaching and Researching Networking Topics**. In: ACM Southeast Regional Conference. Proceedings of the 43rd annual Southeast regional conference - Volume 1, 2005.

DAVIS, Mark M.; AQUILANO, Nicholas J.; CHASE, Richard B. **Fundamentos da Administração da Produção**. Porto Alegre: Bookman, 2001. ENGESTRÖM, Yrjö. **Learning by expanding: an activity- theoretical aproach to development research**. Helsinki: University of Helsinki, 1987.

FARIA, Marcio de Paula. **Uma Biblioteca Digital para o fomente de atitudes colaborativas nos usuários de um ambiente de aprendizagem online**. Curitiba, 2005. 133 f. Dissertação (Mestrado em Tecnologia) – PPGTE, UTFPR-PR.

FIPA. **Foundation for Intelligent Physical Agentes**. Disponível em: <http://www.fipa.org/> Acesso em 03 jun 2007.

GOMES, Eduardo Rodrigues; SILVEIRA, Ricardo Azambuja; VICARI, Rosa Maria. **Utilização de agentes FIPA em ambientes para Ensino a Distância**. In: XXIX CONFERÊNCIA LATINO AMERICANO DE INFORMATICA, 2003, La Paz.

GRAY, Jim; HELLAND, Pat; O'NEIL, Patrick; SHASHA, Dennis. **The Dangers of Replication and a Solution**. In: International Conference on Management of Data. ACM SIGMOD international conference on Management of data, 1996.

HÜBNER, Jomi Fred. **Um modelo de Reorganização de Sistemas Multiagentes. Tese de Doutorado.** São Paulo, 2003. 246 f. Tese (Doutorado em Engenharia Elétrica) - Escola Politécnica da Universidade de São Paulo-SP.

LADIN, Rivka; LISKOV, Barbara; SHRIRA, Liuba. **Lazy Replication: Exploiting the Semantics of Distributed Services**. In: ACM SIGOPS Operating Systems Review. Volume 25 , Issue 1, 1991.

MACHADO, Dennys; GREIN, Dirceu, SCALABRIN, Edson Emílio; DIAS, João da Silva. **Uma Arquitetura Aberta Multi-Agente para o Pré-Atendimento Hospitalar**. In: II Congresso Brasileiro de Informática em Saúde – CBIS, 2004.

MANFROI, Fairus. **Estudo e proposição de um modelo de objetos e ferramenta de edição de Portfólios para o ambiente online de aprendizagem colaborativa – COLE**. Curitiba, 2004. 151 f. Dissertação (Mestrado em Tecnologia) – PPGTE – UTFPR-PR.

McGILL, Susan. **Poor Performance: Is it the Application or the Network ?** In: ACM Southeast Regional Conference. Proceedings of the 44th annual Southeast regional conference, 2006.

MENDES, Rafael Santos. **Modelagem e controle de sistemas a eventos discretos**. 1 ed. CEFET, MG: Fundacao CEFET Minas, 1995.

MIYAGI, Paulo E. **Introdução a Simulação Discreta.** Escola Politécnica da Universidade de São Paulo. São Paulo, 2004.

MOECKEL, Alexandre; MOREIRA, Herivelto. **modelo\_dissertacao\_ppgte.doc**. Modelo de referência para estruturação de dissertações do PPGTE. Programa de Pós-Graduação em Tecnologia do CEFET-PR. Curitiba, 20 out. 2003. Arquivo (172 Kbytes); Word 2000. Disponível em: <http://www.ppgte.cefetpr.br/download/modelo\_ dissertacao\_ppgte.zip> Acesso em: 21 dez. 2007.

MOLINA, Hector Garcia; BARBARA, Daniel. The cost of data replication. In: ACM SIGCOMM Computer Communication Review. Volume 11, Issue 4, 1981.

MOREIRA, Herivelto; CALEFFE, Luiz Gonzaga. **Metodologia da pesquisa para o professor pesquisador**. Rio de Janeiro. Ed. DP&A, 2006.

MORENO, Ramón Piedrafita; SALCEDO, José Luis Villarroel. **Implementation of Time Petri Nets in Real-time Java.** In: ACM International Conference Proceeding Series, Vol. 177, 2006.

NIKOLAIDOU, M. A; ANAGNOSTOPOULOS, D. **A distributed system simulation modelling approach**. In: International Journal of the Federation of European Simulation Societies – EUROSIM, 2003

OLGUIM, Carlos José M.; DELGADO, Armando Luiz N.; BOTERO, Sergio W.; RICARTE, Ivan Luiz M. **O uso de agentes em ambientes de Aprendizagem Colaborativos**. In: XI Simpósio Brasileiro de Informática na Educação, 2000, Maceió, AL. Anais do XI Simpósio Brasileiro de Informática na Educação, 2000. p. 236-243.

PETERSON, James L. **Petri Nets**. ACM Computing Surveys (CSUR), 1977.

PICCOLO, Francesca Lo; BIANCHI, Giuseppe; SALSANO, Stefano. **A Measurement Study of the Mobile Agent JADE Platform.** In: International Workshop on Wireless Mobile Multimedia. Proceedings of the 2006 International Symposium on on World of Wireless, Mobile and Multimedia Networks, 2006.

QUENTAL, Nivia Cruz. **Modelagem de Desempenho de Programas Paralelos Utilizando Redes de Petri Temporizadas**. Trabalho de Conclusão de Curso. Escola Politécnica de Pernambuco. Recife, 2006.

RUSSEL, S.; NORVIG, P. **Artificial Intelligence a Modern Approach**. Prentice-Hall, 1995.

SAKURADA, Nelson; MIYAKE, Dario Ikuo. **Estudo comparativo de softwares de simulação de eventos discretos aplicados na modelagem de um exemplo de Loja de Serviços.** In: XXIII Encontro Nac. de Eng. de Produção - Ouro Preto, MG, 2003

SOH, Azura Che; MARHABAN, Mohammad Hamiruce; KHALID, Marzuki; YUSOF, Rubiyah. **Modelling and Optimisation of a Traffic Intersection Based on Queue Theory and Markov Decision Control Methods**. In: Modelling & Simulation, 2007. AMS '07. First Asia International Conference.

VIANNA, Bruno de Azevedo; MOURA, Nilmax Teones; ALBUQUERQUE, Célio Vinicius Neves de; REBELLO, Vinod E. F.; BOERES, Cristina. **adaMOS: Algoritmo MOS-Adaptativo para Fontes VoIP**. In: ACM International Conference Proceeding

Series; Vol. 192. Proceedings of the 12th Brazilian symposium on Multimedia and the web, 2006.

WENGER, Etienne. **Communities of practice: learning, meaning, and identity**. New York: Cambridge University Press, 1998.

WOOLDRIDGE, M. J.; JENNINGS, N. R. **Intelligent Agents: Theory and Practice**. Knowledge Engineering Review. Vol. 10. No. 2. Cambridge University Press. 1995, pp. 115-152.

# **8 APÊNDICE**

# 8.1 TABELA DOS CENÁRIOS SIMULADOS

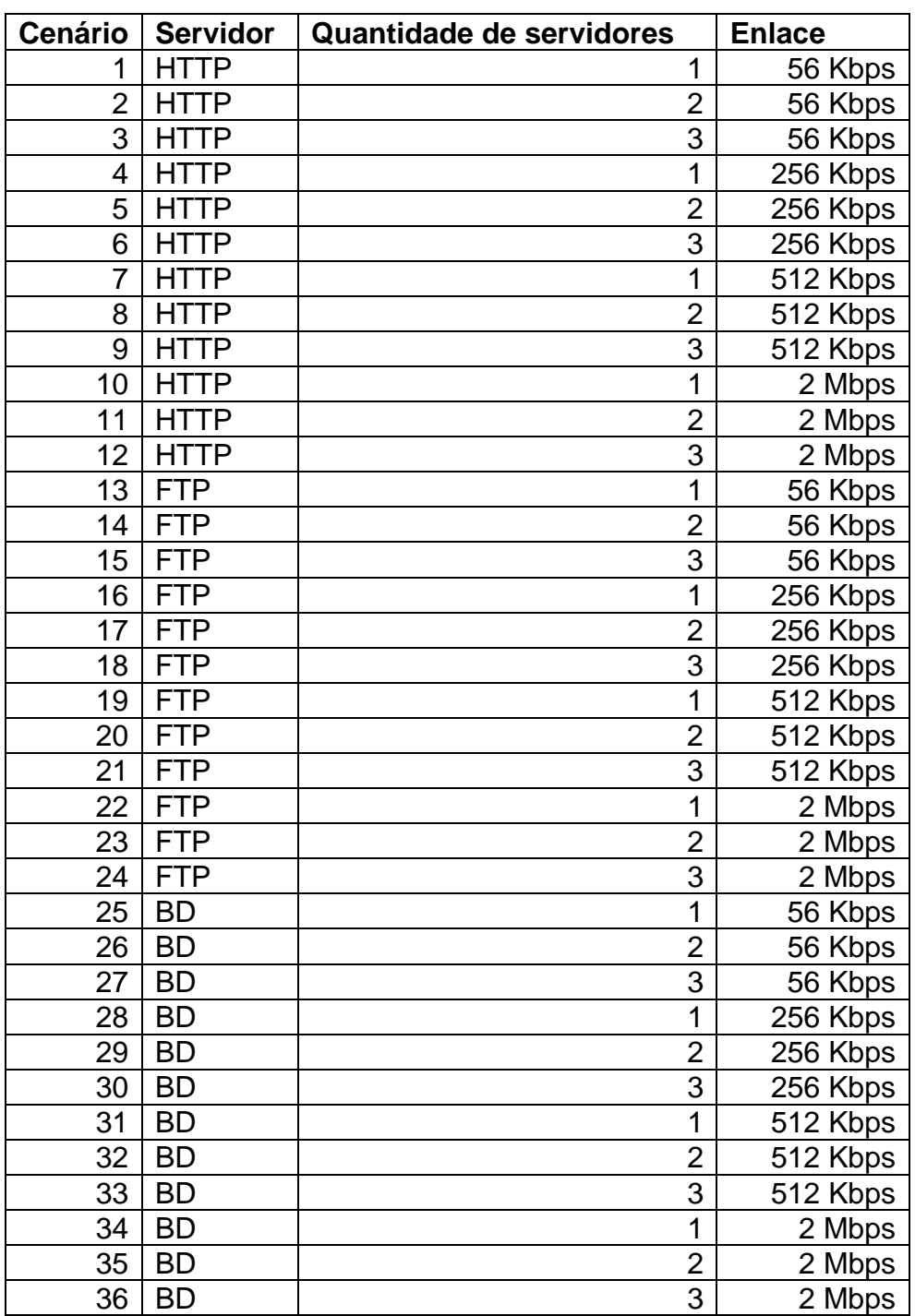

## 8.2 CENÁRIOS COM OS GRÁFICOS DAS SIMULAÇÕES

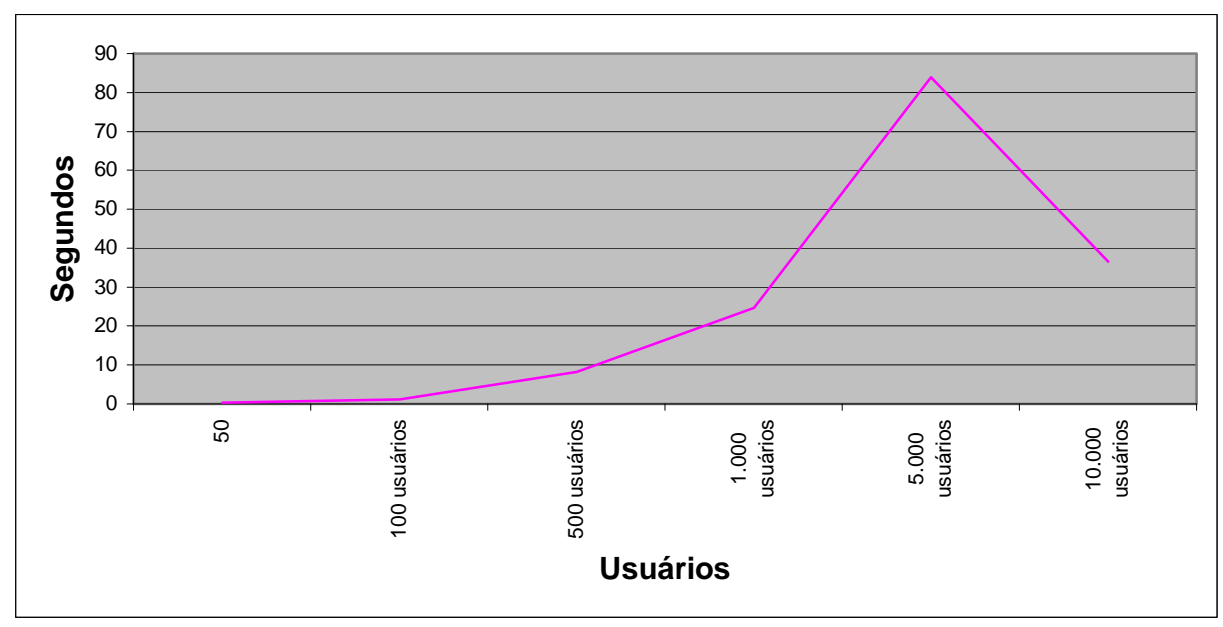

### **CENÁRIO 1: 1 Servidor HTTP 56 Kbps.**

.

Latência do cenário 1 (1 servidor HTTP - 56 Kbps)

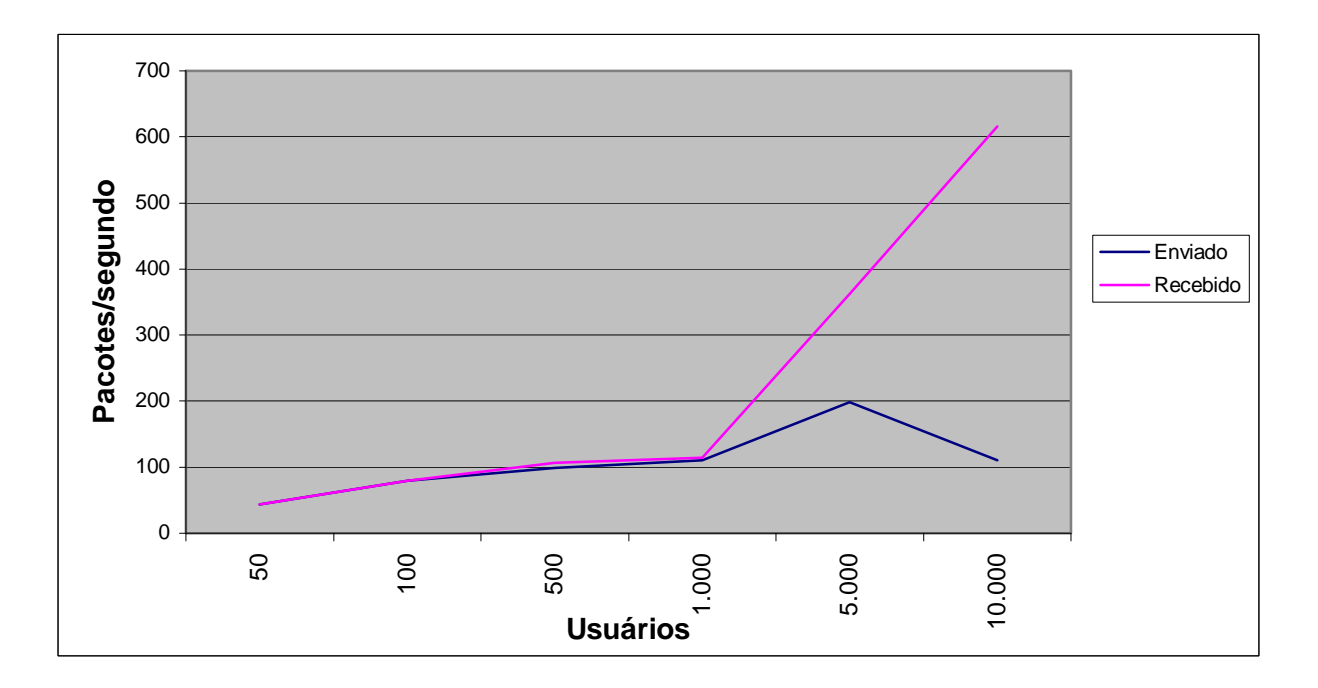

Comparação da média do tráfego IP enviado e recebido (1 servidor HTTP - 56 Kbps)

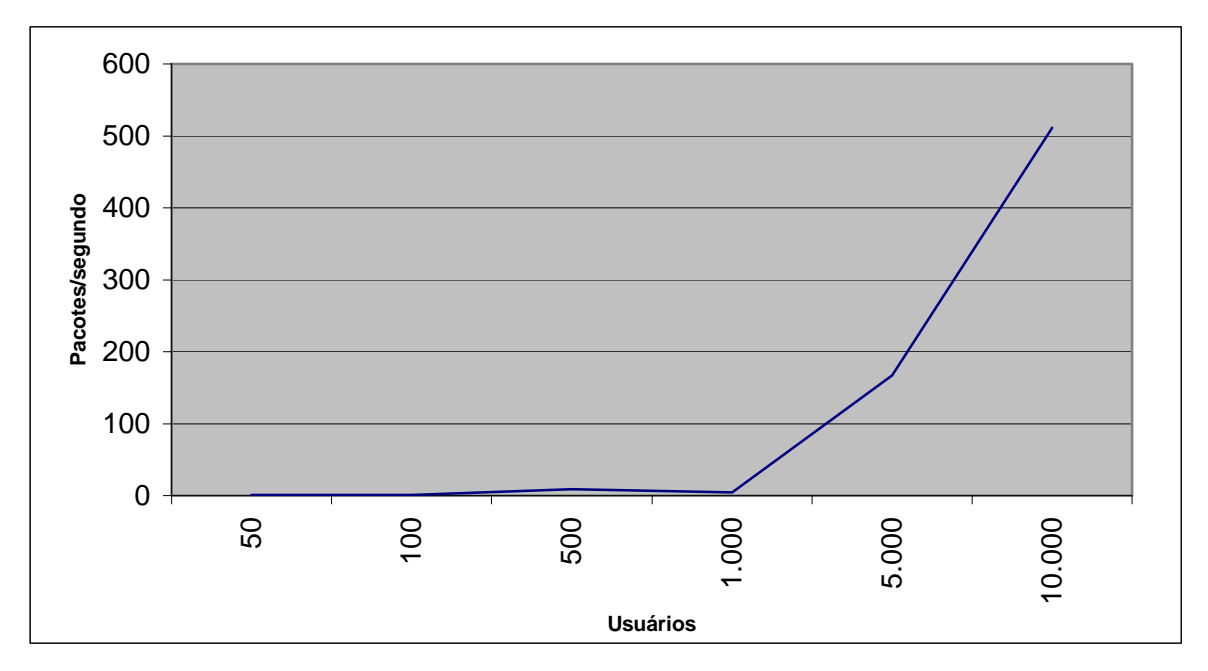

Valor médio dos pacotes IPs descartados (1 servidor HTTP - 56 Kbps)

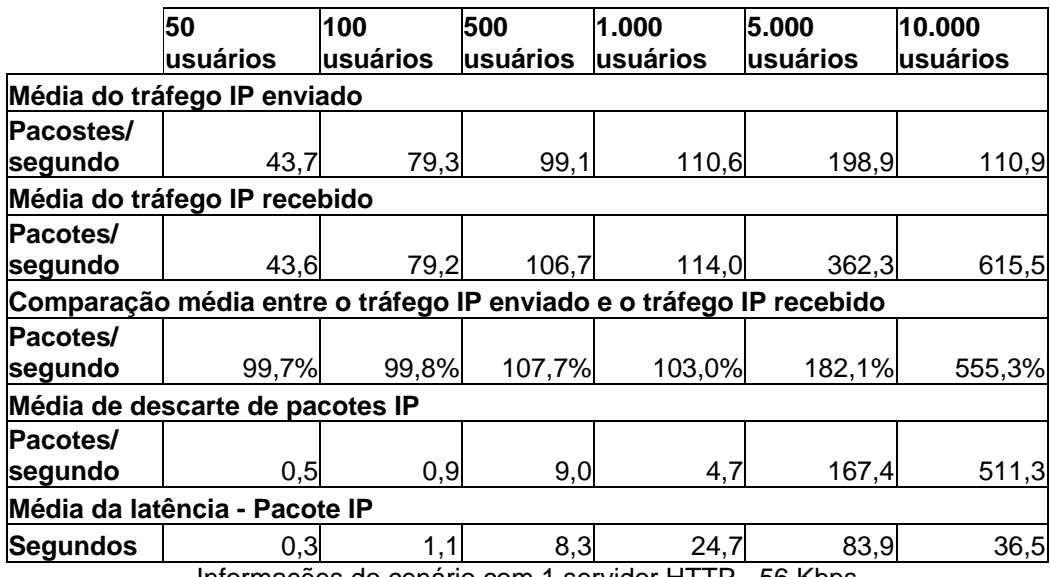

Informações do cenário com 1 servidor HTTP - 56 Kbps

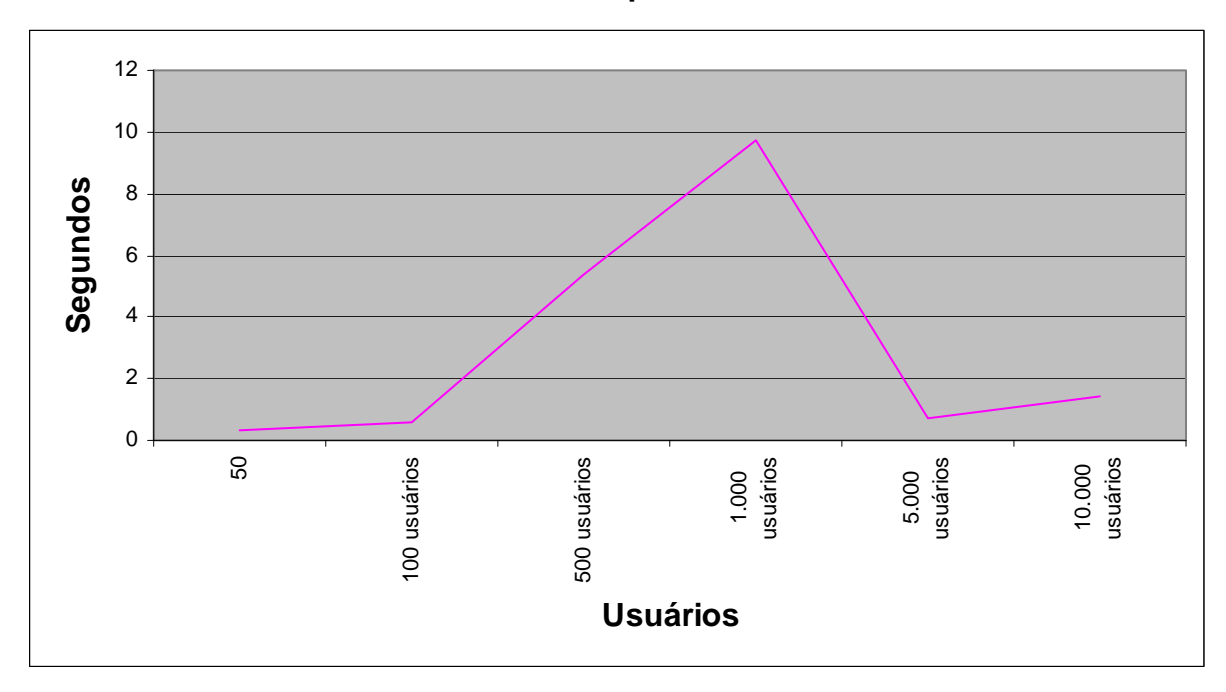

**CENÁRIO 2: 2 Servidores HTTP 56 Kbps.** 

Latência do cenário 2 (2 servidores HTTP - 56 Kbps)

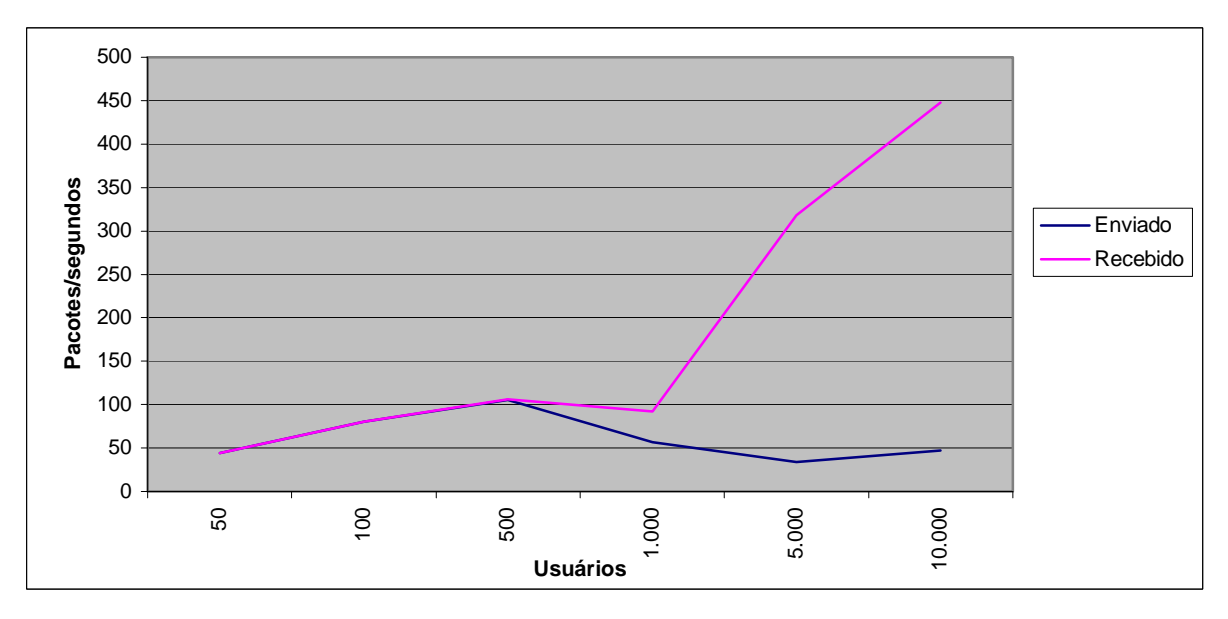

Comparação da média do tráfego IP enviado e recebido (2 servidores HTTP - 56 Kbps)

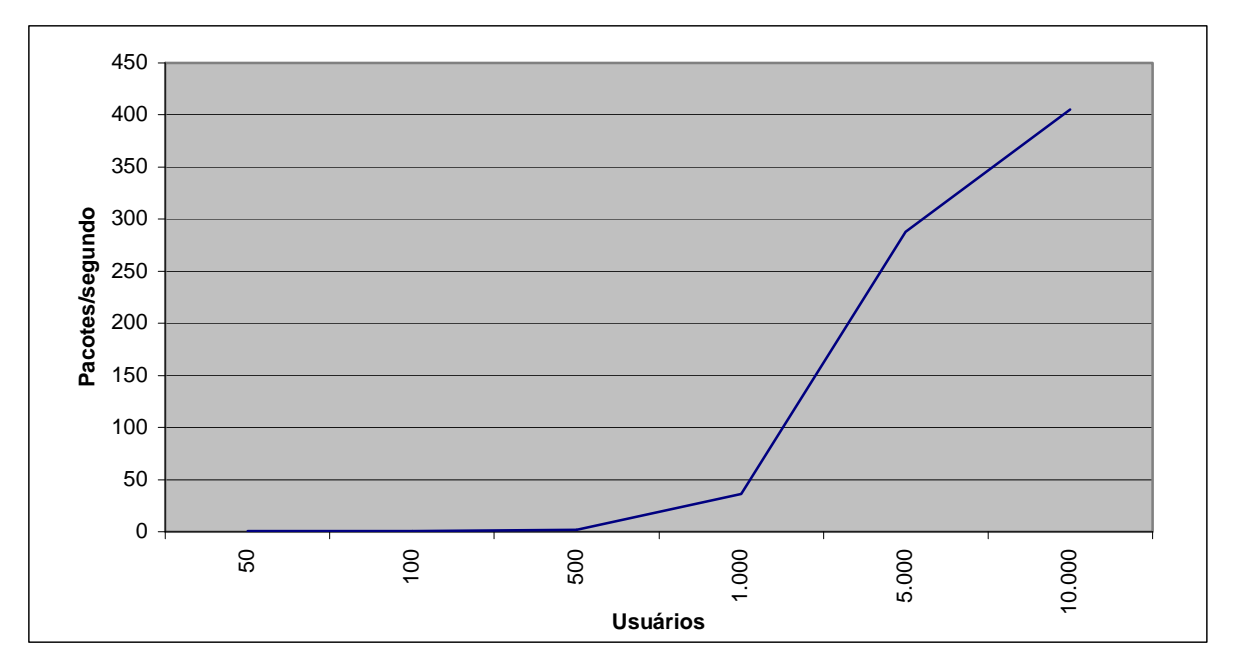

Valor médio dos pacotes IPs descartados (2 servidores HTTP - 56 Kbps)

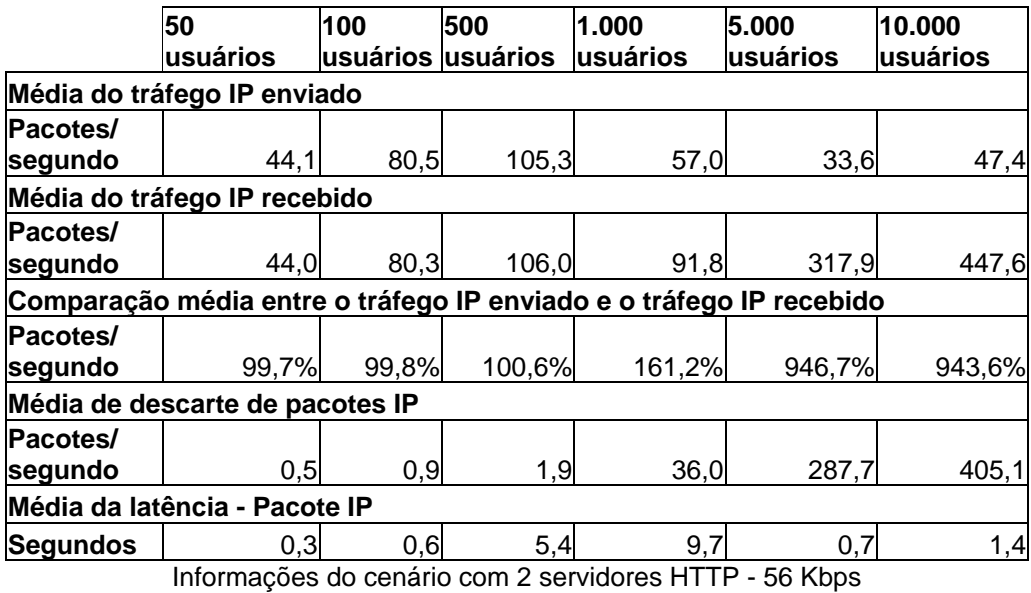

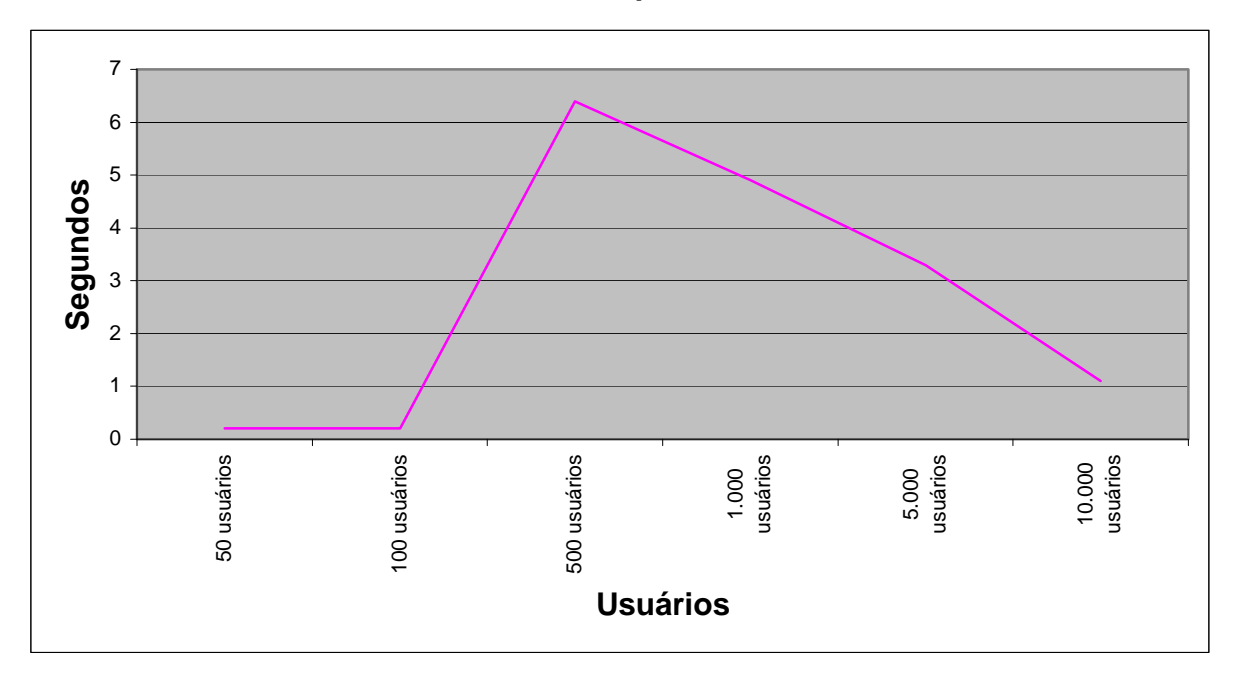

**CENÁRIO 3: 3 Servidores HTTP 56 Kbps.** 

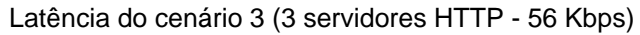

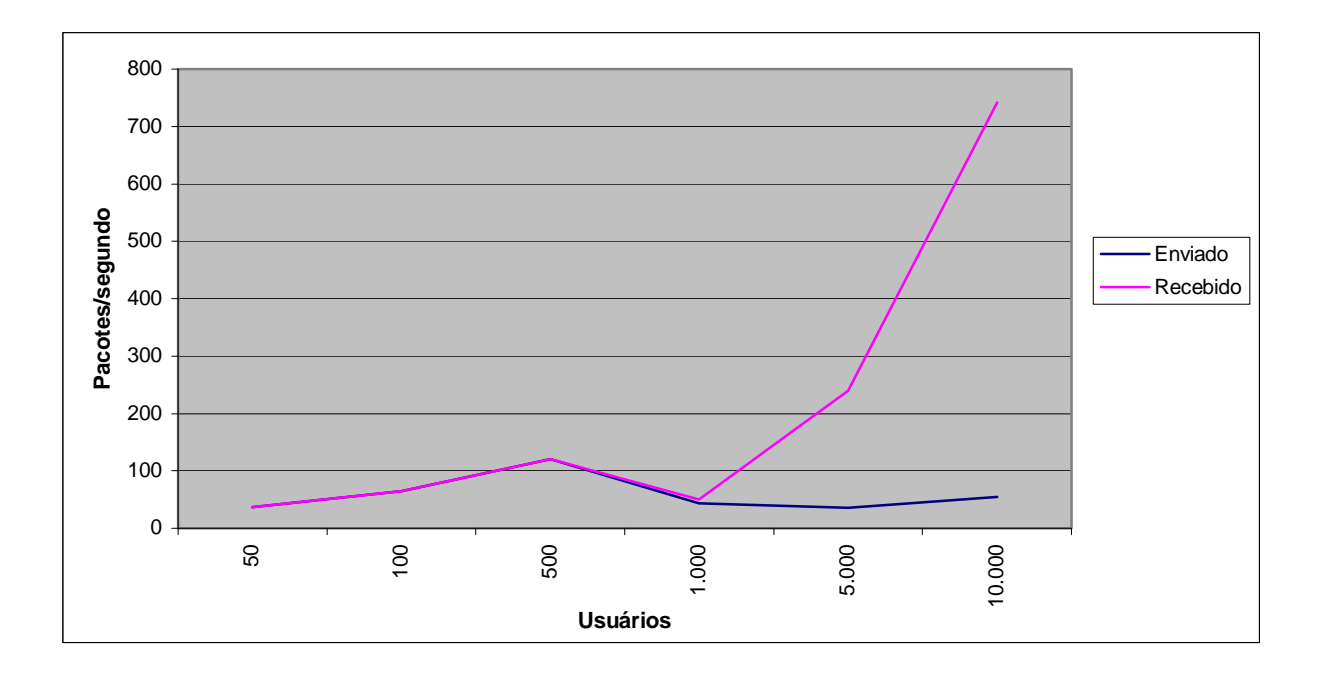

Comparação da média do tráfego IP enviado e recebido (3 servidores HTTP - 56 Kbps)

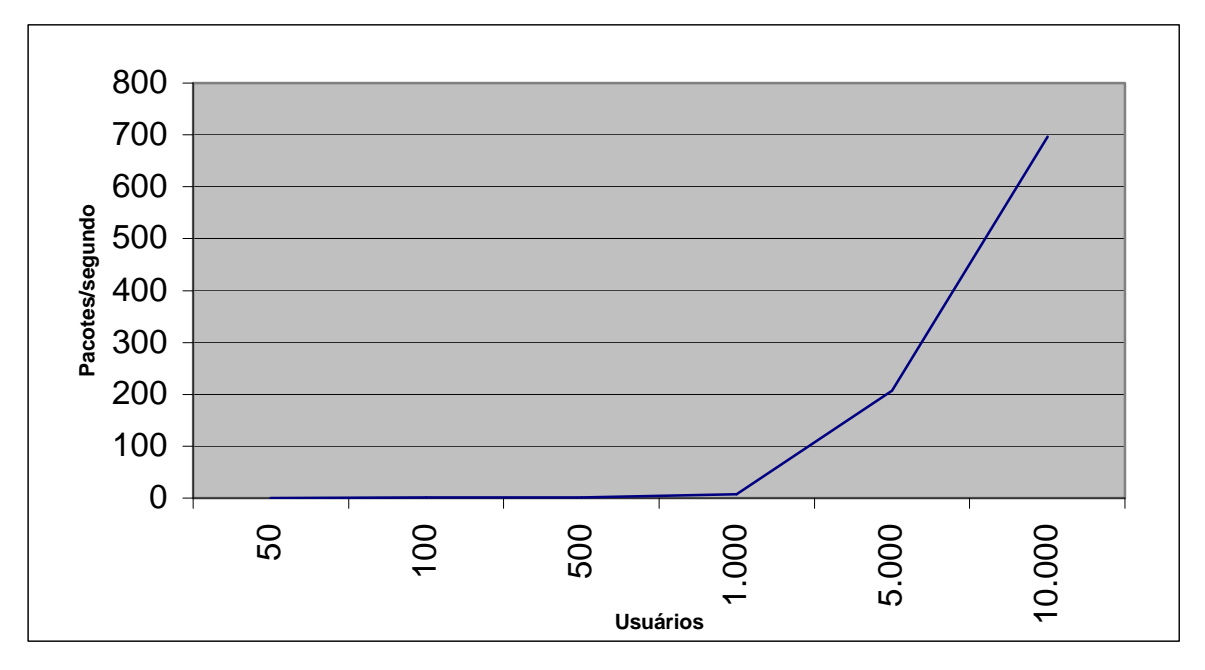

Valor médio dos pacotes IPs descartados (3 servidores HTTP - 56 Kbps)

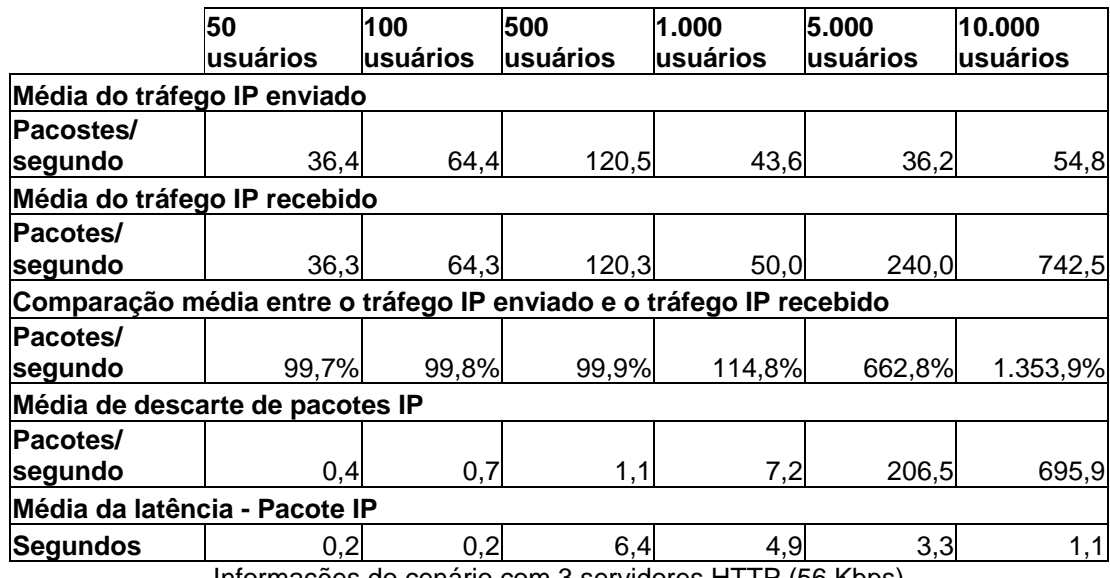

Informações do cenário com 3 servidores HTTP (56 Kbps)

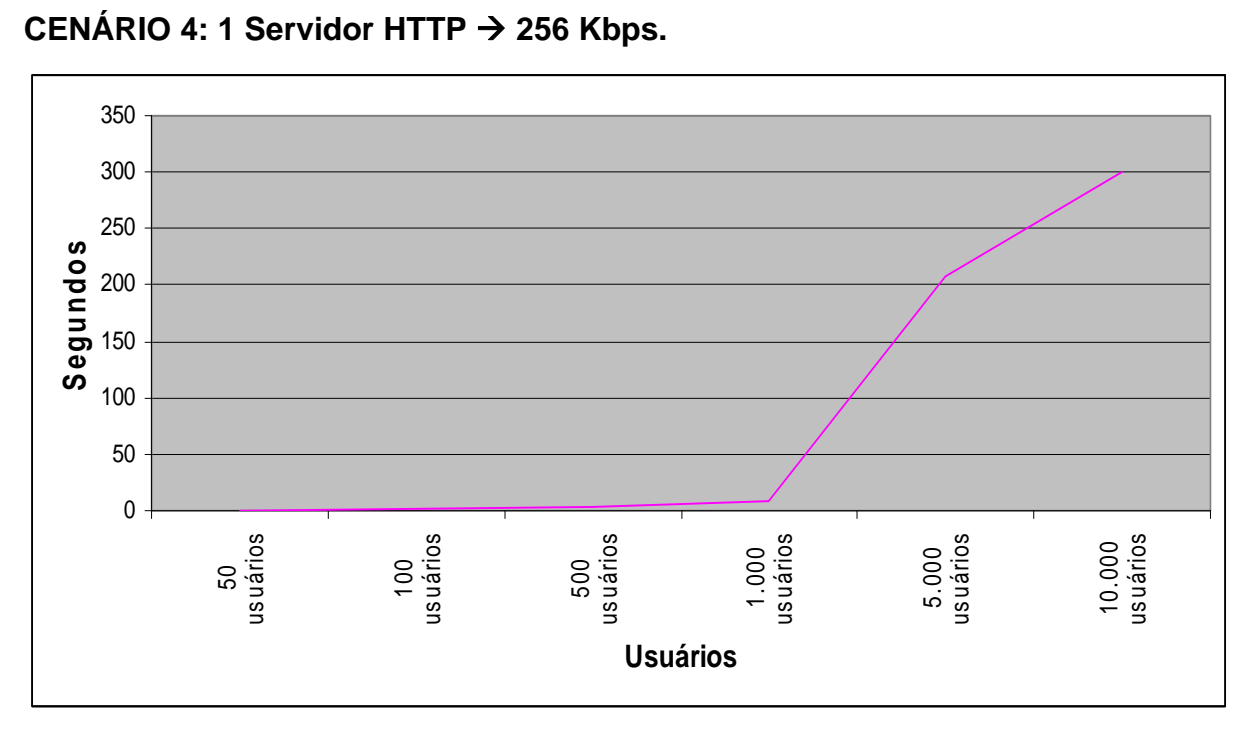

Latência do cenário 4 (1 servidor HTTP - 256 Kbps)

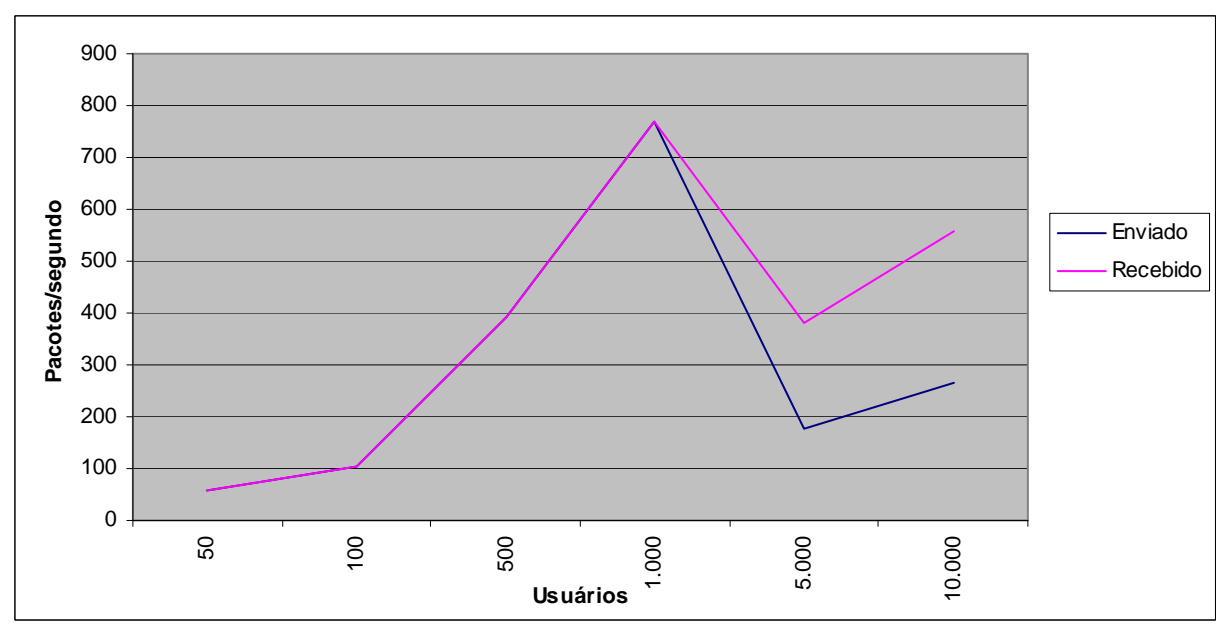

Comparação da média do tráfego IP enviado e recebido (1 servidor HTTP - 256 Kbps)

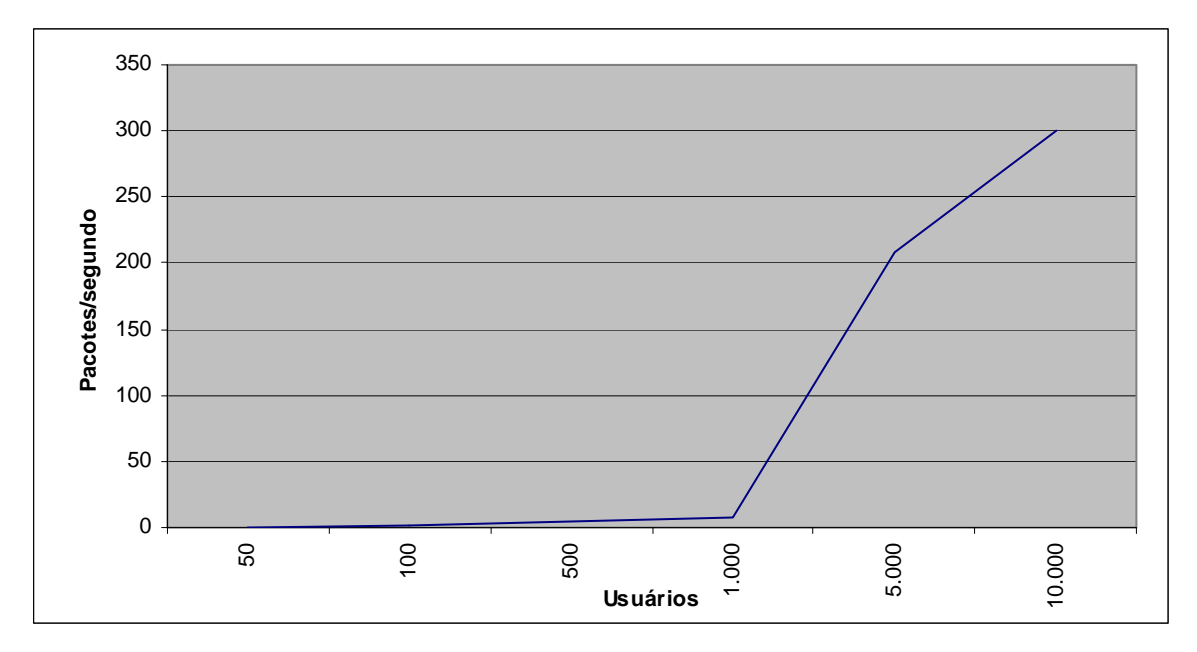

Valor médio dos pacotes IPs descartados (1 servidor HTTP - 256 Kbps)

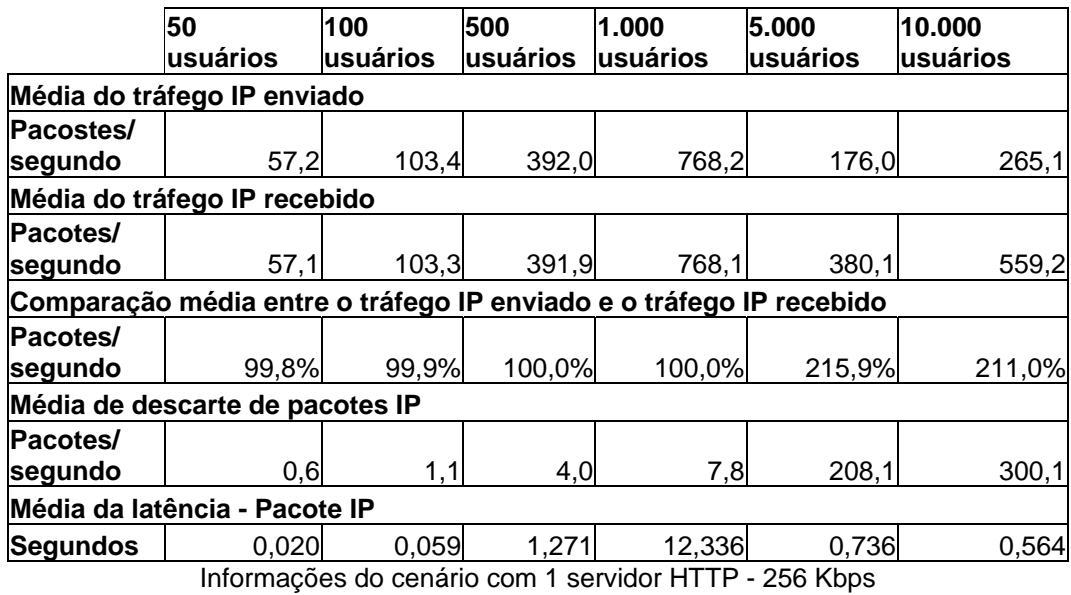

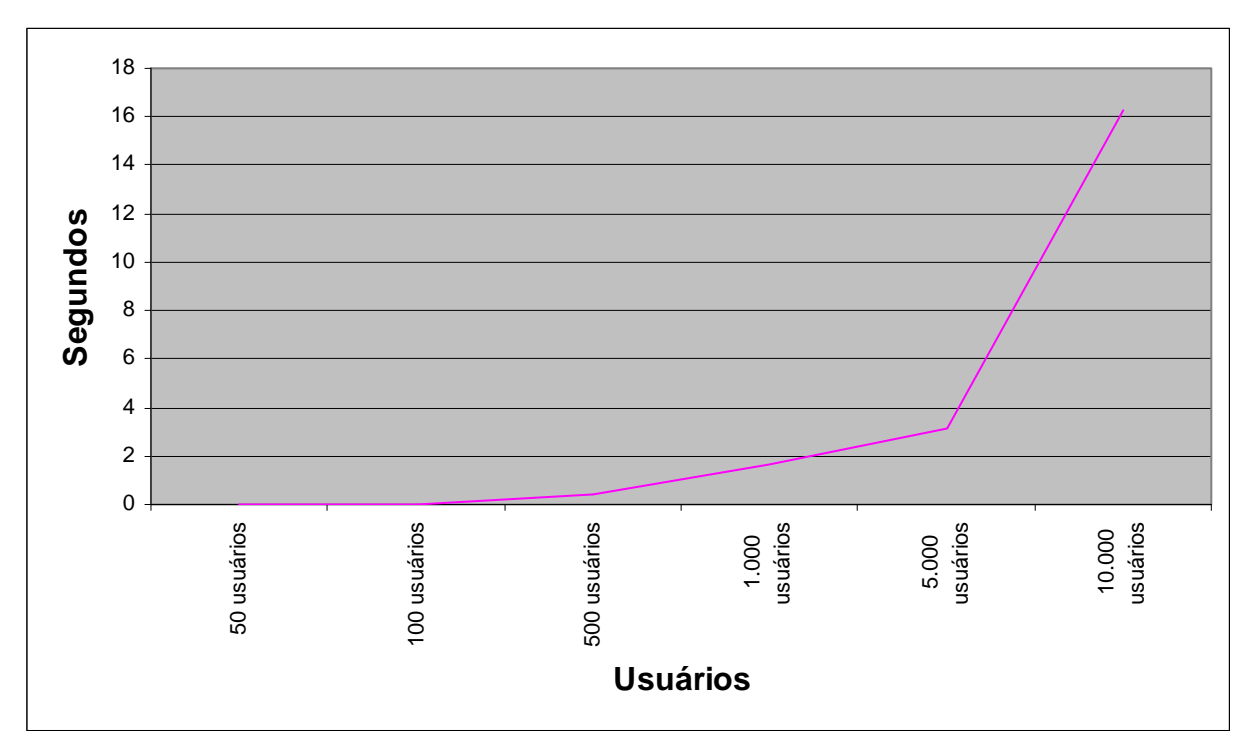

CENÁRIO 5: 2 Servidores HTTP → 256 Kbps.

Latência do cenário 5 (2 servidores HTTP - 256 Kbps)

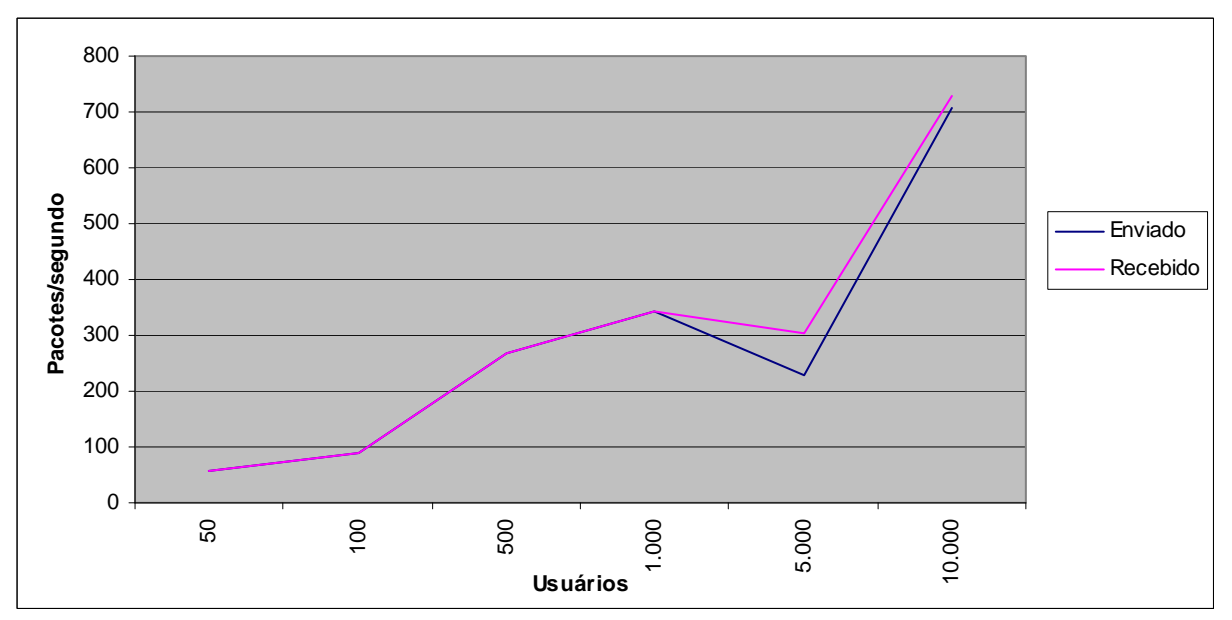

Comparação da média do tráfego IP enviado e recebido (2 servidores HTTP - 256 Kbps)

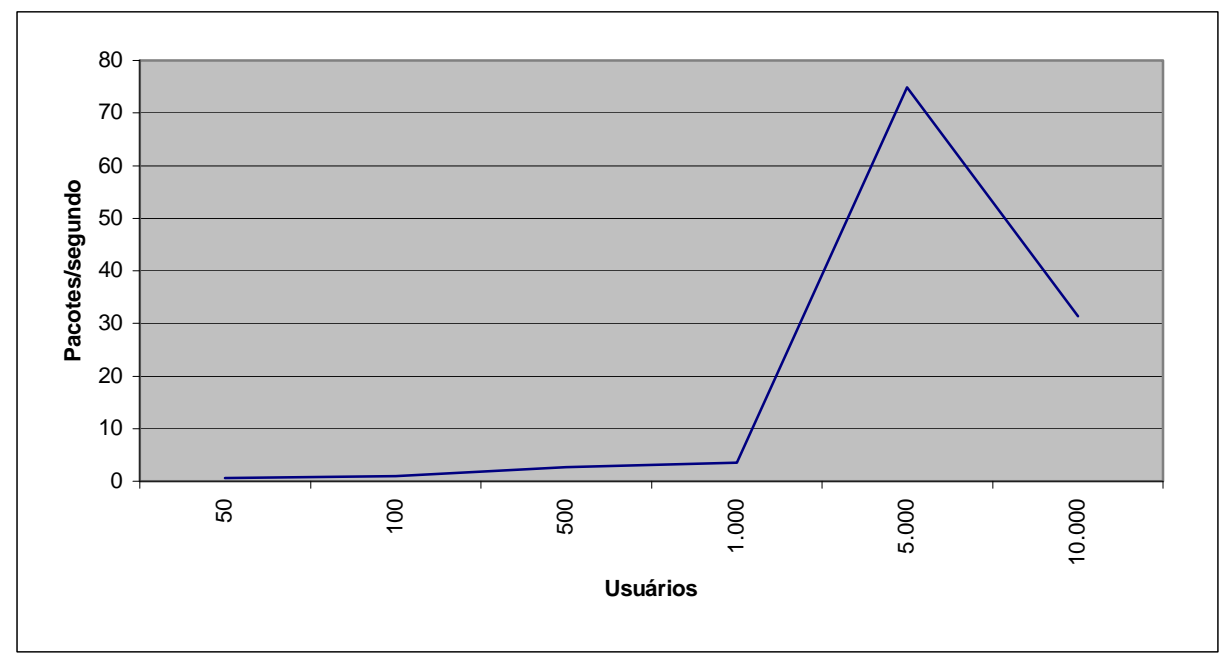

Valor médio dos pacotes IPs descartados (2 servidores HTTP - 256 Kbps)

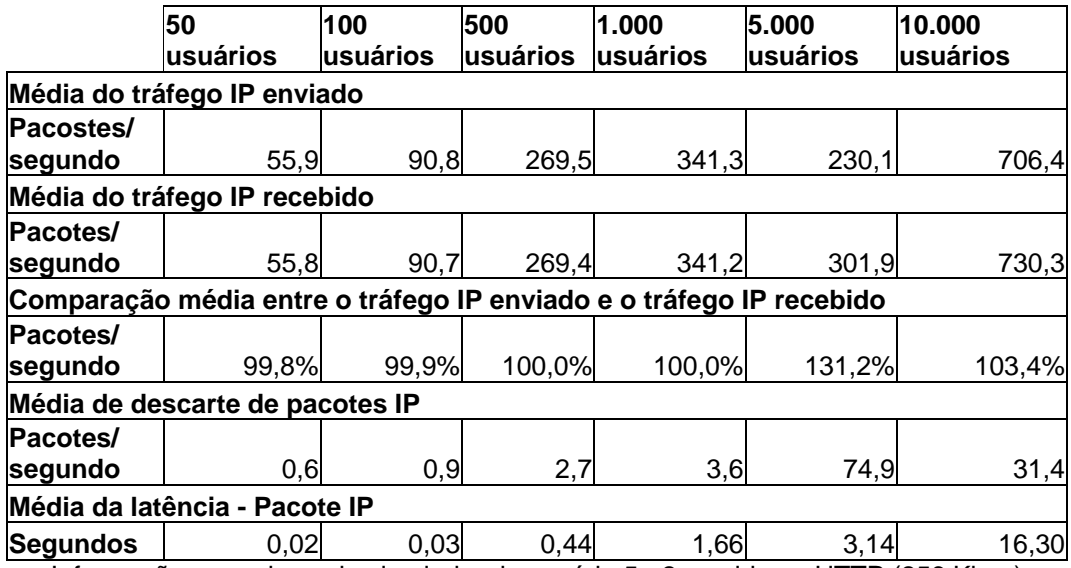

Informações geradas pelo simulador do cenário 5 - 2 servidores HTTP (256 Kbps)
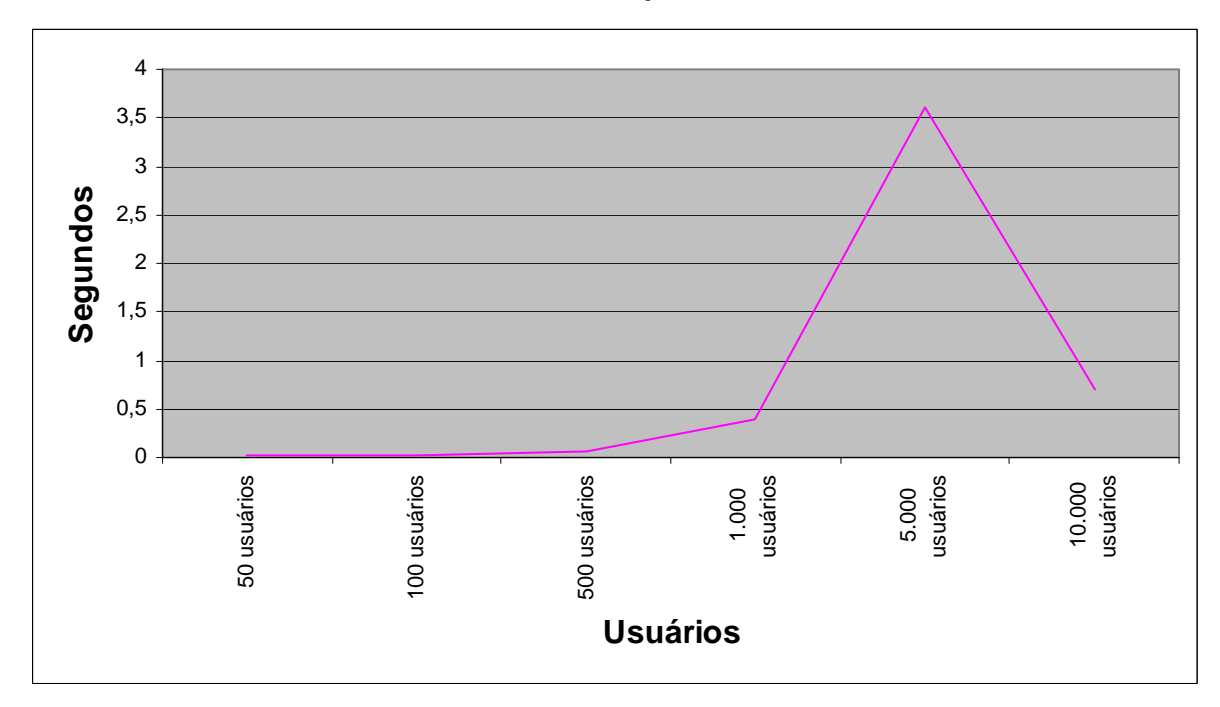

CENÁRIO 6: 3 Servidores HTTP → 256 Kbps.

Latência do cenário 6 (3 servidores HTTP - 256 Kbps)

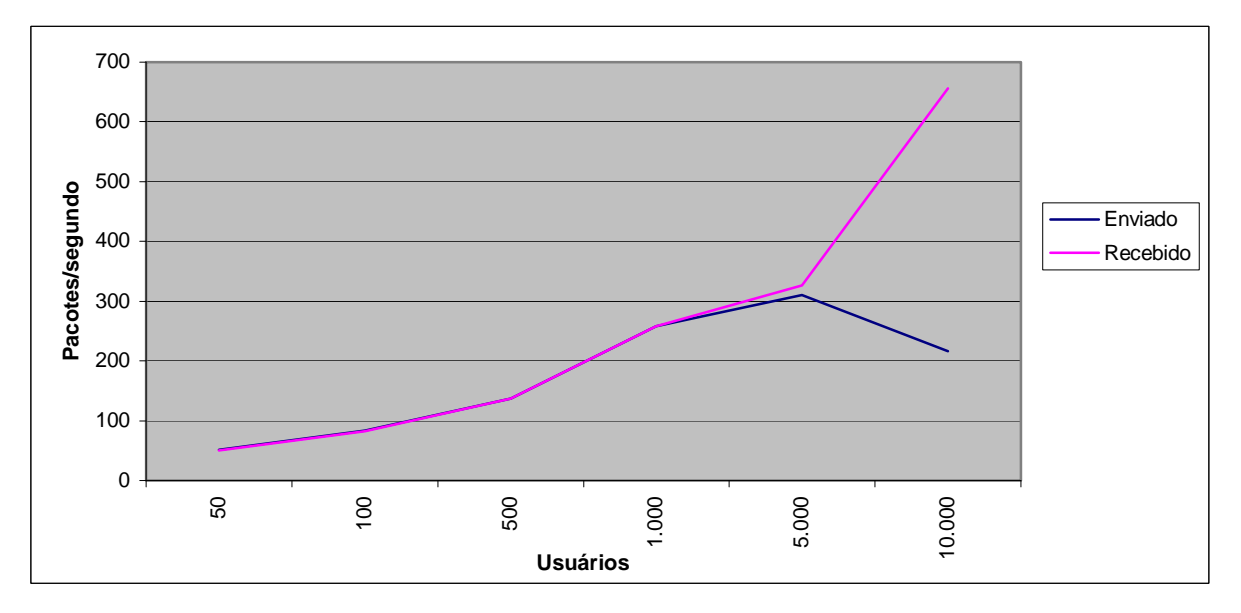

Comparação da média do tráfego IP enviado e recebido (3 servidores HTTP - 256 Kbps)

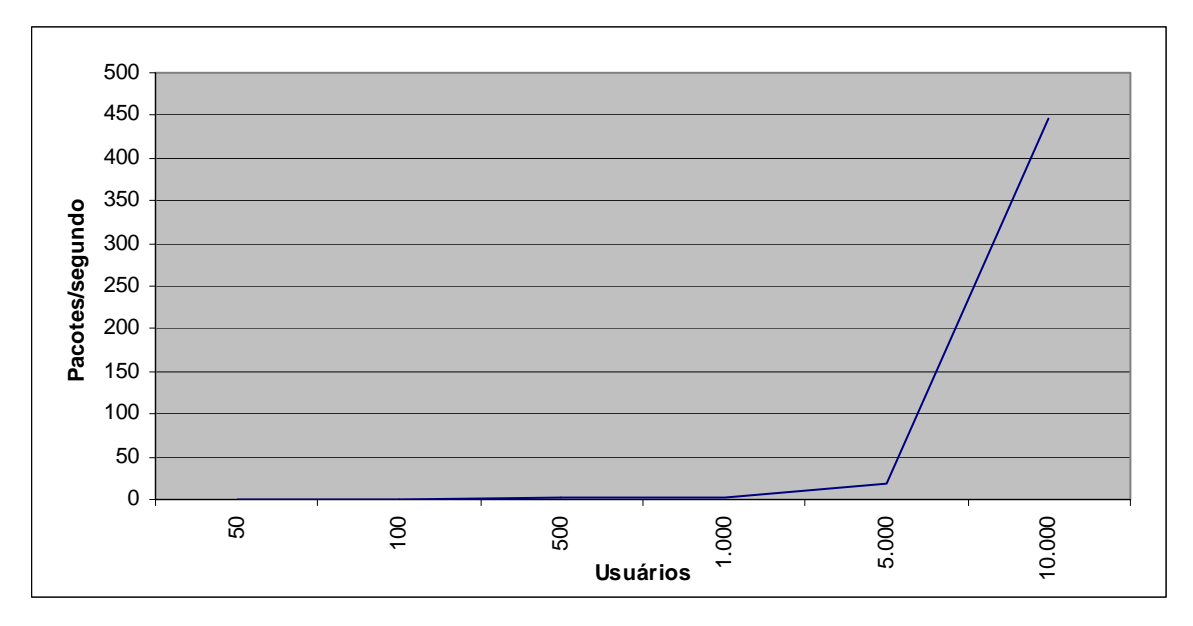

Valor médio dos pacotes IPs descartados (3 servidores HTTP - 256 Kbps)

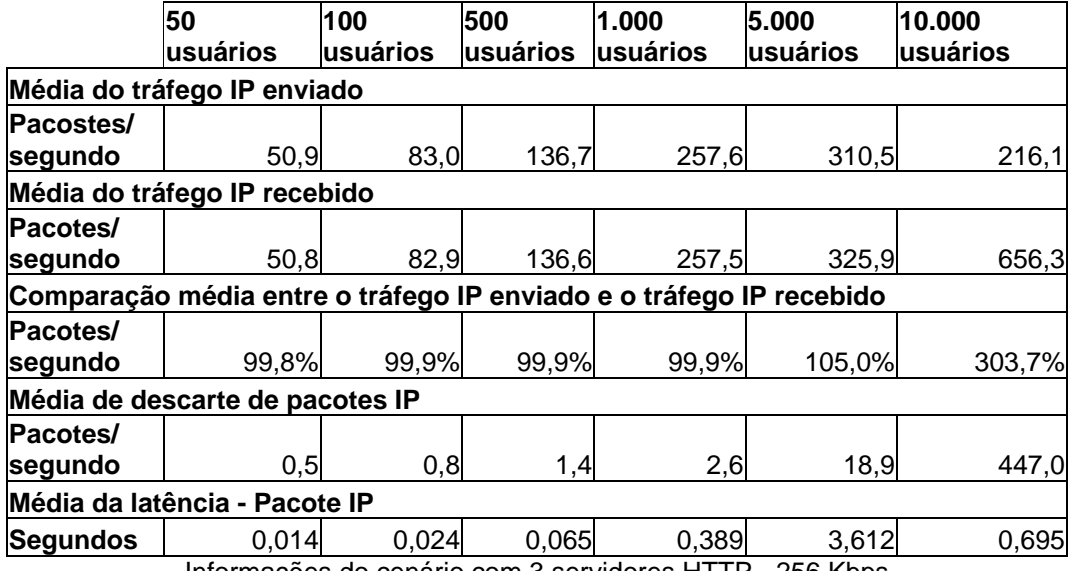

Informações do cenário com 3 servidores HTTP - 256 Kbps

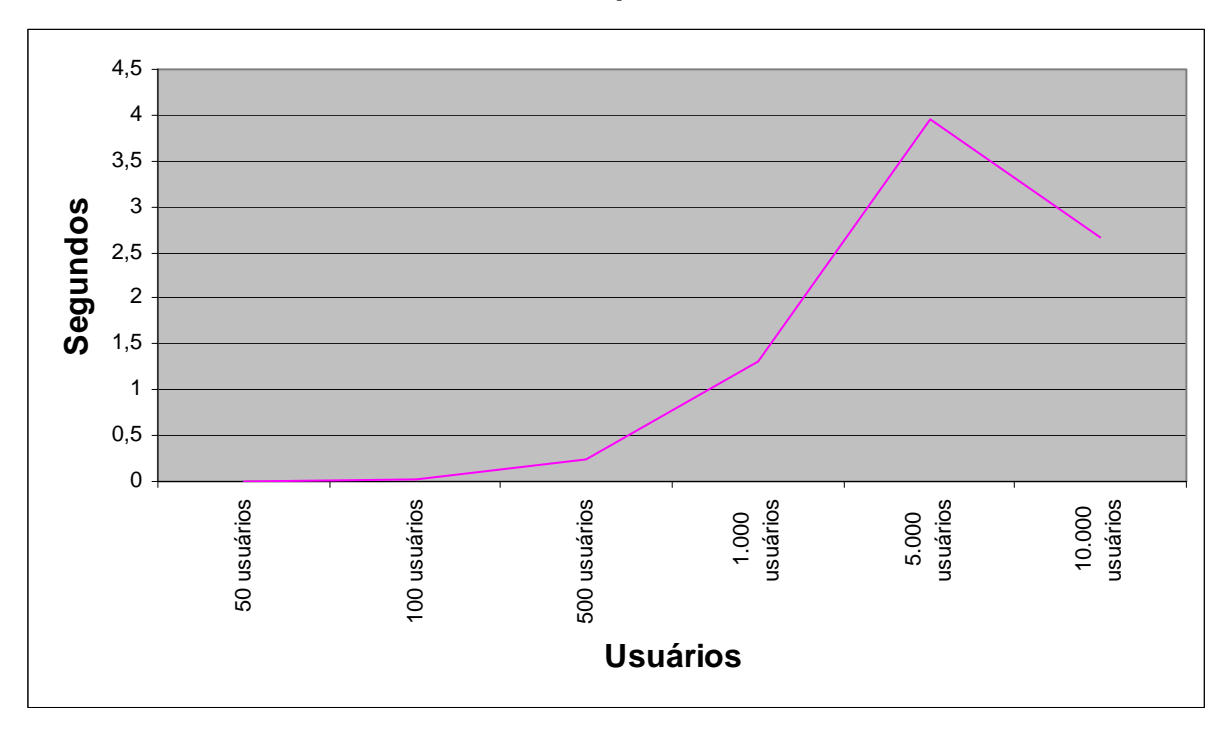

**CENÁRIO 7: 1 Servidor HTTP 512 Kbps.** 

Latência do cenário 7 (1 servidor HTTP - 512 Kbps)

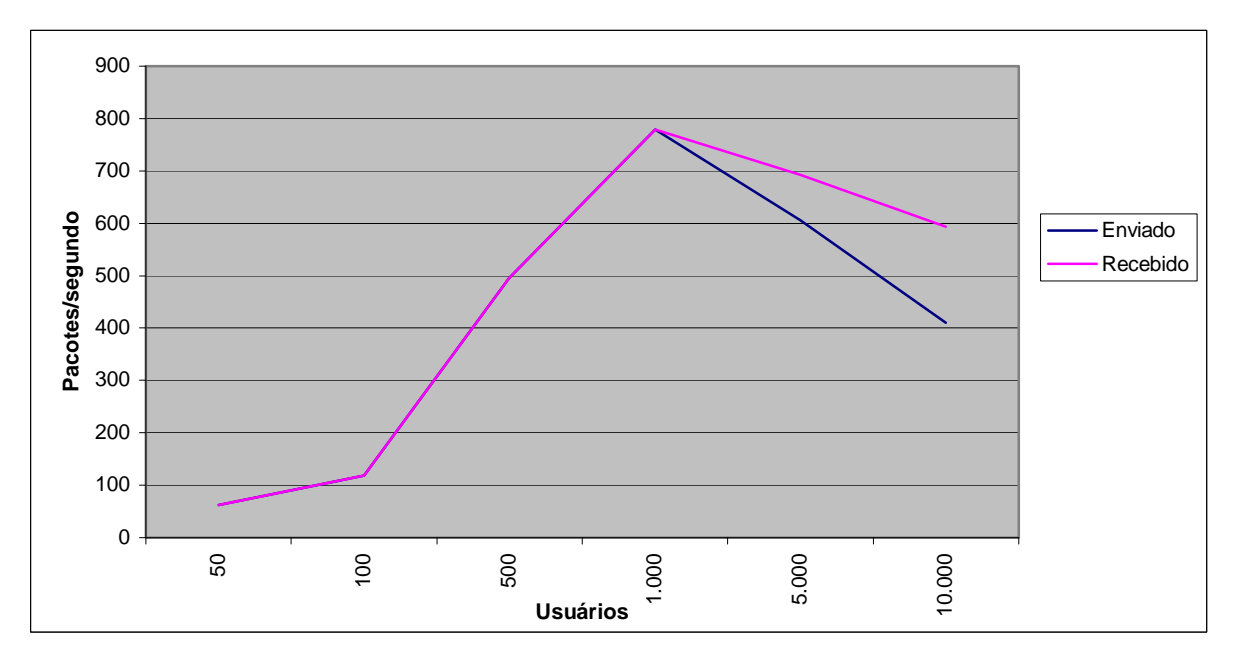

Comparação da média do tráfego IP enviado e recebido (1 servidor HTTP - 512 Kbps)

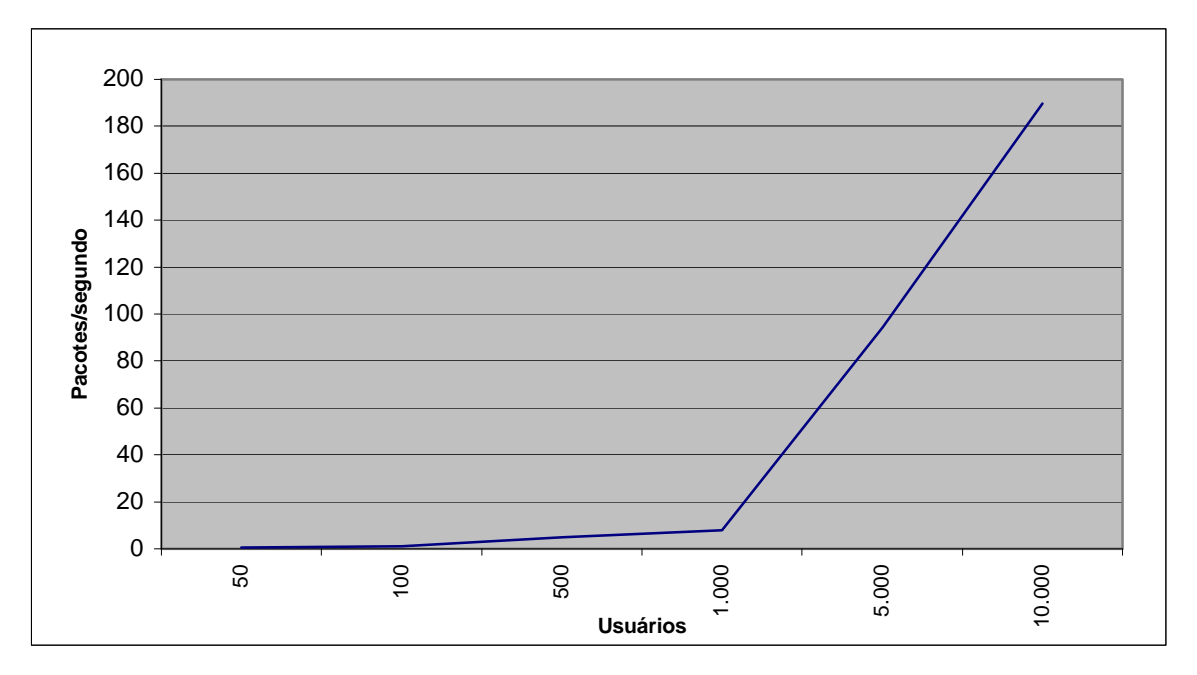

Valor médio dos pacotes IPs descartados (1 servidor HTTP - 512 Kbps)

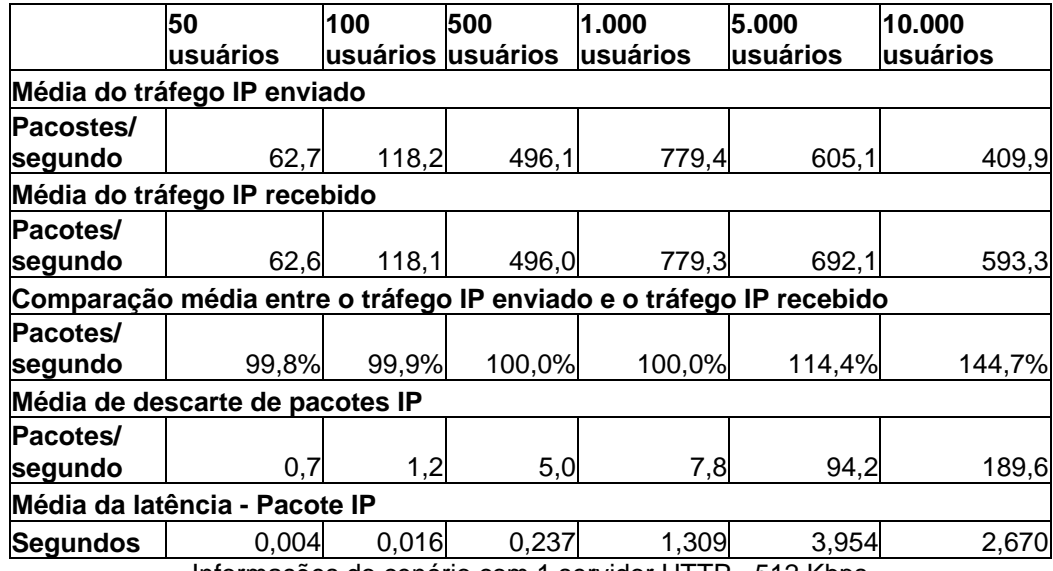

Informações do cenário com 1 servidor HTTP - 512 Kbps

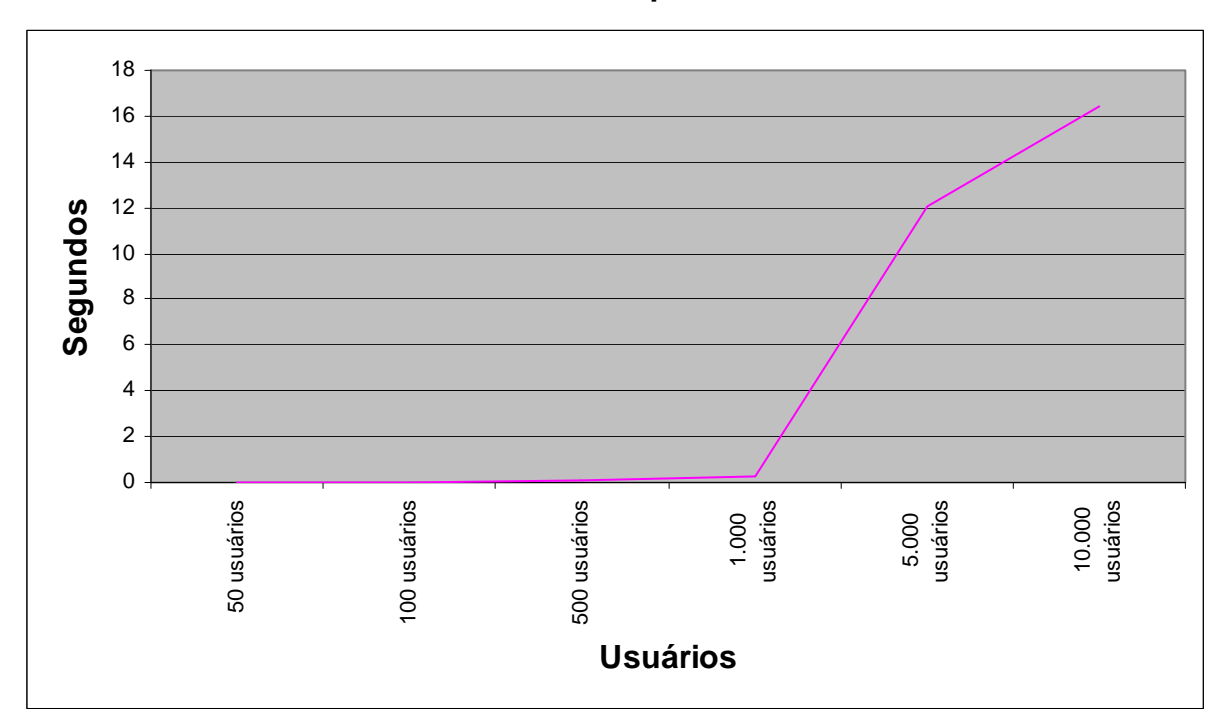

**CENÁRIO 8: 2 Servidores HTTP 512 Kbps.** 

Latência do cenário 8 (2 servidores HTTP - 512 Kbps)

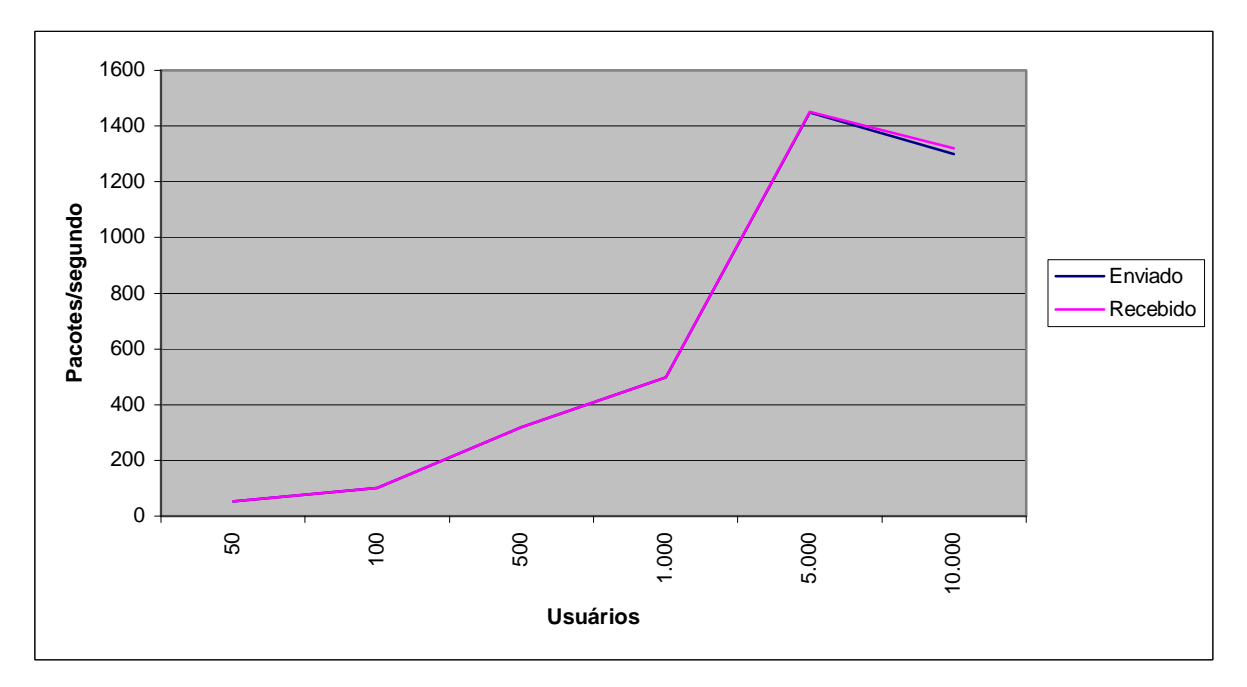

Comparação da média do tráfego IP enviado e recebido (2 servidores HTTP - 512 Kbps)

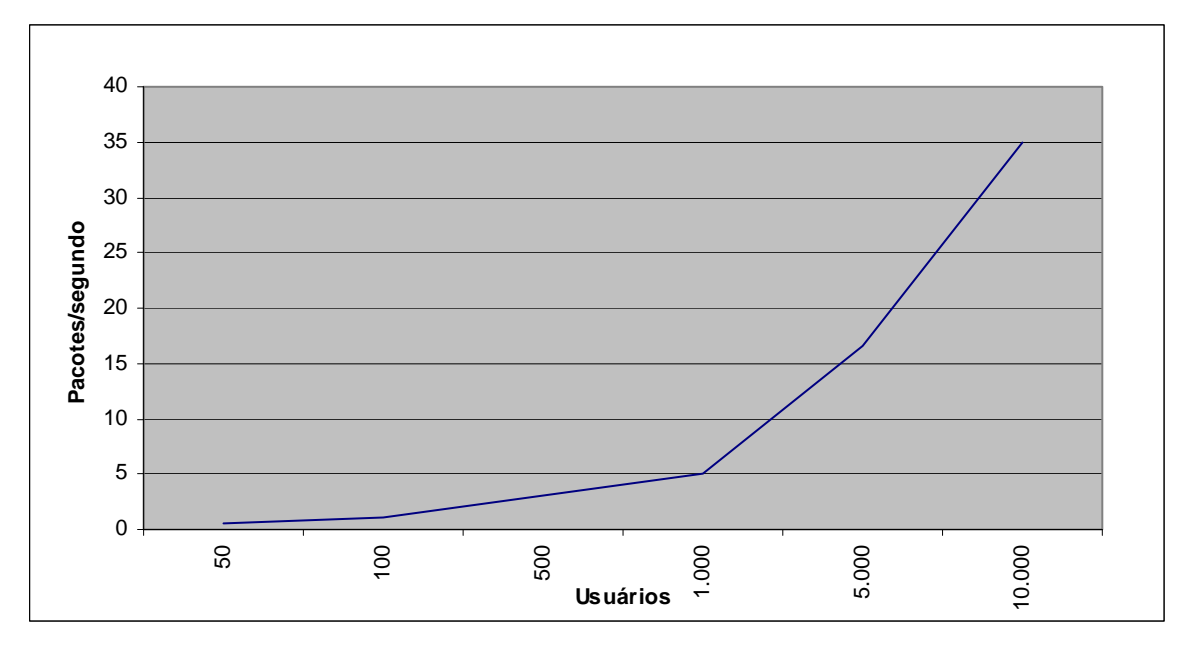

Valor médio dos pacotes IPs descartados (2 servidores HTTP - 512 Kbps)

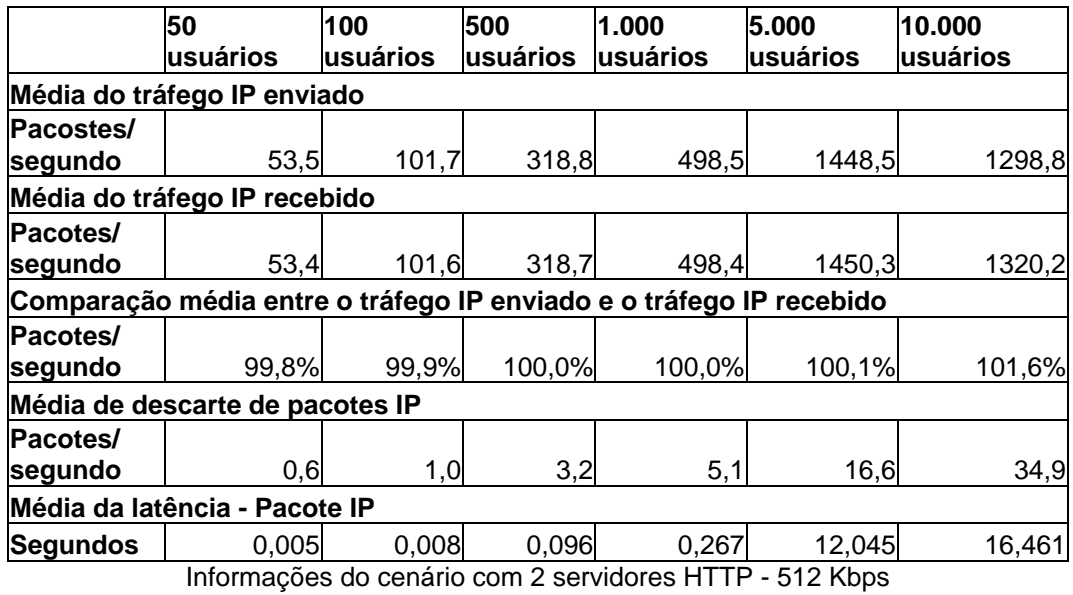

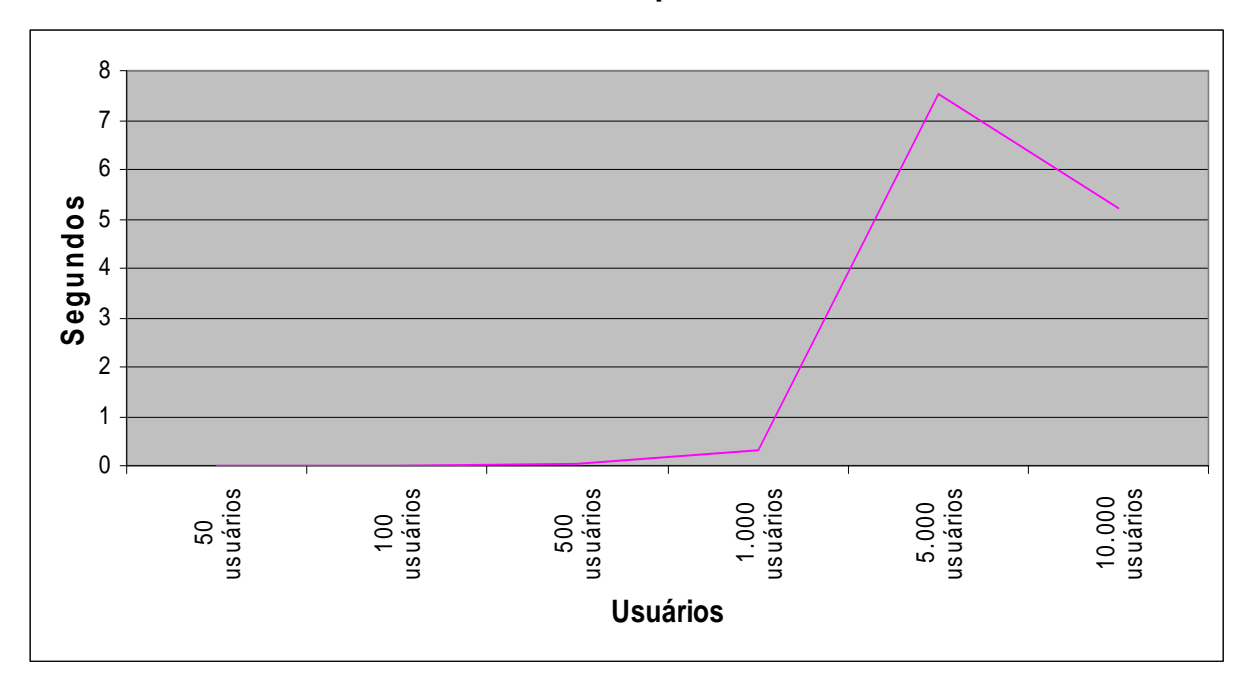

**CENÁRIO 9: 3 Servidores HTTP 512 Kbps.** 

Latência do cenário 9 (3 servidores HTTP - 512 Kbps)

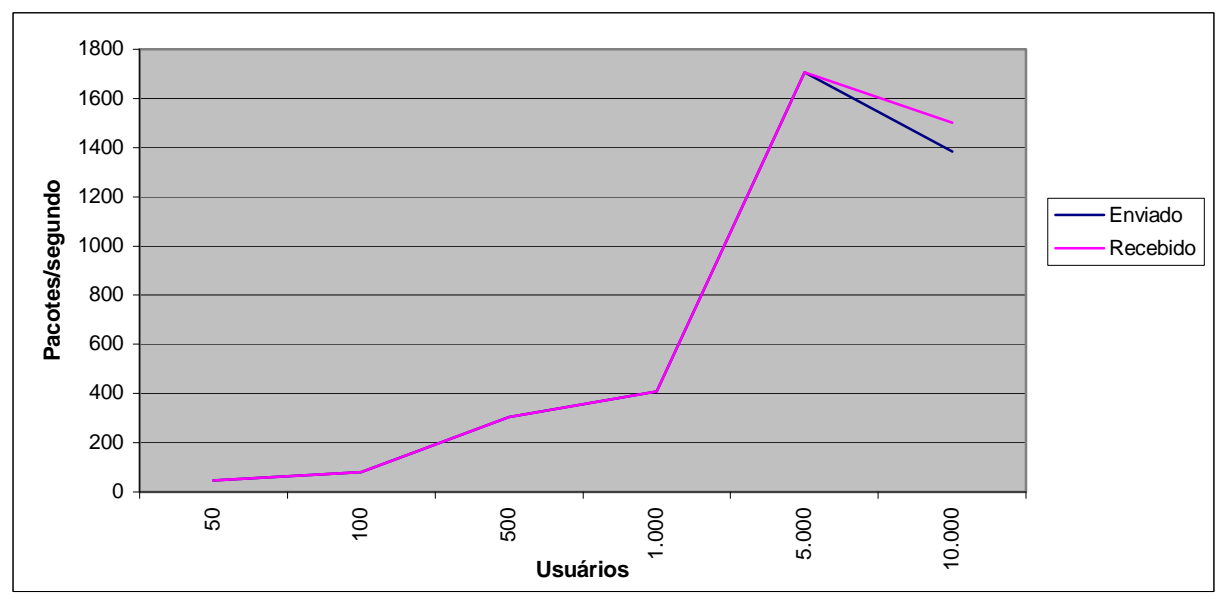

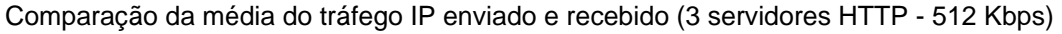

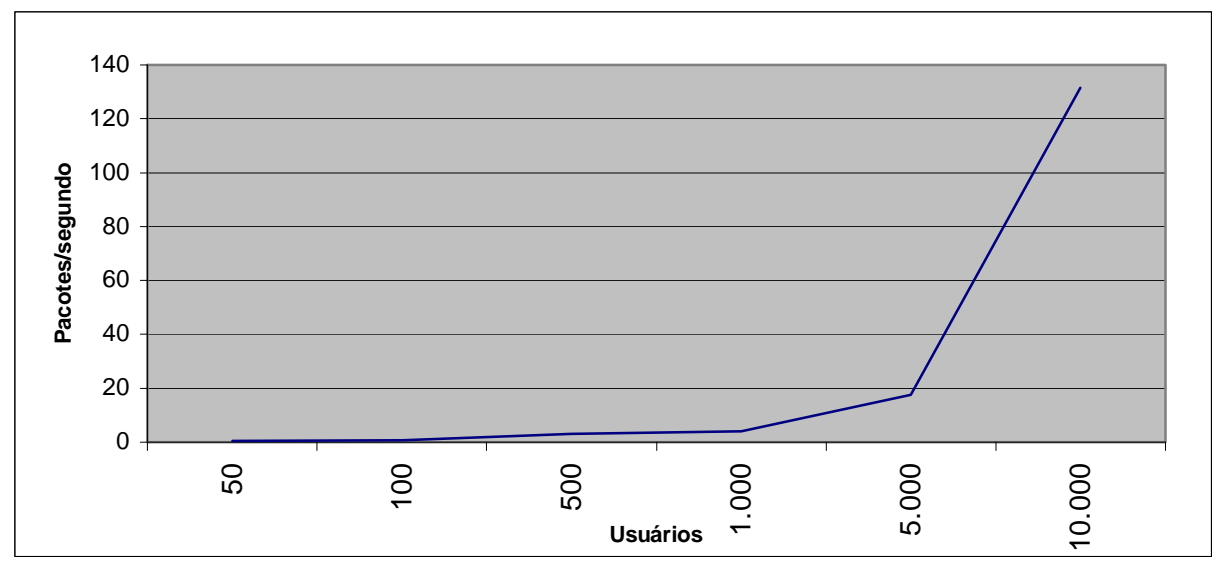

Valor médio dos pacotes IPs descartados (3 servidores HTTP - 512 Kbps)

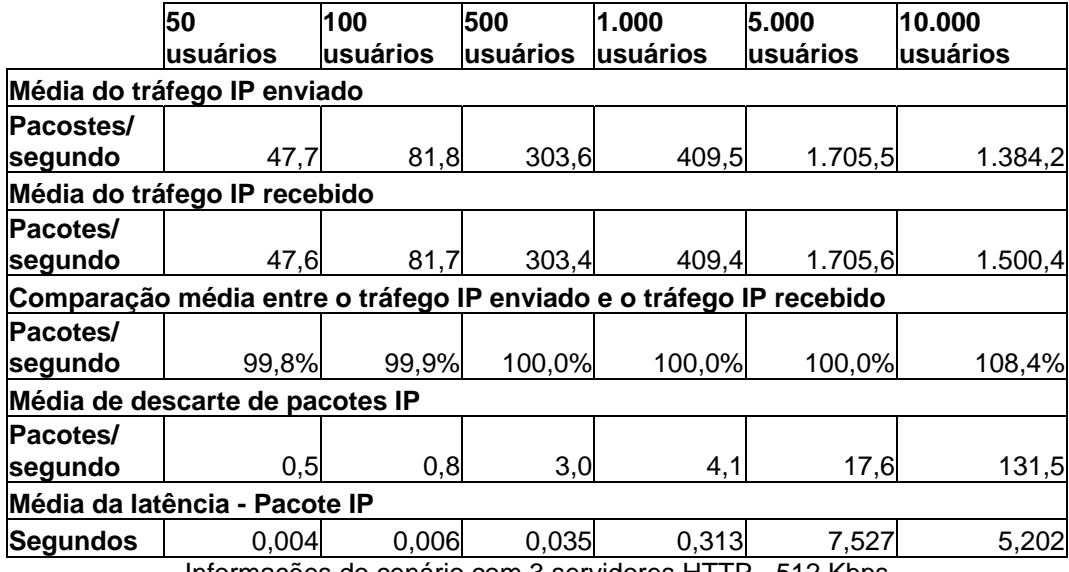

Informações do cenário com 3 servidores HTTP - 512 Kbps

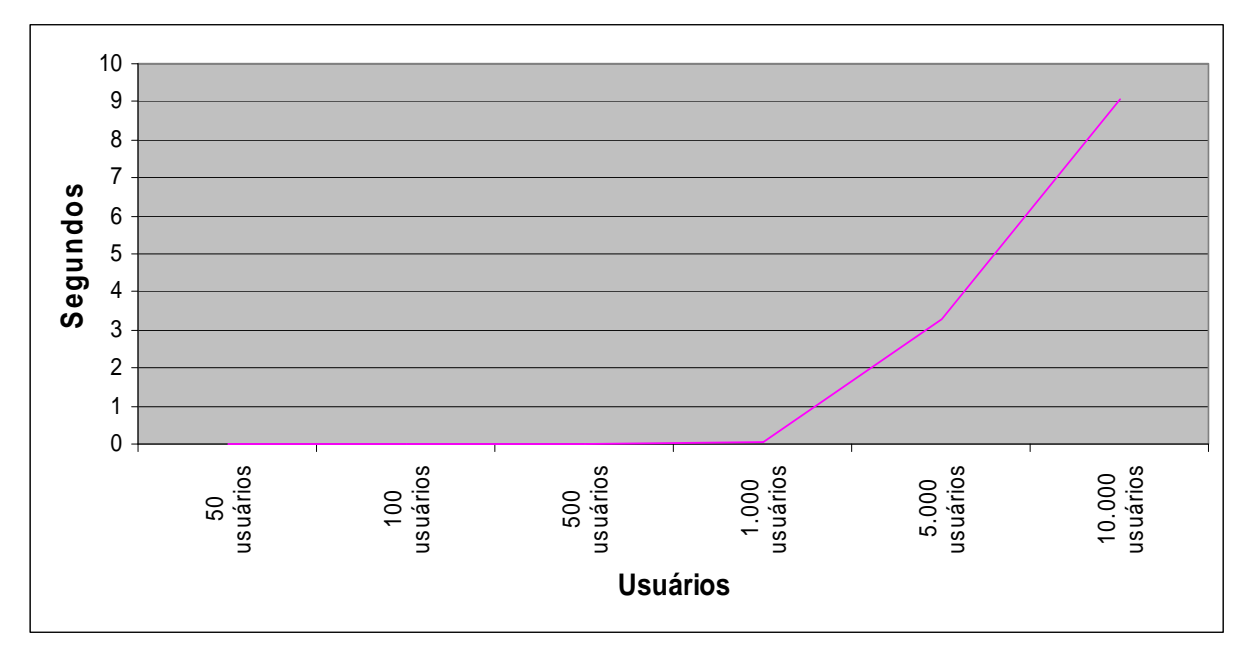

**CENÁRIO 10: 1 Servidor HTTP → 2 Mbps.** 

Latência do cenário 10 (1 servidor HTTP - 2 Mbps)

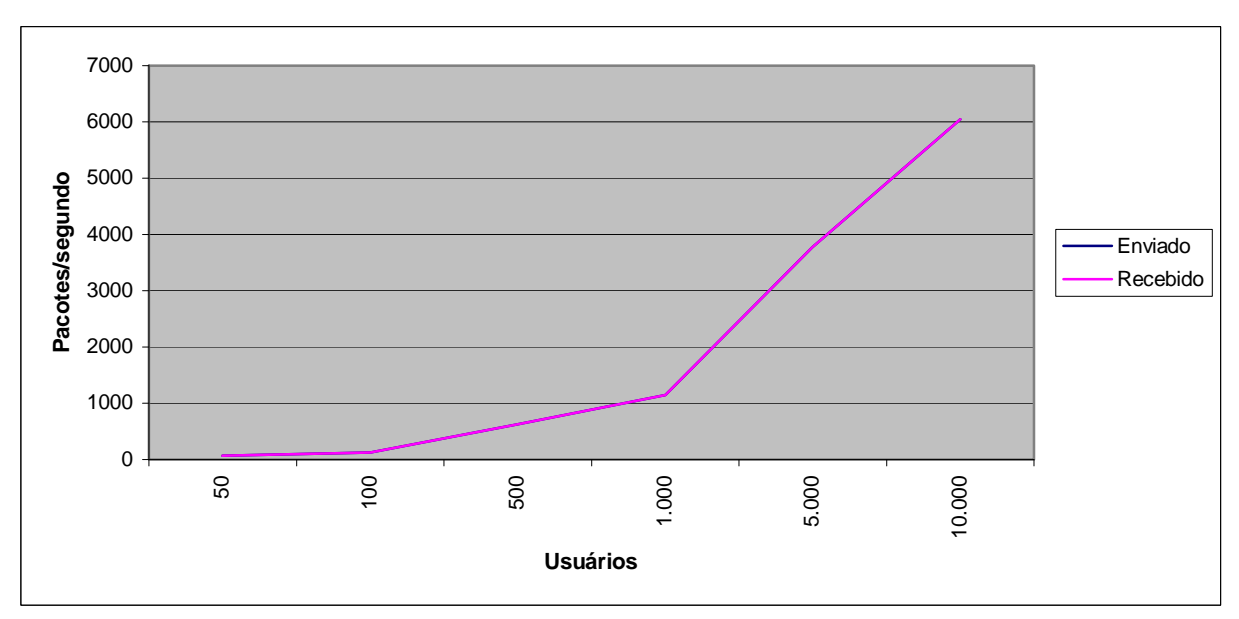

Comparação da média do tráfego IP enviado e recebido (1 servidor HTTP - 2 Mbps)

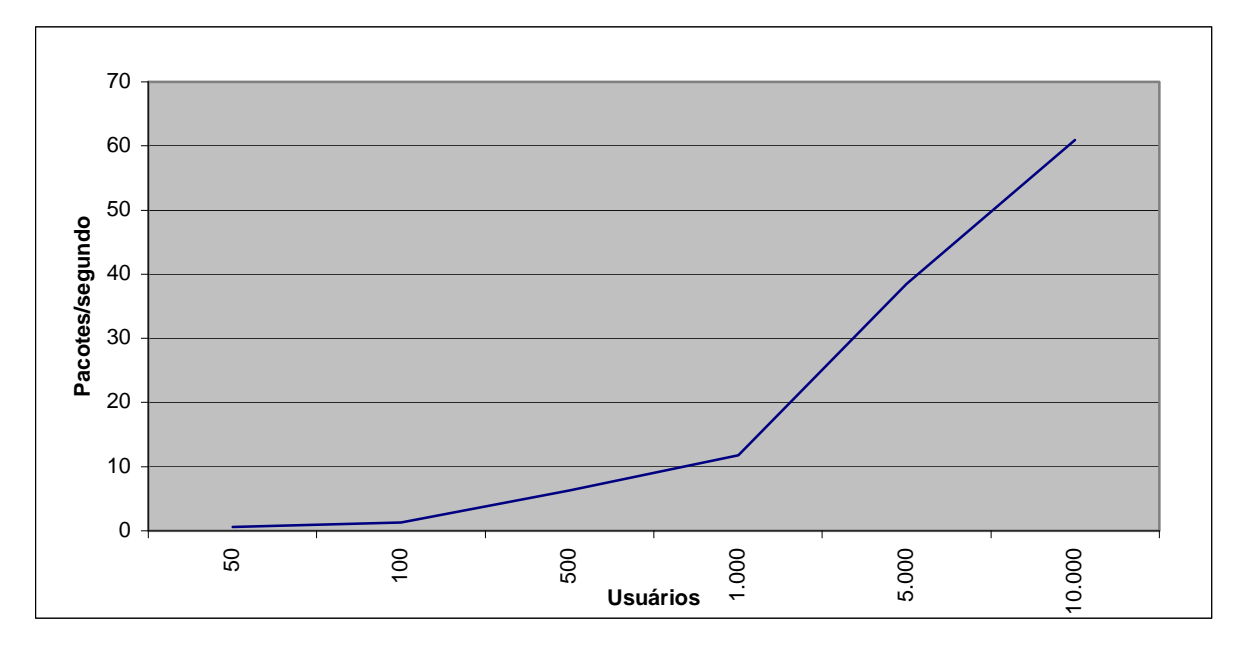

Valor médio dos pacotes IPs descartados (1 servidor HTTP - 2 Mbps)

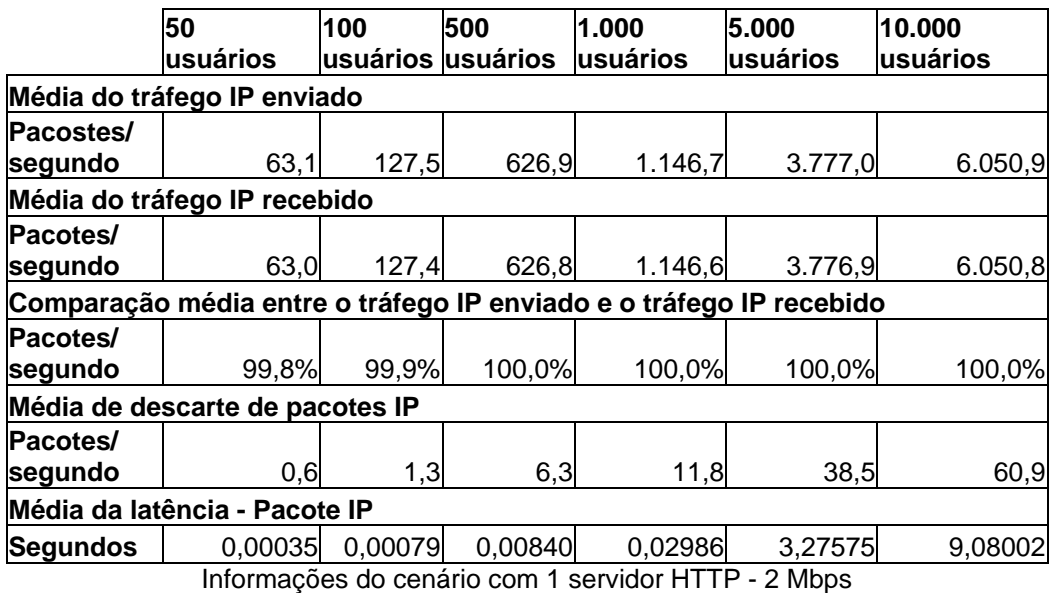

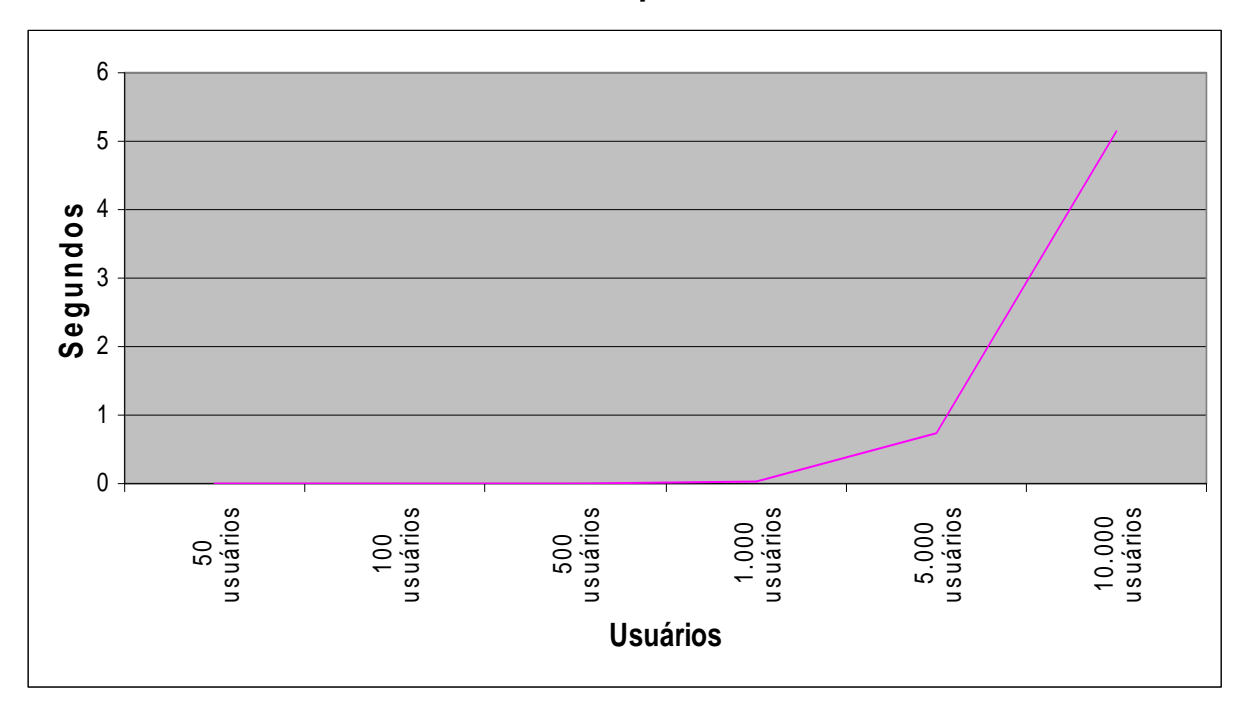

**CENÁRIO 11: 2 Servidores HTTP 2 Mbps.** 

Latência do cenário 11 (2 servidores HTTP - 2 Mbps)

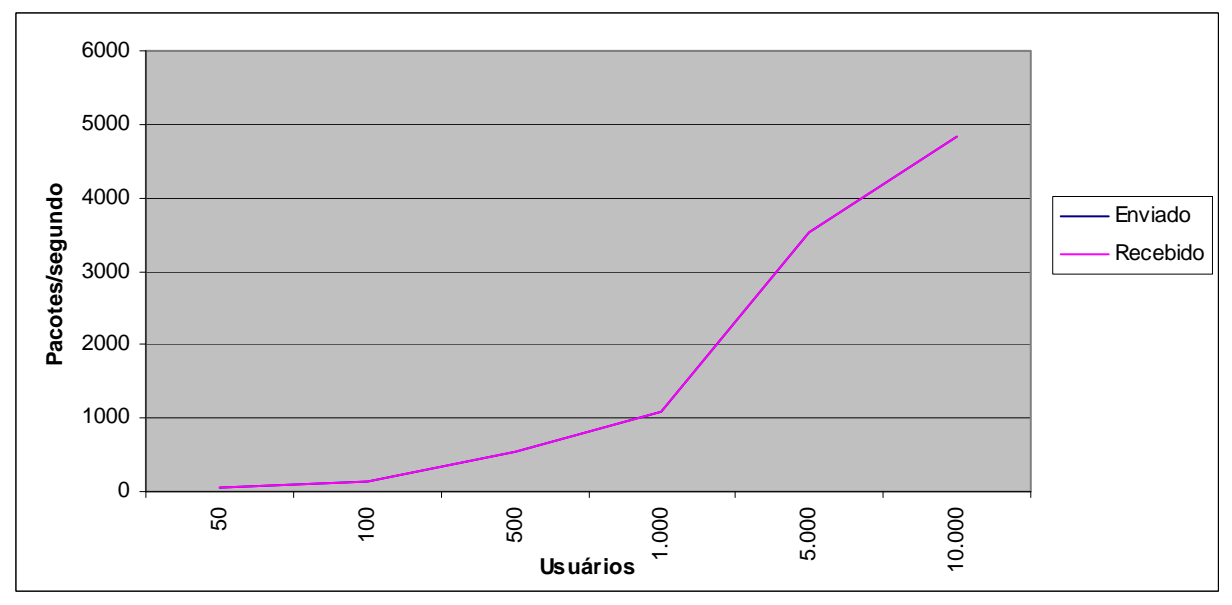

Comparação da média do tráfego IP enviado e recebido (2 servidores HTTP - 2 Mbps)

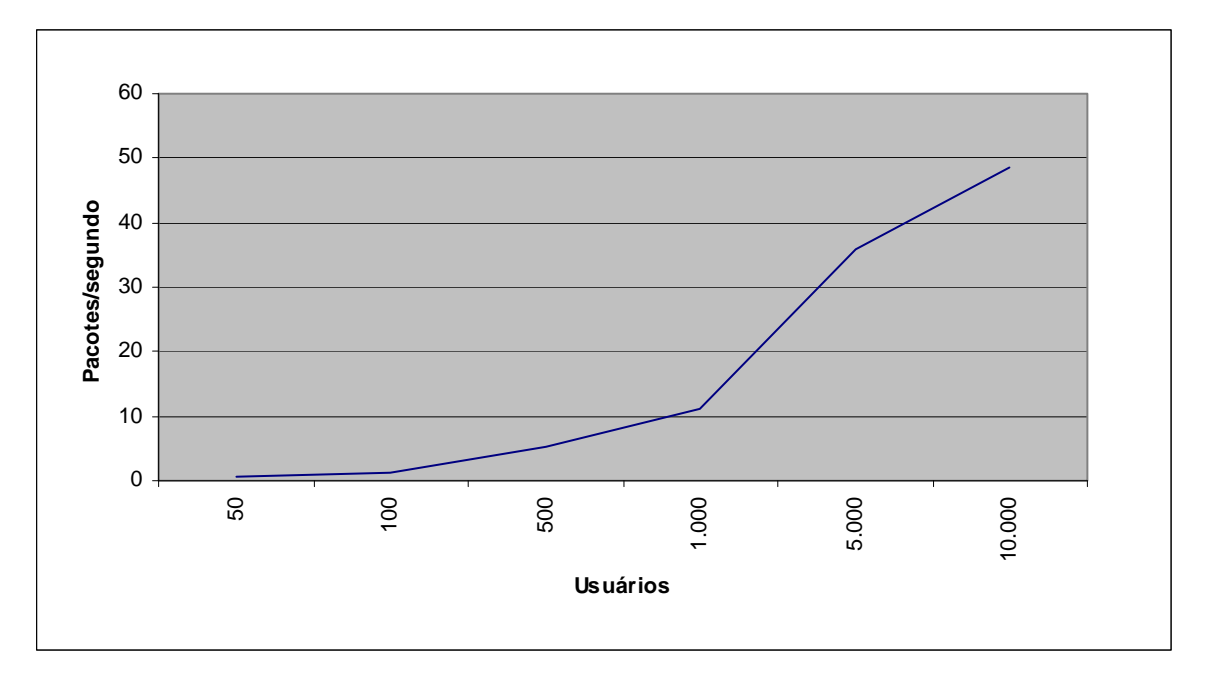

Valor médio dos pacotes IPs descartados (2 servidores HTTP - 2 Mbps)

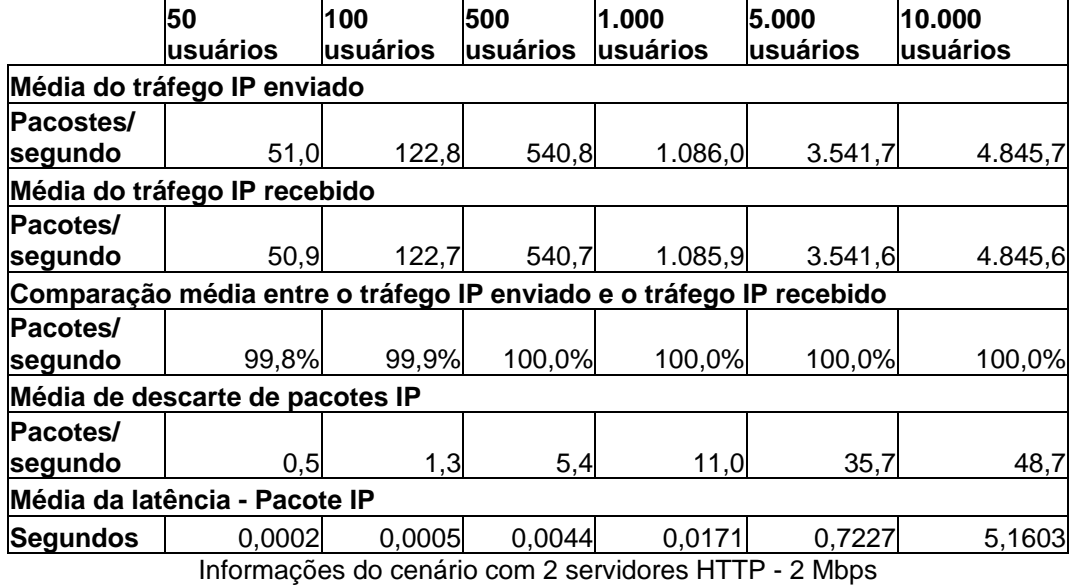

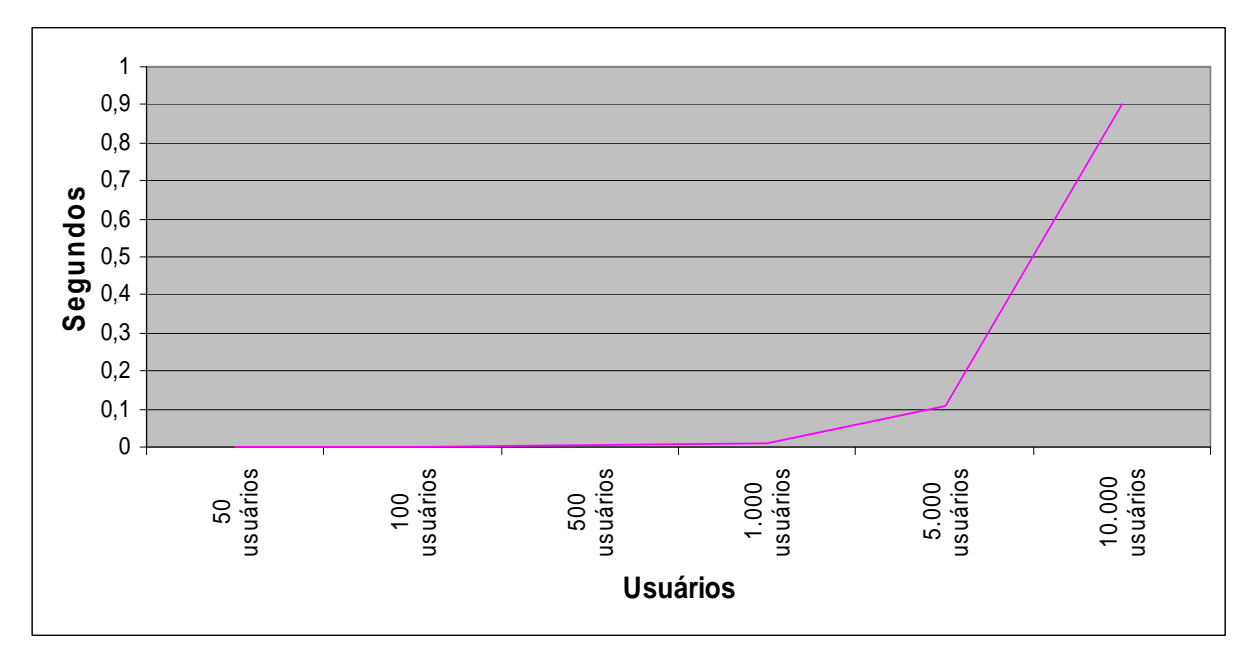

**CENÁRIO 12: 3 Servidores HTTP 2 Mbps.** 

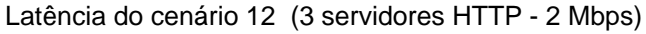

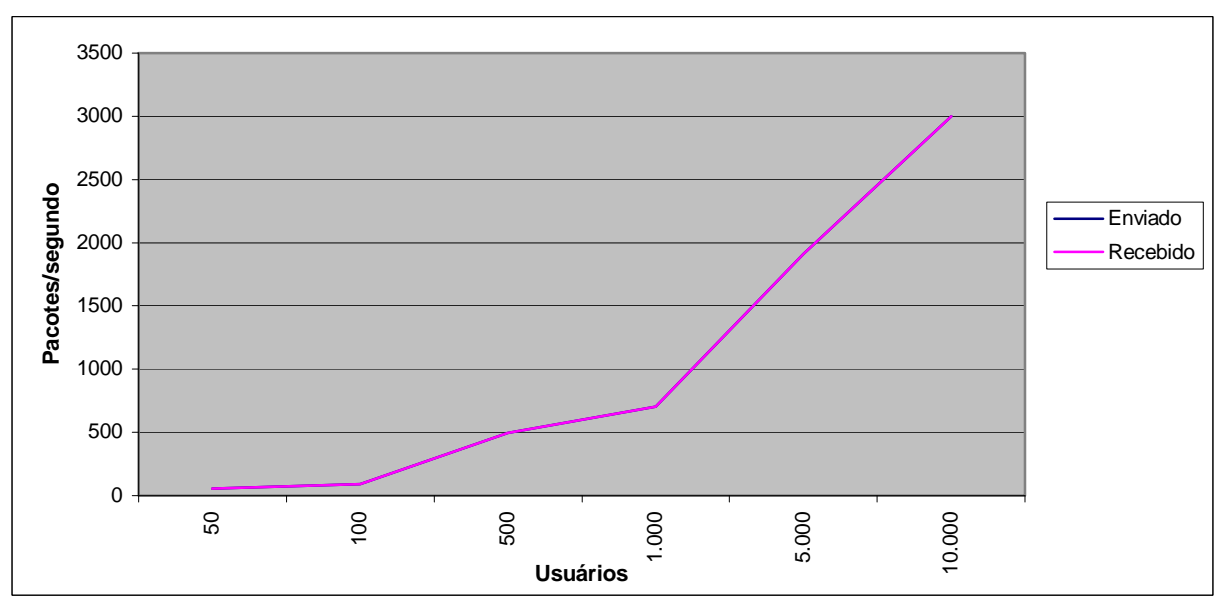

Comparação da média do tráfego IP enviado e recebido (3 servidores HTTP - 2 Mbps)

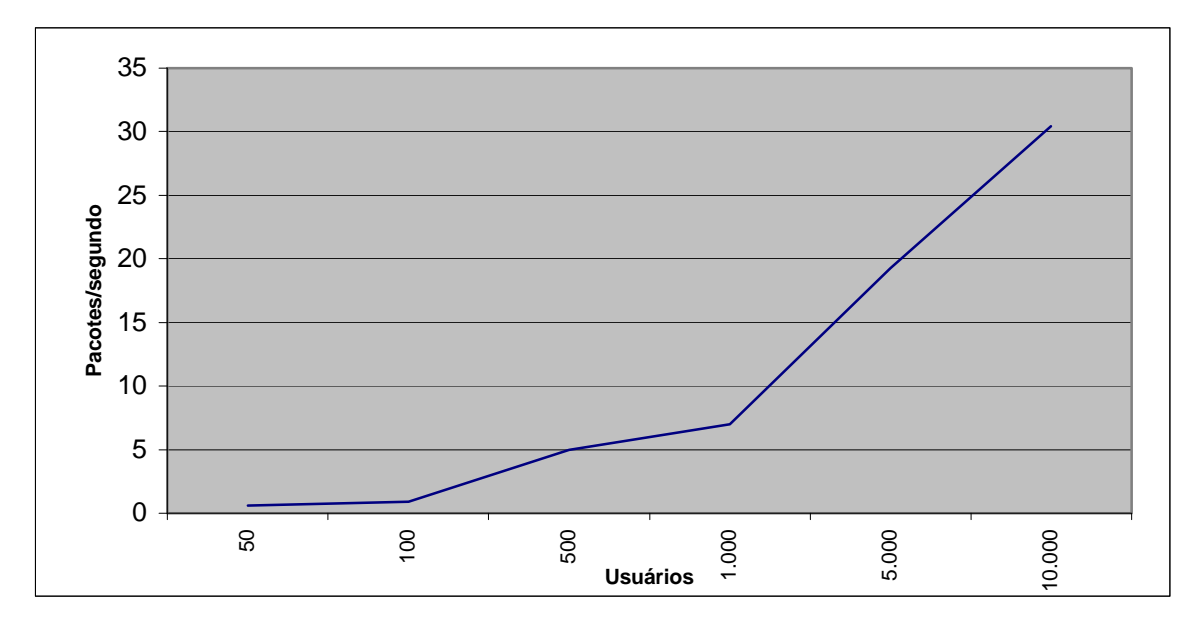

Valor médio dos pacotes IPs descartados (3 servidores HTTP - 2 Mbps)

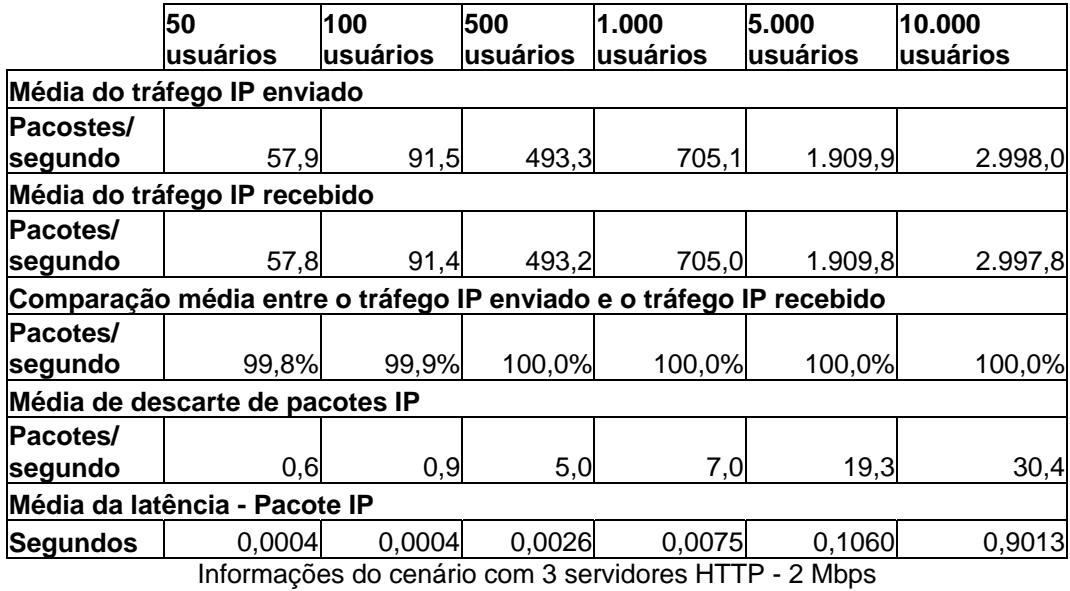

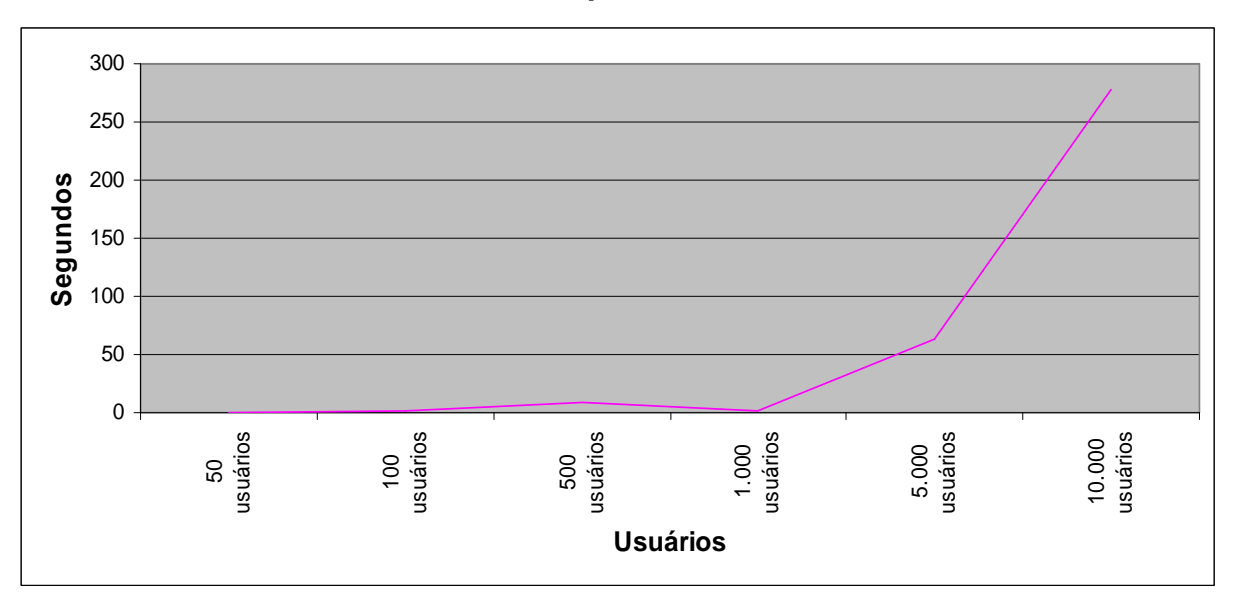

**CENÁRIO 13: 1 Servidor FTP 56 Kbps.** 

Latência do cenário 13 (1 servidor FTP - 56 Kbps)

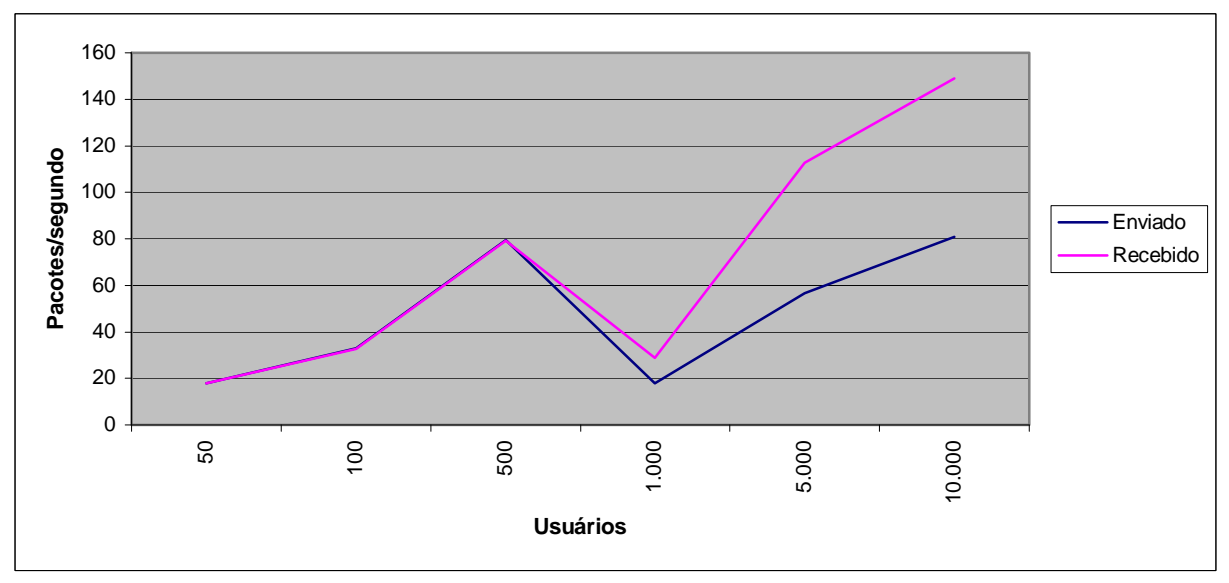

Comparação da média do tráfego IP enviado e recebido (1 servidor FTP - 56 Kbps)

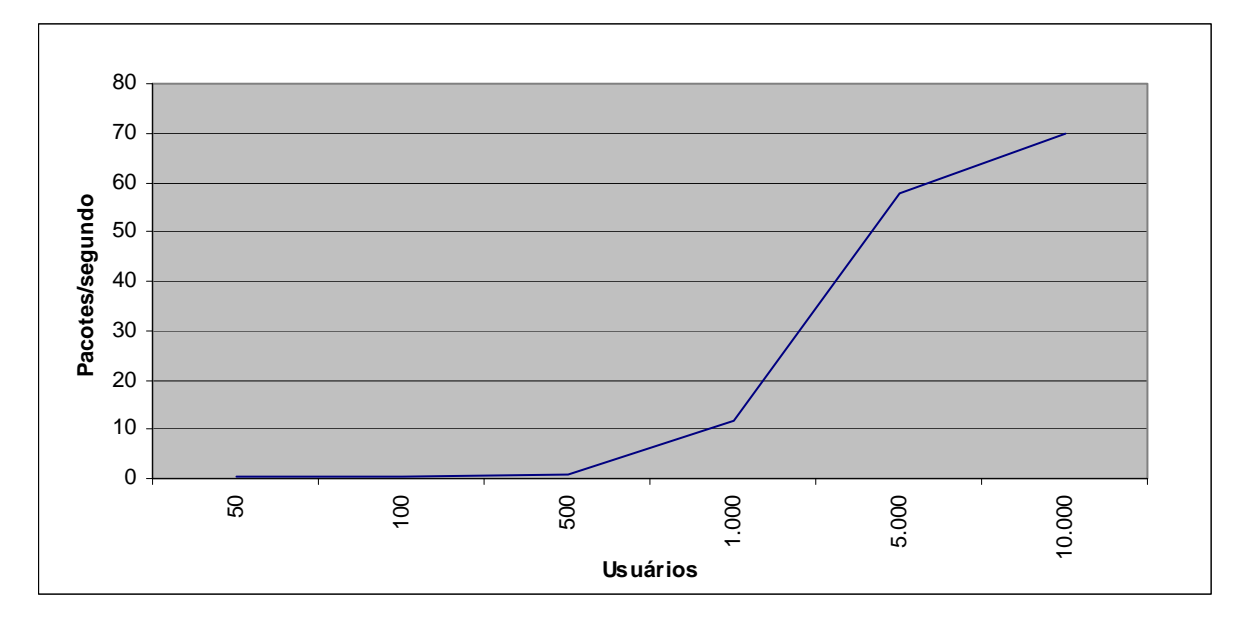

Valor médio dos pacotes IPs descartados (1 servidor FTP - 56 Kbps)

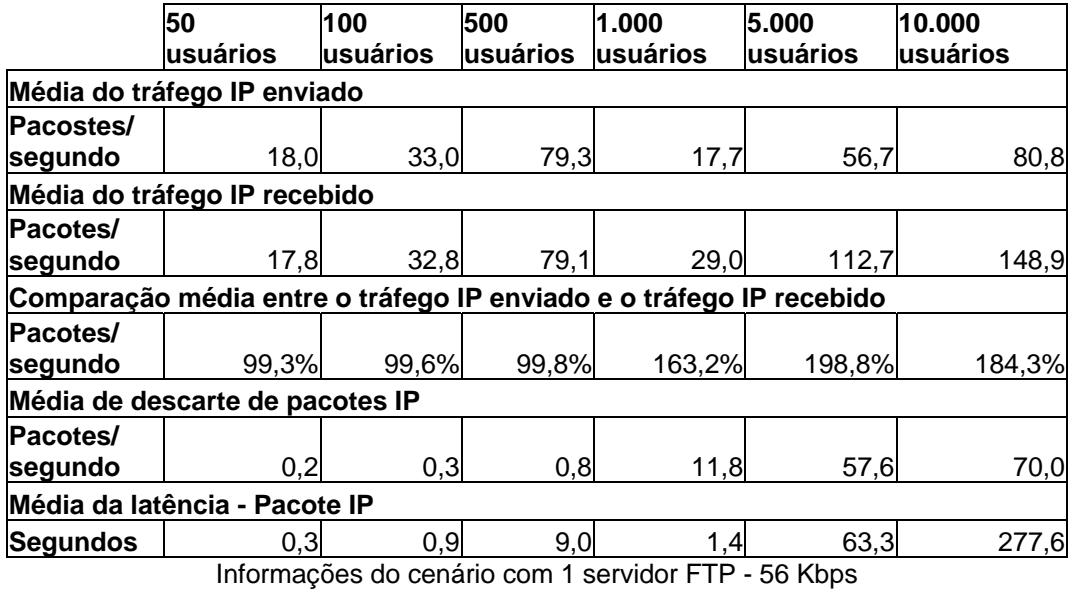

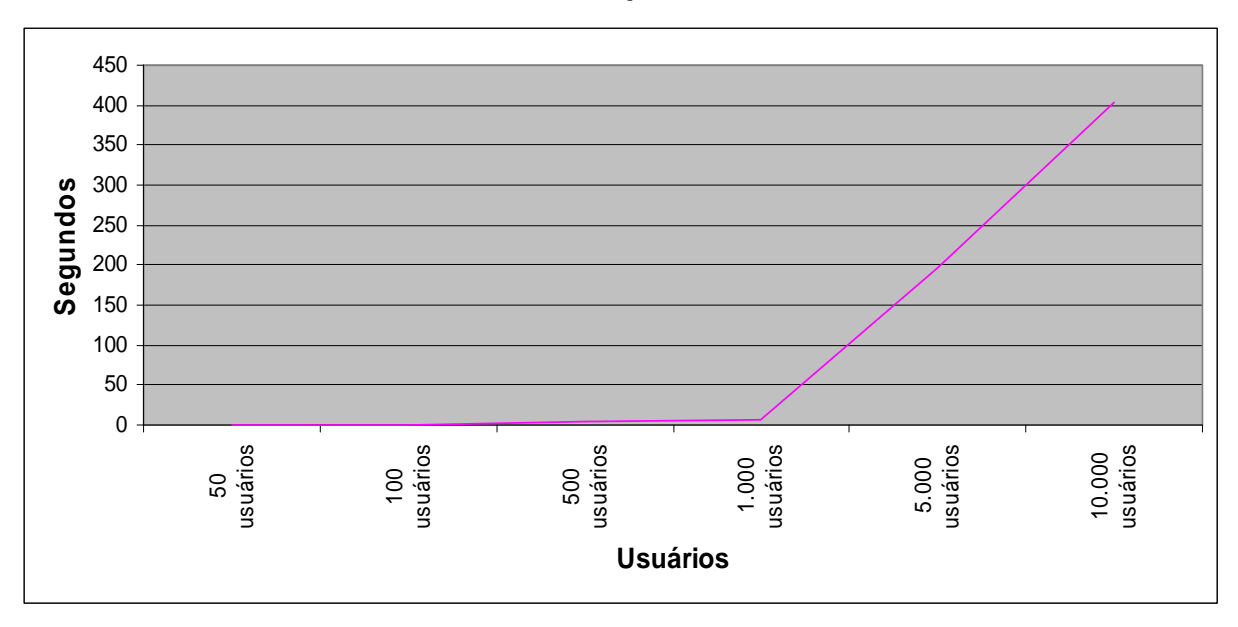

**CENÁRIO 14: 2 Servidores FTP 56 Kbps.** 

Latência do cenário 14 (2 servidores FTP - 56 Kbps)

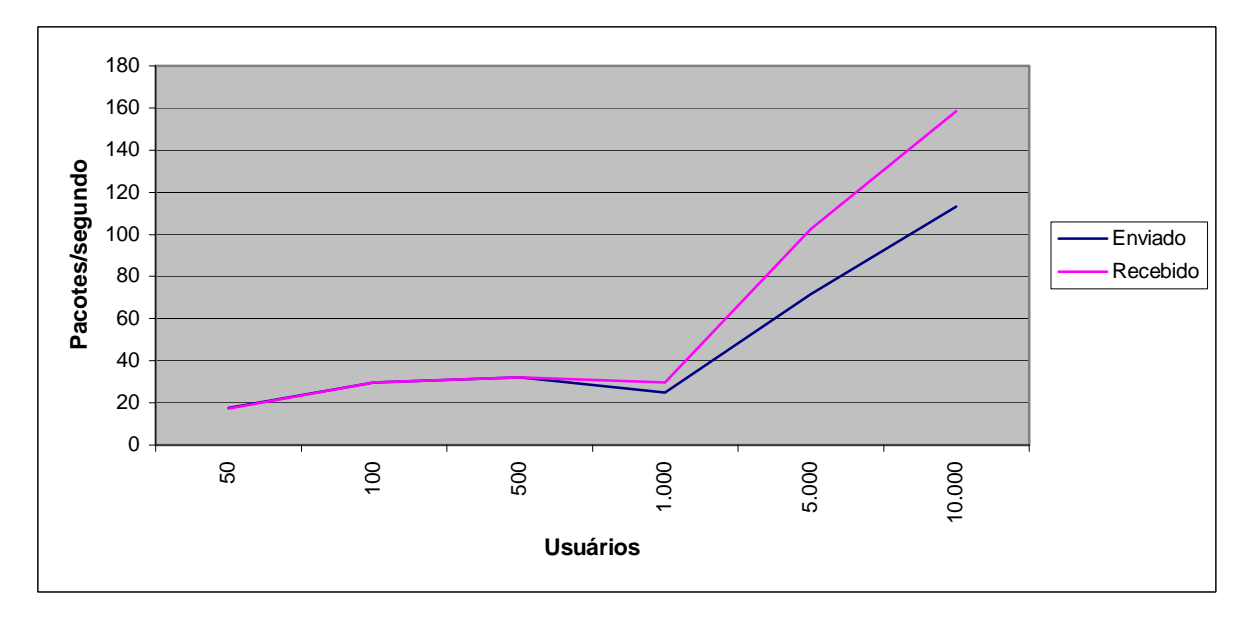

Comparação da média do tráfego IP enviado e recebido (2 servidores FTP - 56 Kbps)

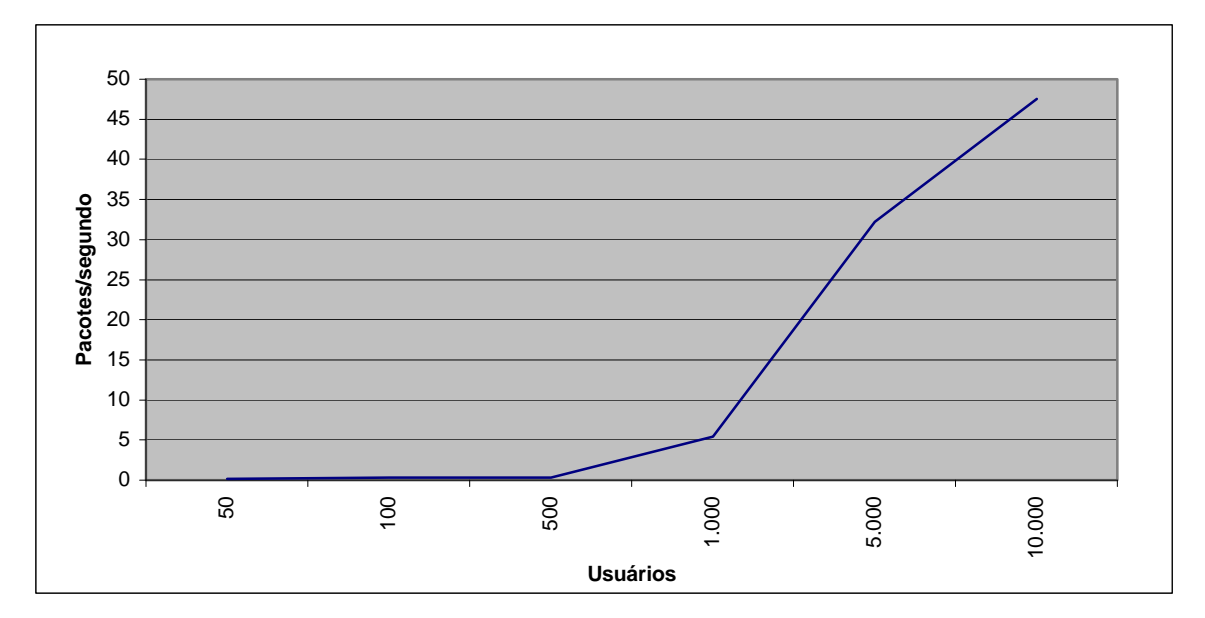

Valor médio dos pacotes IPs descartados (2 servidores FTP - 56 Kbps)

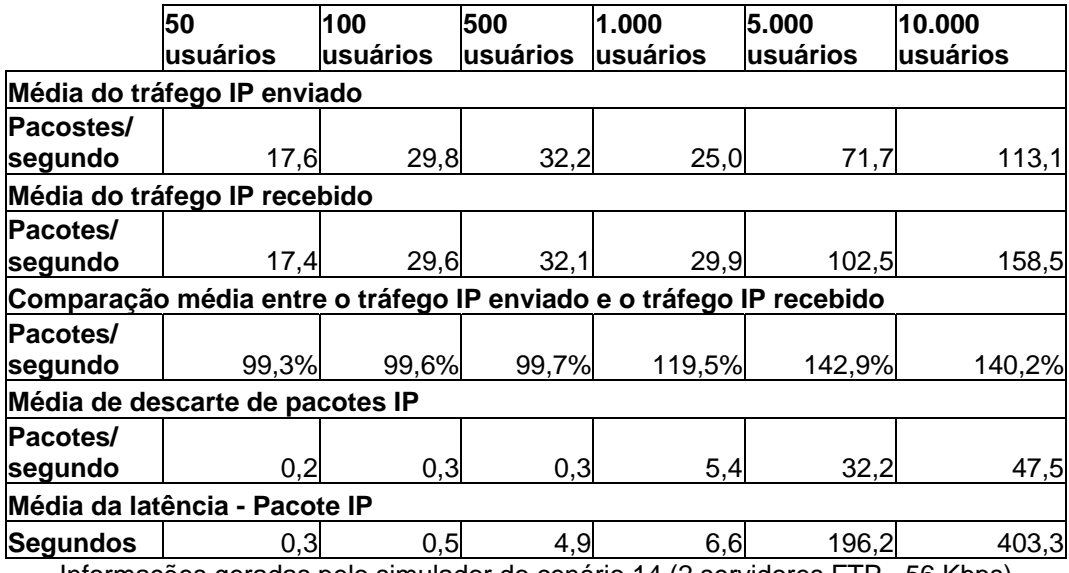

Informações geradas pelo simulador do cenário 14 (2 servidores FTP - 56 Kbps)

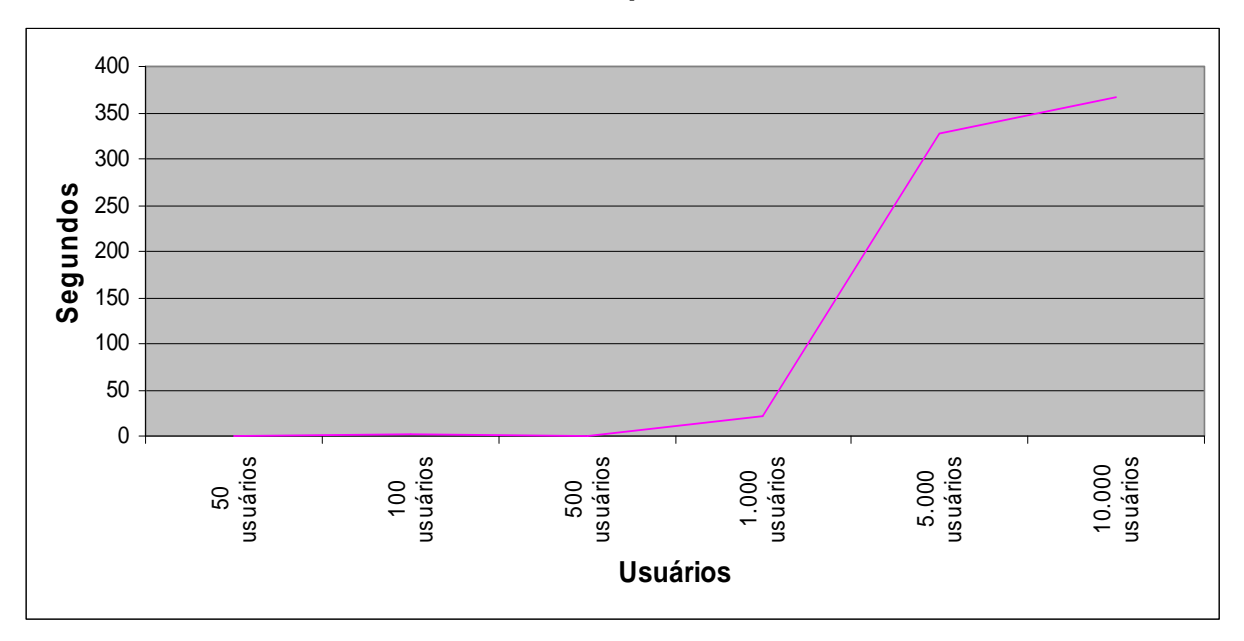

**CENÁRIO 15: 3 Servidores FTP 56 Kbps.** 

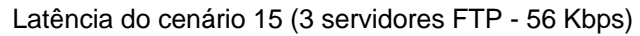

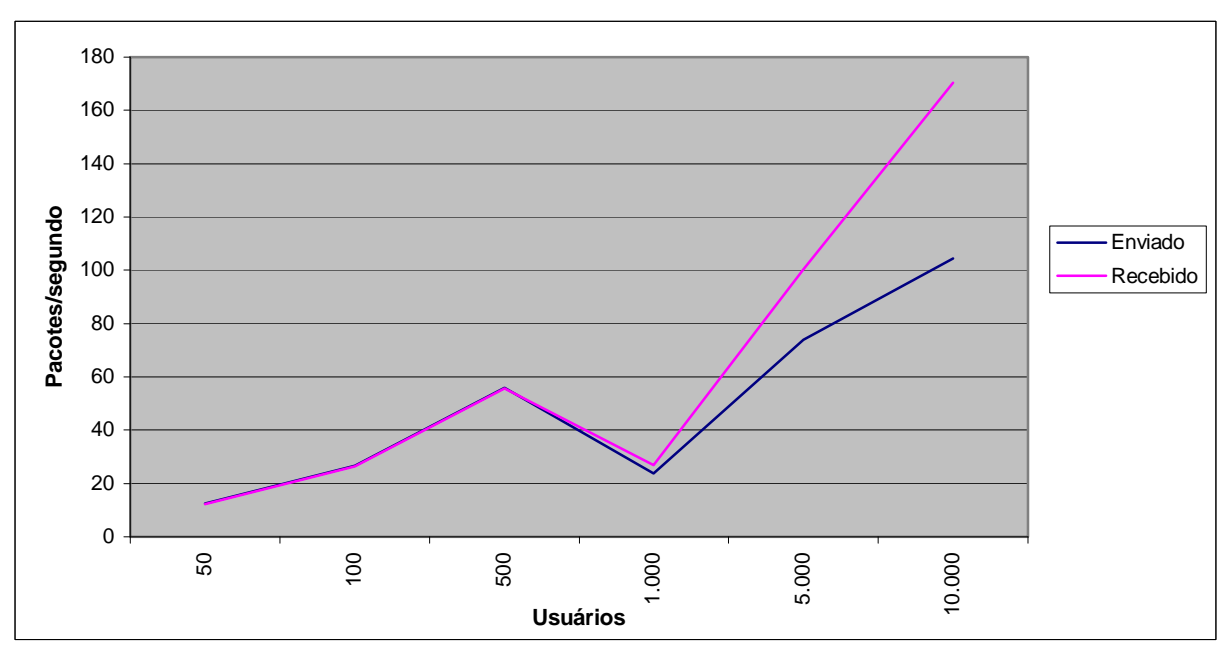

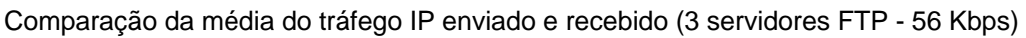

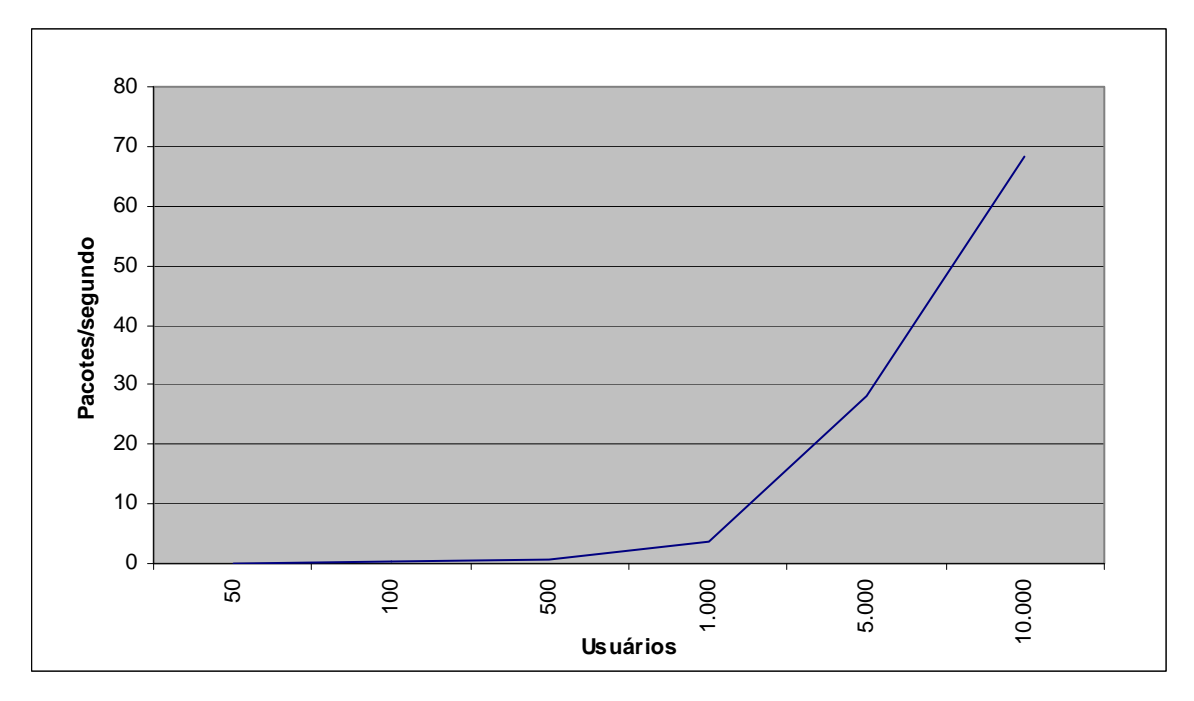

Valor médio dos pacotes IPs descartados (3 servidores FTP - 56 Kbps)

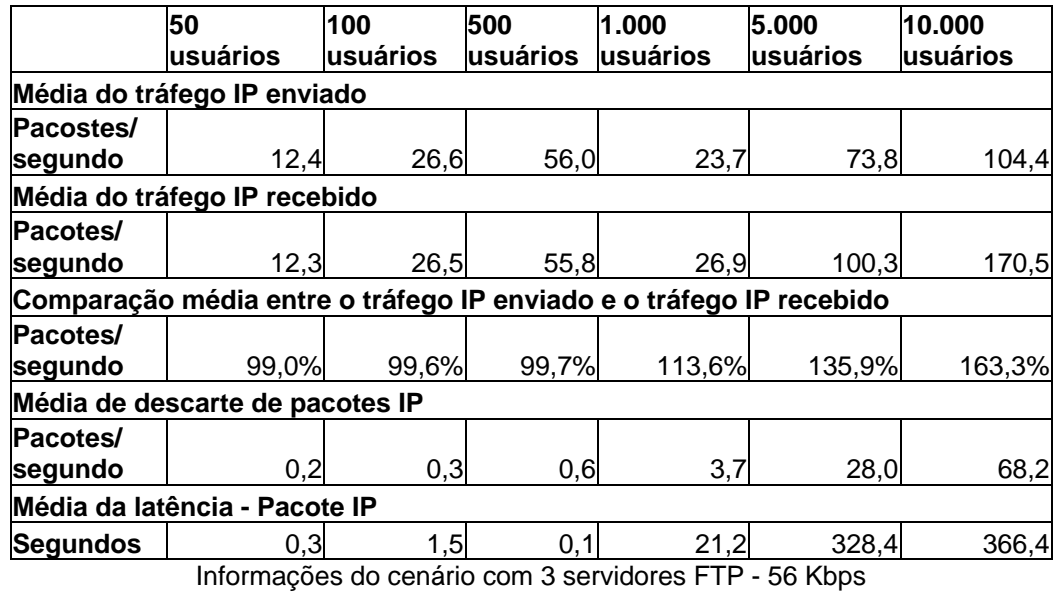

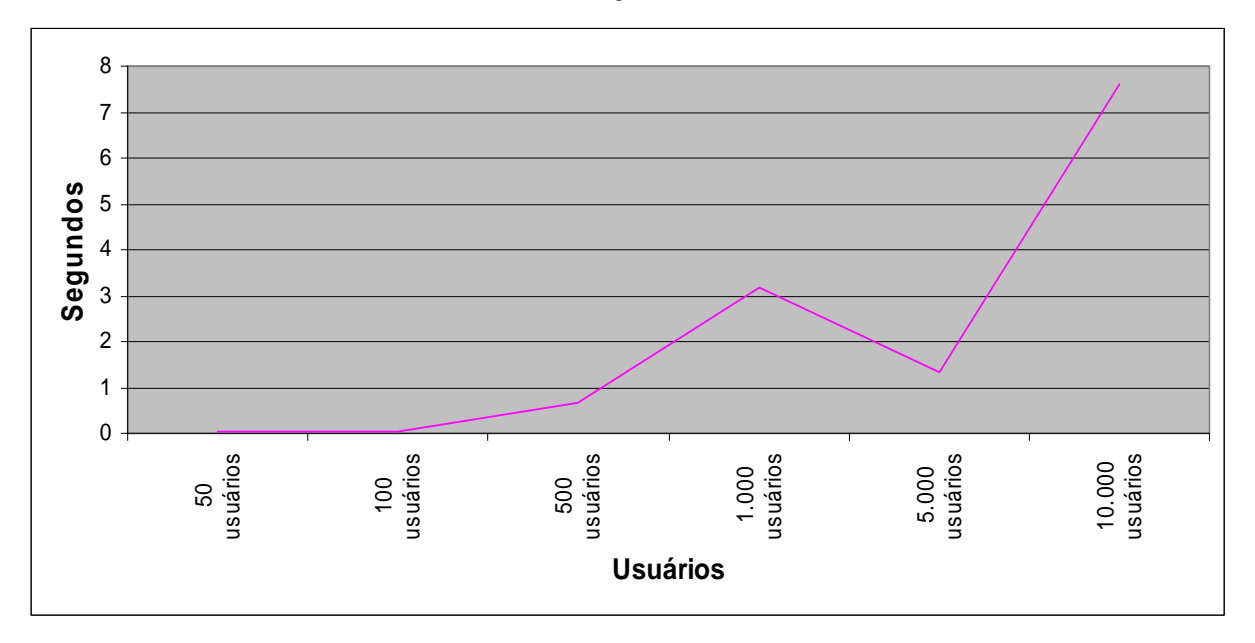

**CENÁRIO 16: 1 Servidor FTP 256 Kbps.** 

Latência do cenário 16 (1 servidor FTP - 256 Kbps)

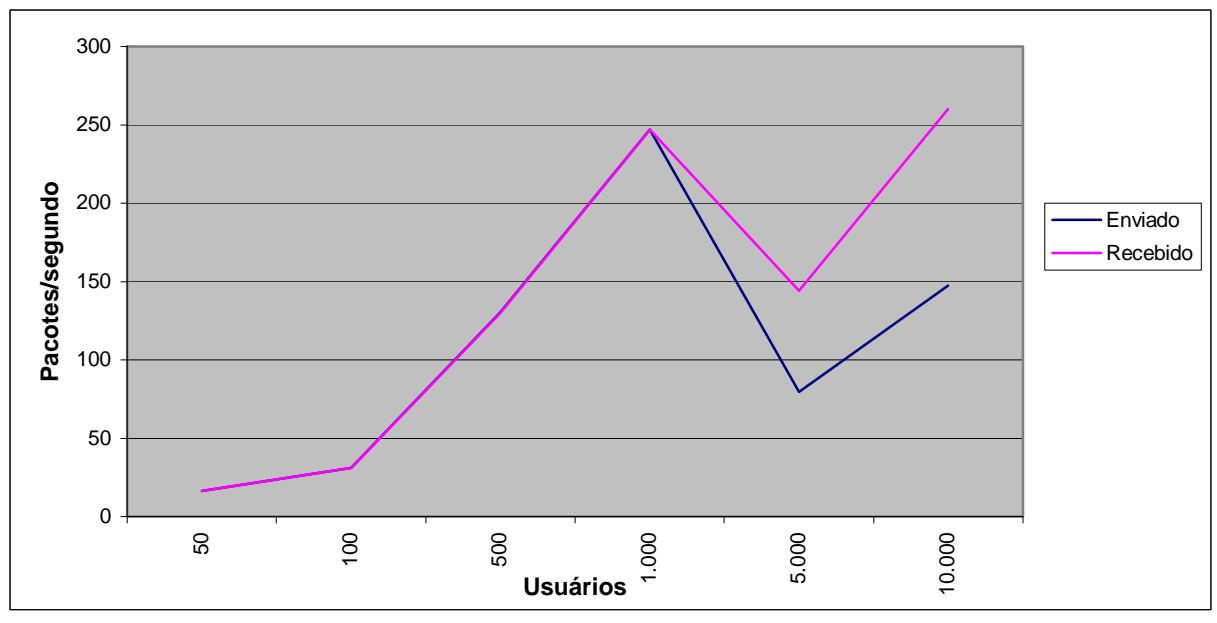

Comparação da média do tráfego IP enviado e recebido (1 servidor FTP - 256 Kbps)

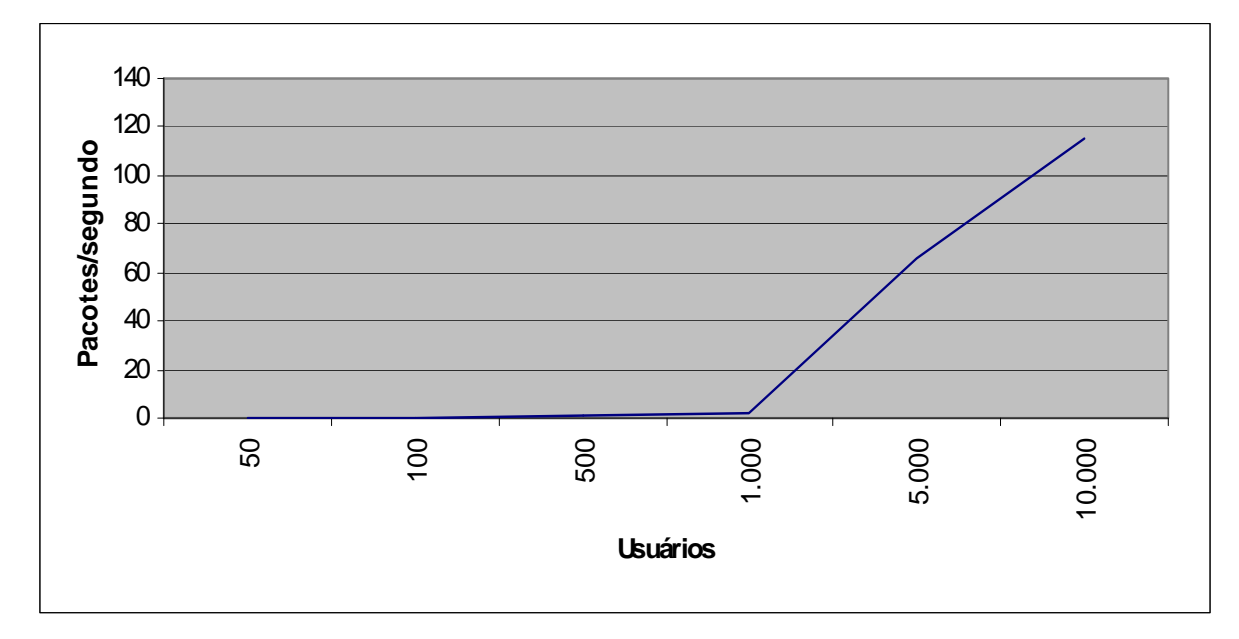

Valor médio dos pacotes IPs descartados (1 servidor FTP - 256 Kbps)

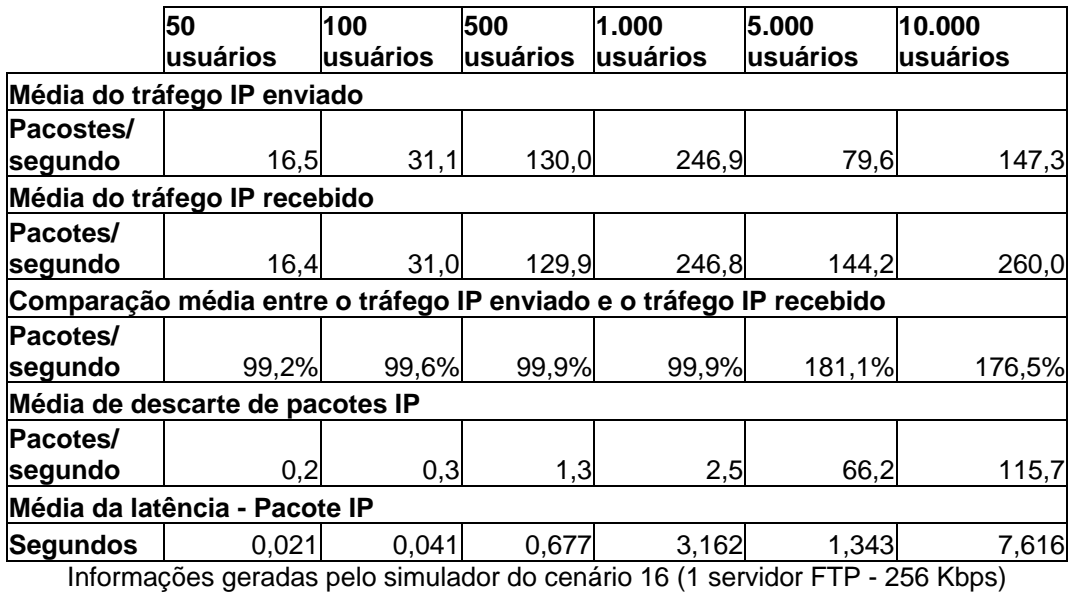

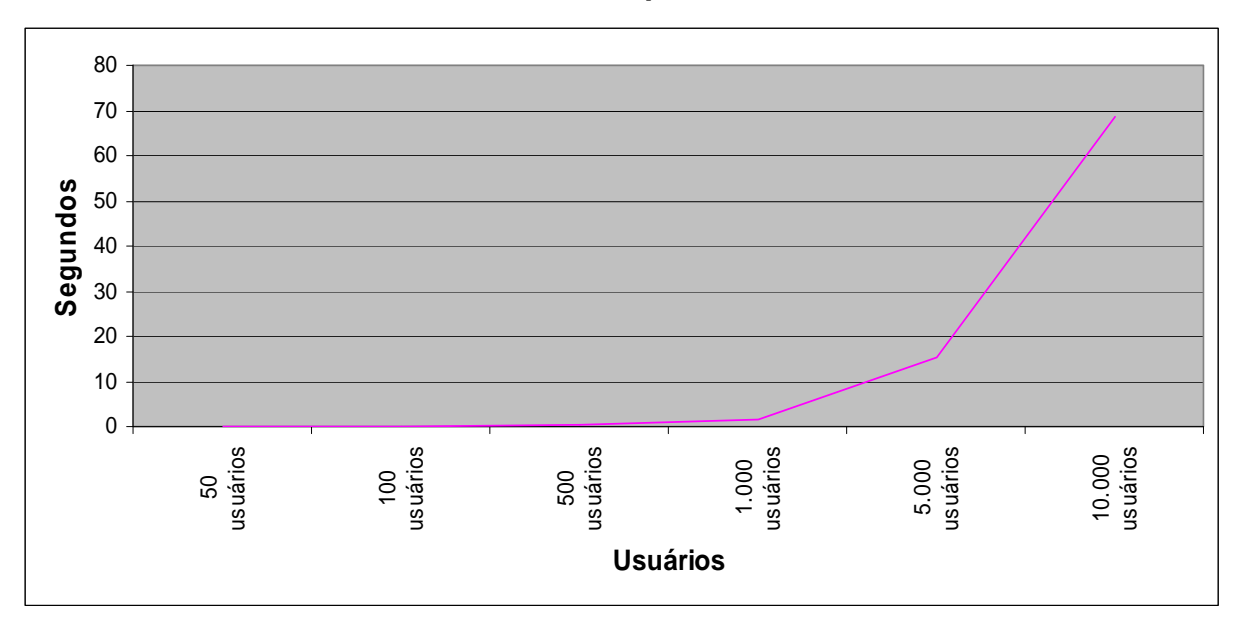

**CENÁRIO 17: 2 Servidores FTP 256 Kbps.** 

Latência do cenário 17 (2 servidores FTP - 256 Kbps)

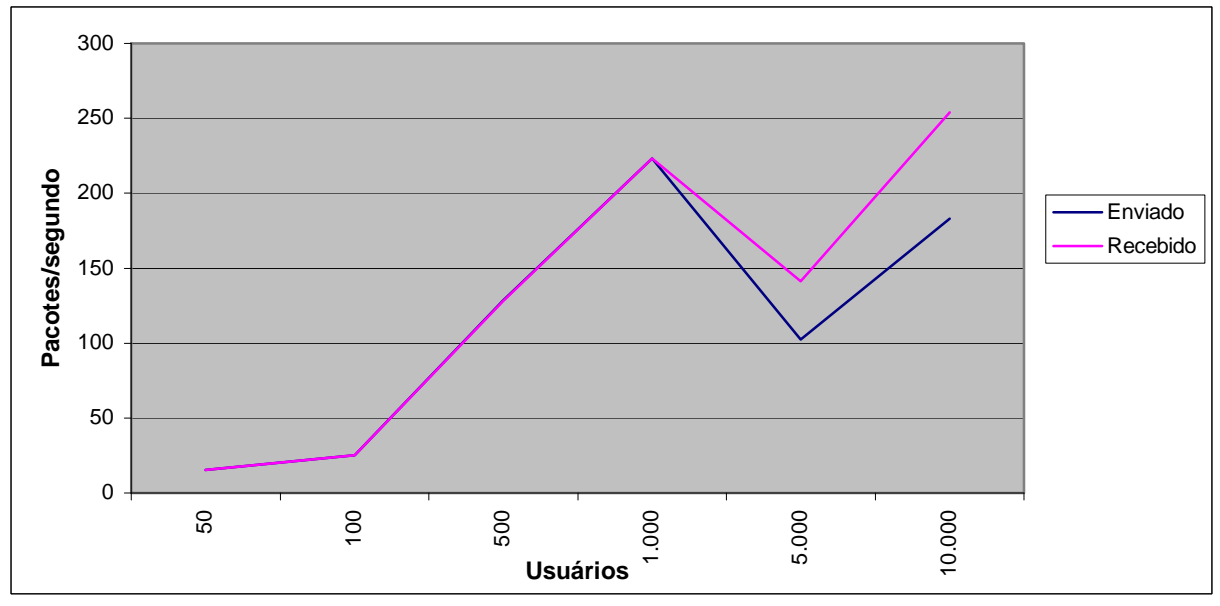

Comparação da média do tráfego IP enviado e recebido (2 servidores FTP - 256 Kbps)

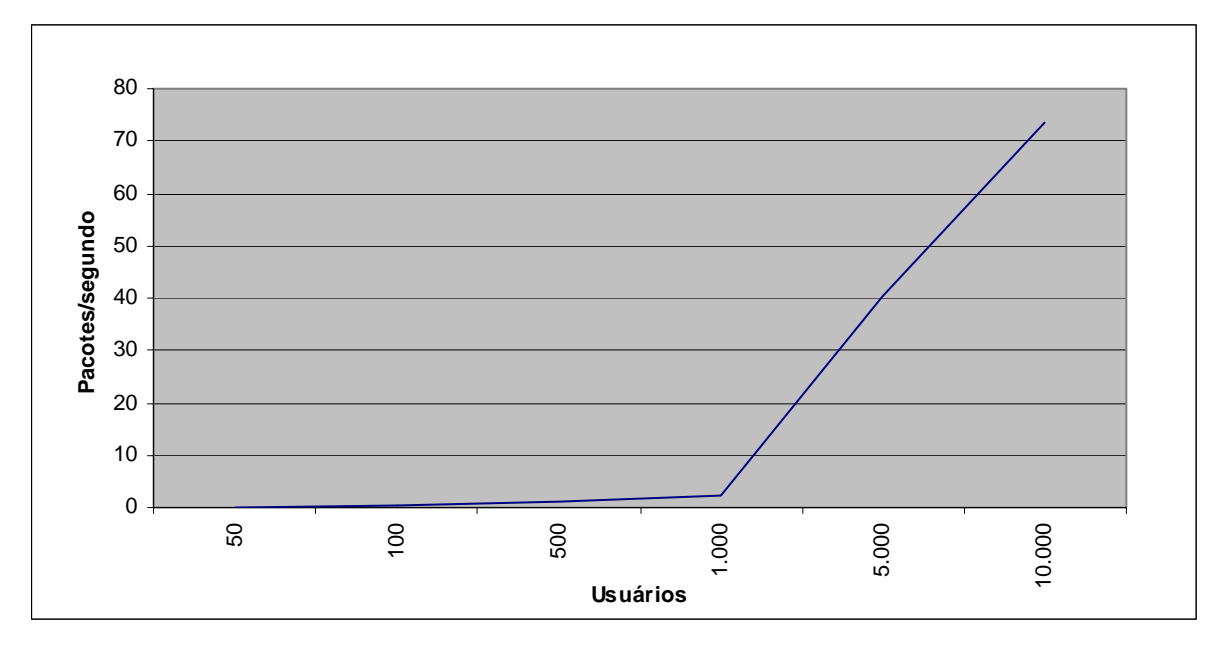

Valor médio dos pacotes IPs descartados (2 servidores FTP - 256 Kbps)

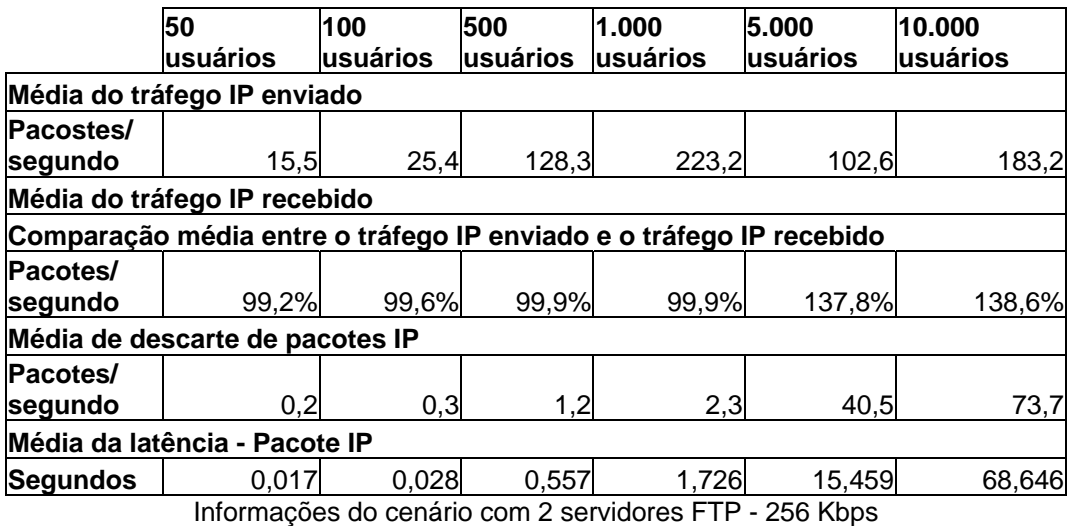

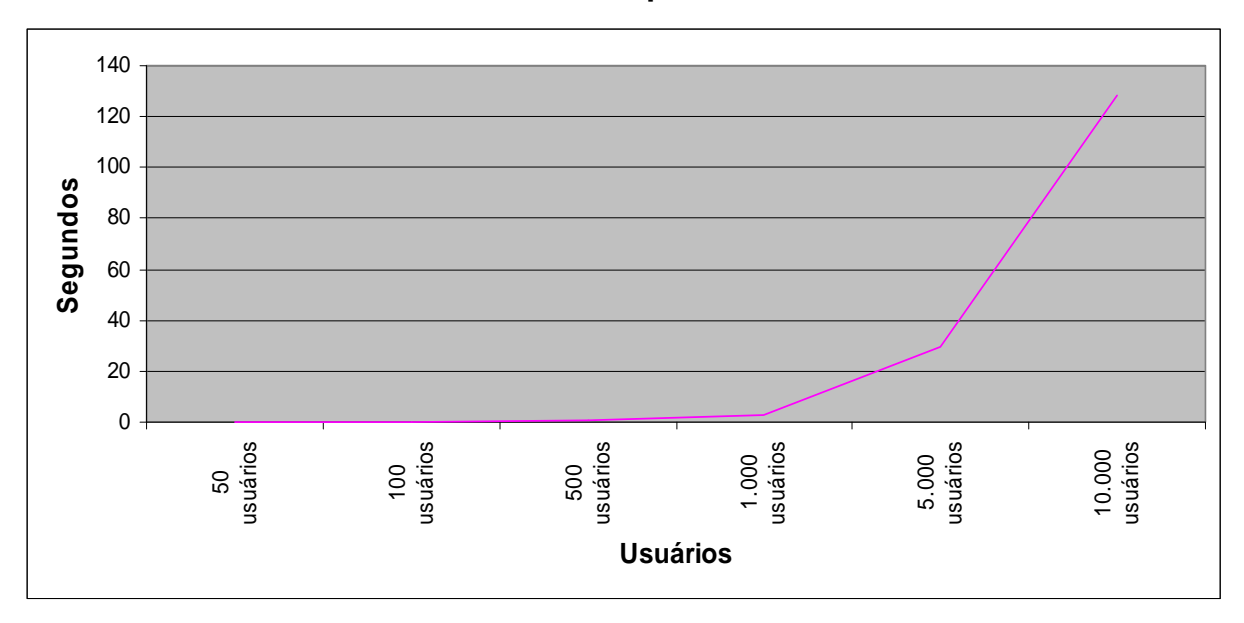

**CENÁRIO 18: 3 Servidores FTP 256 Kbps.** 

Latência do cenário 18 (3 servidores FTP - 256 Kbps)

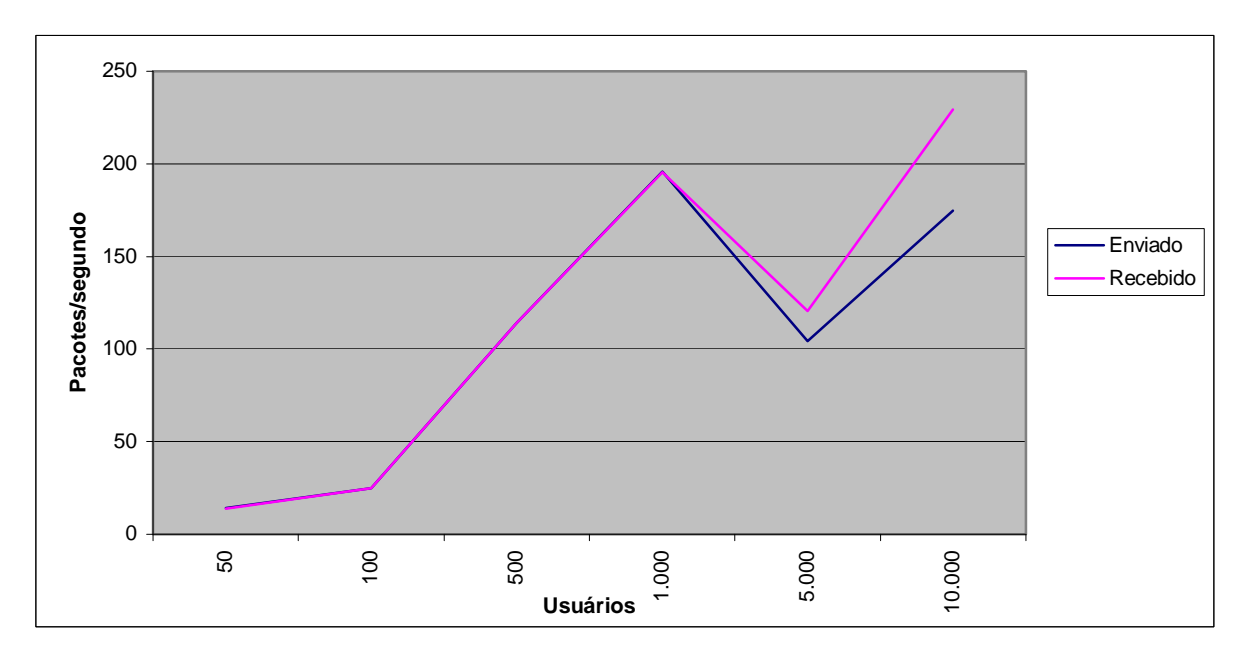

Comparação da média do tráfego IP enviado e recebido (3 servidores FTP - 256 Kbps)

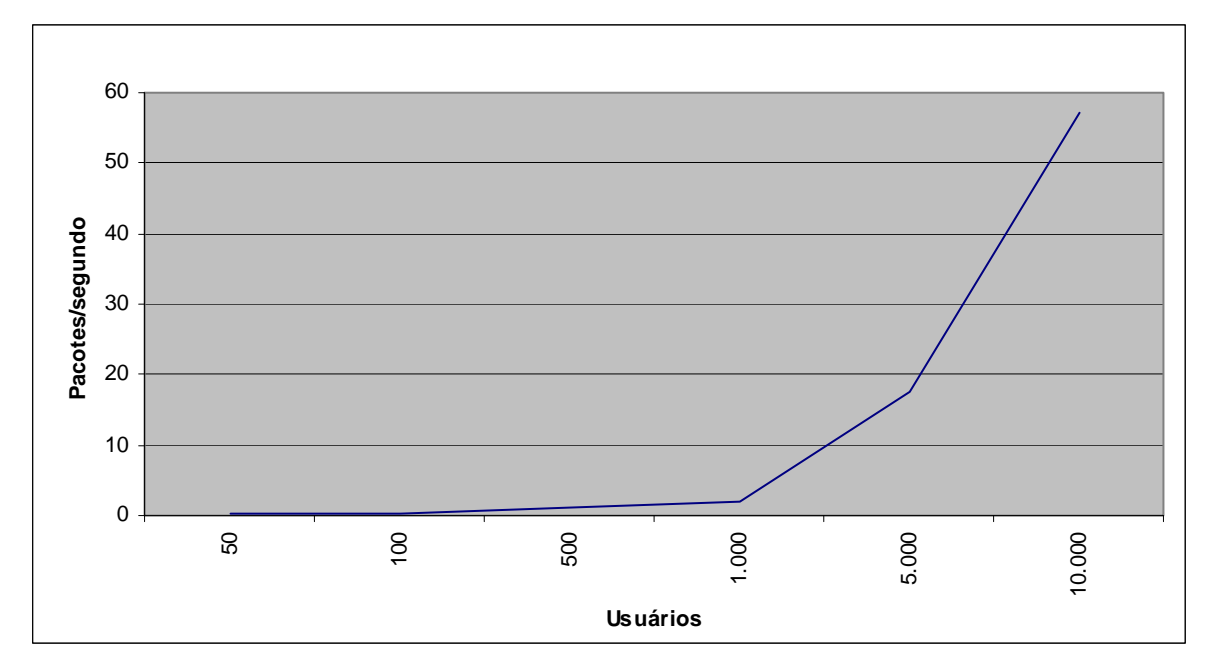

Valor médio dos pacotes IPs descartados (3 servidores FTP - 256 Kbps)

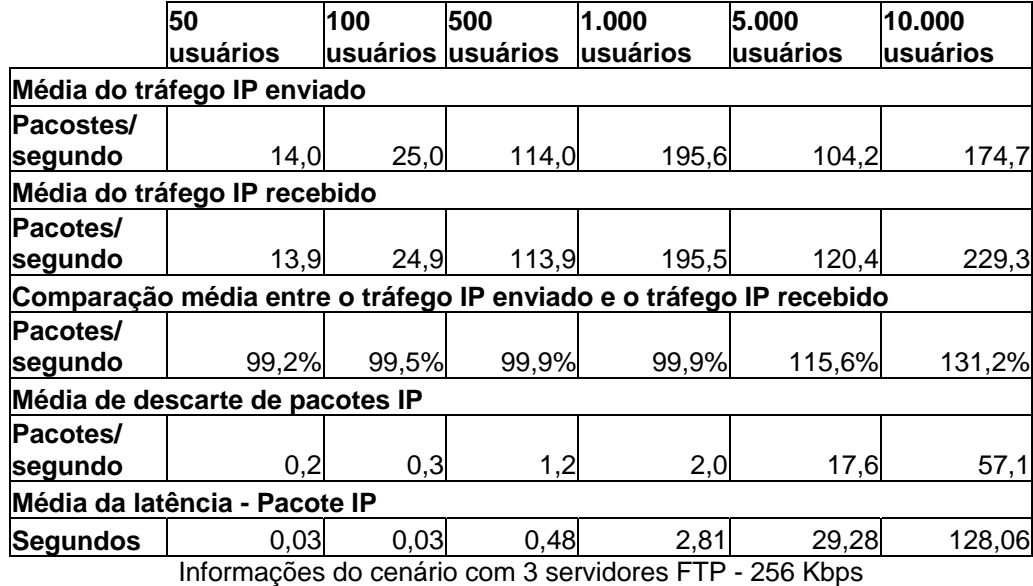

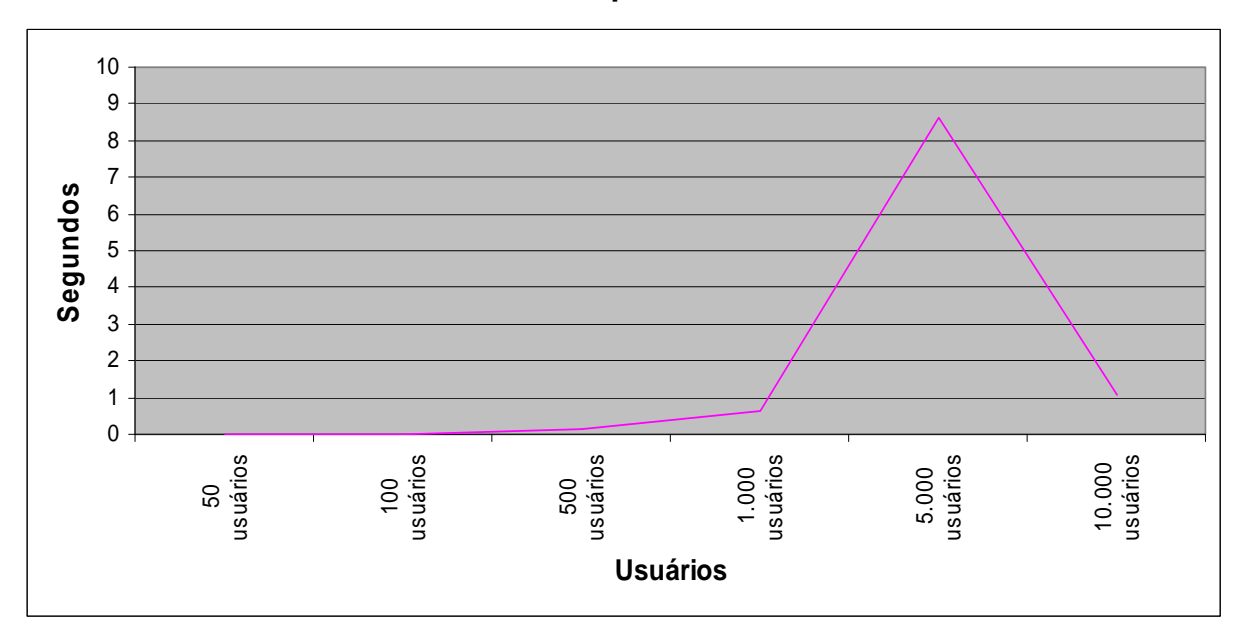

**CENÁRIO 19: 1 Servidor FTP 512 Kbps.** 

Latência do cenário 19 (1 servidor FTP - 512 Kbps)

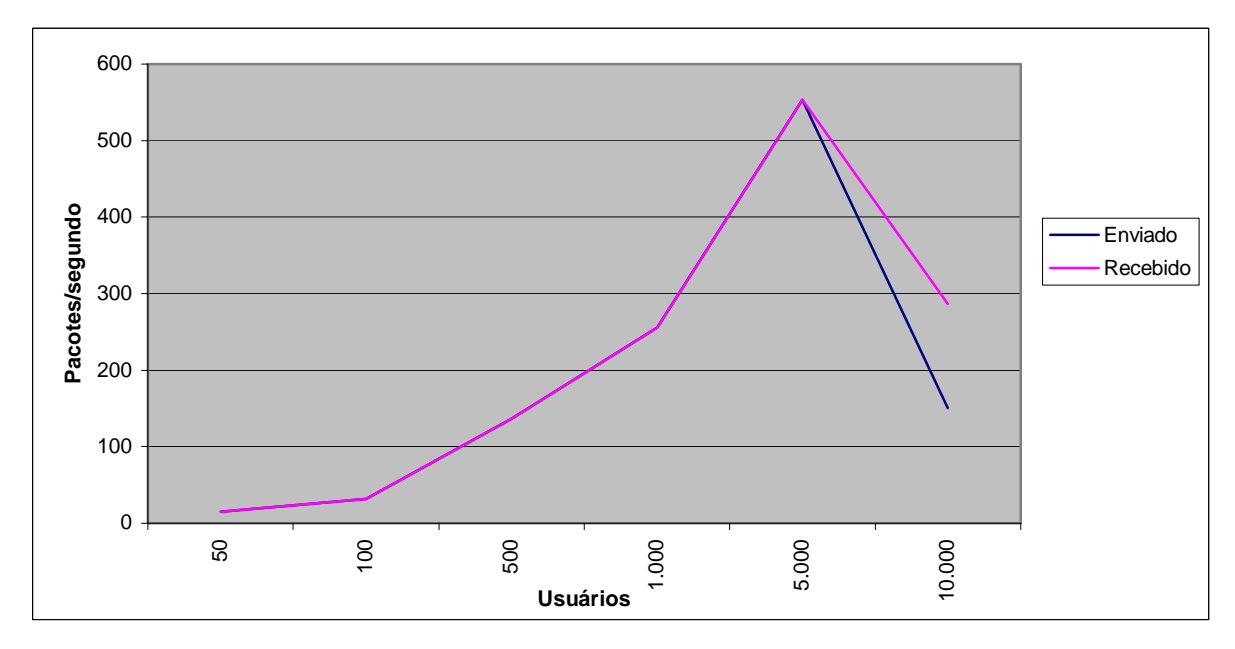

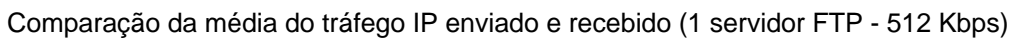

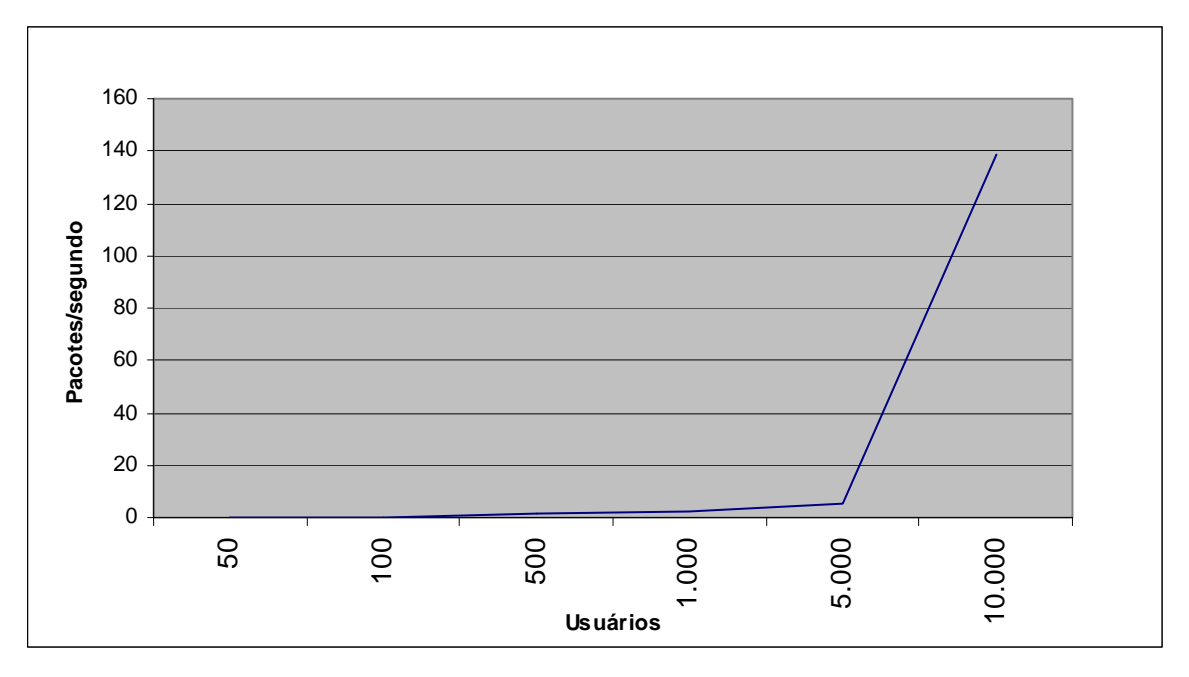

Valor médio dos pacotes IPs descartados (1 servidor FTP - 512 Kbps)

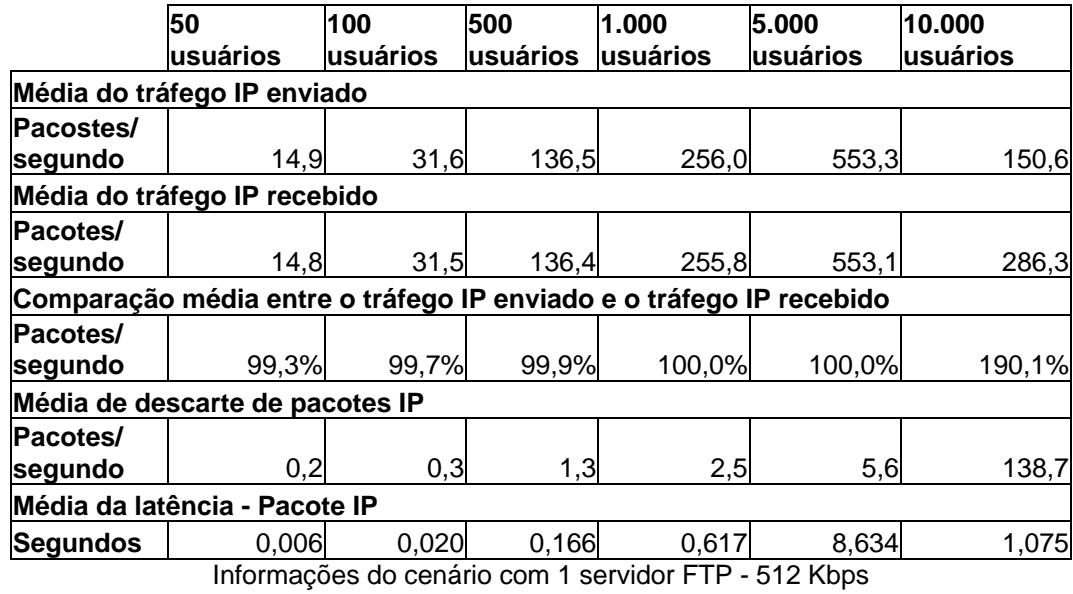

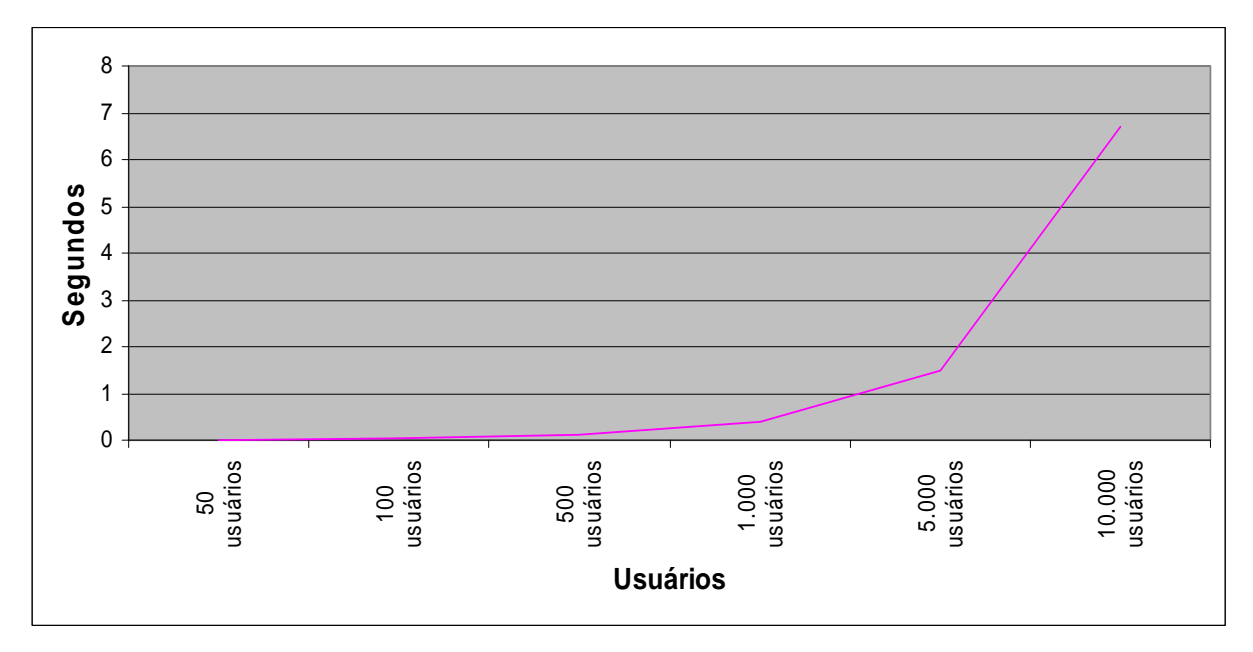

**CENÁRIO 20: 2 Servidores FTP 512 Kbps.** 

Latência do cenário 20 (2 servidores FTP - 512 Kbps)

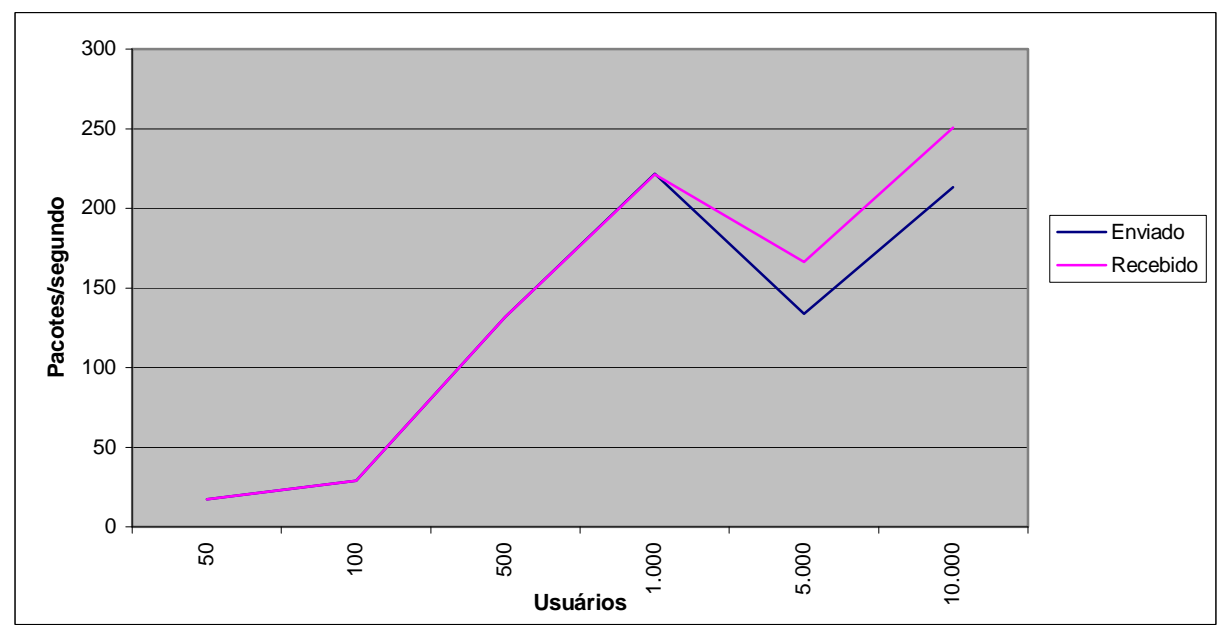

Comparação da média do tráfego IP enviado e recebido (2 servidores FTP - 512 Kbps)

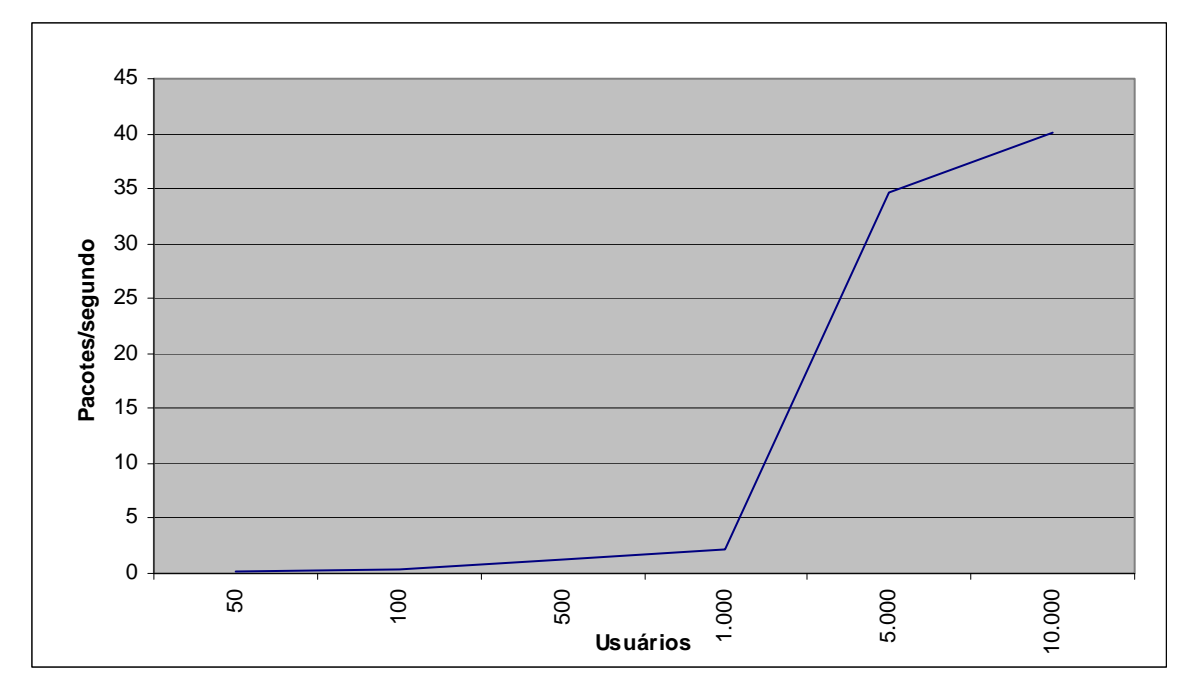

Pacotes descartados no cenário 20 (2 servidores FTP - 512 Kbps)

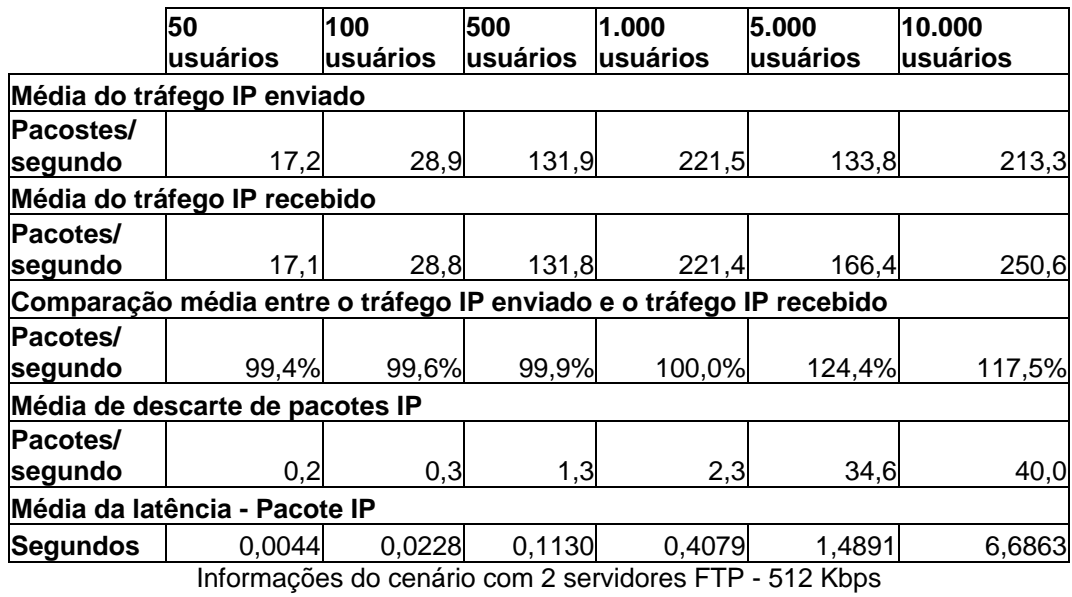

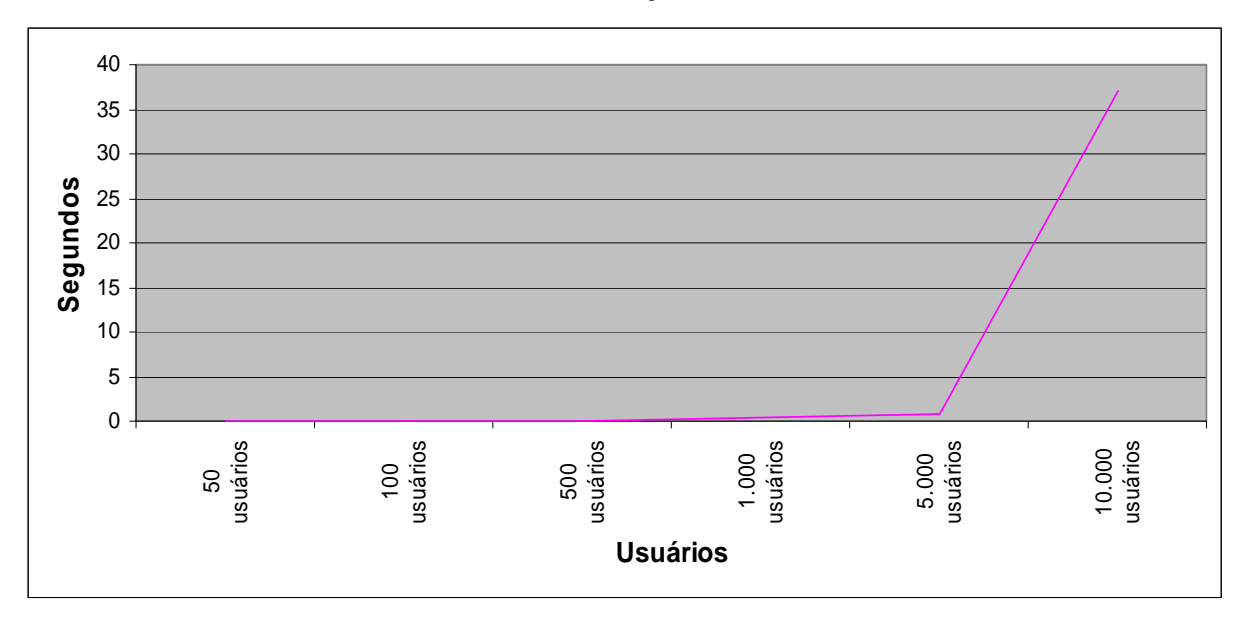

**CENÁRIO 21: 3 Servidores FTP 512 Kbps** 

Latência do cenário 21 (3 servidores FTP - 512 Kbps)

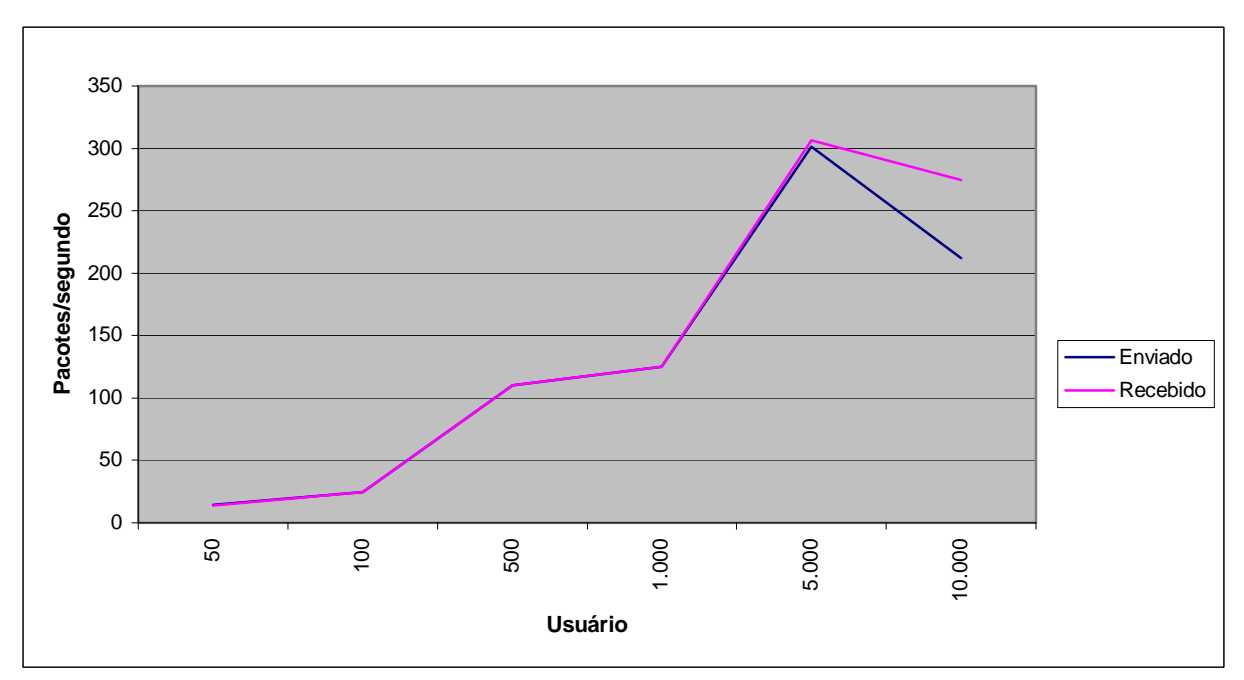

Comparação entre a média do tráfego IP enviado e recebido (3 servidores FTP - 512 Kbps)

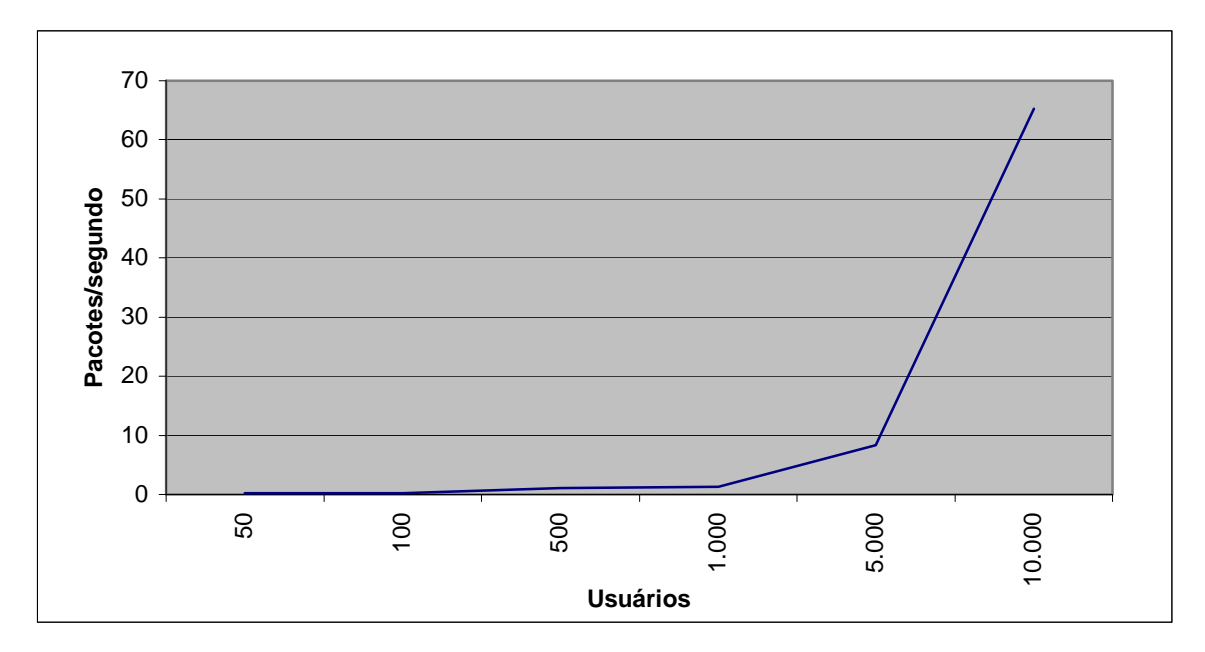

Valor médio dos pacotes IPs descartados (3 servidores FTP - 512 Kbps)

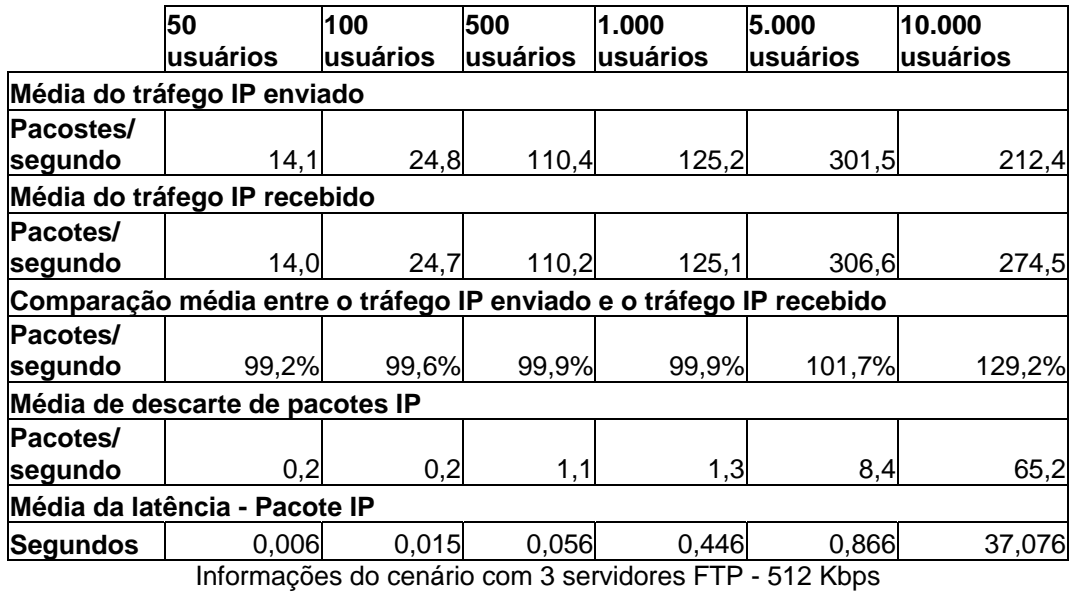

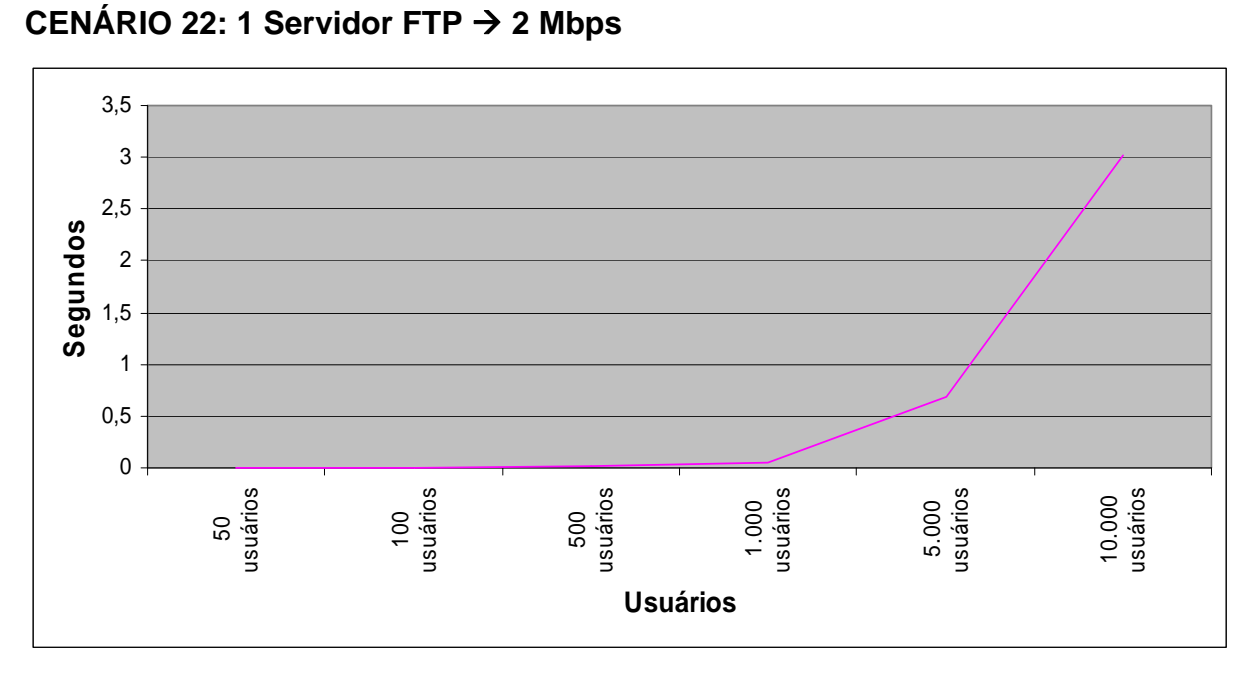

Latência do cenário 22 (1 servidor FTP – 2 Mbps)

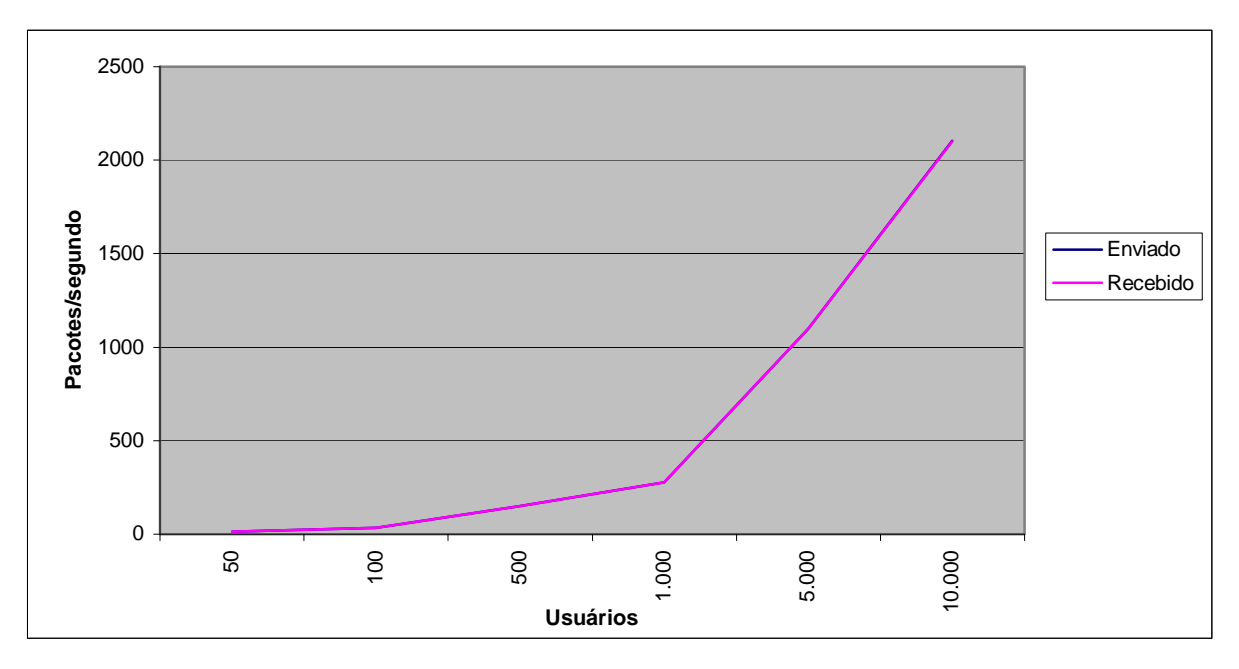

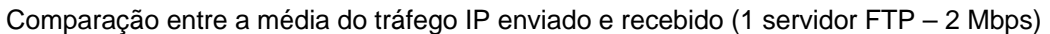

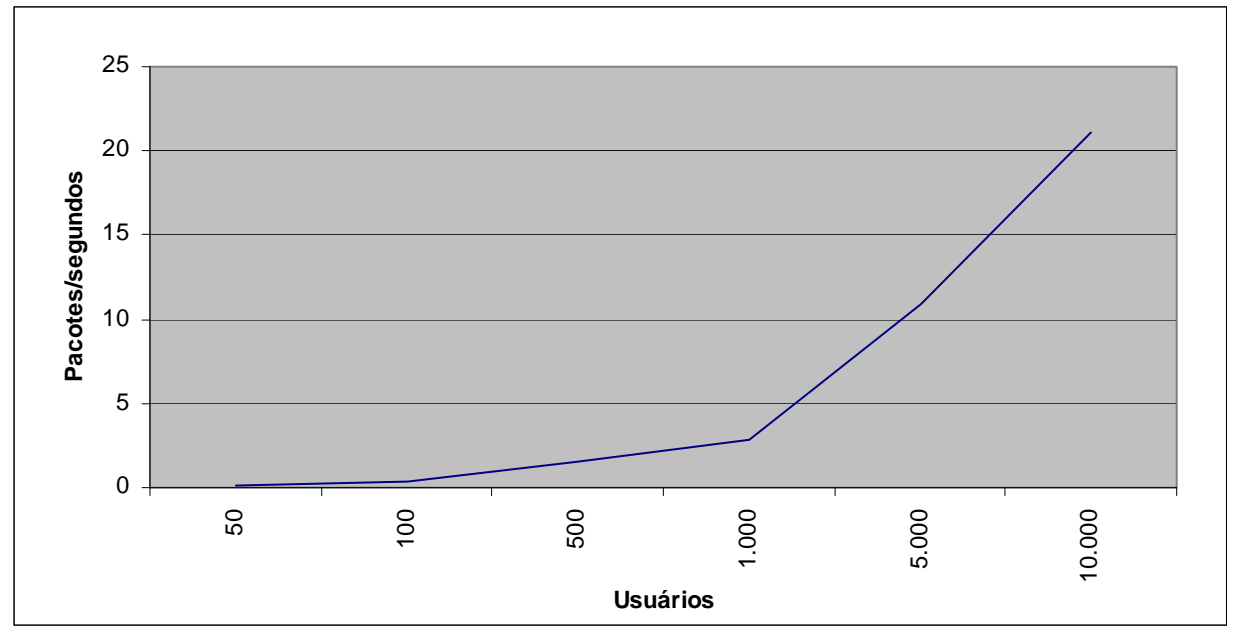

Valor médio dos pacotes IPs descartados (1 servidor FTP – 2 Mbps)

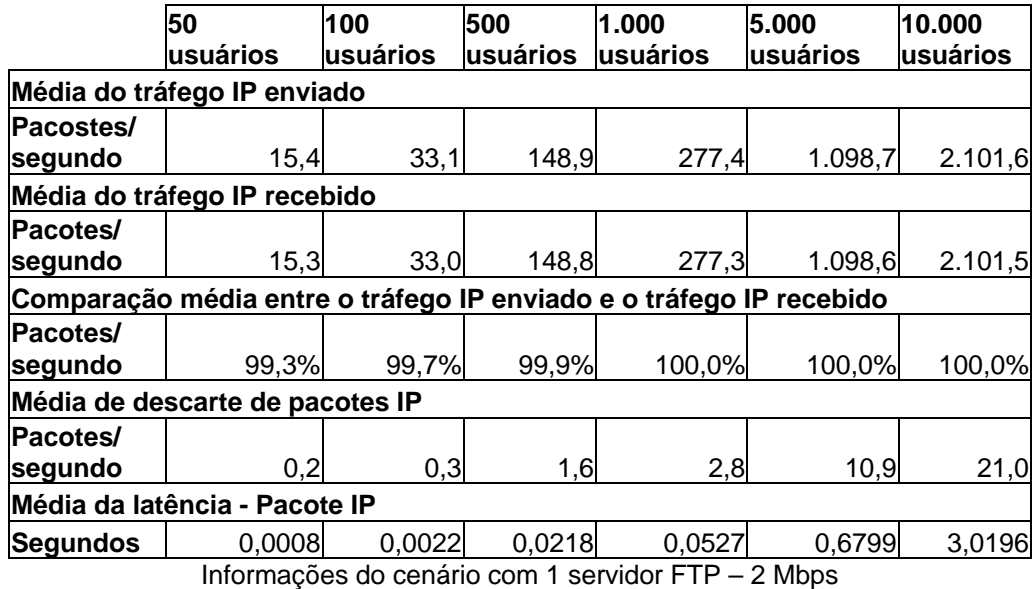

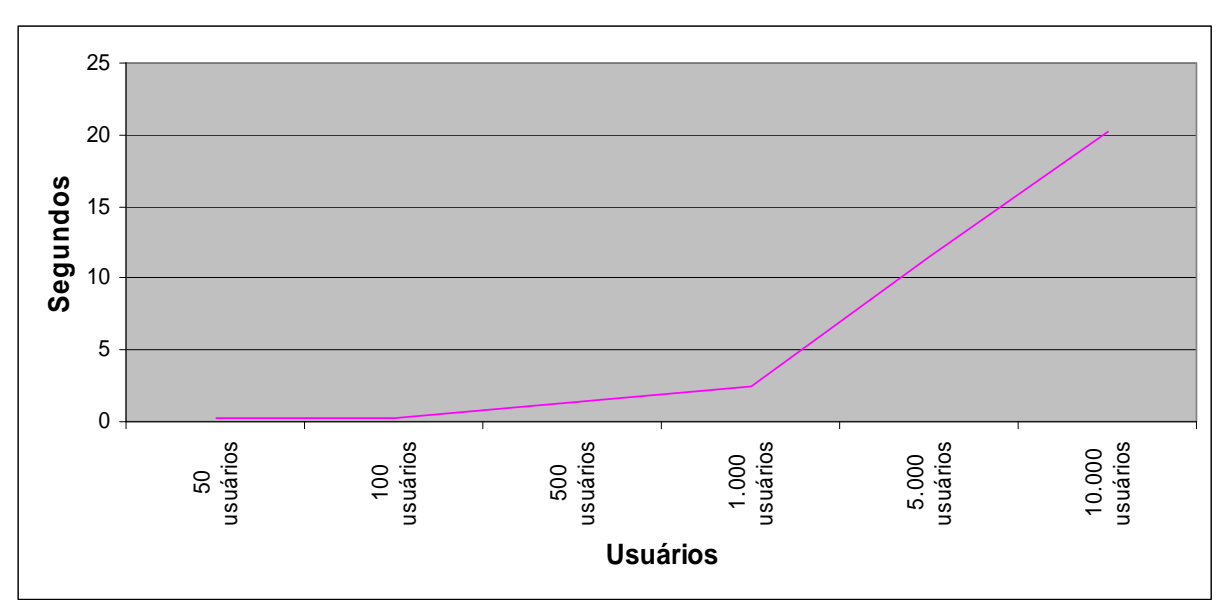

**CENÁRIO 23: 2 Servidores FTP 2 Mbps** 

Latência do cenário 23 (2 servidores FTP – 2 Mbps)

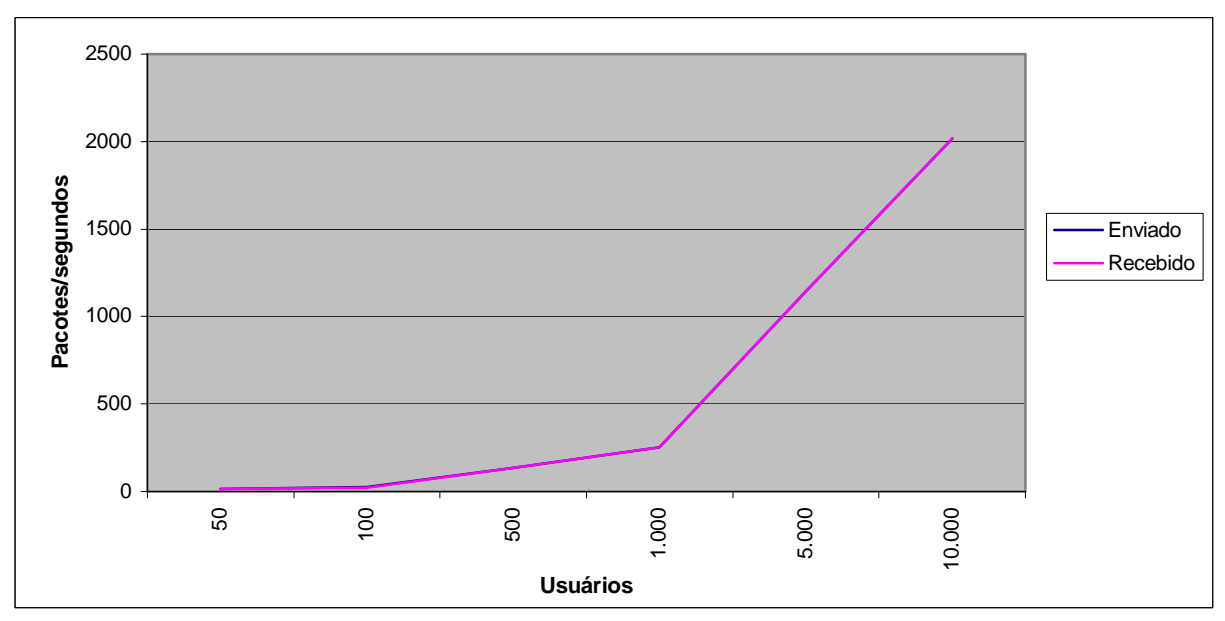

Comparação entre a média do tráfego IP enviado e recebido (2 servidores FTP – 2 Mbps)

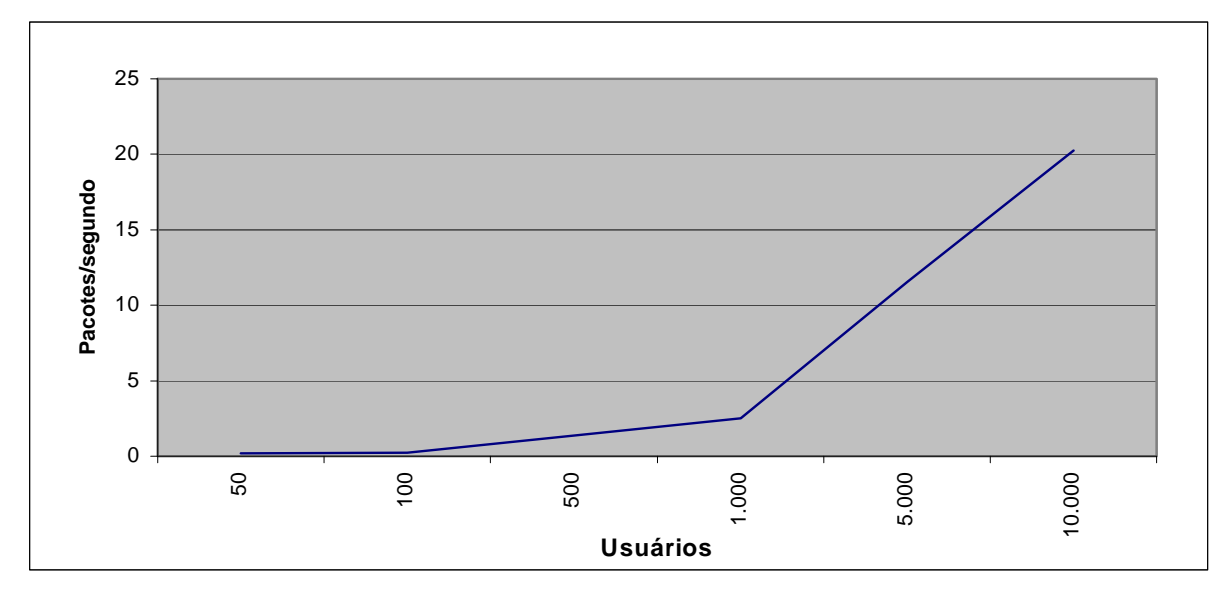

Valor médio dos pacotes IPs descartados (2 servidores FTP – 2 Mbps)

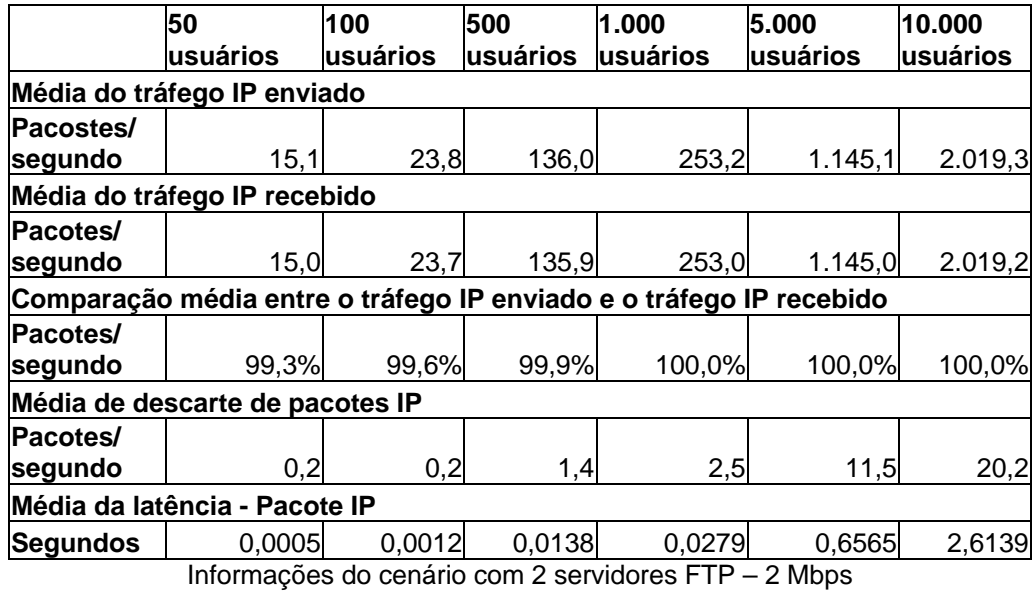
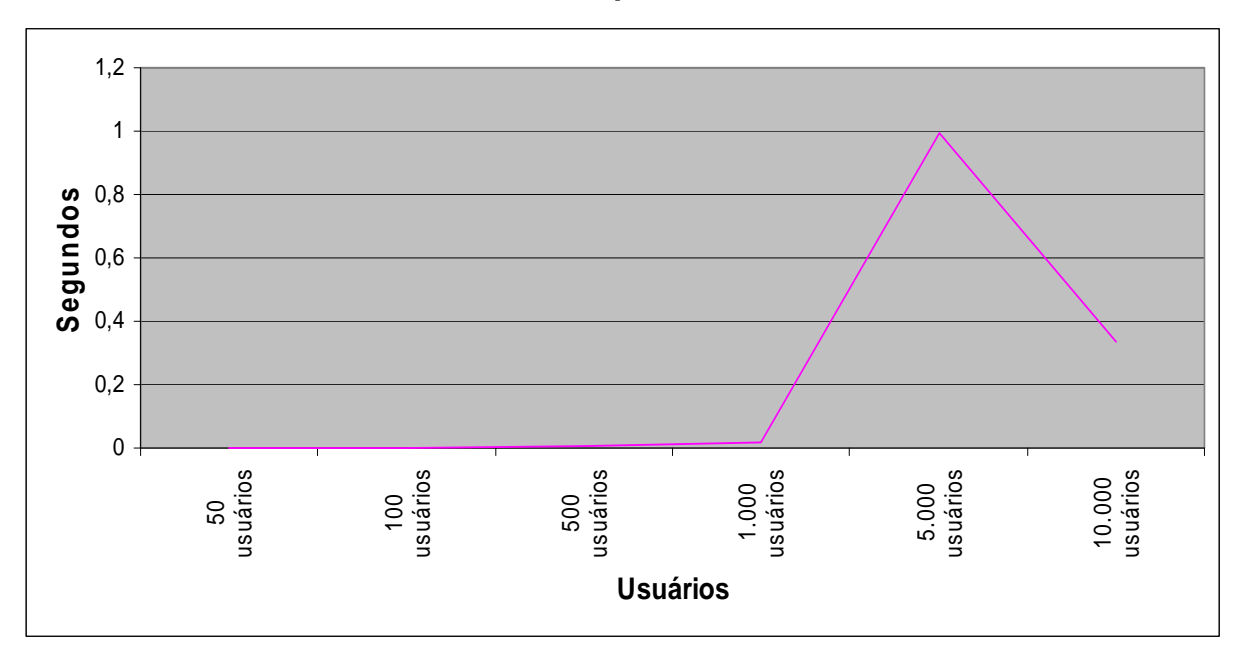

**CENÁRIO 24: 3 Servidores FTP 2 Mbps** 

Latência do cenário 24 (3 servidores FTP – 2 Mbps)

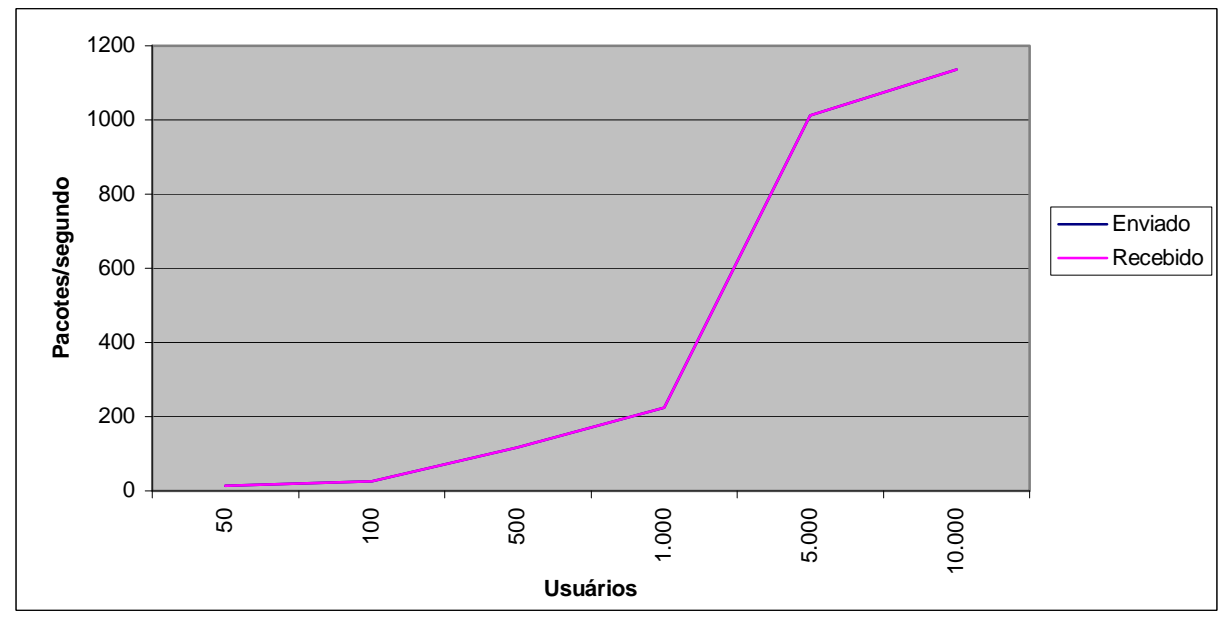

Comparação entre a média do tráfego IP enviado e recebido (3 servidores FTP – 2 Mbps)

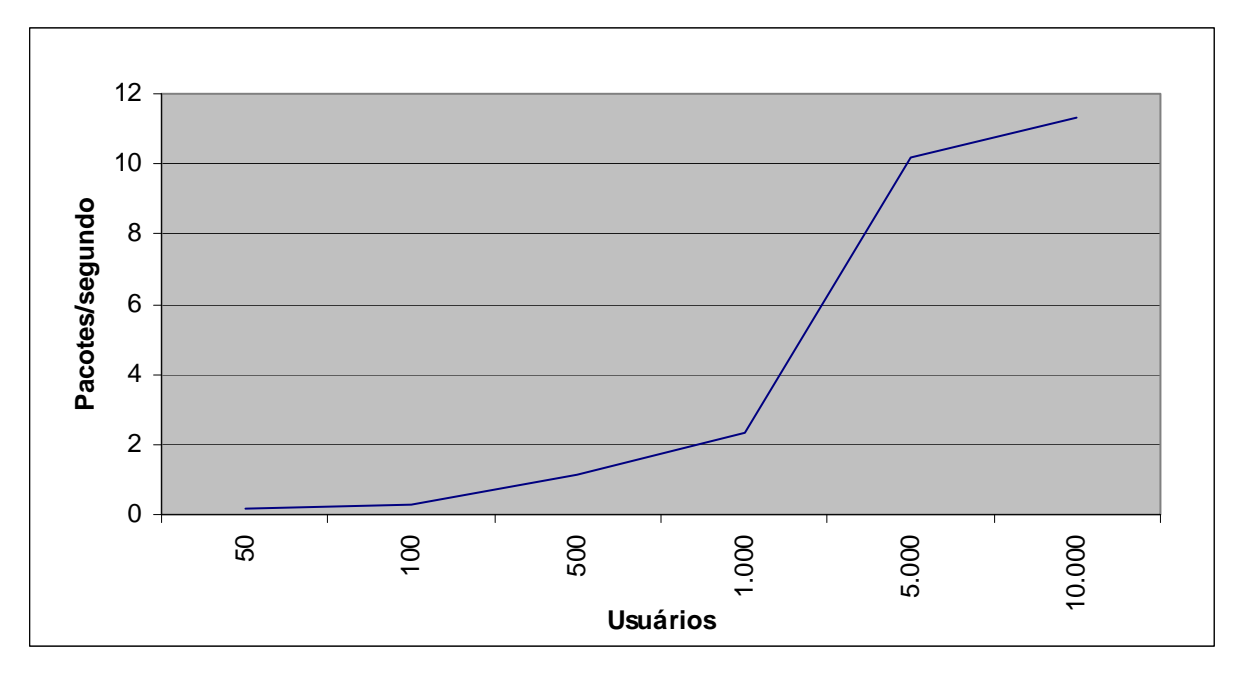

Valor médio dos pacotes IPs descartados (3 servidores FTP – 2 Mbps)

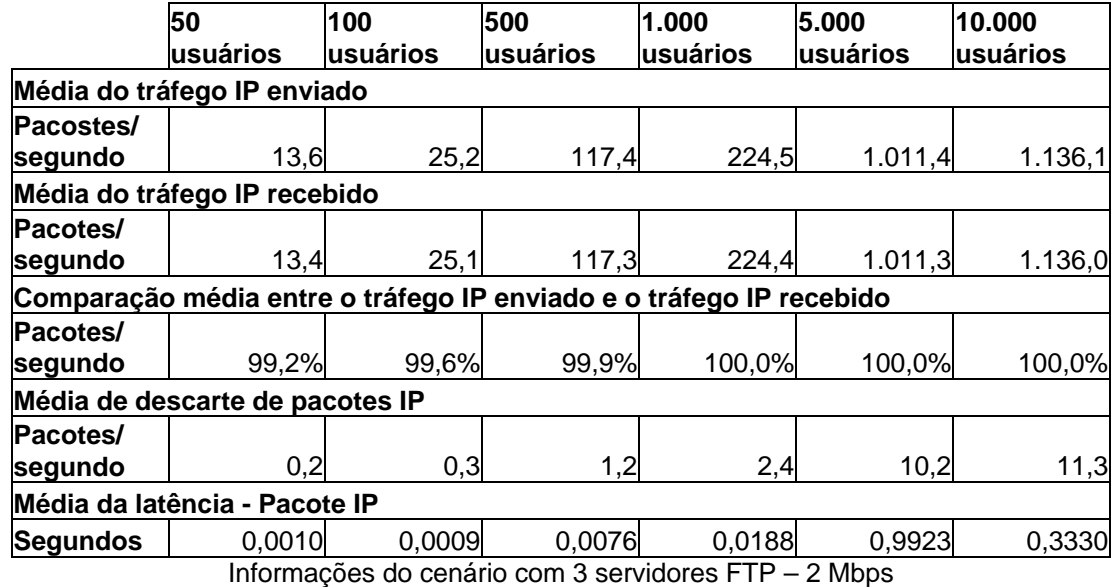

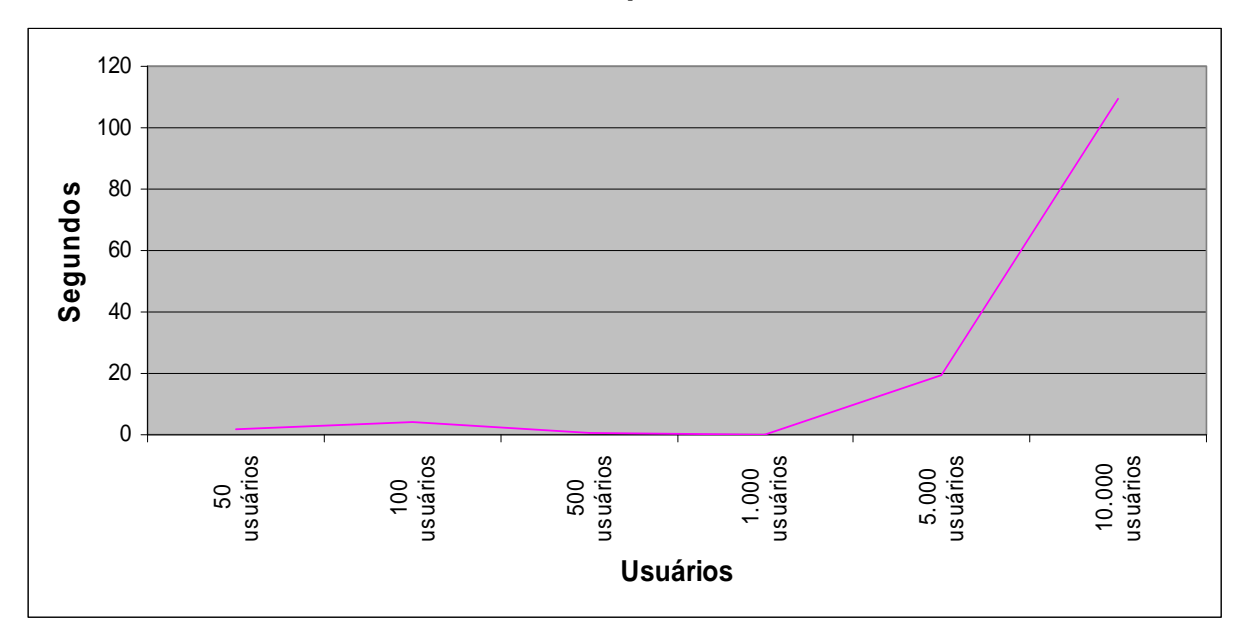

**CENÁRIO 25: 1 Servidor de BD 56 Kbps.** 

Latência do cenário 25 (1 servidor de BD - 56 Kbps)

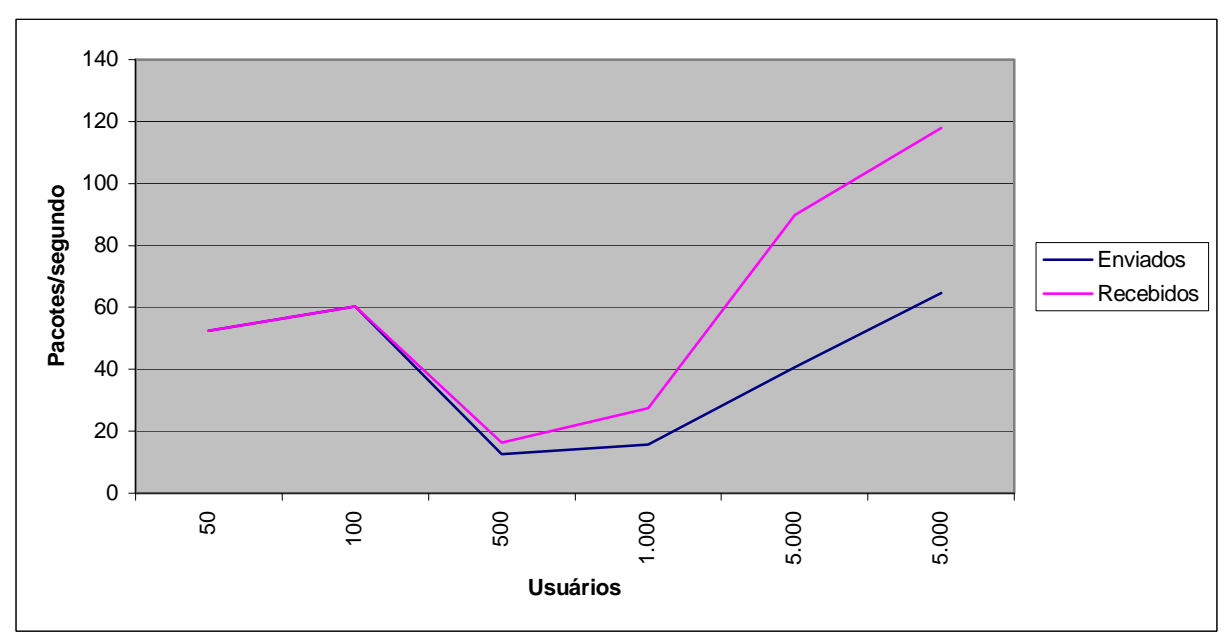

Comparação da média do tráfego IP enviado/recebido (1 servidor de BD - 56 Kbps)

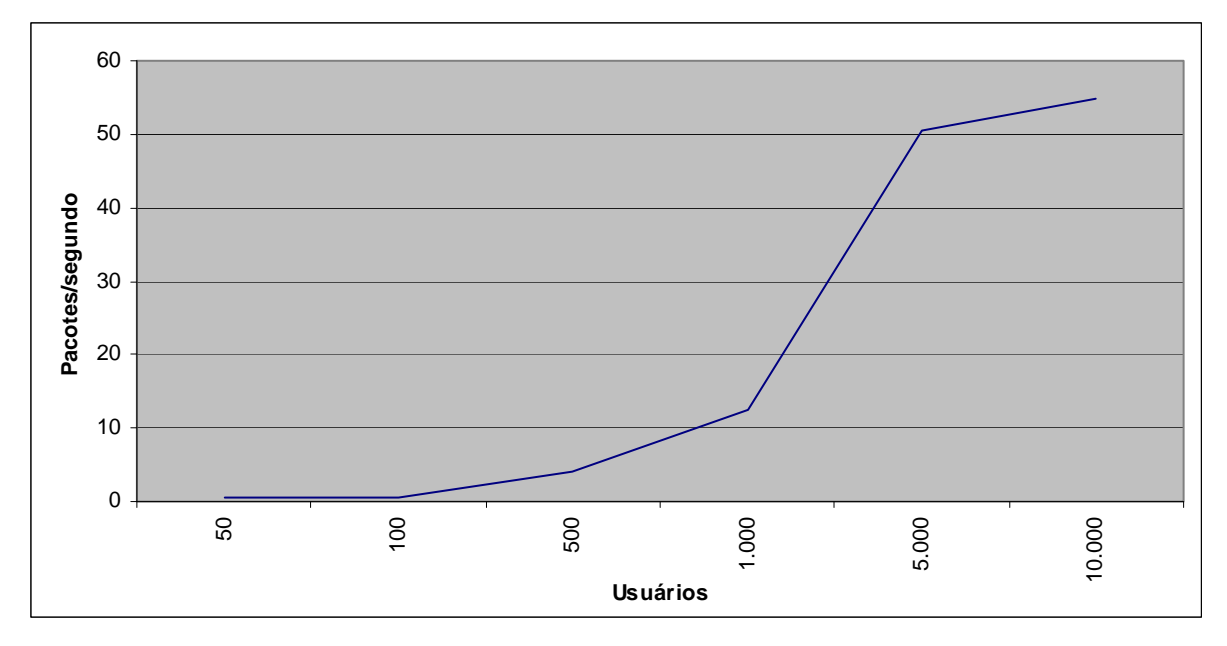

Valor médio dos pacotes IPs descartados (1 servidor de BD - 56 Kbps)

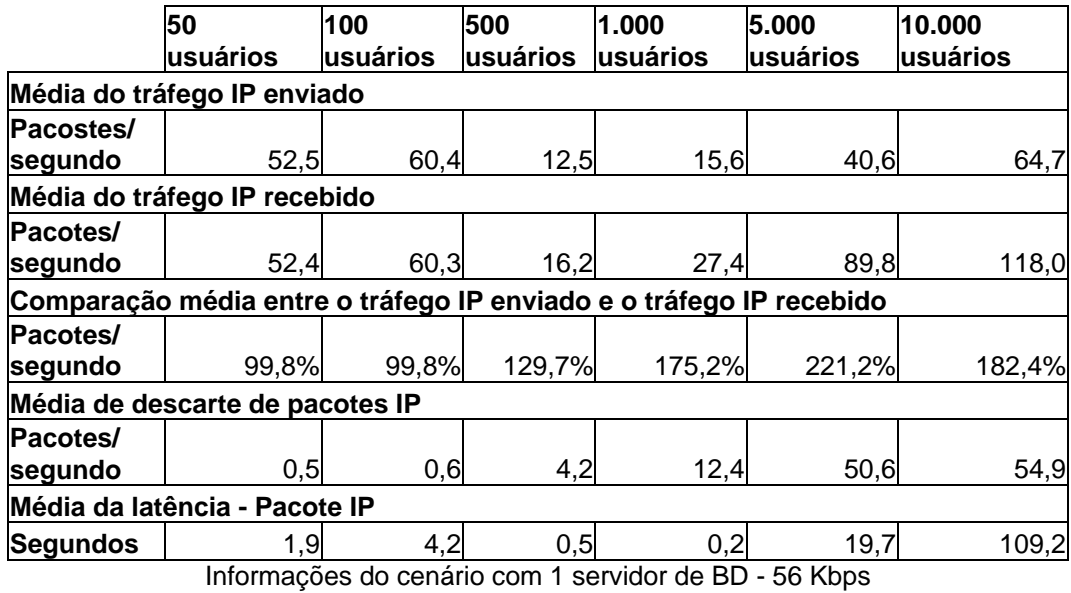

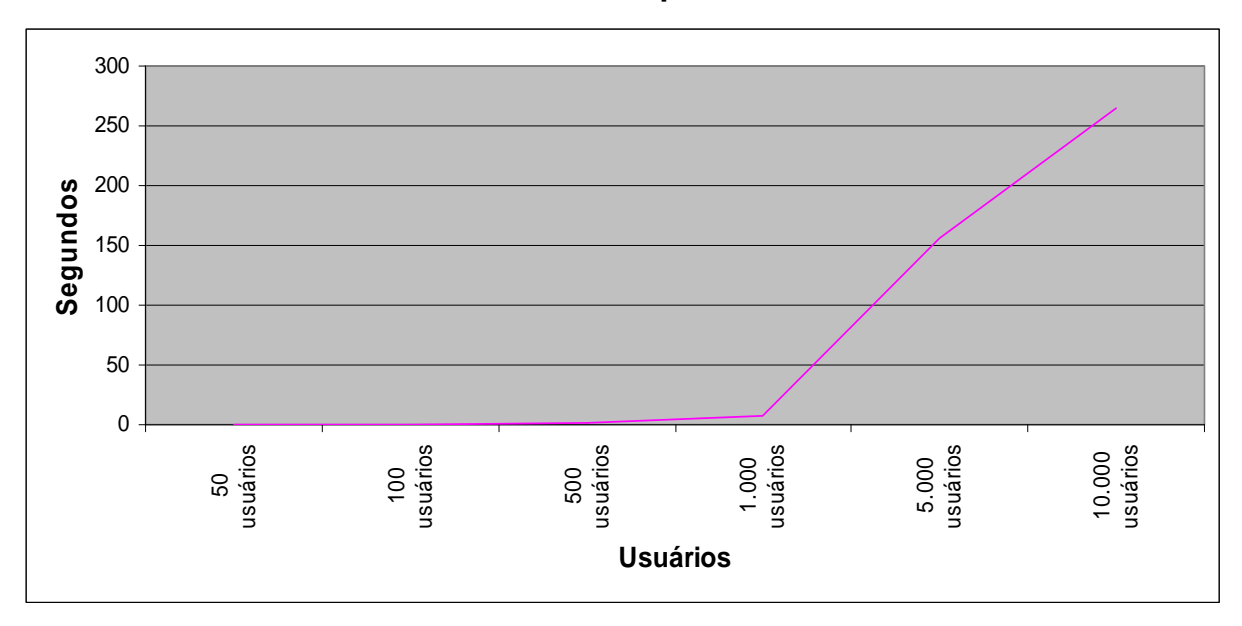

**CENÁRIO 26: 2 Servidores de BD 56 Kbps.** 

Latência do cenário 26 (2 servidores de BD - 56 Kbps)

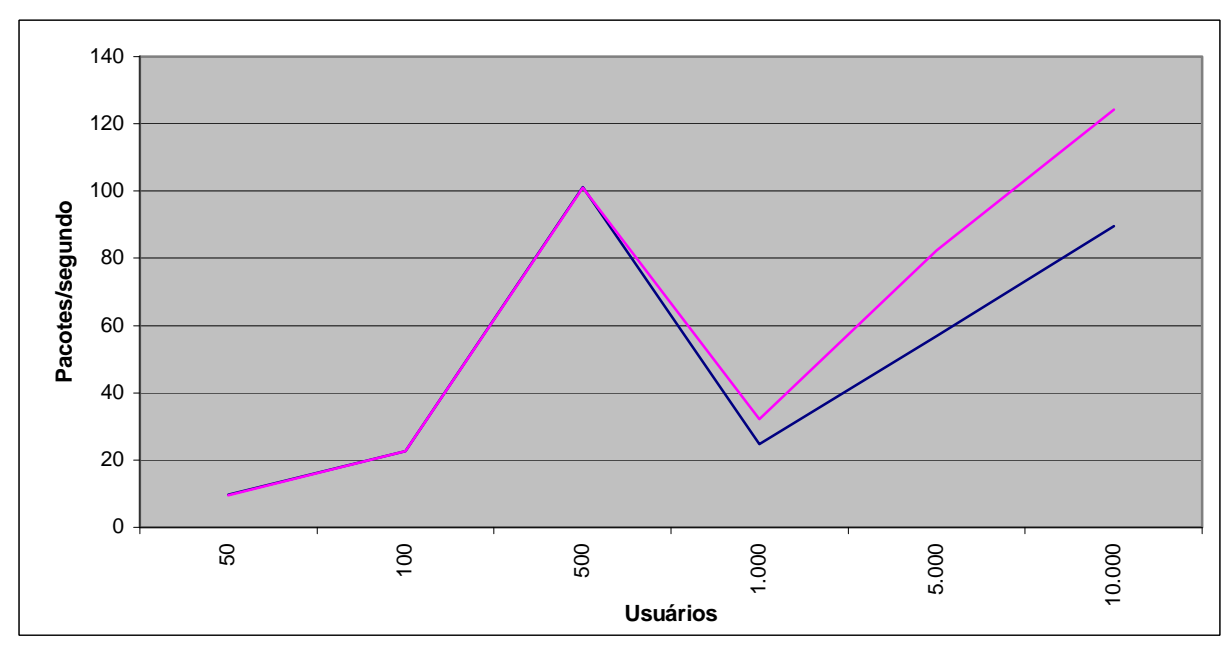

Comparação da média do tráfego IP enviado/recebido (2 servidores de BD - 56 Kbps)

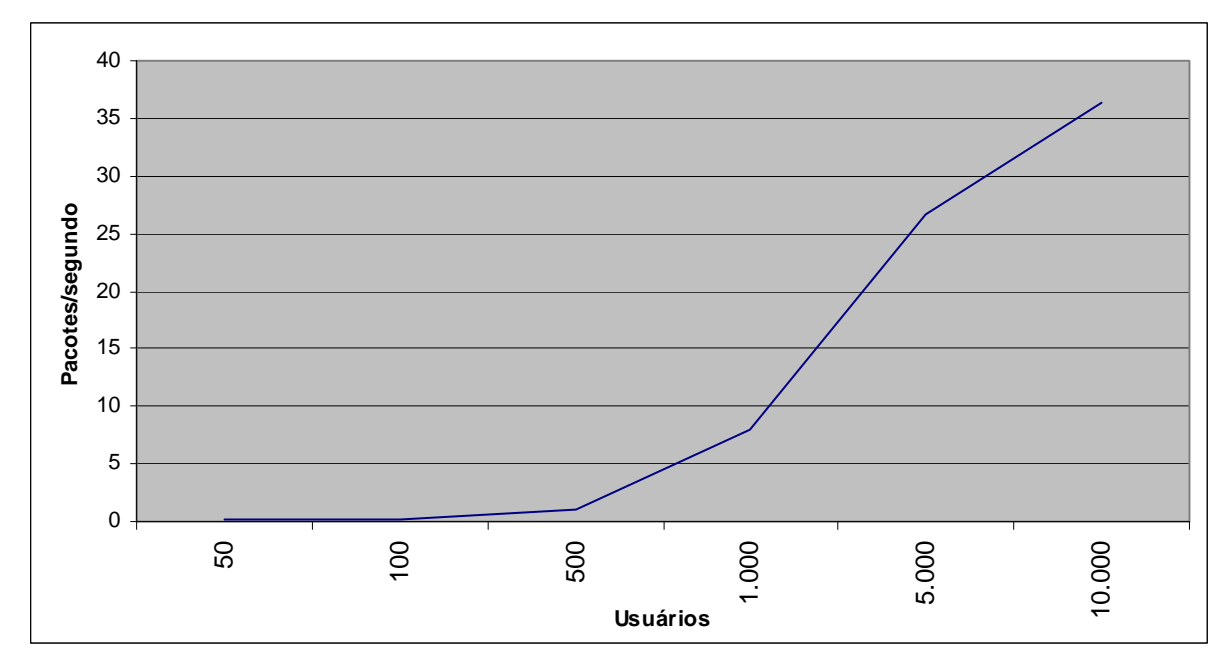

Valor médio dos pacotes IPs descartados (2 servidores de BD - 56 Kbps)

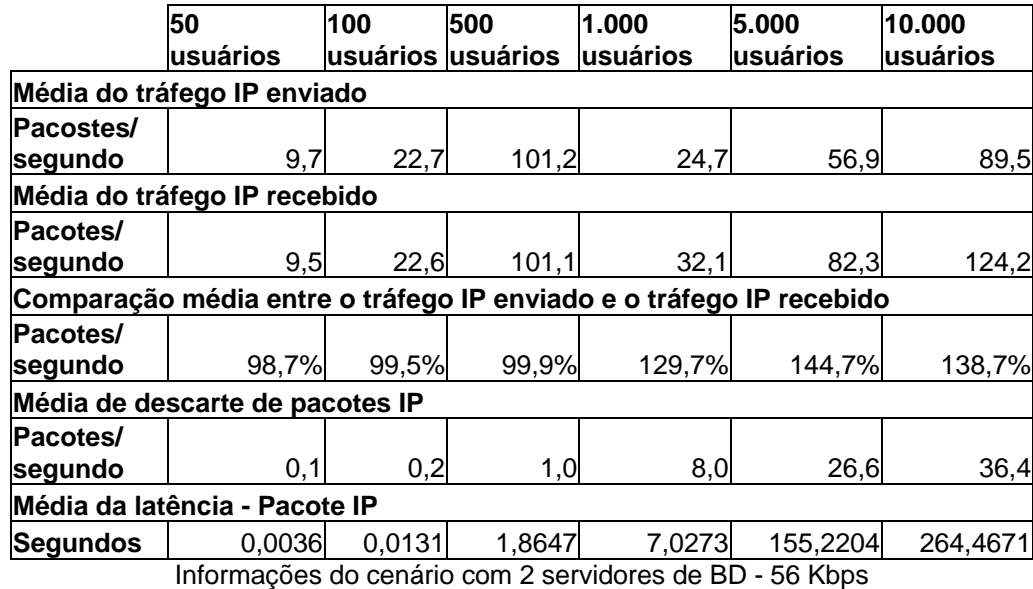

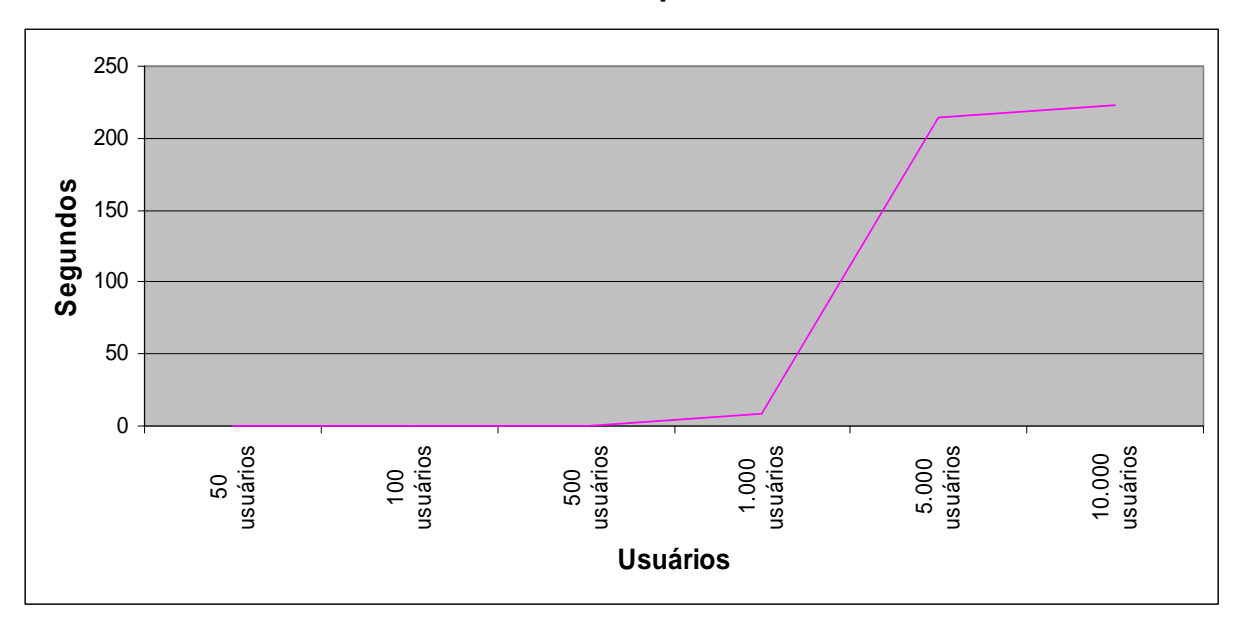

**CENÁRIO 27: 3 Servidores de BD 56 Kbps.** 

Latência do cenário 27 (3 servidores de BD - 56 Kbps)

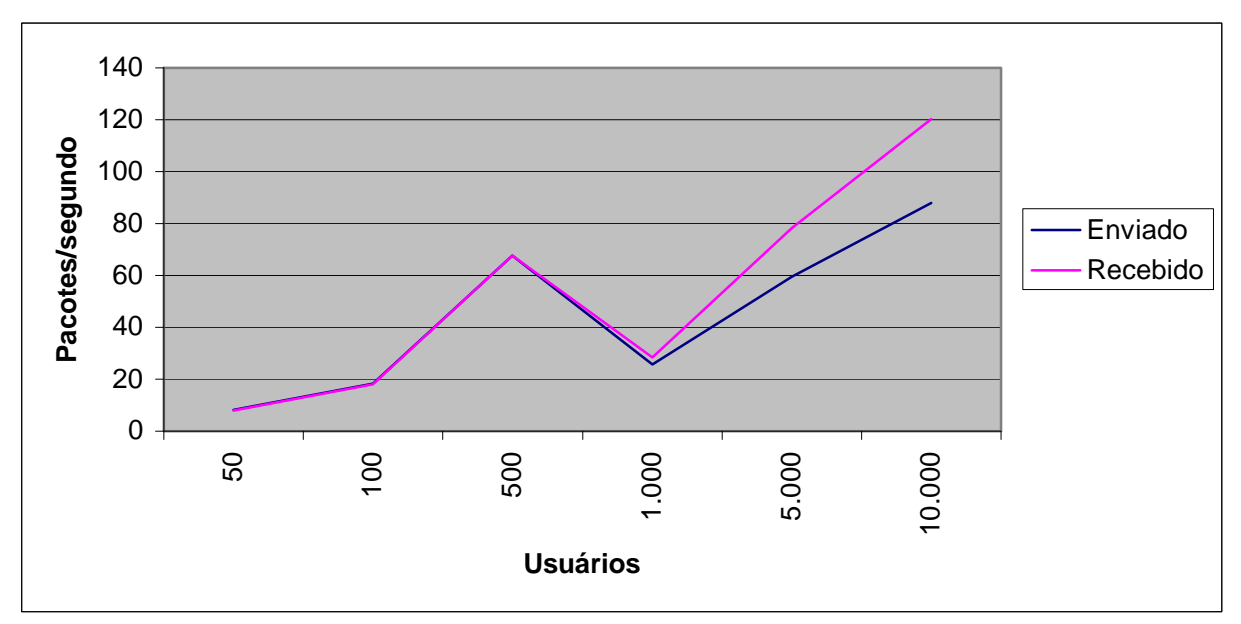

Comparação da média do tráfego IP enviado e recebido (3 servidores de BD - 56 Kbps)

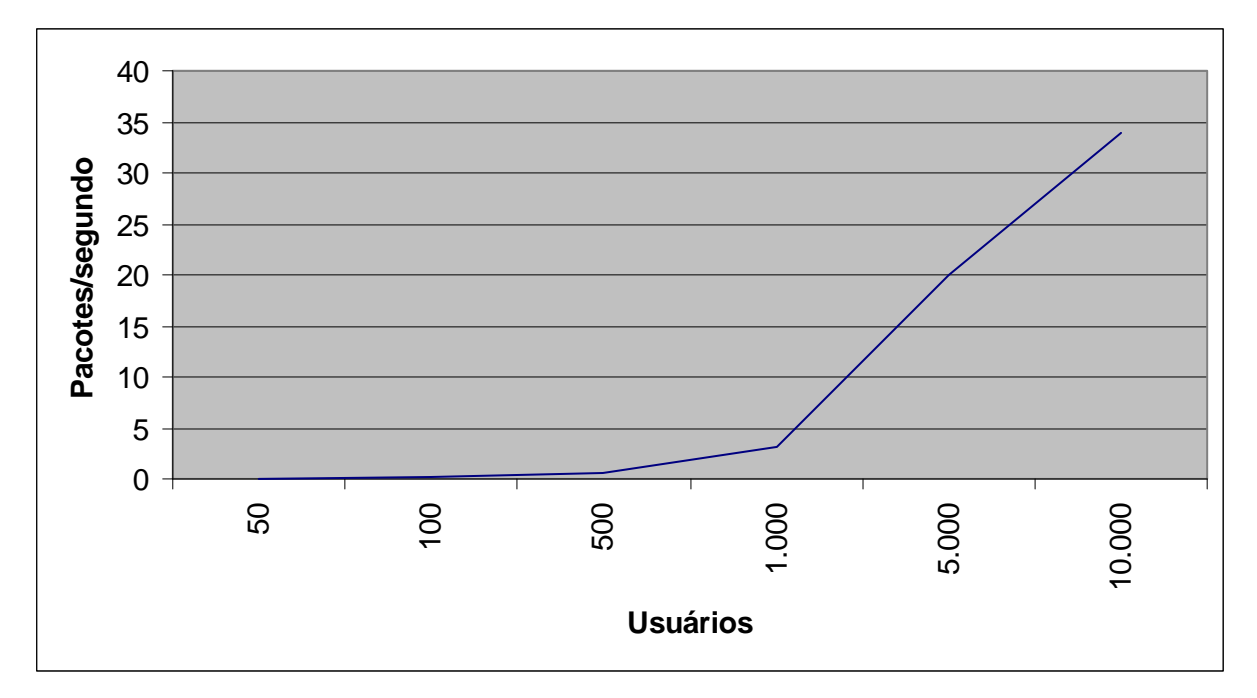

Valor médio dos pacotes IPs descartados (3 servidores de BD - 56 Kbps)

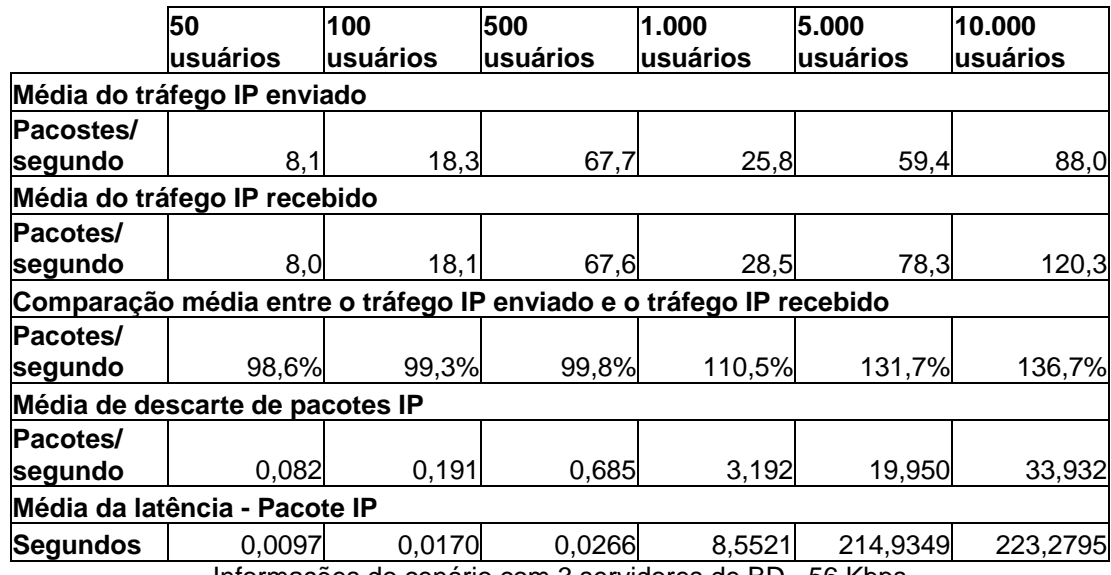

Informações do cenário com 3 servidores de BD - 56 Kbps

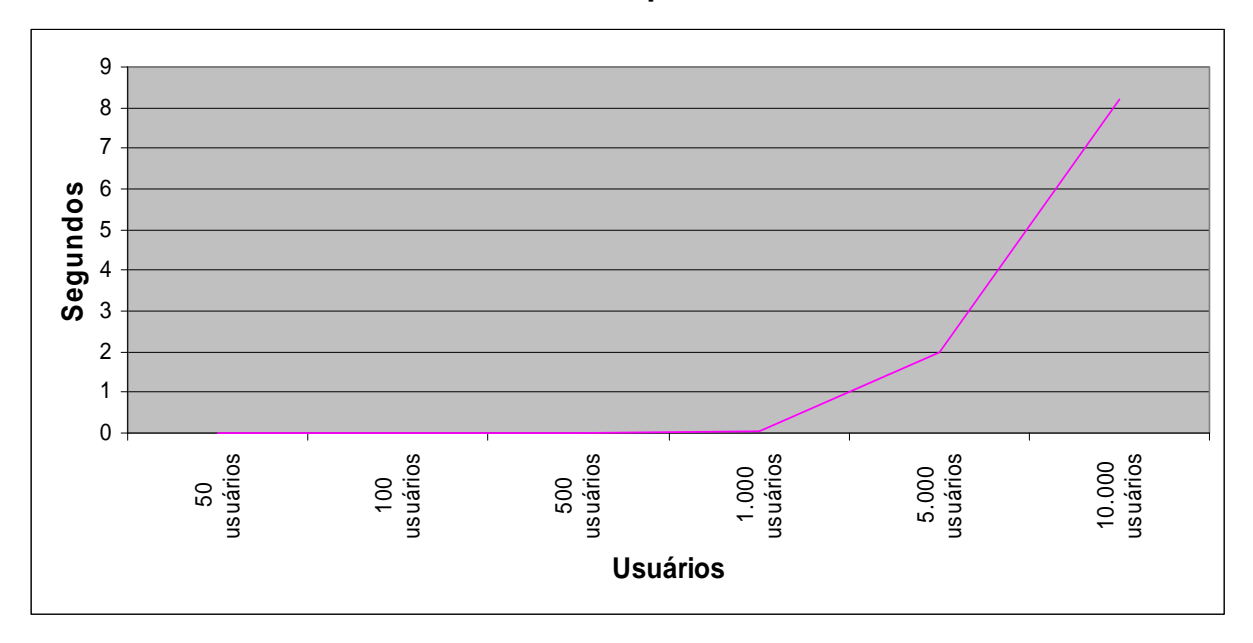

**CENÁRIO 28: 1 Servidor de BD 256 Kbps.** 

Latência do cenário 28 (1 servidor de BD - 256 Kbps)

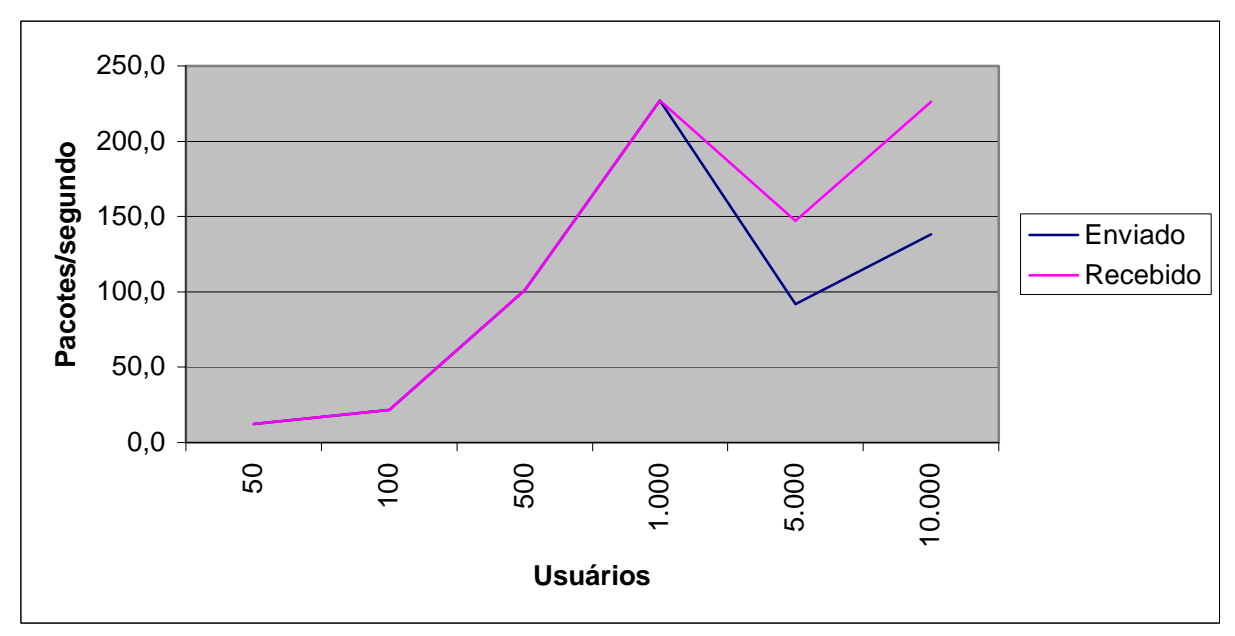

Comparação da média do tráfego IP enviado e recebido (1 servidor de BD - 256 Kbps)

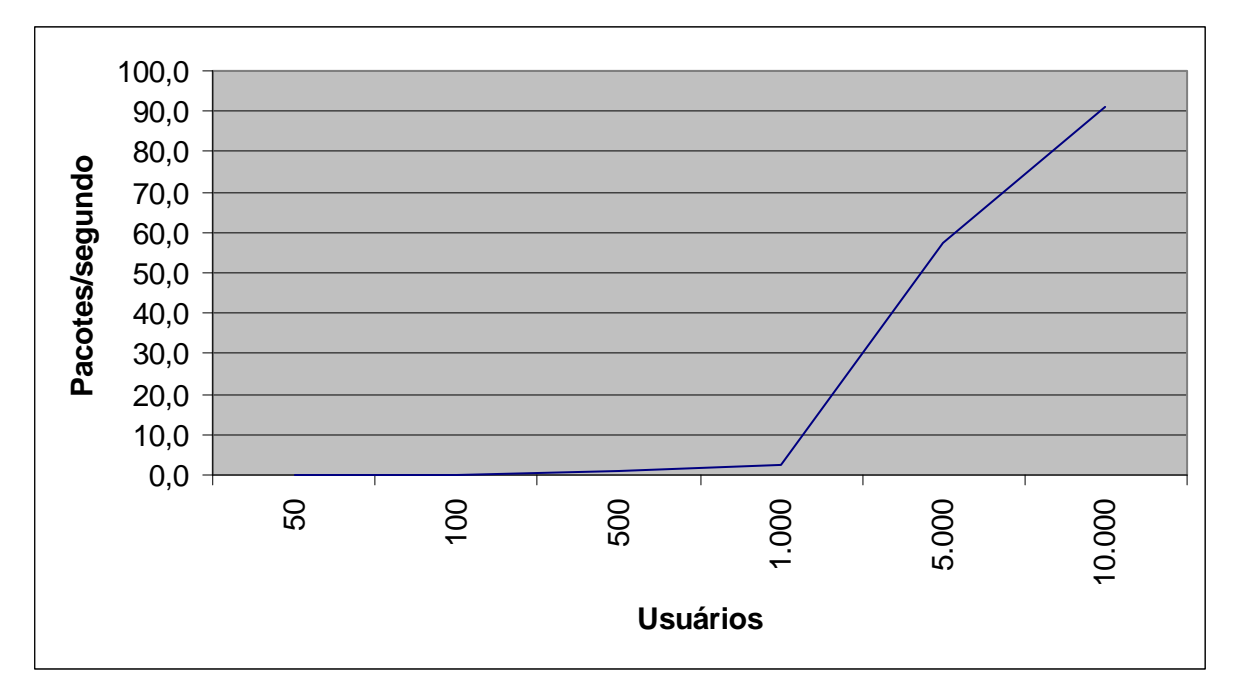

Valor médio dos pacotes IPs descartados (1 servidor de BD - 256 Kbps)

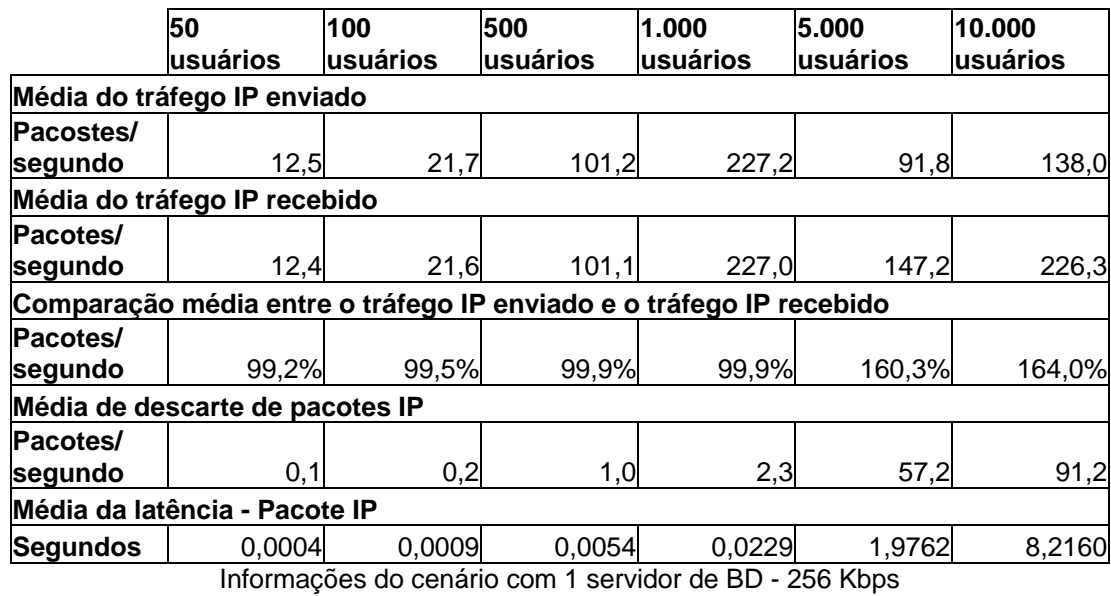

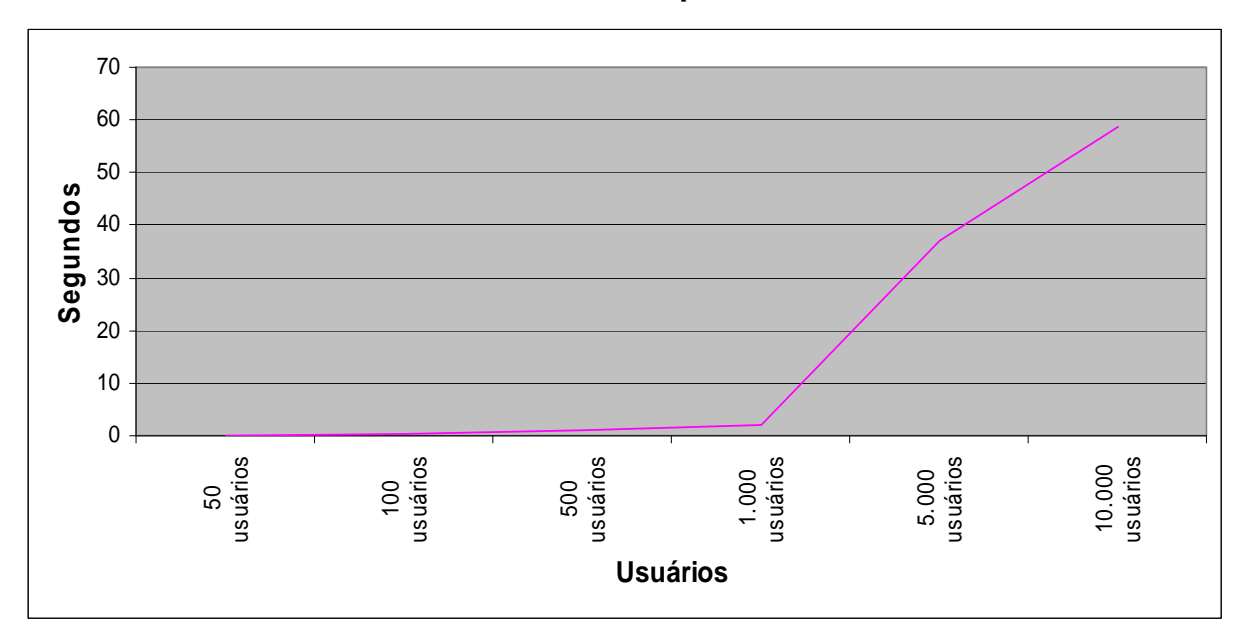

**CENÁRIO 29: 2 Servidores de BD 256 Kbps.** 

Latência do cenário 29 (2 servidores de BD - 256 Kbps)

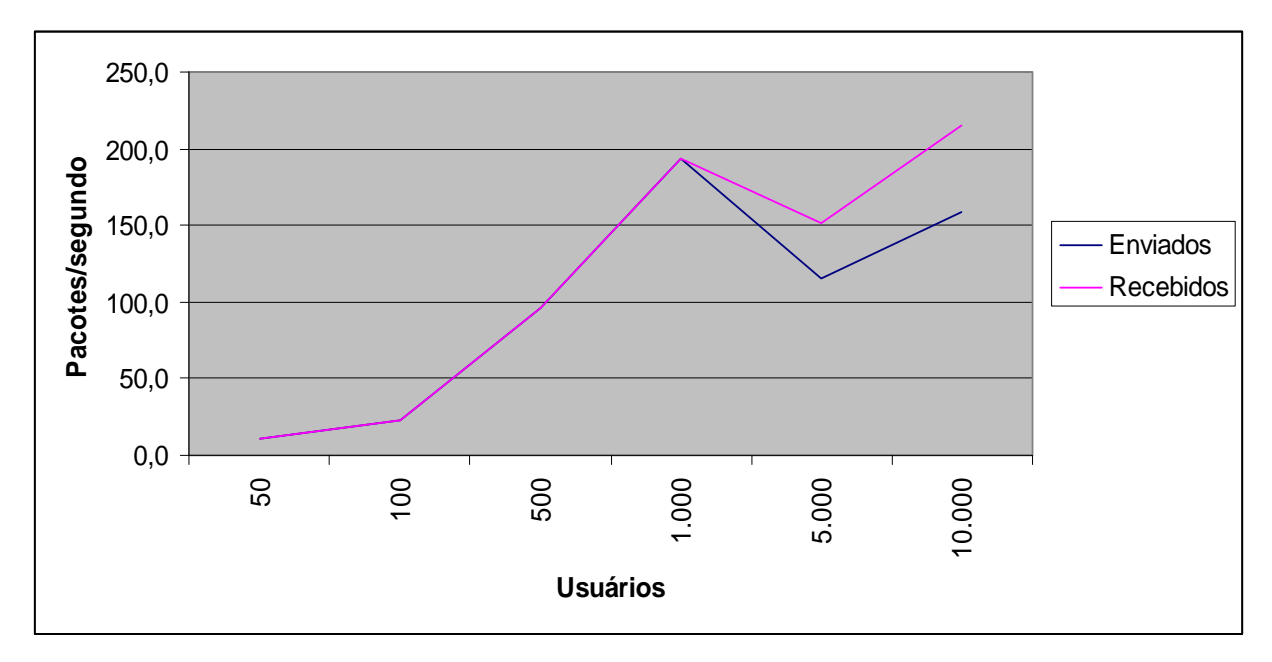

Comparação da média do tráfego IP enviado e recebido (2 servidores de BD - 256 Kbps)

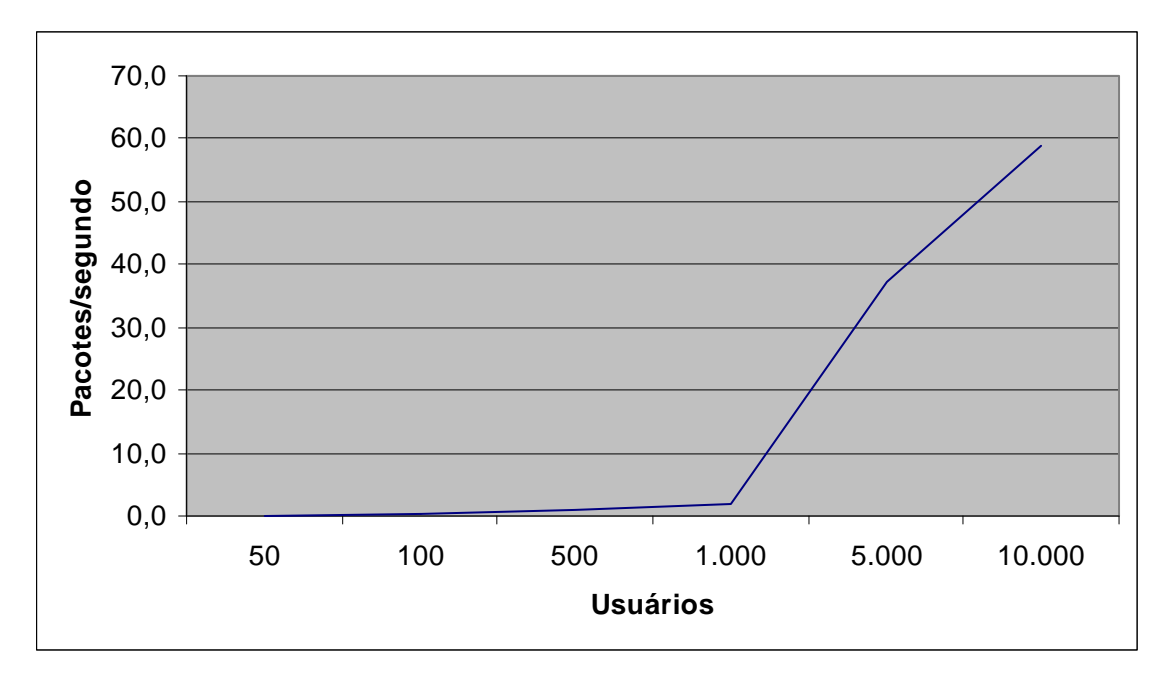

Valor médio dos pacotes IPs descartados (2 servidores de BD - 256 Kbps)

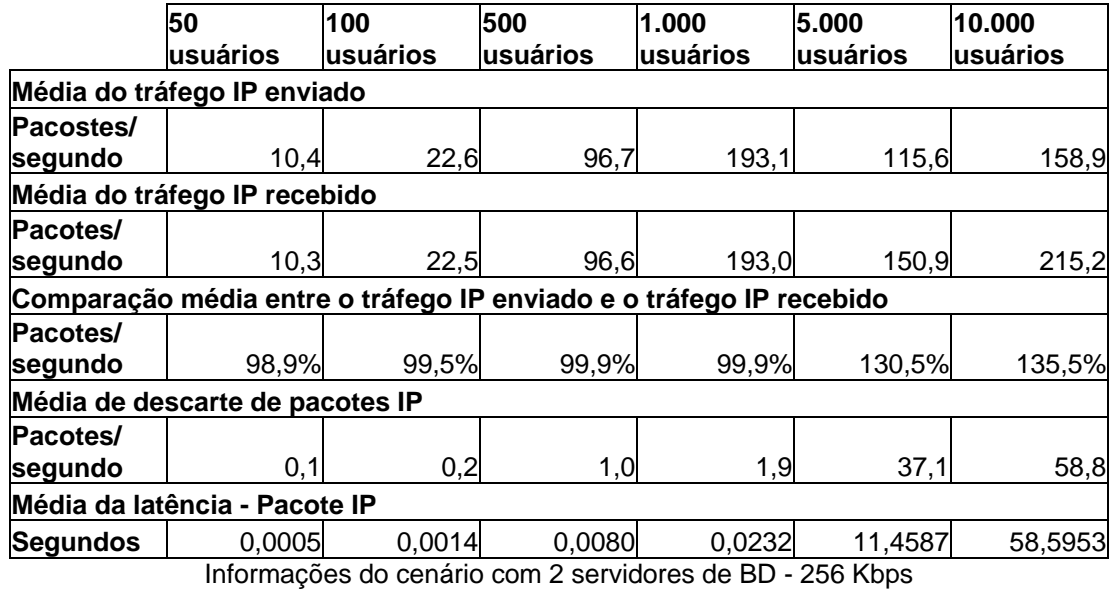

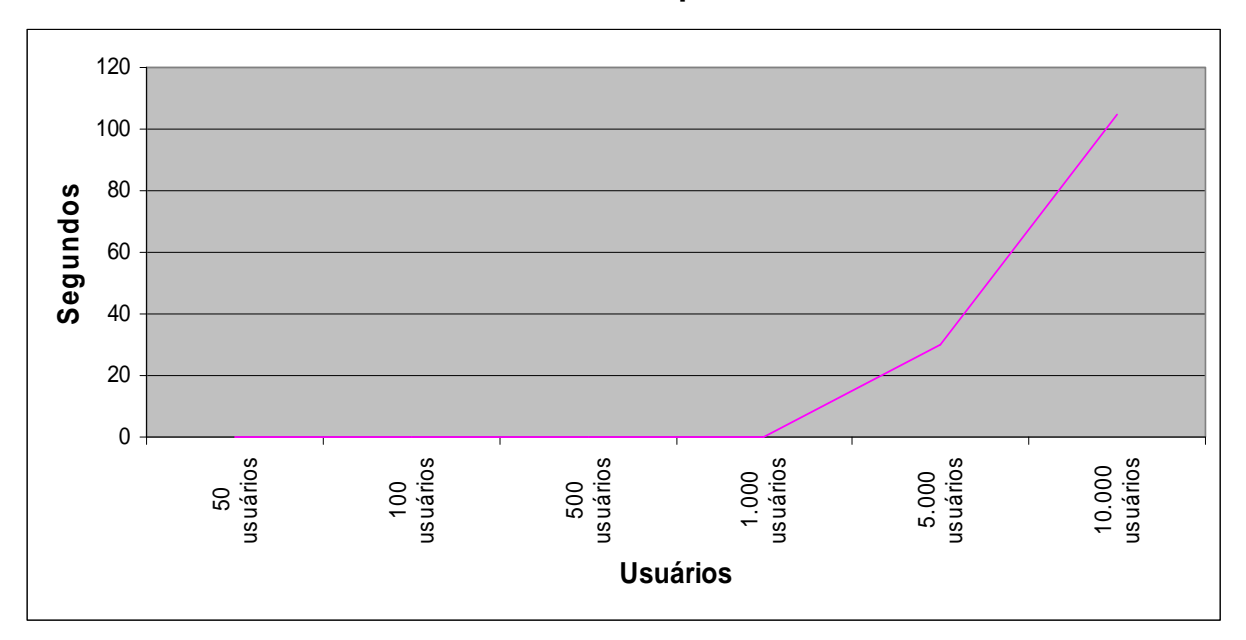

**CENÁRIO 30: 3 Servidores de BD 256 Kbps.** 

Latência do cenário 30 (3 servidores de BD - 256 Kbps)

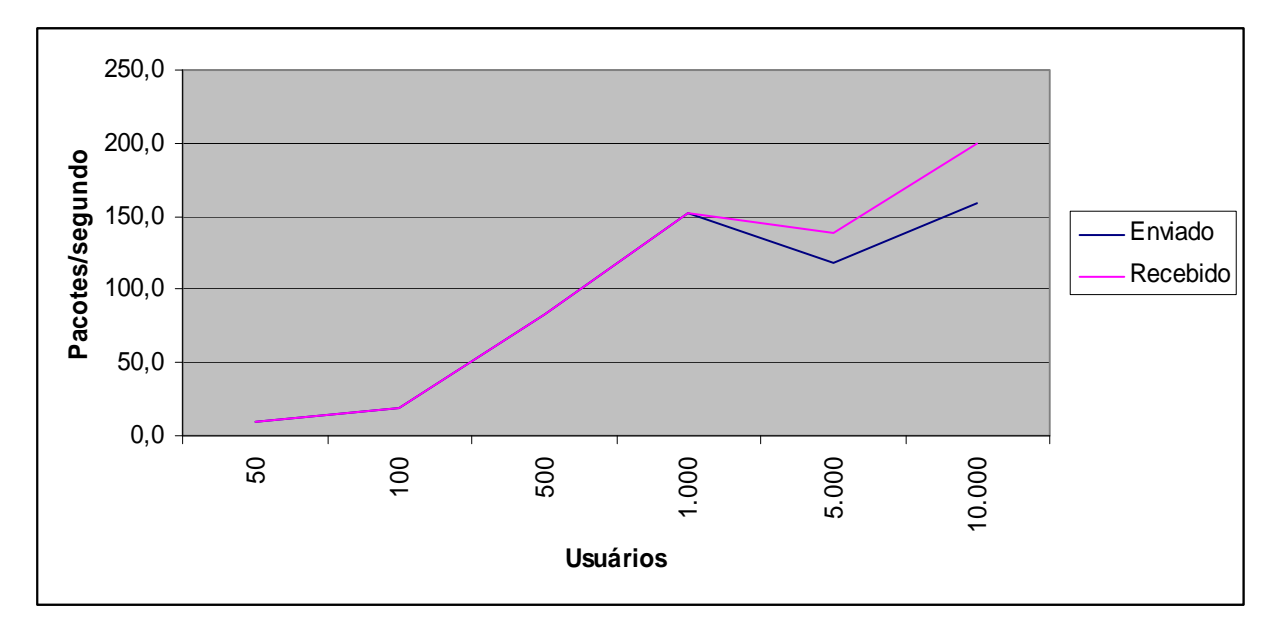

Comparação da média do tráfego IP enviado e recebido (3 servidores de BD - 256 Kbps)

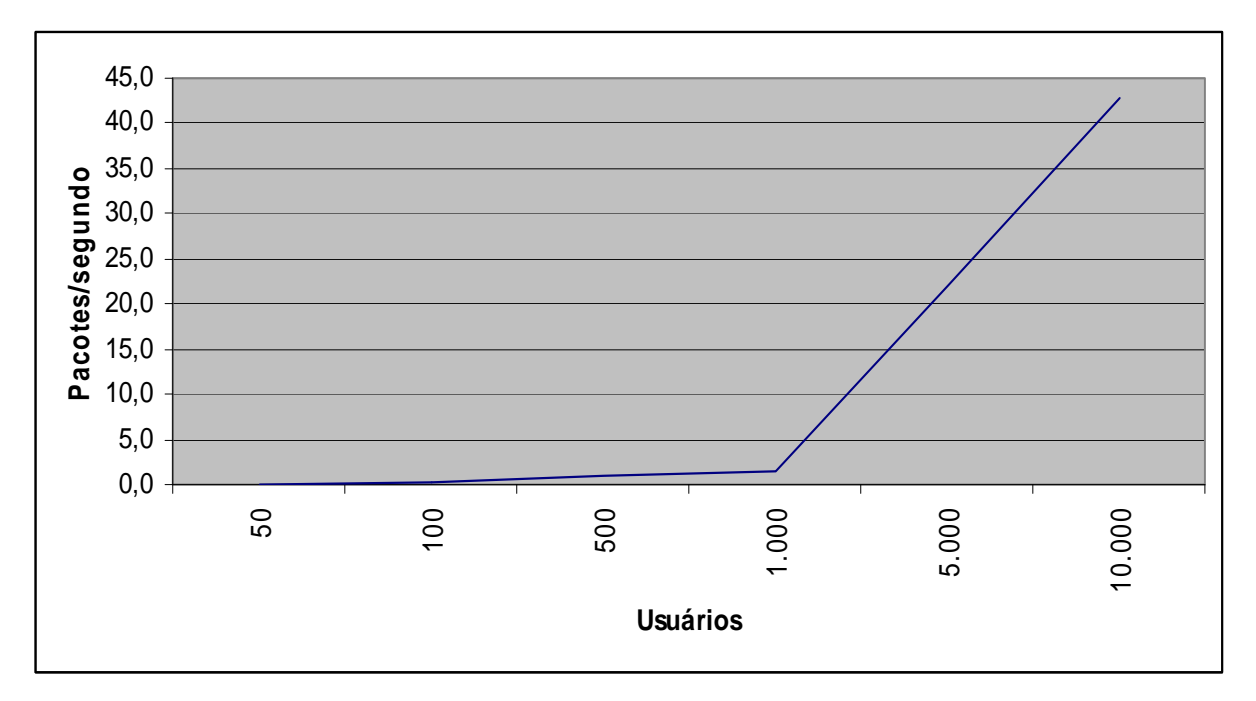

Valor médio dos pacotes IPs descartados (3 servidores de BD - 256 Kbps)

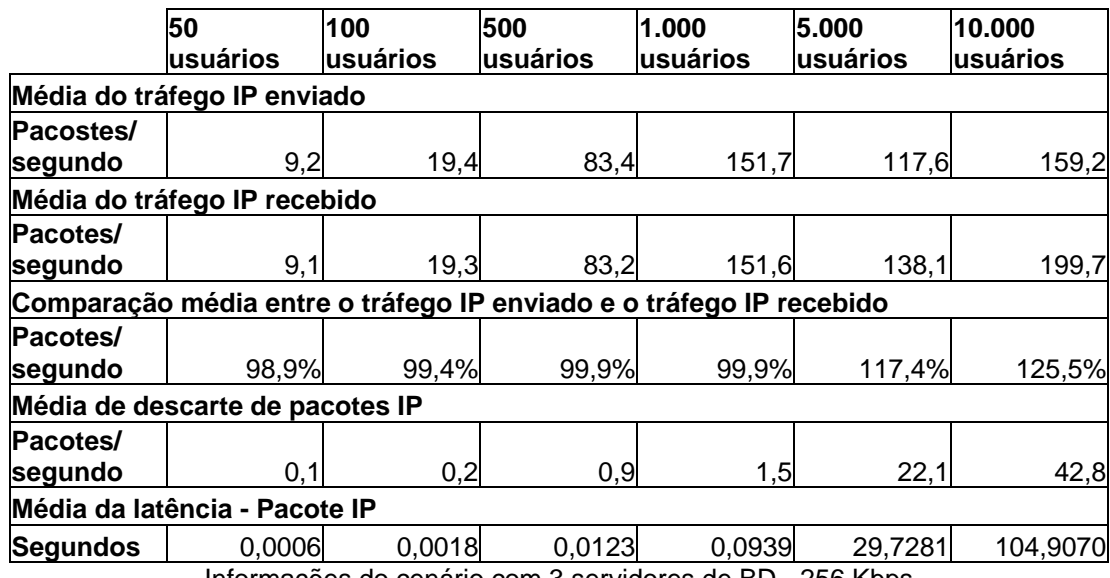

Informações do cenário com 3 servidores de BD - 256 Kbps

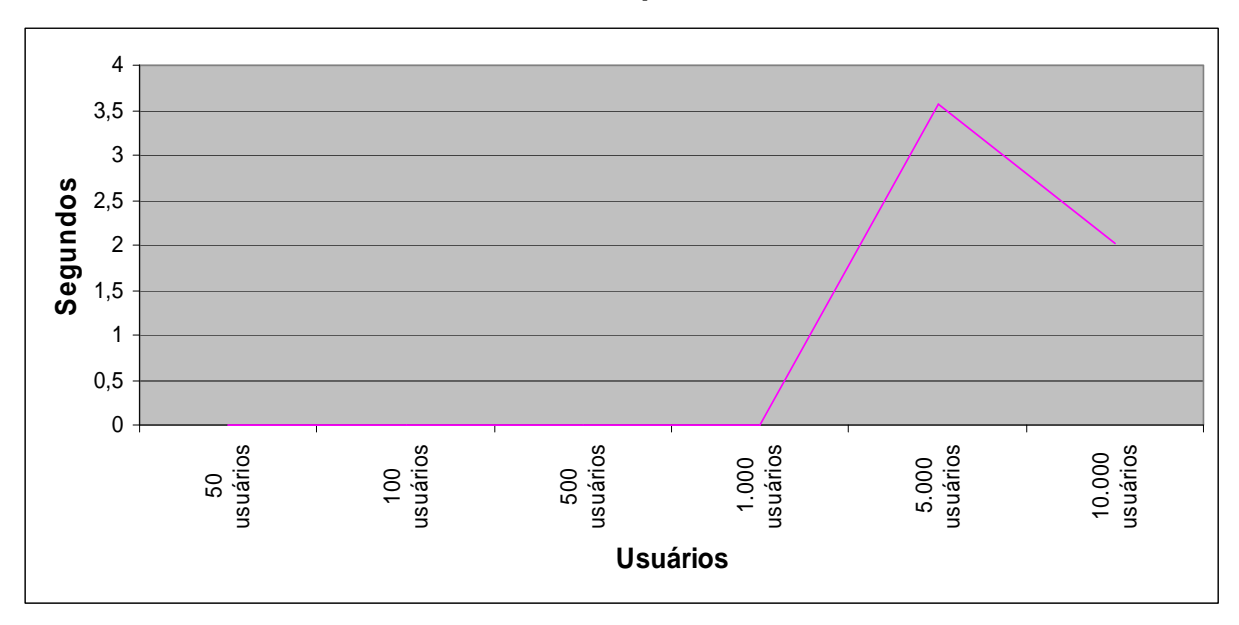

**CENÁRIO 31: 1 Servidor de BD 512 Kbps.** 

Latência do cenário 31 (1 servidor de BD - 512 Kbps)

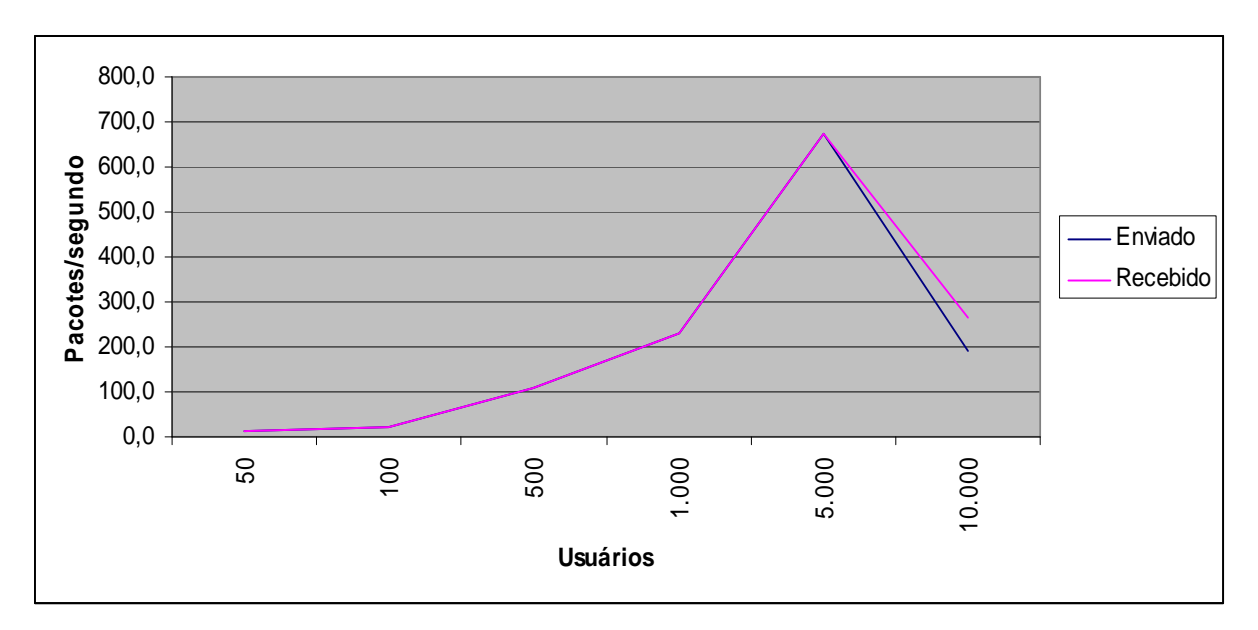

Comparação da média do tráfego IP enviado e recebido (1 servidor de BD - 512 Kbps)

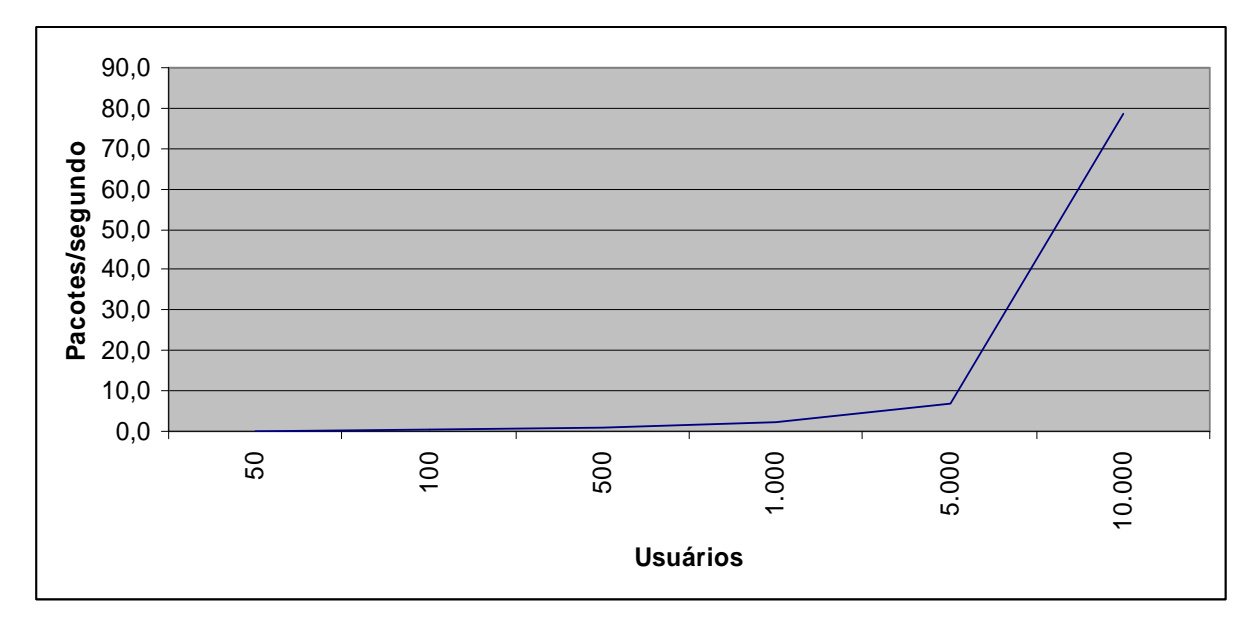

Valor médio dos pacotes IPs descartados (1 servidor de BD - 512 Kbps)

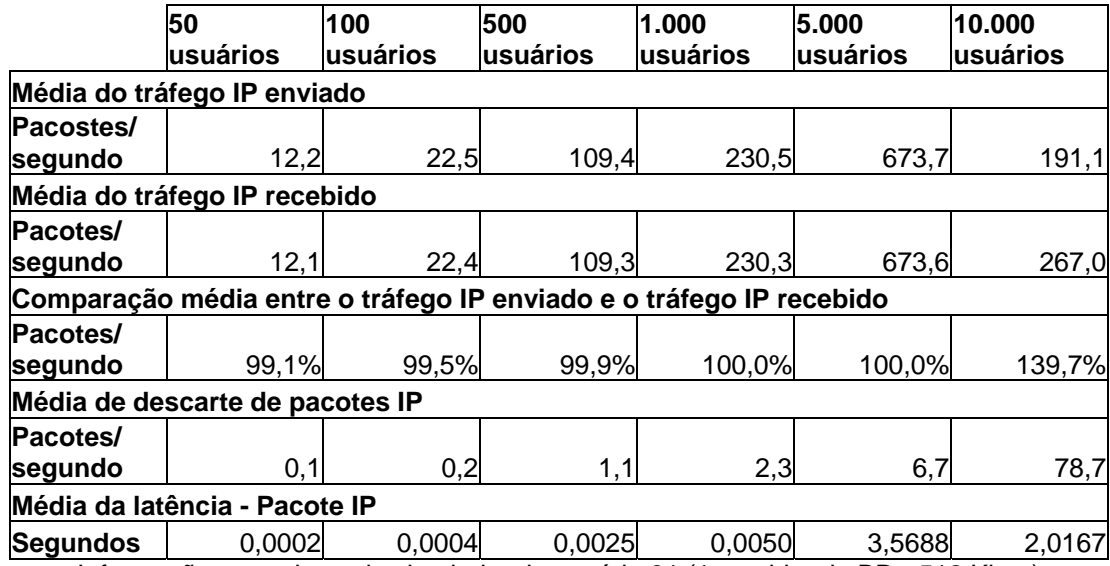

Informações geradas pelo simulador do cenário 31 (1 servidor de BD - 512 Kbps)

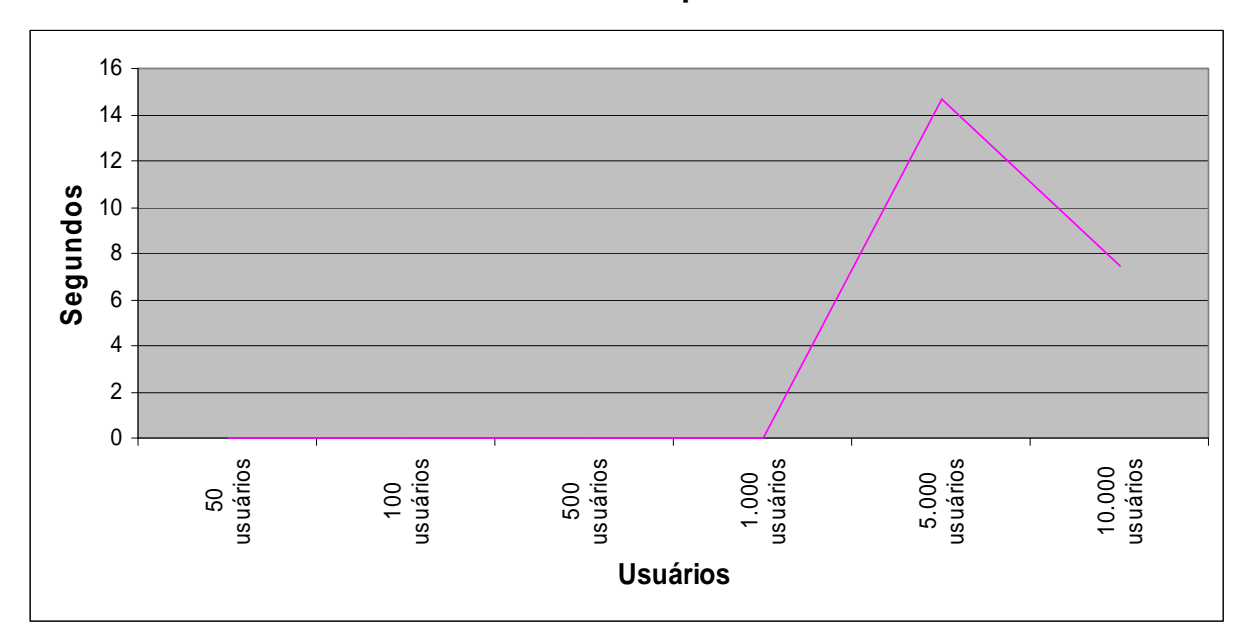

**CENÁRIO 32: 2 Servidores de BD 512 Kbps.** 

Latência do cenário 32 (2 servidores de BD - 512 Kbps)

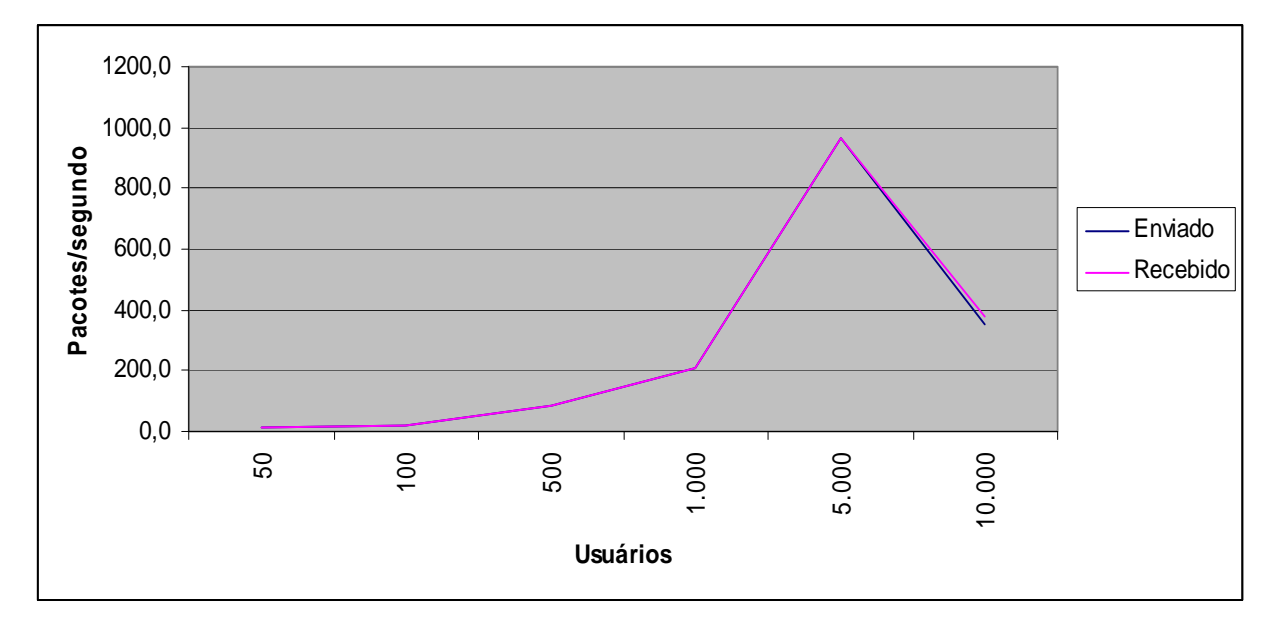

Comparação da média do tráfego IP enviado e recebido (2 servidores de BD - 512 Kbps)

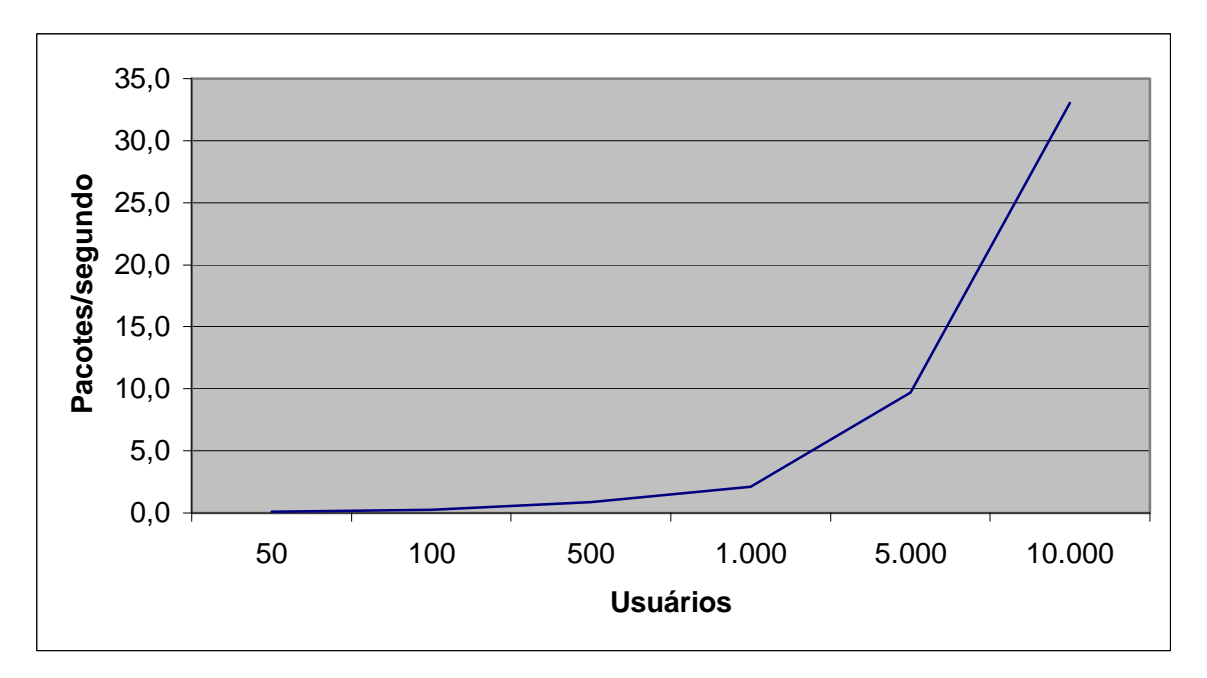

Valor médio dos pacotes IPs descartados (2 servidores de BD - 512 Kbps)

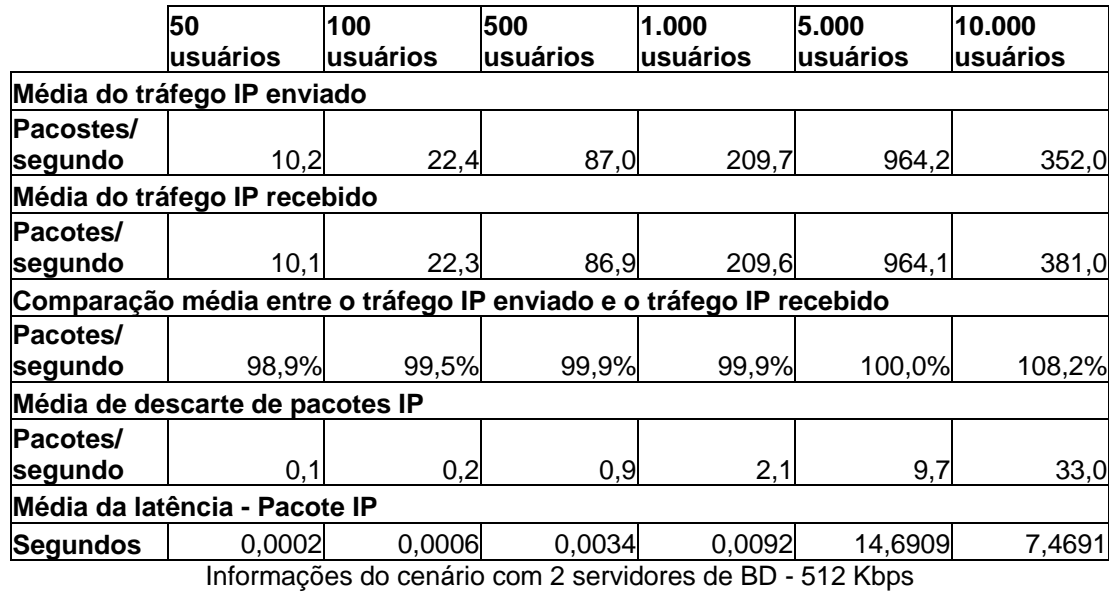

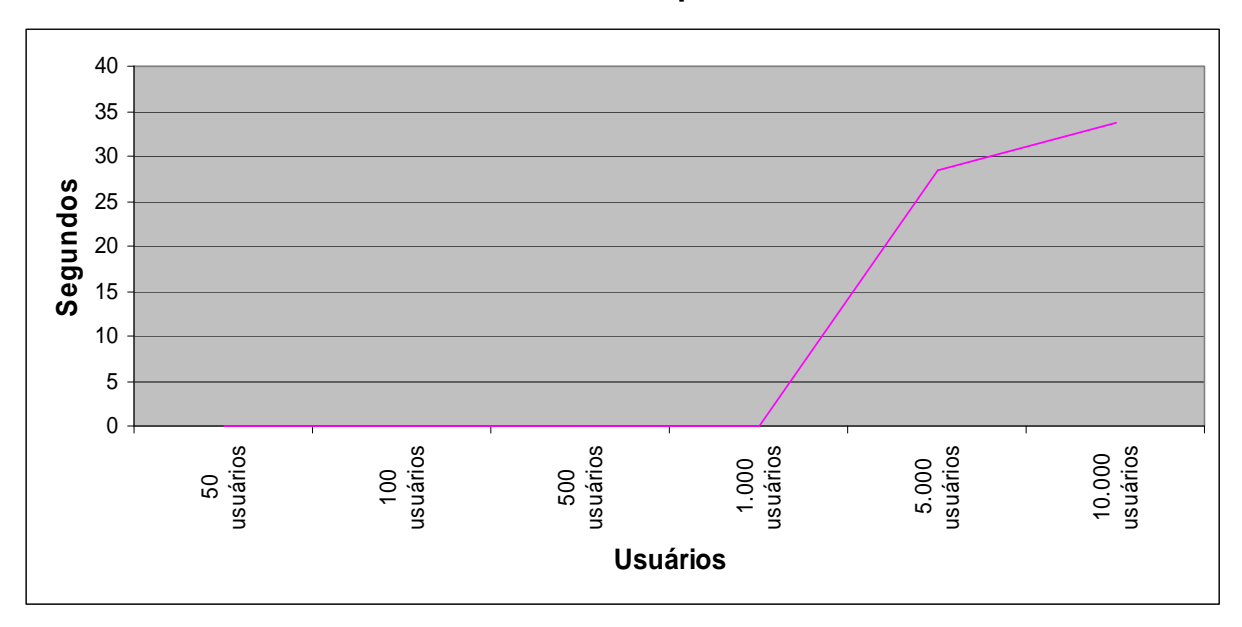

**CENÁRIO 33: 3 Servidores de BD 512 Kbps.** 

Latência do cenário 33 (3 servidores de BD - 512 Kbps)

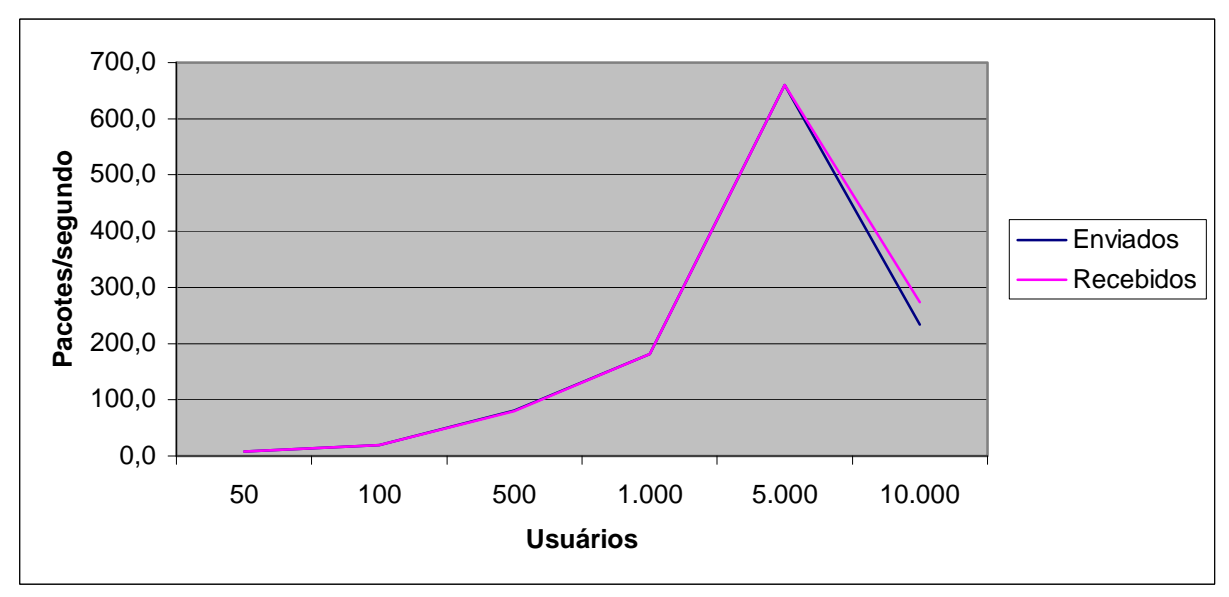

Comparação da média do tráfego IP enviado e recebido (3 servidores de BD - 512 Kbps)

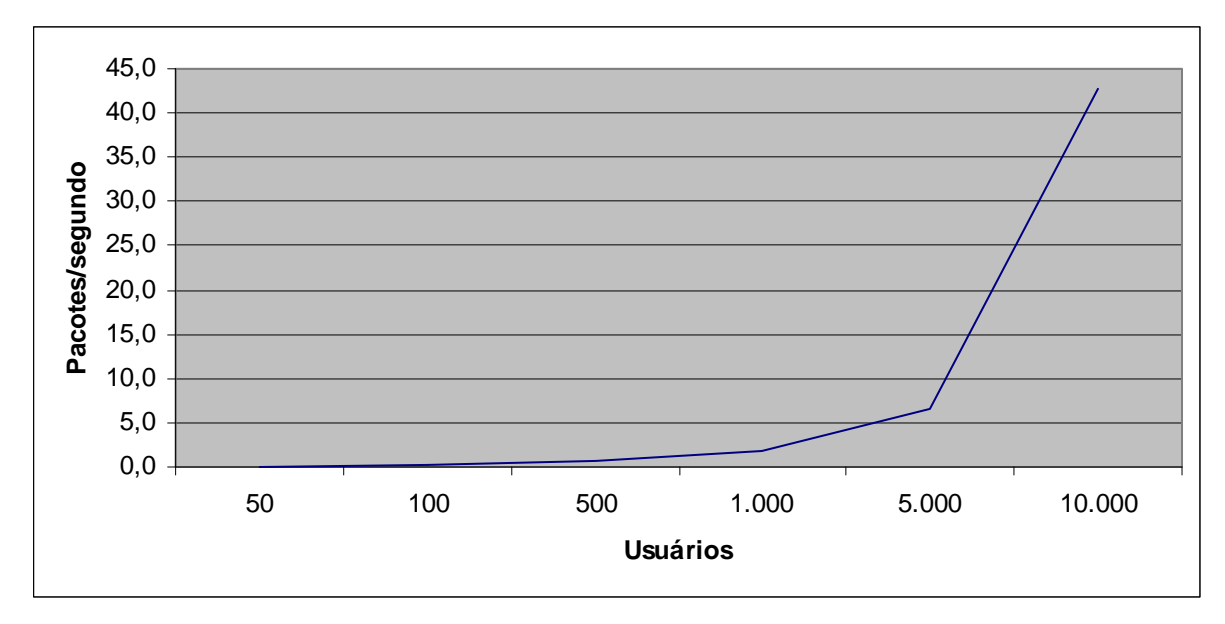

Valor médio dos pacotes IPs descartados (3 servidores de BD - 512 Kbps)

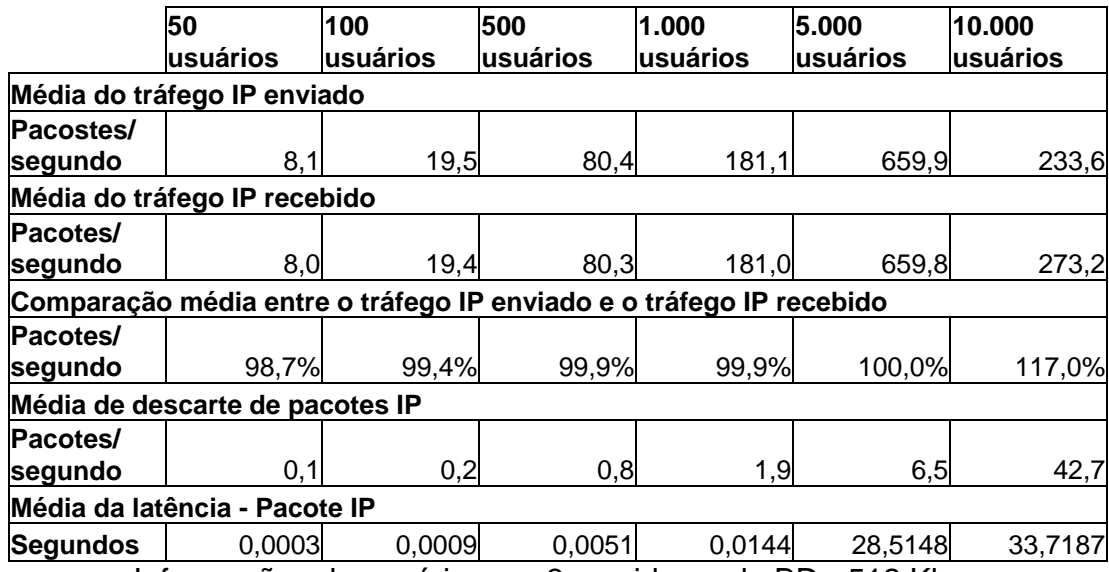

Informações do cenário com 3 servidores de BD - 512 Kbps

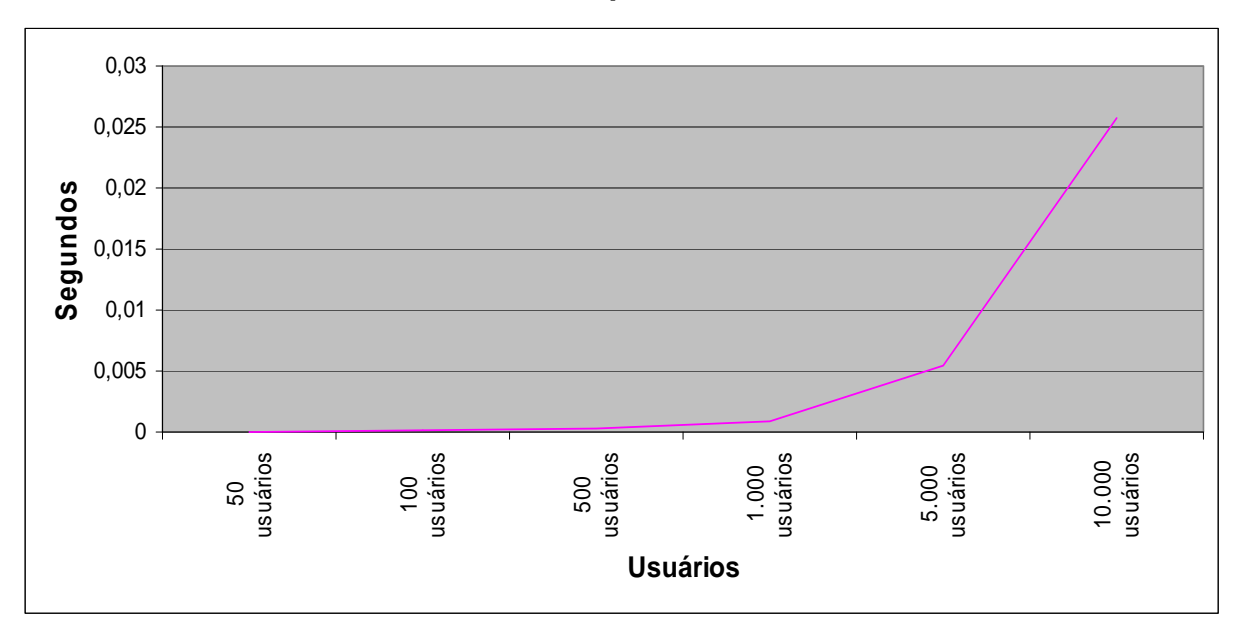

**CENÁRIO 34: 1 Servidor de BD 2 Mbps.** 

Latência do cenário 34 (1 servidor de BD – 2 Mbps)

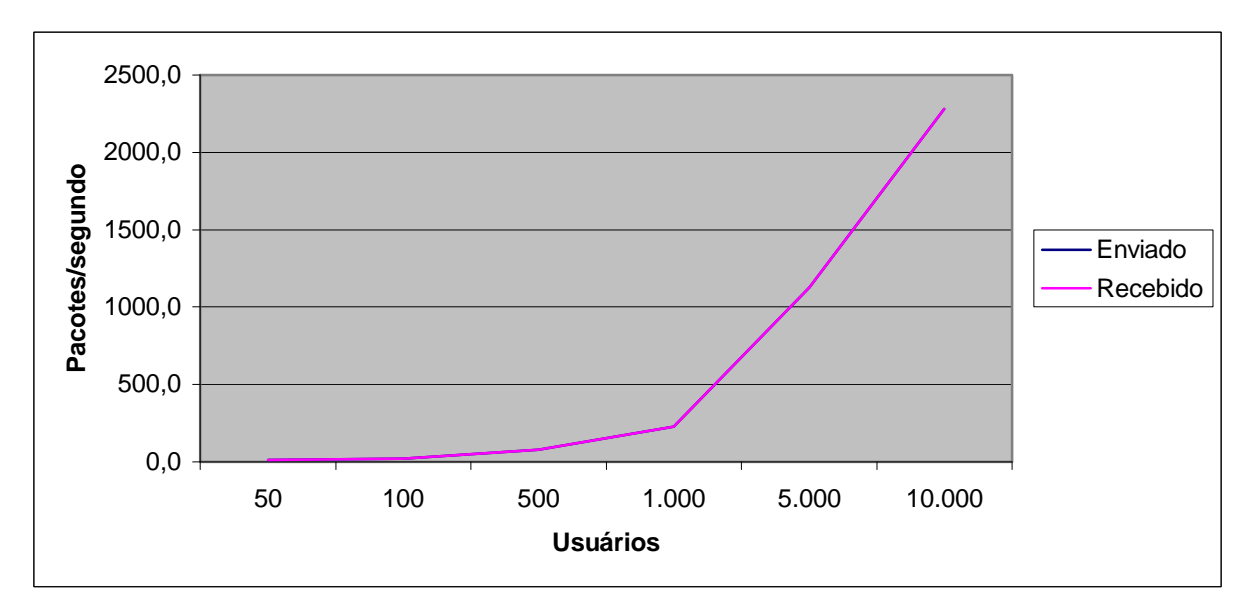

Comparação da média do tráfego IP enviado e recebido (1 servidor de BD – 2 Mbps)

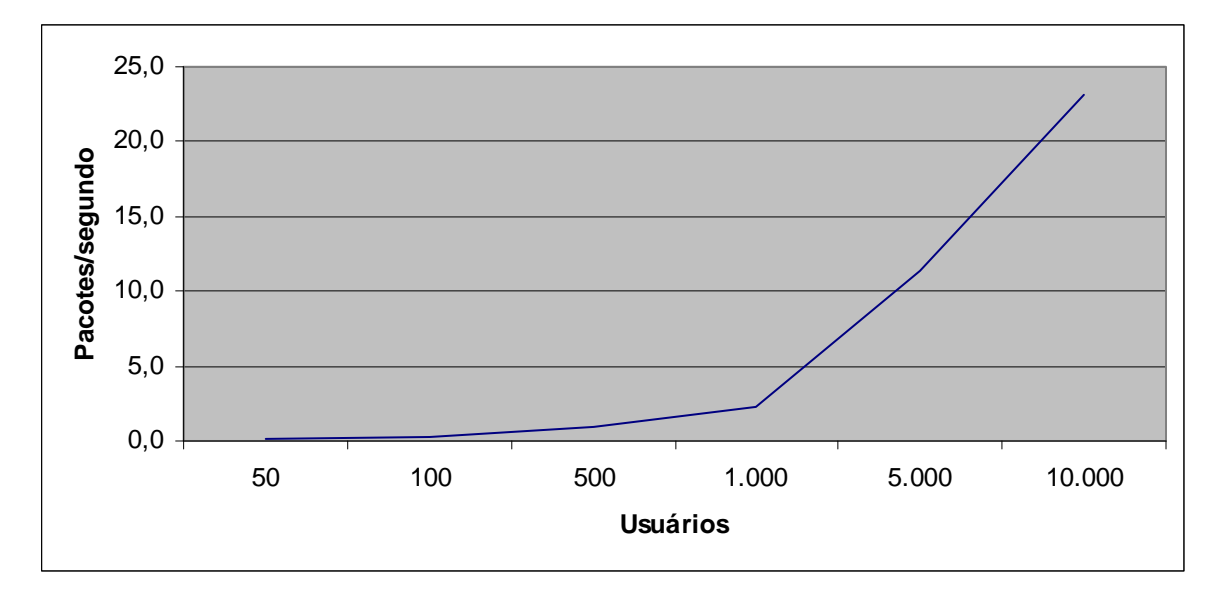

Valor médio dos pacotes IPs descartados (1 servidor de BD – 2 Mbps)

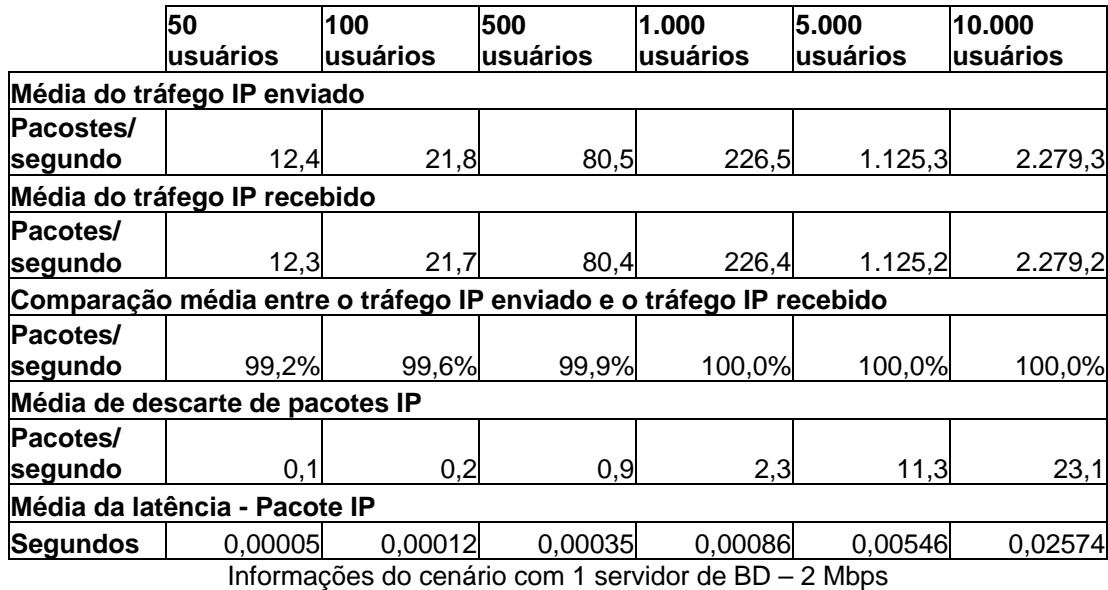

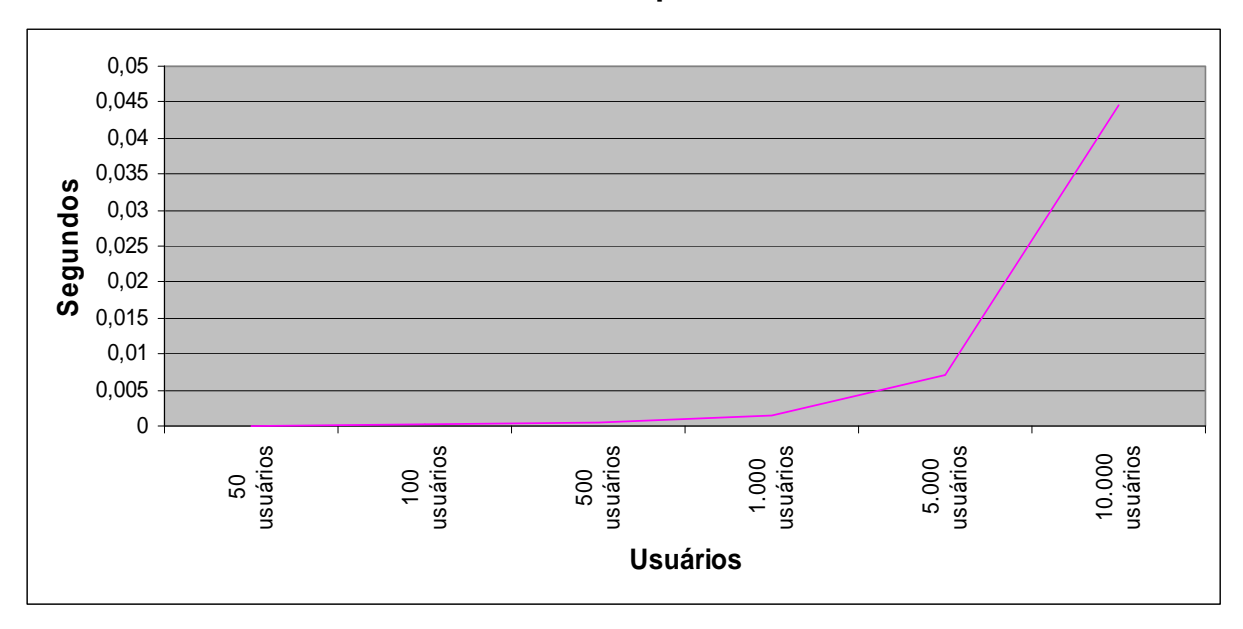

**CENÁRIO 35: 2 Servidores de BD 2 Mbps.** 

Latência do cenário 35 (2 servidores de BD – 2 Mbps)

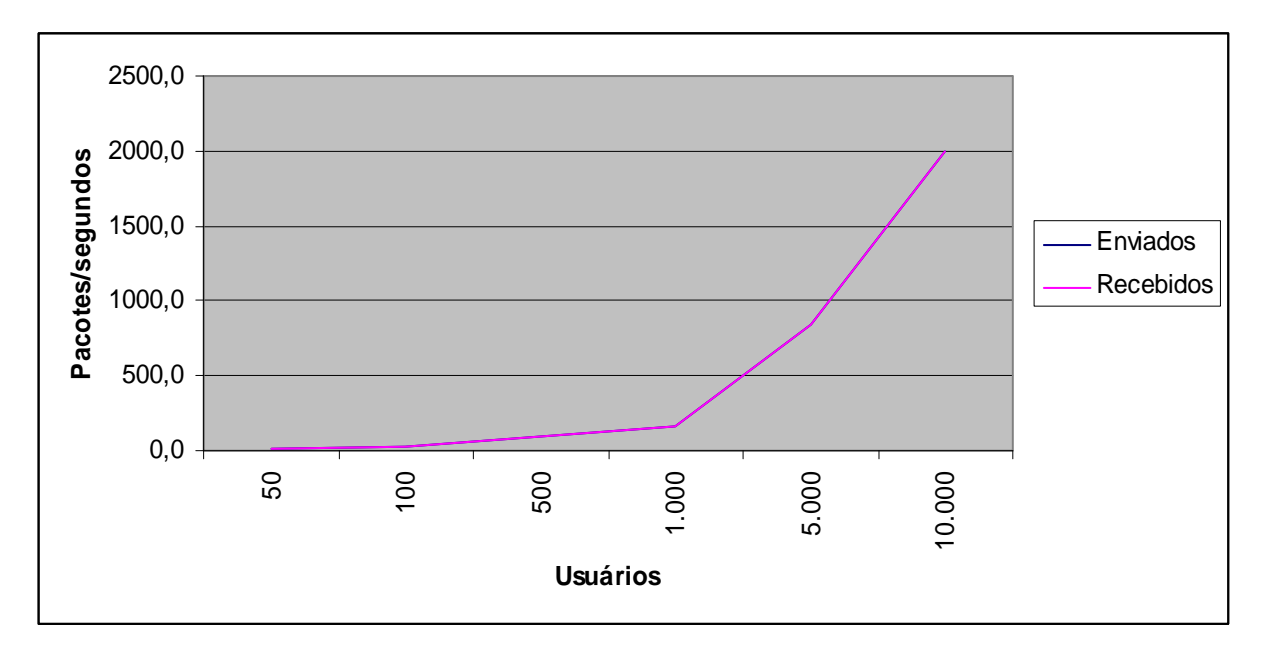

Comparação da média do tráfego IP enviado e recebido (2 servidores de BD – 2 Mbps)

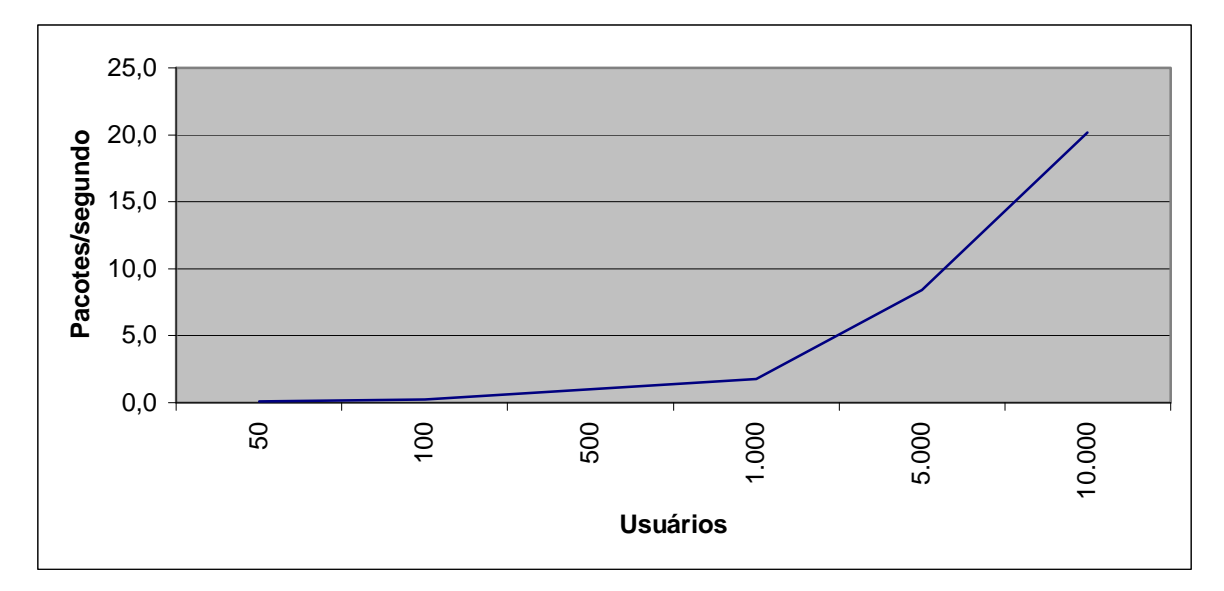

Valor médio dos pacotes IPs descartados (2 servidores de BD – 2 Mbps)

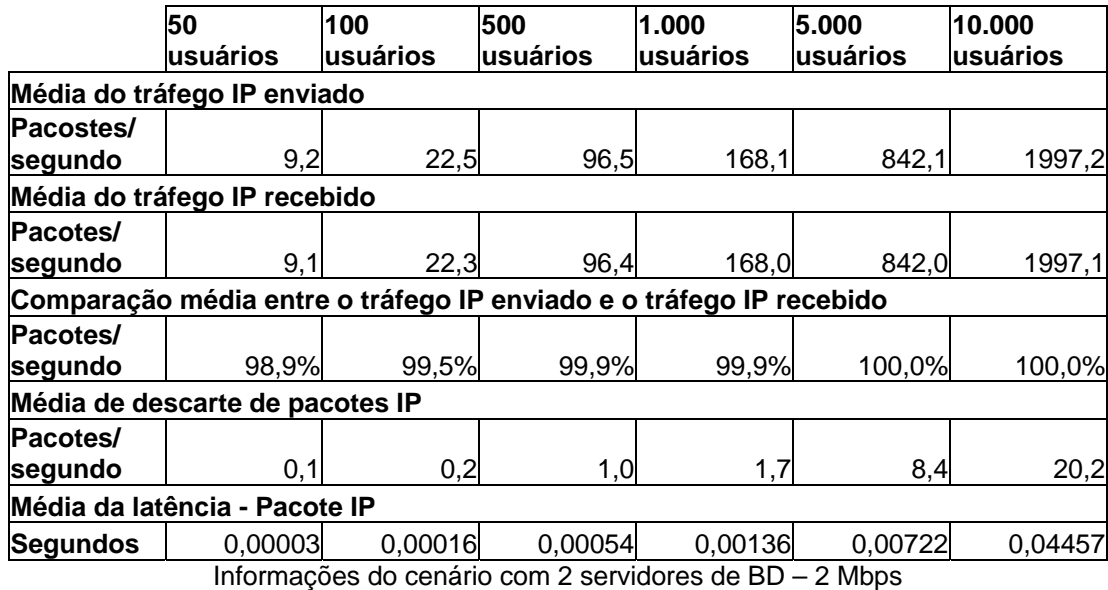

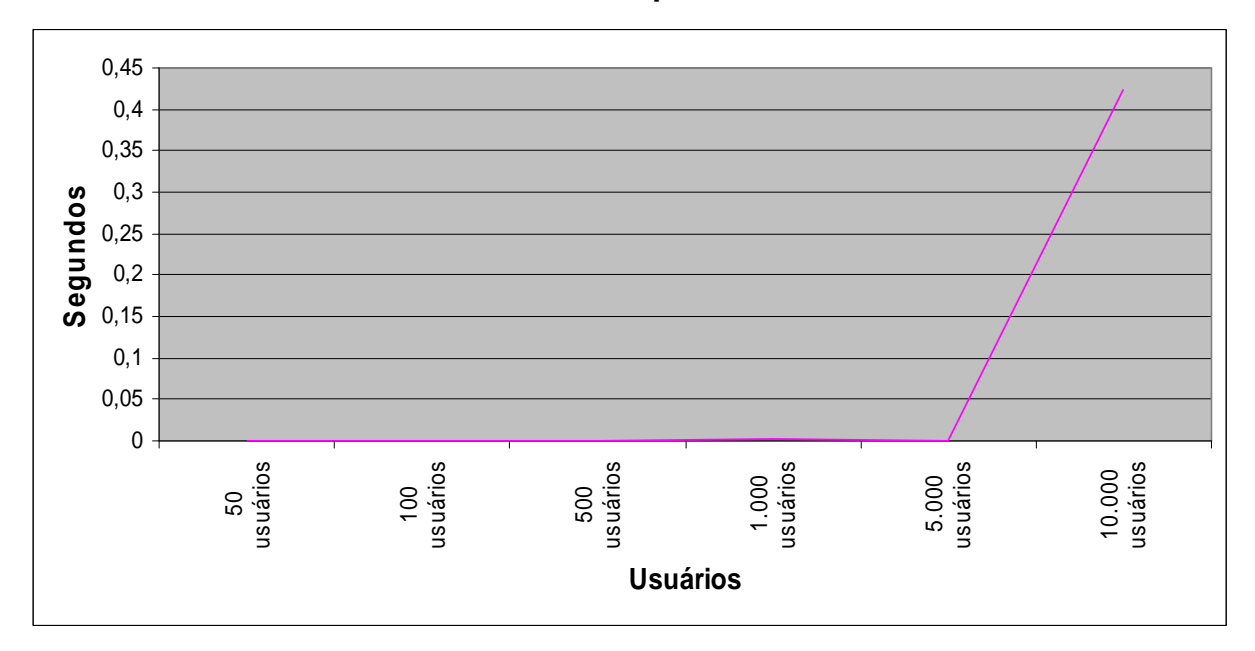

**CENÁRIO 36: 3 Servidores de BD 2 Mbps.** 

Latência do cenário 36 (3 servidores de BD – 2 Mbps)

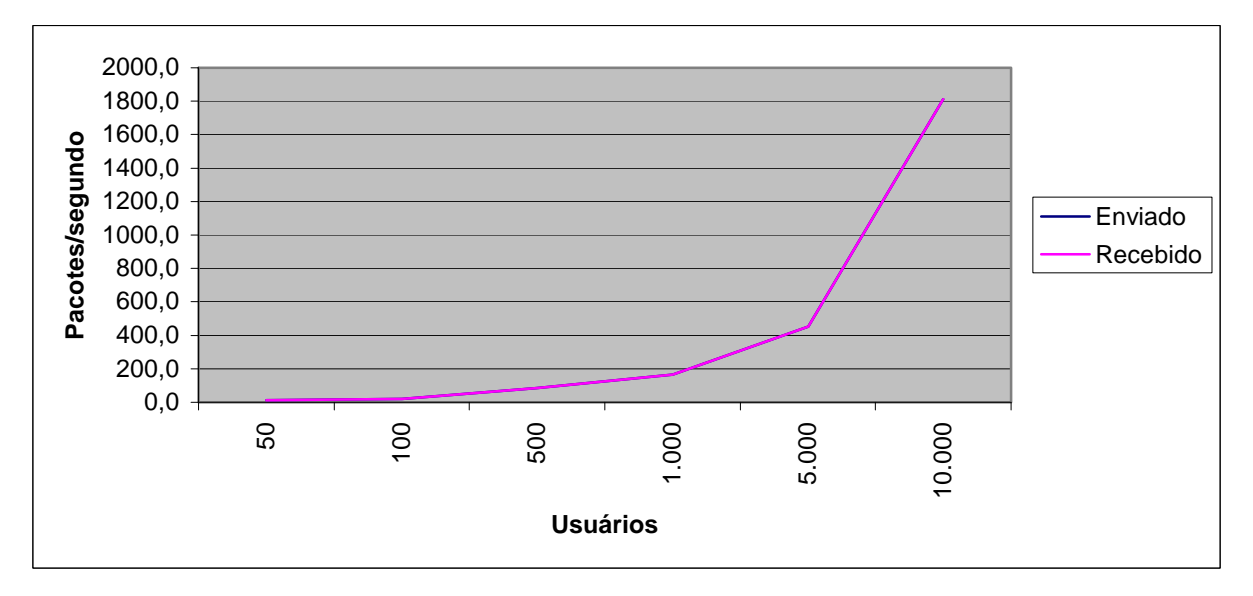

Comparação da média do tráfego IP enviado e recebido (3 servidores de BD – 2 Mbps)

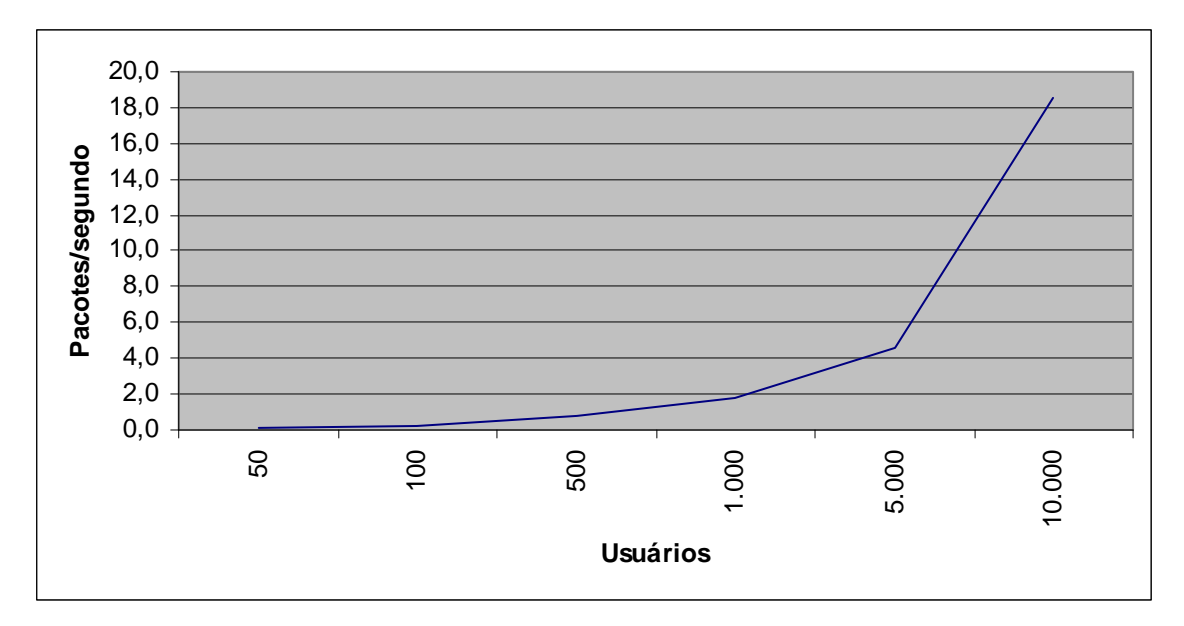

Valor médio dos pacotes IPs descartados (3 servidores de BD – 2 Mbps)

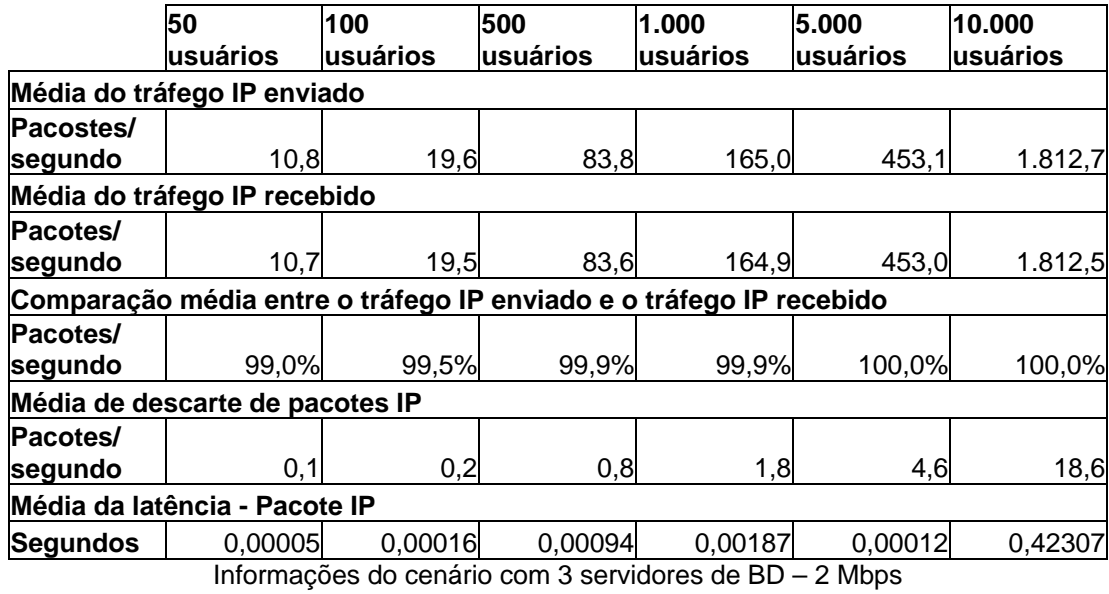

## **Livros Grátis**

( <http://www.livrosgratis.com.br> )

Milhares de Livros para Download:

[Baixar](http://www.livrosgratis.com.br/cat_1/administracao/1) [livros](http://www.livrosgratis.com.br/cat_1/administracao/1) [de](http://www.livrosgratis.com.br/cat_1/administracao/1) [Administração](http://www.livrosgratis.com.br/cat_1/administracao/1) [Baixar](http://www.livrosgratis.com.br/cat_2/agronomia/1) [livros](http://www.livrosgratis.com.br/cat_2/agronomia/1) [de](http://www.livrosgratis.com.br/cat_2/agronomia/1) [Agronomia](http://www.livrosgratis.com.br/cat_2/agronomia/1) [Baixar](http://www.livrosgratis.com.br/cat_3/arquitetura/1) [livros](http://www.livrosgratis.com.br/cat_3/arquitetura/1) [de](http://www.livrosgratis.com.br/cat_3/arquitetura/1) [Arquitetura](http://www.livrosgratis.com.br/cat_3/arquitetura/1) [Baixar](http://www.livrosgratis.com.br/cat_4/artes/1) [livros](http://www.livrosgratis.com.br/cat_4/artes/1) [de](http://www.livrosgratis.com.br/cat_4/artes/1) [Artes](http://www.livrosgratis.com.br/cat_4/artes/1) [Baixar](http://www.livrosgratis.com.br/cat_5/astronomia/1) [livros](http://www.livrosgratis.com.br/cat_5/astronomia/1) [de](http://www.livrosgratis.com.br/cat_5/astronomia/1) [Astronomia](http://www.livrosgratis.com.br/cat_5/astronomia/1) [Baixar](http://www.livrosgratis.com.br/cat_6/biologia_geral/1) [livros](http://www.livrosgratis.com.br/cat_6/biologia_geral/1) [de](http://www.livrosgratis.com.br/cat_6/biologia_geral/1) [Biologia](http://www.livrosgratis.com.br/cat_6/biologia_geral/1) [Geral](http://www.livrosgratis.com.br/cat_6/biologia_geral/1) [Baixar](http://www.livrosgratis.com.br/cat_8/ciencia_da_computacao/1) [livros](http://www.livrosgratis.com.br/cat_8/ciencia_da_computacao/1) [de](http://www.livrosgratis.com.br/cat_8/ciencia_da_computacao/1) [Ciência](http://www.livrosgratis.com.br/cat_8/ciencia_da_computacao/1) [da](http://www.livrosgratis.com.br/cat_8/ciencia_da_computacao/1) [Computação](http://www.livrosgratis.com.br/cat_8/ciencia_da_computacao/1) [Baixar](http://www.livrosgratis.com.br/cat_9/ciencia_da_informacao/1) [livros](http://www.livrosgratis.com.br/cat_9/ciencia_da_informacao/1) [de](http://www.livrosgratis.com.br/cat_9/ciencia_da_informacao/1) [Ciência](http://www.livrosgratis.com.br/cat_9/ciencia_da_informacao/1) [da](http://www.livrosgratis.com.br/cat_9/ciencia_da_informacao/1) [Informação](http://www.livrosgratis.com.br/cat_9/ciencia_da_informacao/1) [Baixar](http://www.livrosgratis.com.br/cat_7/ciencia_politica/1) [livros](http://www.livrosgratis.com.br/cat_7/ciencia_politica/1) [de](http://www.livrosgratis.com.br/cat_7/ciencia_politica/1) [Ciência](http://www.livrosgratis.com.br/cat_7/ciencia_politica/1) [Política](http://www.livrosgratis.com.br/cat_7/ciencia_politica/1) [Baixar](http://www.livrosgratis.com.br/cat_10/ciencias_da_saude/1) [livros](http://www.livrosgratis.com.br/cat_10/ciencias_da_saude/1) [de](http://www.livrosgratis.com.br/cat_10/ciencias_da_saude/1) [Ciências](http://www.livrosgratis.com.br/cat_10/ciencias_da_saude/1) [da](http://www.livrosgratis.com.br/cat_10/ciencias_da_saude/1) [Saúde](http://www.livrosgratis.com.br/cat_10/ciencias_da_saude/1) [Baixar](http://www.livrosgratis.com.br/cat_11/comunicacao/1) [livros](http://www.livrosgratis.com.br/cat_11/comunicacao/1) [de](http://www.livrosgratis.com.br/cat_11/comunicacao/1) [Comunicação](http://www.livrosgratis.com.br/cat_11/comunicacao/1) [Baixar](http://www.livrosgratis.com.br/cat_12/conselho_nacional_de_educacao_-_cne/1) [livros](http://www.livrosgratis.com.br/cat_12/conselho_nacional_de_educacao_-_cne/1) [do](http://www.livrosgratis.com.br/cat_12/conselho_nacional_de_educacao_-_cne/1) [Conselho](http://www.livrosgratis.com.br/cat_12/conselho_nacional_de_educacao_-_cne/1) [Nacional](http://www.livrosgratis.com.br/cat_12/conselho_nacional_de_educacao_-_cne/1) [de](http://www.livrosgratis.com.br/cat_12/conselho_nacional_de_educacao_-_cne/1) [Educação - CNE](http://www.livrosgratis.com.br/cat_12/conselho_nacional_de_educacao_-_cne/1) [Baixar](http://www.livrosgratis.com.br/cat_13/defesa_civil/1) [livros](http://www.livrosgratis.com.br/cat_13/defesa_civil/1) [de](http://www.livrosgratis.com.br/cat_13/defesa_civil/1) [Defesa](http://www.livrosgratis.com.br/cat_13/defesa_civil/1) [civil](http://www.livrosgratis.com.br/cat_13/defesa_civil/1) [Baixar](http://www.livrosgratis.com.br/cat_14/direito/1) [livros](http://www.livrosgratis.com.br/cat_14/direito/1) [de](http://www.livrosgratis.com.br/cat_14/direito/1) [Direito](http://www.livrosgratis.com.br/cat_14/direito/1) [Baixar](http://www.livrosgratis.com.br/cat_15/direitos_humanos/1) [livros](http://www.livrosgratis.com.br/cat_15/direitos_humanos/1) [de](http://www.livrosgratis.com.br/cat_15/direitos_humanos/1) [Direitos](http://www.livrosgratis.com.br/cat_15/direitos_humanos/1) [humanos](http://www.livrosgratis.com.br/cat_15/direitos_humanos/1) [Baixar](http://www.livrosgratis.com.br/cat_16/economia/1) [livros](http://www.livrosgratis.com.br/cat_16/economia/1) [de](http://www.livrosgratis.com.br/cat_16/economia/1) [Economia](http://www.livrosgratis.com.br/cat_16/economia/1) [Baixar](http://www.livrosgratis.com.br/cat_17/economia_domestica/1) [livros](http://www.livrosgratis.com.br/cat_17/economia_domestica/1) [de](http://www.livrosgratis.com.br/cat_17/economia_domestica/1) [Economia](http://www.livrosgratis.com.br/cat_17/economia_domestica/1) [Doméstica](http://www.livrosgratis.com.br/cat_17/economia_domestica/1) [Baixar](http://www.livrosgratis.com.br/cat_18/educacao/1) [livros](http://www.livrosgratis.com.br/cat_18/educacao/1) [de](http://www.livrosgratis.com.br/cat_18/educacao/1) [Educação](http://www.livrosgratis.com.br/cat_18/educacao/1) [Baixar](http://www.livrosgratis.com.br/cat_19/educacao_-_transito/1) [livros](http://www.livrosgratis.com.br/cat_19/educacao_-_transito/1) [de](http://www.livrosgratis.com.br/cat_19/educacao_-_transito/1) [Educação - Trânsito](http://www.livrosgratis.com.br/cat_19/educacao_-_transito/1) [Baixar](http://www.livrosgratis.com.br/cat_20/educacao_fisica/1) [livros](http://www.livrosgratis.com.br/cat_20/educacao_fisica/1) [de](http://www.livrosgratis.com.br/cat_20/educacao_fisica/1) [Educação](http://www.livrosgratis.com.br/cat_20/educacao_fisica/1) [Física](http://www.livrosgratis.com.br/cat_20/educacao_fisica/1) [Baixar](http://www.livrosgratis.com.br/cat_21/engenharia_aeroespacial/1) [livros](http://www.livrosgratis.com.br/cat_21/engenharia_aeroespacial/1) [de](http://www.livrosgratis.com.br/cat_21/engenharia_aeroespacial/1) [Engenharia](http://www.livrosgratis.com.br/cat_21/engenharia_aeroespacial/1) [Aeroespacial](http://www.livrosgratis.com.br/cat_21/engenharia_aeroespacial/1) [Baixar](http://www.livrosgratis.com.br/cat_22/farmacia/1) [livros](http://www.livrosgratis.com.br/cat_22/farmacia/1) [de](http://www.livrosgratis.com.br/cat_22/farmacia/1) [Farmácia](http://www.livrosgratis.com.br/cat_22/farmacia/1) [Baixar](http://www.livrosgratis.com.br/cat_23/filosofia/1) [livros](http://www.livrosgratis.com.br/cat_23/filosofia/1) [de](http://www.livrosgratis.com.br/cat_23/filosofia/1) [Filosofia](http://www.livrosgratis.com.br/cat_23/filosofia/1) [Baixar](http://www.livrosgratis.com.br/cat_24/fisica/1) [livros](http://www.livrosgratis.com.br/cat_24/fisica/1) [de](http://www.livrosgratis.com.br/cat_24/fisica/1) [Física](http://www.livrosgratis.com.br/cat_24/fisica/1) [Baixar](http://www.livrosgratis.com.br/cat_25/geociencias/1) [livros](http://www.livrosgratis.com.br/cat_25/geociencias/1) [de](http://www.livrosgratis.com.br/cat_25/geociencias/1) [Geociências](http://www.livrosgratis.com.br/cat_25/geociencias/1) [Baixar](http://www.livrosgratis.com.br/cat_26/geografia/1) [livros](http://www.livrosgratis.com.br/cat_26/geografia/1) [de](http://www.livrosgratis.com.br/cat_26/geografia/1) [Geografia](http://www.livrosgratis.com.br/cat_26/geografia/1) [Baixar](http://www.livrosgratis.com.br/cat_27/historia/1) [livros](http://www.livrosgratis.com.br/cat_27/historia/1) [de](http://www.livrosgratis.com.br/cat_27/historia/1) [História](http://www.livrosgratis.com.br/cat_27/historia/1) [Baixar](http://www.livrosgratis.com.br/cat_31/linguas/1) [livros](http://www.livrosgratis.com.br/cat_31/linguas/1) [de](http://www.livrosgratis.com.br/cat_31/linguas/1) [Línguas](http://www.livrosgratis.com.br/cat_31/linguas/1)

[Baixar](http://www.livrosgratis.com.br/cat_28/literatura/1) [livros](http://www.livrosgratis.com.br/cat_28/literatura/1) [de](http://www.livrosgratis.com.br/cat_28/literatura/1) [Literatura](http://www.livrosgratis.com.br/cat_28/literatura/1) [Baixar](http://www.livrosgratis.com.br/cat_30/literatura_de_cordel/1) [livros](http://www.livrosgratis.com.br/cat_30/literatura_de_cordel/1) [de](http://www.livrosgratis.com.br/cat_30/literatura_de_cordel/1) [Literatura](http://www.livrosgratis.com.br/cat_30/literatura_de_cordel/1) [de](http://www.livrosgratis.com.br/cat_30/literatura_de_cordel/1) [Cordel](http://www.livrosgratis.com.br/cat_30/literatura_de_cordel/1) [Baixar](http://www.livrosgratis.com.br/cat_29/literatura_infantil/1) [livros](http://www.livrosgratis.com.br/cat_29/literatura_infantil/1) [de](http://www.livrosgratis.com.br/cat_29/literatura_infantil/1) [Literatura](http://www.livrosgratis.com.br/cat_29/literatura_infantil/1) [Infantil](http://www.livrosgratis.com.br/cat_29/literatura_infantil/1) [Baixar](http://www.livrosgratis.com.br/cat_32/matematica/1) [livros](http://www.livrosgratis.com.br/cat_32/matematica/1) [de](http://www.livrosgratis.com.br/cat_32/matematica/1) [Matemática](http://www.livrosgratis.com.br/cat_32/matematica/1) [Baixar](http://www.livrosgratis.com.br/cat_33/medicina/1) [livros](http://www.livrosgratis.com.br/cat_33/medicina/1) [de](http://www.livrosgratis.com.br/cat_33/medicina/1) [Medicina](http://www.livrosgratis.com.br/cat_33/medicina/1) [Baixar](http://www.livrosgratis.com.br/cat_34/medicina_veterinaria/1) [livros](http://www.livrosgratis.com.br/cat_34/medicina_veterinaria/1) [de](http://www.livrosgratis.com.br/cat_34/medicina_veterinaria/1) [Medicina](http://www.livrosgratis.com.br/cat_34/medicina_veterinaria/1) [Veterinária](http://www.livrosgratis.com.br/cat_34/medicina_veterinaria/1) [Baixar](http://www.livrosgratis.com.br/cat_35/meio_ambiente/1) [livros](http://www.livrosgratis.com.br/cat_35/meio_ambiente/1) [de](http://www.livrosgratis.com.br/cat_35/meio_ambiente/1) [Meio](http://www.livrosgratis.com.br/cat_35/meio_ambiente/1) [Ambiente](http://www.livrosgratis.com.br/cat_35/meio_ambiente/1) [Baixar](http://www.livrosgratis.com.br/cat_36/meteorologia/1) [livros](http://www.livrosgratis.com.br/cat_36/meteorologia/1) [de](http://www.livrosgratis.com.br/cat_36/meteorologia/1) [Meteorologia](http://www.livrosgratis.com.br/cat_36/meteorologia/1) [Baixar](http://www.livrosgratis.com.br/cat_45/monografias_e_tcc/1) [Monografias](http://www.livrosgratis.com.br/cat_45/monografias_e_tcc/1) [e](http://www.livrosgratis.com.br/cat_45/monografias_e_tcc/1) [TCC](http://www.livrosgratis.com.br/cat_45/monografias_e_tcc/1) [Baixar](http://www.livrosgratis.com.br/cat_37/multidisciplinar/1) [livros](http://www.livrosgratis.com.br/cat_37/multidisciplinar/1) [Multidisciplinar](http://www.livrosgratis.com.br/cat_37/multidisciplinar/1) [Baixar](http://www.livrosgratis.com.br/cat_38/musica/1) [livros](http://www.livrosgratis.com.br/cat_38/musica/1) [de](http://www.livrosgratis.com.br/cat_38/musica/1) [Música](http://www.livrosgratis.com.br/cat_38/musica/1) [Baixar](http://www.livrosgratis.com.br/cat_39/psicologia/1) [livros](http://www.livrosgratis.com.br/cat_39/psicologia/1) [de](http://www.livrosgratis.com.br/cat_39/psicologia/1) [Psicologia](http://www.livrosgratis.com.br/cat_39/psicologia/1) [Baixar](http://www.livrosgratis.com.br/cat_40/quimica/1) [livros](http://www.livrosgratis.com.br/cat_40/quimica/1) [de](http://www.livrosgratis.com.br/cat_40/quimica/1) [Química](http://www.livrosgratis.com.br/cat_40/quimica/1) [Baixar](http://www.livrosgratis.com.br/cat_41/saude_coletiva/1) [livros](http://www.livrosgratis.com.br/cat_41/saude_coletiva/1) [de](http://www.livrosgratis.com.br/cat_41/saude_coletiva/1) [Saúde](http://www.livrosgratis.com.br/cat_41/saude_coletiva/1) [Coletiva](http://www.livrosgratis.com.br/cat_41/saude_coletiva/1) [Baixar](http://www.livrosgratis.com.br/cat_42/servico_social/1) [livros](http://www.livrosgratis.com.br/cat_42/servico_social/1) [de](http://www.livrosgratis.com.br/cat_42/servico_social/1) [Serviço](http://www.livrosgratis.com.br/cat_42/servico_social/1) [Social](http://www.livrosgratis.com.br/cat_42/servico_social/1) [Baixar](http://www.livrosgratis.com.br/cat_43/sociologia/1) [livros](http://www.livrosgratis.com.br/cat_43/sociologia/1) [de](http://www.livrosgratis.com.br/cat_43/sociologia/1) [Sociologia](http://www.livrosgratis.com.br/cat_43/sociologia/1) [Baixar](http://www.livrosgratis.com.br/cat_44/teologia/1) [livros](http://www.livrosgratis.com.br/cat_44/teologia/1) [de](http://www.livrosgratis.com.br/cat_44/teologia/1) [Teologia](http://www.livrosgratis.com.br/cat_44/teologia/1) [Baixar](http://www.livrosgratis.com.br/cat_46/trabalho/1) [livros](http://www.livrosgratis.com.br/cat_46/trabalho/1) [de](http://www.livrosgratis.com.br/cat_46/trabalho/1) [Trabalho](http://www.livrosgratis.com.br/cat_46/trabalho/1) [Baixar](http://www.livrosgratis.com.br/cat_47/turismo/1) [livros](http://www.livrosgratis.com.br/cat_47/turismo/1) [de](http://www.livrosgratis.com.br/cat_47/turismo/1) [Turismo](http://www.livrosgratis.com.br/cat_47/turismo/1)